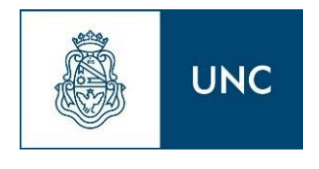

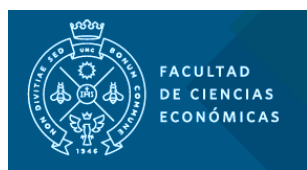

**Universidad Nacional de Córdoba Facultad de Ciencias Económicas**

## **DOCTORADO EN CIENCIAS ECONÓMICAS Mención en Ciencias Empresariales**

# **Tesis Doctoral**

**Evaluación de la Eficiencia como Herramienta de Gestión Empresarial** Aplicación a Empresas Constructoras Ecuatorianas.

**Autor:** José Fernando Córdova León

**Directora de Tesis** 

Dra. Catalina Lucía Alberto

**Codirector de Tesis**  Dr. Francisco Salgado Arteaga

Mayo de 2018

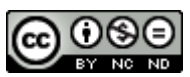

Evaluación de la Eficiencia como Herramienta de Gestión Empresarial Aplicación a Empresas Constructoras Ecuatorianas by Córdova León, José Fernando is licensed under a [Creative Commons Reconocimiento-NoComercial-](http://creativecommons.org/licenses/by-nc-nd/4.0/)[SinObraDerivada 4.0 Internacional License.](http://creativecommons.org/licenses/by-nc-nd/4.0/)

## **AGRADECIMIENTOS**

A la Doctora Catalina Alberto, por su dirección, enseñanzas y aporte en la elaboración del presente trabajo.

Al Doctor Francisco Salgado, por su guía en el desarrollo de la investigación y su apoyo incondicional en todas mis etapas de estudio; así como a la Universidad del Azuay por el respaldo académico que me ha brindado.

A mi esposa Katty, por su gran ayuda en la revisión y corrección del documento, por todas esas largas horas de paciente acompañamiento, por todo el aliento y comprensión.

Al cuerpo docente y administrativo de la Escuela de Graduados, quienes han sabido acogerme con cariño y calidez.

Y a Juan Manuel, por su sincera amistad.

*A mi esposa Katty y mi hija Romina.*

## **RESUMEN**

El sector de la construcción tiene un impacto directo en el desarrollo económico del Ecuador; su gran influencia en los niveles de empleo, así como en el proceso de expansión territorial y crecimiento urbano, han motivado diversos estudios por parte de las principales entidades académicas y de Gobierno. En los últimos años las empresas constructoras se han incrementado considerablemente, cubriendo la necesidad de contar con esquemas formales para el desarrollo de la actividad inmobiliaria, lo que a su vez demanda el desarrollo de nuevas herramientas para una adecuada gestión empresarial y financiera.

El presente trabajo de tesis expone una propuesta para la gestión de empresas constructoras tomando como fundamento la medición de la eficiencia, la cual sirvió de base para la determinación de parámetros o ratios financieros considerados como referentes óptimos, por ser el reflejo del grupo empresarial que mejor uso hace de sus recursos.

En primera instancia, se evaluó la eficiencia del grupo de estudio mediante el método no paramétrico DEA (Data Envelopment Analysis), que utiliza en el proceso múltiples variables denominadas inputs y outputs, y permite establecer una puntuación de eficiencia para cada unidad empresarial, así como las potenciales mejoras que pueden realizar las organizaciones. Una vez efectuada la calificación mediante DEA, se identificó al grupo de empresas consideradas eficientes, por ser aquellas que a cierto nivel de consumo de recursos, maximizan sus salidas o resultados. Con la información financiera de este grupo, se calcularon y analizaron los principales indicadores financieros y de común uso en el sector empresarial. Finalmente, mediante el empleo de modelos mixtos, se estudió los índices financieros que predicen un comportamiento eficiente, evaluando en términos de probabilidad, la posibilidad de pasar a formar parte del grupo de empresas consideradas eficientes desde el punto de vista del consumo de recursos.

La presente investigación pretende ser un aporte significativo para el empresario de la construcción, puesto que brinda mejores referentes financieros que constituyen un resumen del desempeño empresarial y posibilitan una mejor gestión organizacional.

## **INDICE DE CONTENIDOS**

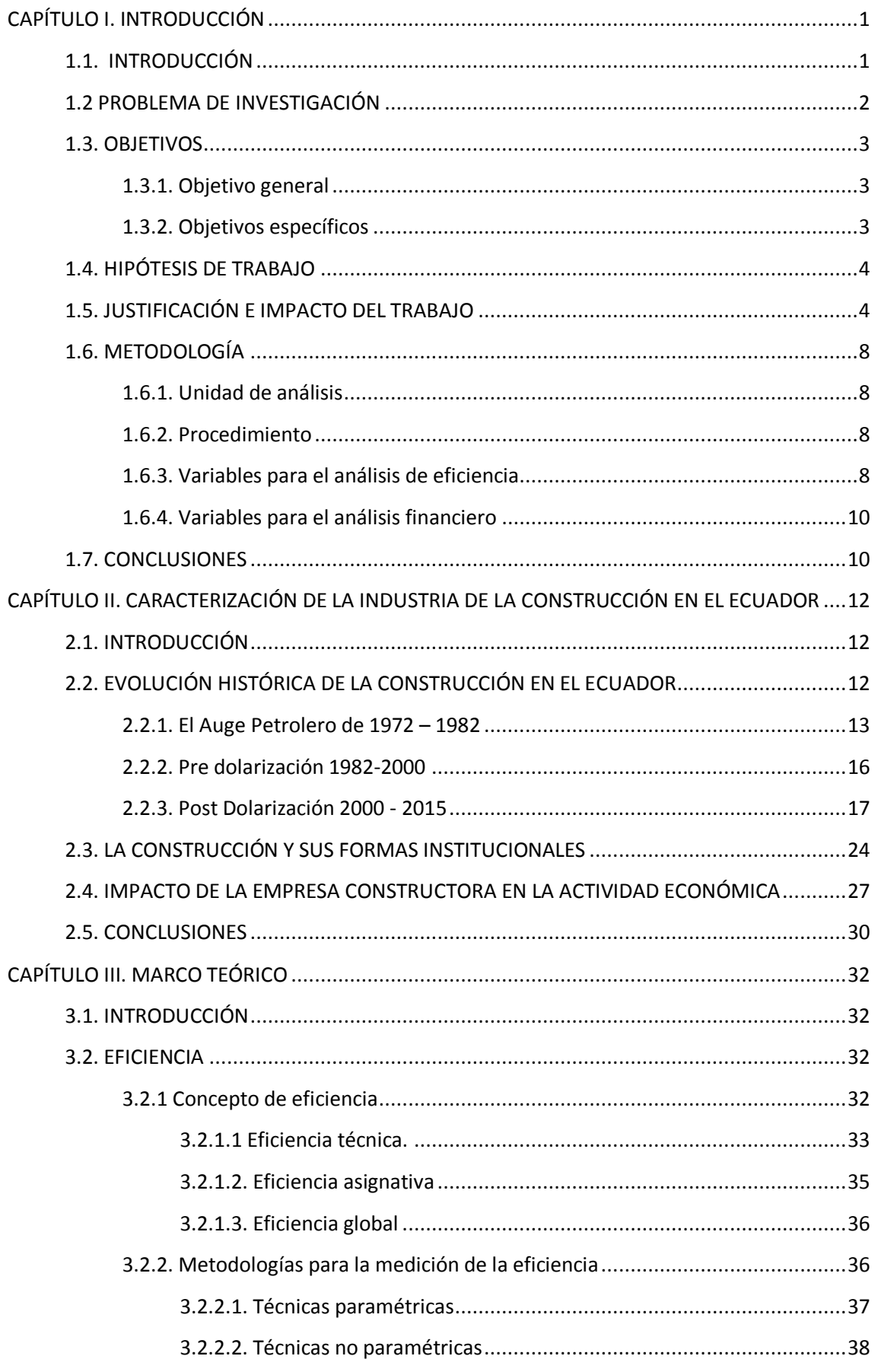

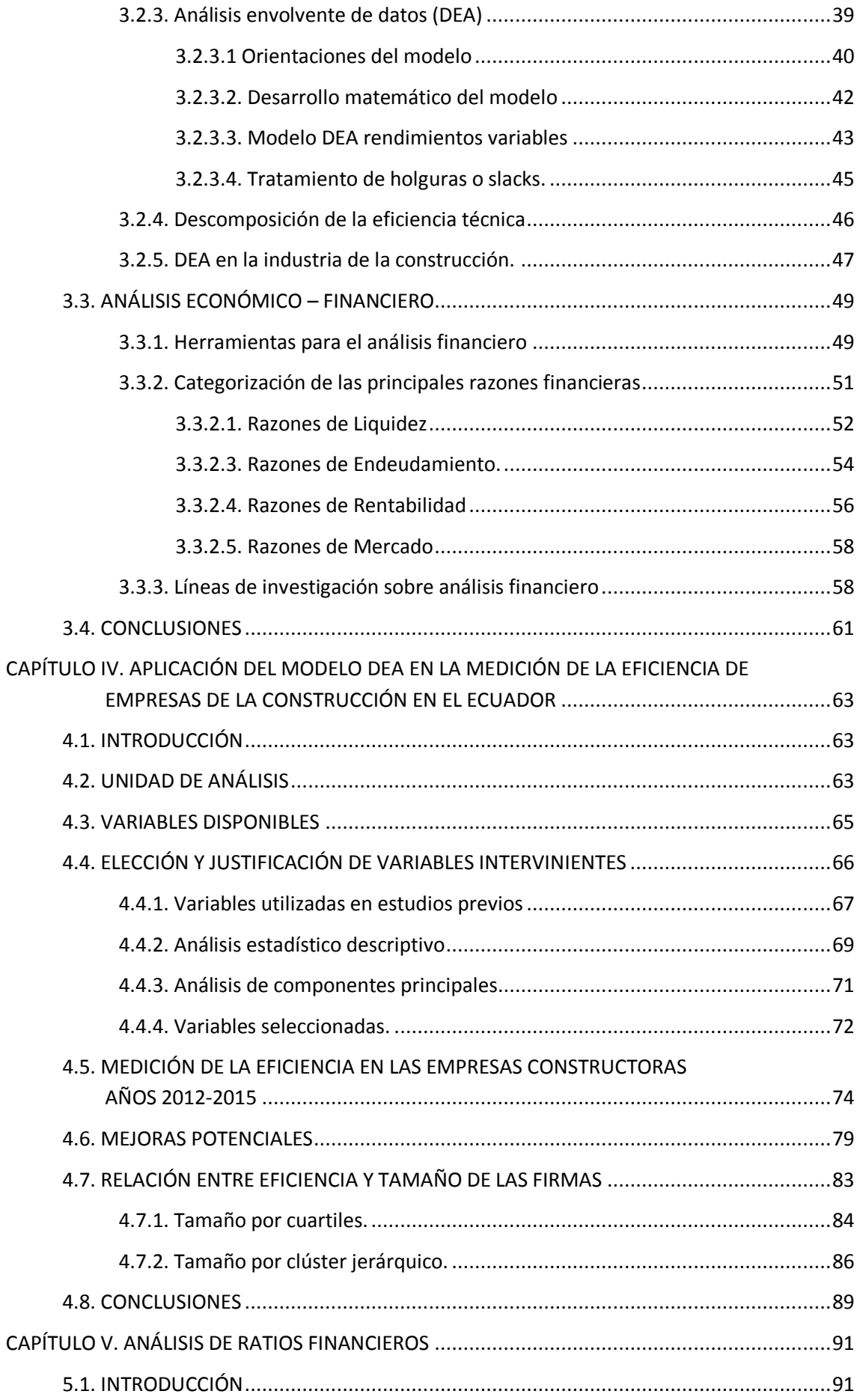

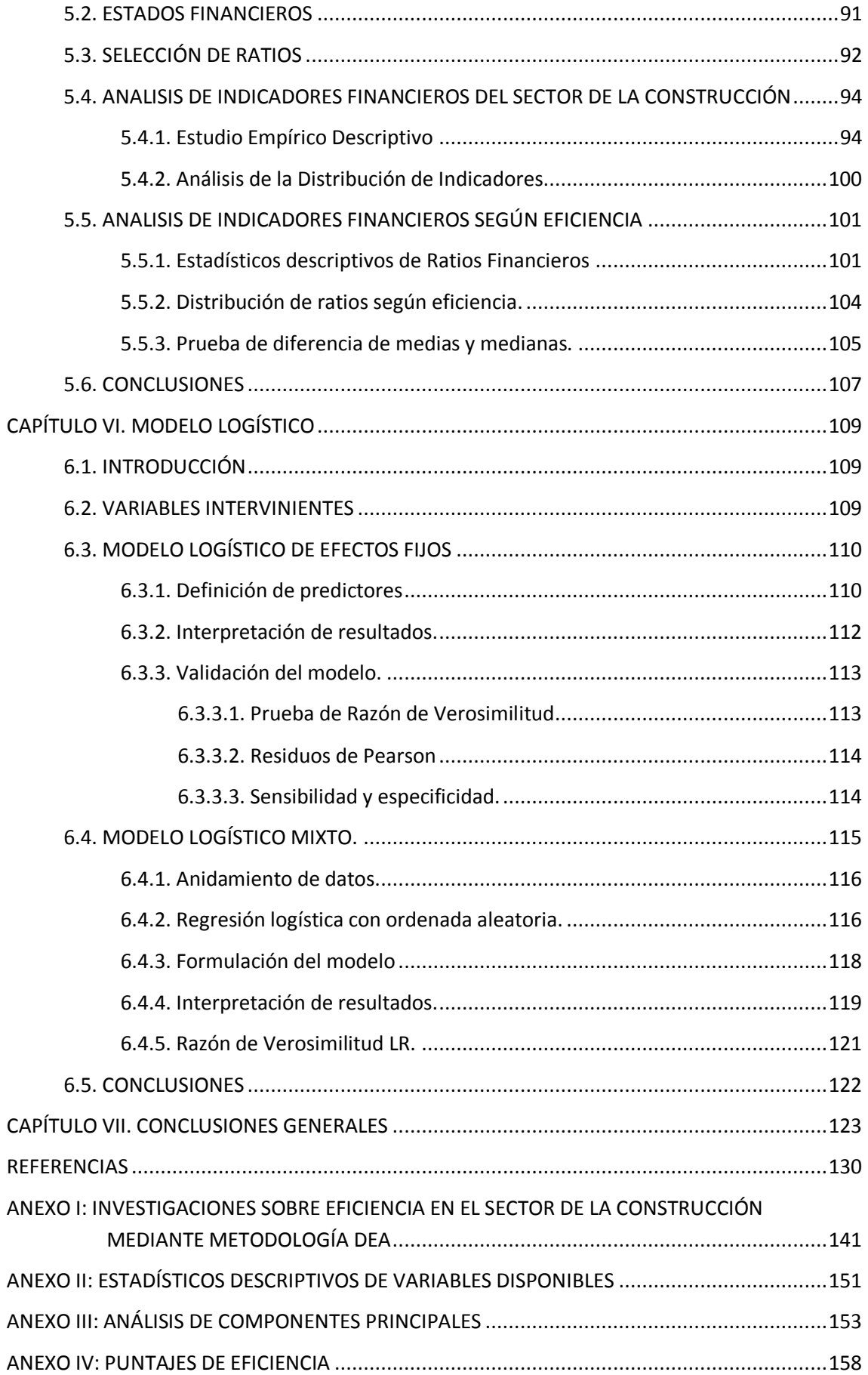

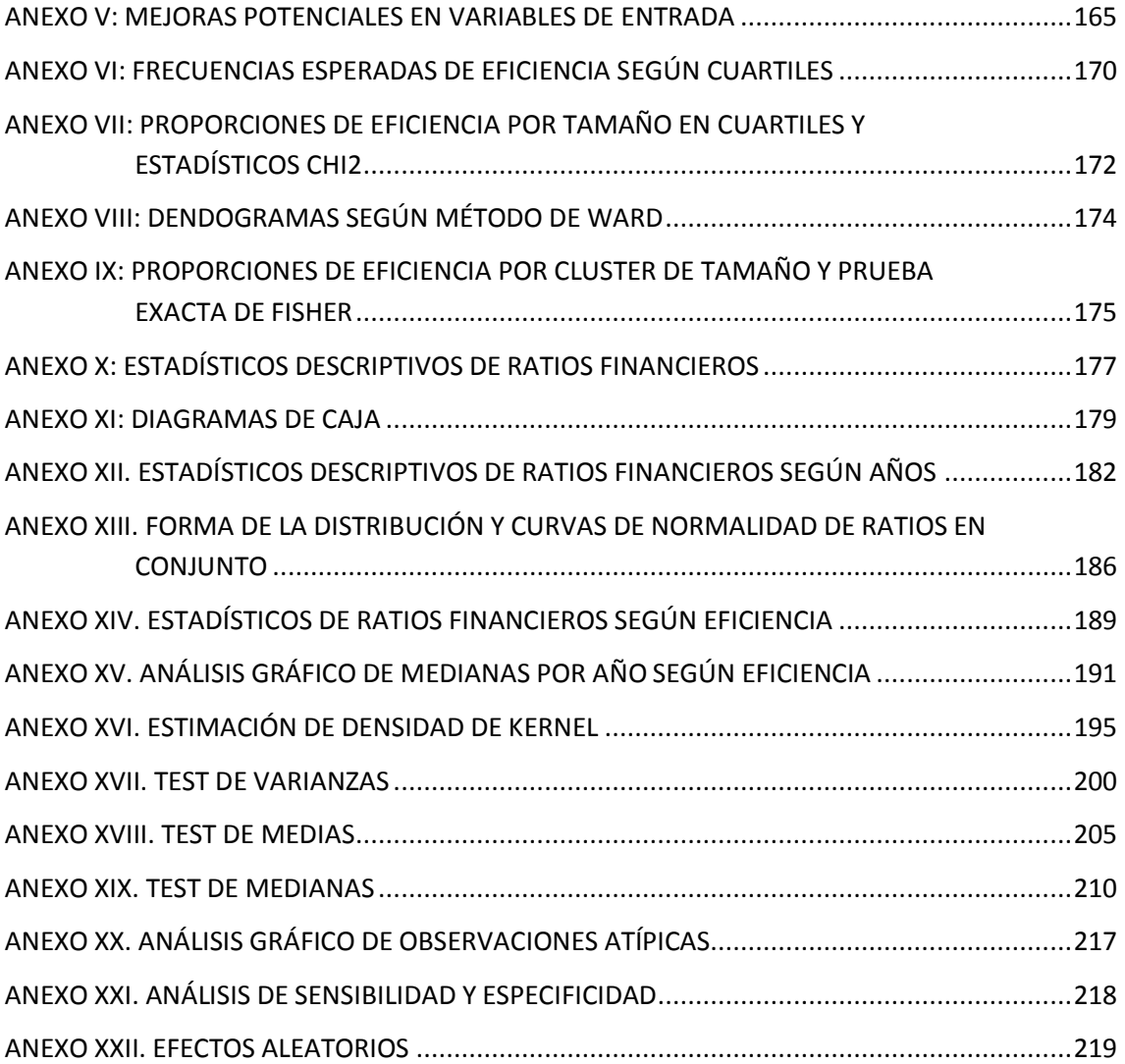

## **INDICE DE TABLAS**

### **CAPÍTULO II**

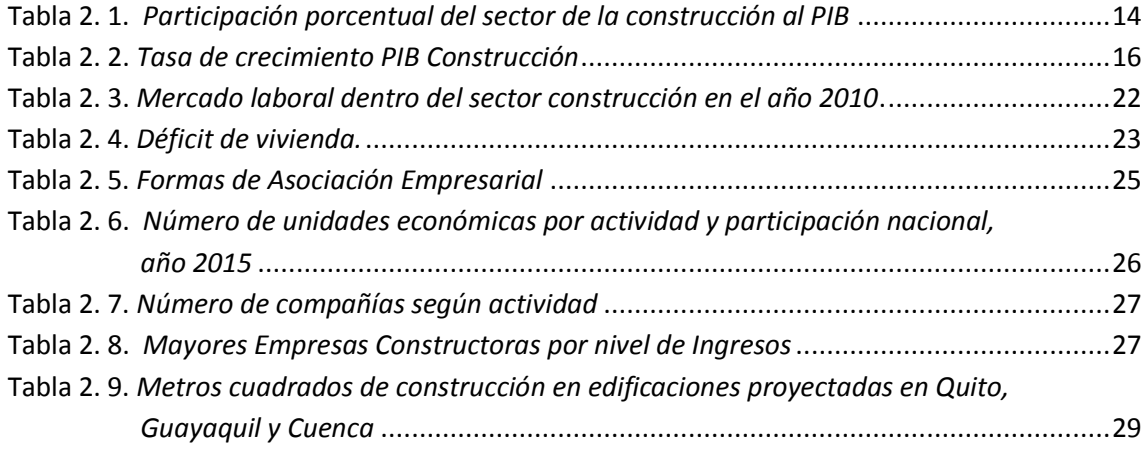

### **CAPÍTULO III**

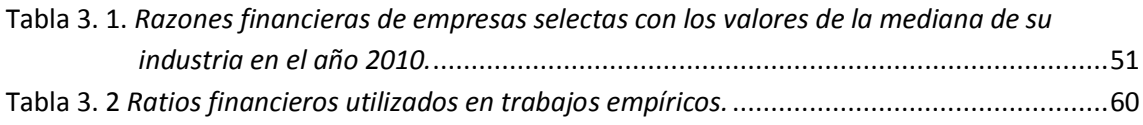

## **CAPÍTULO IV**

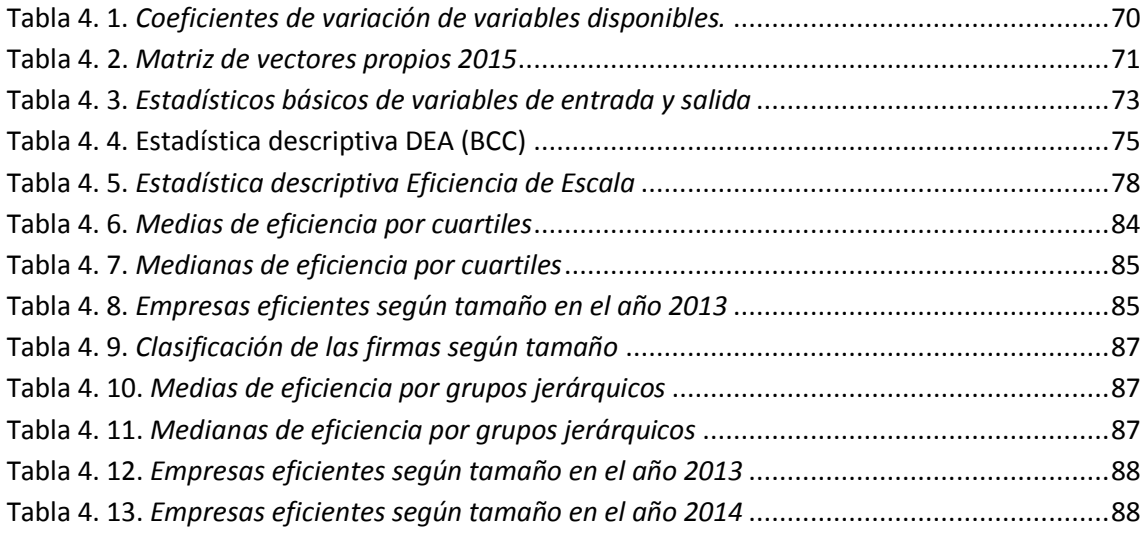

### **CAPÍTULO V**

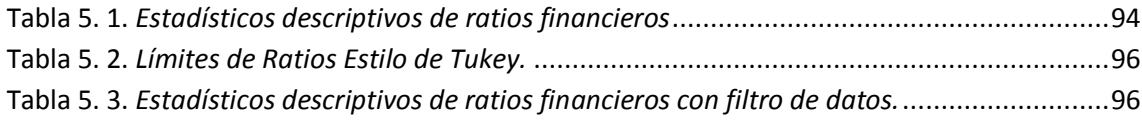

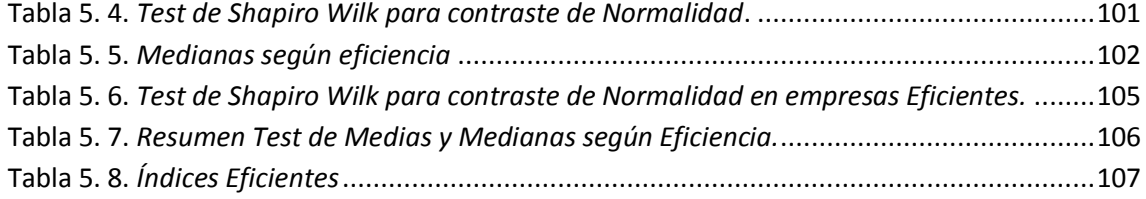

## **CAPÍTULO VI**

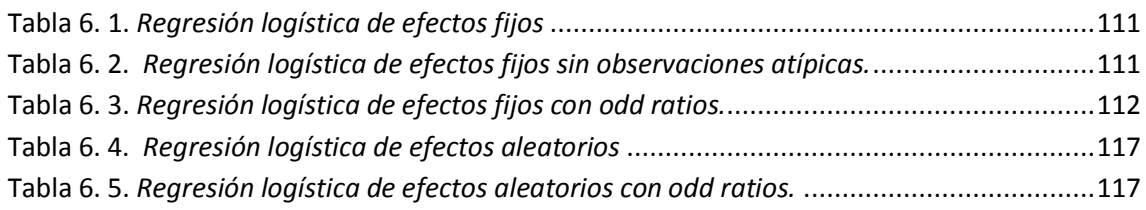

## **INDICE DE FIGURAS**

## **CAPÍTULO II**

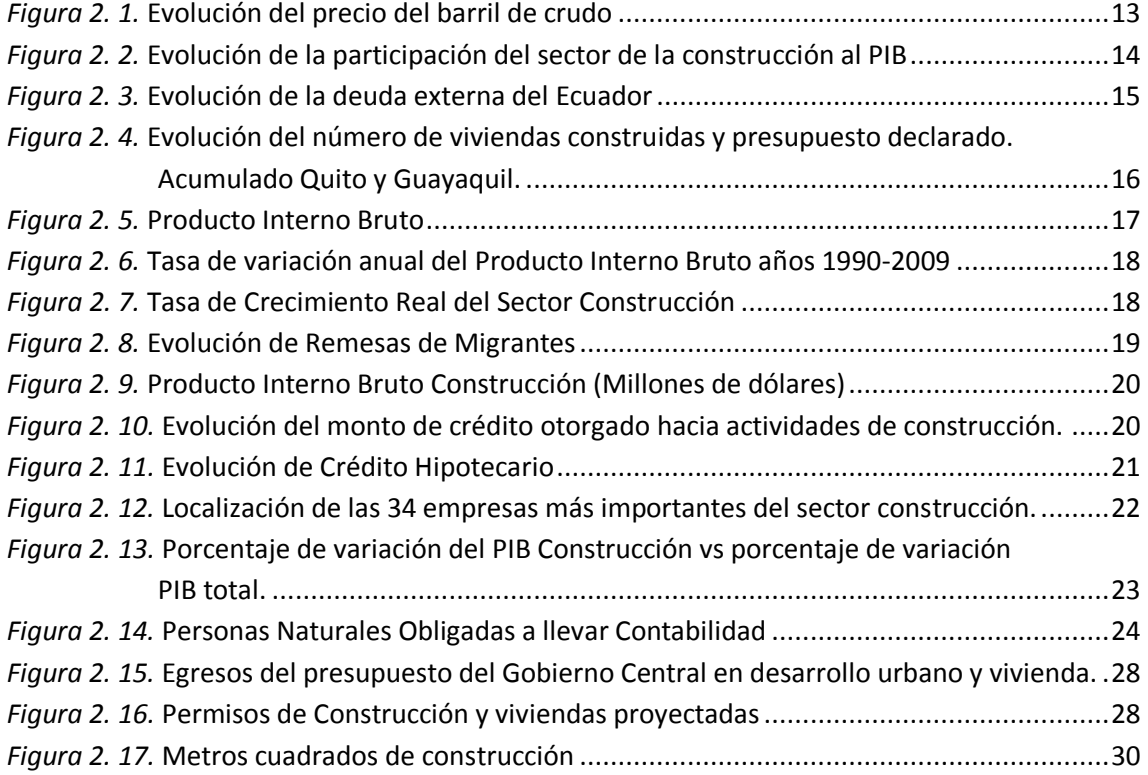

### **CAPÍTULO III**

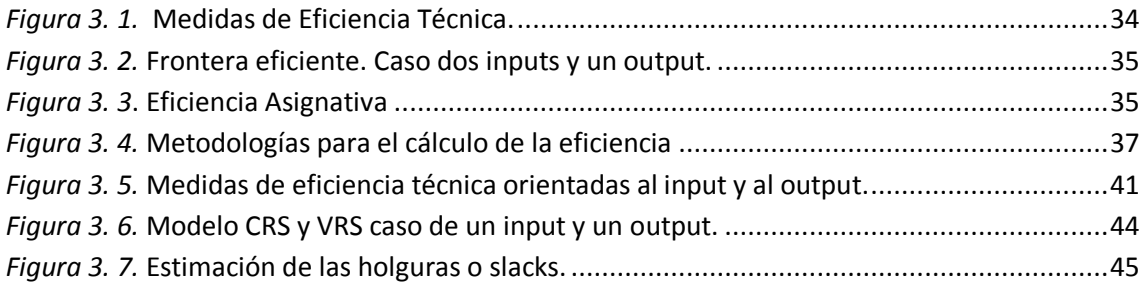

## **CAPÍTULO IV**

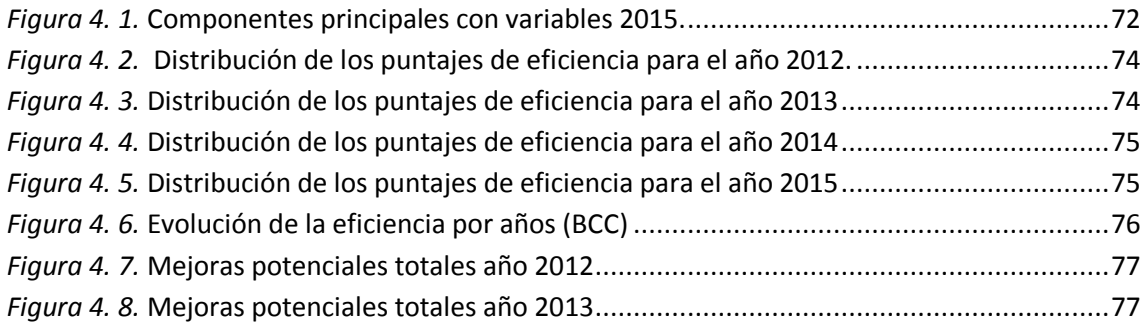

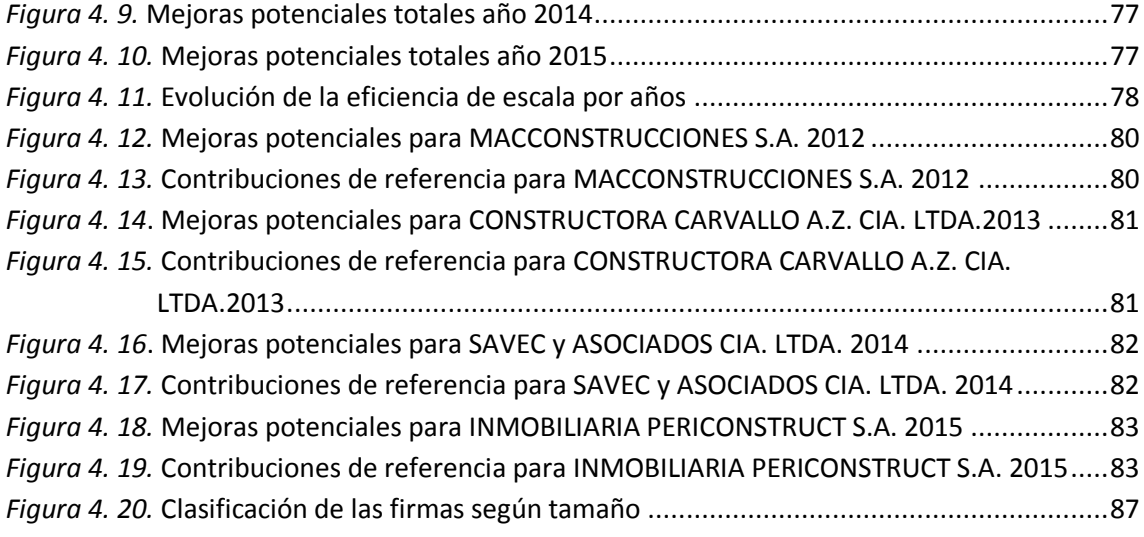

### **CAPÍTULO V**

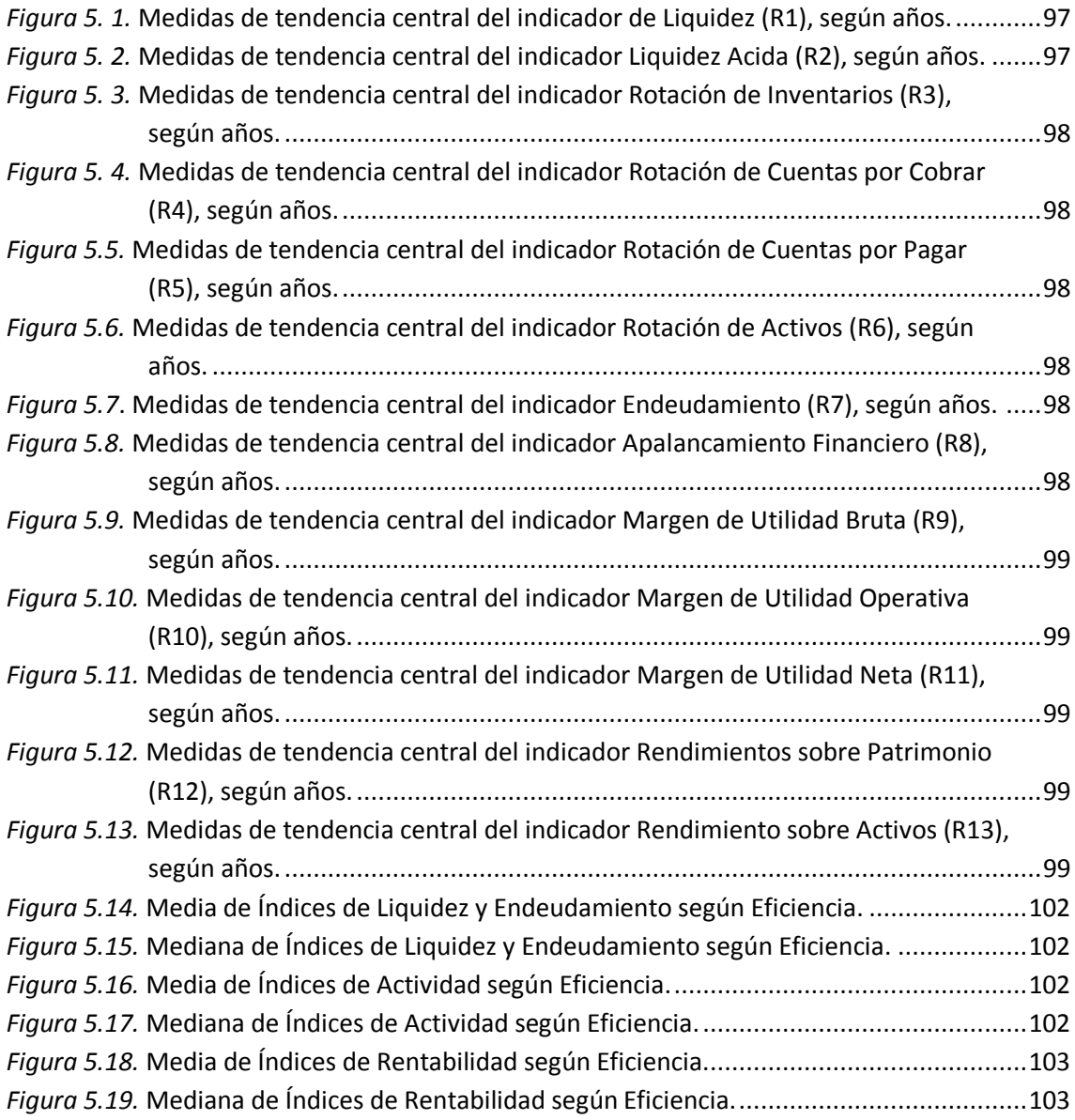

### **CAPÍTULO VI**

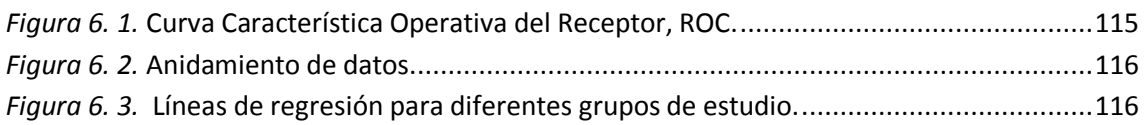

## **CAPÍTULO I. INTRODUCCIÓN**

#### <span id="page-14-1"></span><span id="page-14-0"></span>**1.1. INTRODUCCIÓN**

La industria de la construcción desempeña un papel importante en la economía mundial, tanto por la gran cantidad de empresas y trabajadores que involucra, como por el consumo de recursos a nivel interno en cada una de sus unidades territoriales y en el mercado internacional. Existe una estrecha relación entre la actividad económica de la construcción y la generación de riqueza de un país, así, el producto interno bruto está generalmente influenciado de forma directa por el aporte del sector de la construcción a la economía. En países industrializados el sector constructivo representa una de las principies fuentes de empleo, sin embargo también presenta ciertas características propias como el bajo nivel de instrucción de su mano de obra y un alto componente de informalidad laboral originado básicamente por movimientos migratorios que afectan la profesionalización laboral en este sector a nivel mundial (Ruggirello, 2011).

El aporte económico del sector de la construcción a la economía de los países no es estable, por el contrario, "la construcción se caracteriza por ser un sector procíclico, es decir por su estrecha vinculación respecto a las condiciones macroeconómicas en las que se desarrolla"(Sosa, 2015, p.2), por tanto en las épocas de crecimiento económico se identifican tasas elevadas de incremento en el sector; así como crisis profundas en períodos de recesión, en donde los países detienen su crecimiento y se producen burbujas inmobiliarias que impiden un adecuado desarrollo territorial.

Es importante recalcar la dependencia directa del Ecuador del entorno económico mundial al cual ha tenido que adaptarse, aprovechando en algunas ocasiones los períodos de bonanza económica y el fácil acceso a capitales internacionales, y en otras aceptando ciertas políticas de endeudamiento que han condicionado el desarrollo económico del Estado hasta la actualidad.

En el Ecuador las empresas constructoras constituyen una parte importante del sector industrial, ya que aportan en gran manera al Producto Interno Bruto y al desarrollo de la nación, de ahí la importancia de contar con herramientas que posibiliten una administración eficaz y una adecuada consecución de objetivos. La presente tesis se

ha enfocado principalmente en tomar a la eficiencia como una medida para definir el grupo empresarial que muestre el mejor uso de sus recursos y sirva de referente para su posterior análisis financiero.

Este capítulo inicia con el análisis de la problemática en que se ven inmersas las empresas constructoras dentro del entorno competitivo ecuatoriano, problemática que ha motivado el desarrollo del presente tema de tesis. Luego se describen los objetivos e hipótesis de la investigación con un enfoque hacia la gestión organizacional y el posicionamiento competitivo. Finalmente se exponen algunos estudios previos sobre esta temática y el alcance de éstos, a fin de retomar información base ya generada en el Ecuador y reforzar los estudios existentes en el afán de proponer nuevos mecanismos que permitan a las empresas constructoras gestionar un posicionamiento basado en la eficiencia.

#### <span id="page-15-0"></span>**1.2 PROBLEMA DE INVESTIGACIÓN**

Cuando hablamos de empresas constructoras en el Ecuador, es obligatorio mencionar su evidente importancia dentro del sector productivo del país, no obstante, los esquemas que permiten evaluar individualmente la gestión empresarial, productividad y forma de aprovechamiento de recursos en miras al cumplimiento de objetivos, son insuficientes.

La generalidad de las organizaciones de la rama de la construcción, toman como herramienta de medición para la gestión organizacional, el análisis financiero basado en la elaboración de ratios, pero los mismos dan una visión parcial e incompleta de la gestión de una compañía. Por otro lado, si bien existen herramientas matemáticas y metodológicas que permiten medir la eficiencia organizacional mediante la estimación de parámetros, en el caso del sector de la construcción, no existe un enfoque que permita valorar integralmente la productividad en este sector y constituya el mecanismo para gestionar mejoras y proyectar estratégicamente el crecimiento de la empresa.

Adicionalmente, las empresas constructoras no disponen de una adecuada base de análisis para establecer los indicadores esenciales o claves que posibiliten construir metodologías acertadas de gestión empresarial; mucho menos se han podido construir modelos más complejos de estimación de la eficiencia que incluyan indicadores financieros y los utilicen en el afán de explicar y determinar qué aspectos o procesos de la organización pueden ser intervenidos para el desarrollo y mejoramiento organizacional.

Los estudios o investigaciones relacionadas al sector de la construcción en el Ecuador, se han limitado únicamente a la descripción de ciertos indicadores desde el punto de vista económico o desde el punto de vista contable, y no existen estudios más amplios como escalas de eficiencia técnica o económica que posibiliten obtener la posición competitiva de las empresas dentro de este sector.

#### <span id="page-16-0"></span>**1.3. OBJETIVOS**

#### <span id="page-16-1"></span>**1.3.1. Objetivo general**

Desarrollar un sistema de evaluación de eficiencia orientada a la gestión organizacional, que incluya en su análisis la principal información financiera del sector de la construcción ecuatoriana, y responda a los requerimientos internos de mejora continua y posicionamiento competitivo.

#### <span id="page-16-2"></span>**1.3.2. Objetivos específicos**

- Proponer una metodología de evaluación de eficiencia aplicable al sector empresarial de la construcción, que posibilite medir, clasificar y comparar las unidades empresariales dentro del sector, en el afán de establecer estrategias para el mejoramiento organizacional.
- Analizar el entorno financiero de la industria de la construcción ecuatoriana en base a la definición de razones o ratios representativos, que resuman las principales características contables de las empresas del sector.
- Identificar nuevos parámetros de referencia para el análisis financiero de las empresas constructoras en el Ecuador, que basados en la valoración de la eficiencia, constituyan mejoresíndices de gestión para el estudio del estado actual o pasado de la organización.

 Contrastar los indicadores de eficiencia de las empresas constructoras con su análisis financiero, de forma que permita establecer los factores internos de gestión empresarial que posibilitan un desempeño eficiente.

#### <span id="page-17-0"></span>**1.4. HIPÓTESIS DE TRABAJO**

La medición de la eficiencia y su relación con la información financiera, permite visualizar nuevos parámetros para una óptima gestión organizacional.

#### <span id="page-17-1"></span>**1.5. JUSTIFICACIÓN E IMPACTO DEL TRABAJO**

Actualmente no existen estudios ni análisis del sector de la construcción ecuatoriana como unidad empresarial. Los estudios realizados se han enfocado en la industria de la construcción en general, es decir como actividad económica, lo que abarca desde el constructor informal hasta las grandes corporaciones. En esta óptica, encontramos estudios del Ministerio de Industrias y Productividad, dependencia que publica electrónicamente indicadores económicos del sector de la construcción y elabora también, conjuntamente con la Facultad Latinoamericana de Ciencias Sociales (FLACSO), boletines sectoriales en diversas ramas de actividad, así podemos mencionar el Boletín Mensual de Análisis Sectorial MIPYMES, Sector Construcción (2011).

Cabe indicar que el Gobierno mantiene un amplio sistema informático con indicadores económicos de todas las actividades productivas del Estado en las que se incluye la vivienda y construcción, información que es publicada principalmente por el Banco Central del Ecuador, y por el Instituto Nacional de Estadísticas y Censos (INEC) en sus páginas web oficiales.

Por otra parte, en el ámbito académico existen algunas tesis de investigación sobre actividades inmobiliarias y de construcción, como es el caso del trabajo de Artieda (2012) que elabora un análisis del apalancamiento financiero en el sector de la construcción ecuatoriana con énfasis en el desarrollo de estrategias de estructuración del capital; o Arboleda (2011) que analiza la construcción y su impacto en el desarrollo del sector productivo.

El sector empresarial de la construcción se ha venido desarrollando conforme a la necesidad de cubrir los requerimientos de expansión urbana de las grandes ciudades, y no ha tenido un esquema específico y adecuadamente normado, sino más bien se ha venido ajustando al marco del sector empresarial en general, por lo que no existen estudios ni publicaciones que muestren un esquema para el investigador, académico o el técnico que desee incursionar en esta área.

La bibliografía existente muestra una serie de aplicaciones y usos de la eficiencia a diversos sectores productivos y empresariales como el caso de Schuschny (2007) quien realiza una medición de la eficiencia aplicada al sector energético, Coll y Blasco (2007) realizan una aplicación en el sector textil, Castro (2015) efectúa una aplicación en el sector minero, Quintanilha y Correia (2012) aplican una metodología de medición de eficiencia a la industria de aviación, Martín (2008) elabora una medición en el sector Universitario; sin embargo aún no se ha desarrollado un análisis completo como el planteado en el presente trabajo, que permita observar la eficiencia de este sector en relación con el análisis financiero, y que siente las bases para que el empresario de la construcción pueda definir su situación actual y las variables financieras que intervienen en su nivel de eficiencia, para actuar sobre ellas y lograr un posicionamiento competitivo.

En el Ecuador las empresas sólo evalúan y gestionan su crecimiento en base a sus estados financieros y ciertos indicadores que estos arrojan como lo son los promedios industriales, el presente trabajo pretende mostrar que los mismos no son el mejor referente para una adecuada gestión, la cual sí puede ser considerada desde la perspectiva de la evaluación de la eficiencia, determinando así óptimos parámetros financieros de referencia.

Esta investigación responde a una necesidad de contar con nuevos esquemas para la administración y gestión de empresas de la construcción. Sobre esta temática existe amplia bibliografía desarrollada tanto sobre eficiencia como sobre análisis financiero, lo que constituye un soporte inicial para el planteamiento de las bases conceptuales necesarias, incluso existen diversas aplicaciones al sector de la construcción en el ámbito de la eficiencia, lo que permite contar con un antecedente

sobre el manejo de variables y la comprobación de hipótesis en relación a trabajos precedentes.

Algunos trabajos sobre eficiencia como los desarrollados por Mc Cabe (2001), Devicenzi et al. (2015), Ramirez, Alarcón y Knights (2004) llegan a conclusiones muy valiosas, estableciendo índices que permiten a la empresa visualizar un punto de referencia comparativo; sin embargo investigaciones como las llevadas a cabo por Chen, y Tang (2014) concluyen en la necesidad de incorporar más variables externas que expliquen el comportamiento de un indicador eficiente, o Tsolas (2011) quien en su estudio basado en DEA (Data Envelopment Analysis) expresa que "es necesario utilizar datos disponibles como los que se encuentran en los estados financieros, con el fin de establecer líneas de base para el desempeño, evaluar las mejores empresas de la clase y establecer objetivos de mejora" (p.806). Partiendo de esta necesidad, es posible utilizar la información que se incluye en la medición de la eficiencia para emplearla en otros campos como el financiero, en donde los datos que se manejan requieren cada vez mejores referentes, y la eficiencia puede convertirse en uno de ellos.

Es importante reconocer que el Gobierno del Ecuador mediante sus organismos técnicos y ministerios, mantiene una amplia fuente estadística sobre la actividad económica de la construcción. La presente investigación, tomando como base aquella información disponible, constituiría un aporte significativo para los gestores y gerentes de la construcción, los cuales podrían disponer de una base conceptual y metodológica sustancial para el establecimiento de estrategias y políticas en el ámbito empresarial.

La presente investigación pretende proporcionar una clara visión de las áreas de la organización que, desde el punto de vista financiero, pueden ser gestionadas para lograr un comportamiento organizacional eficiente. Se busca, por un lado identificar las medidas financieras que tienen relación directa con la eficiencia, y por otro, determinar los indicadores financieros de referencia que manejan las empresas constructoras posicionadas como eficientes.

Las razones o indicadores financieros permiten a la empresa visualizar su salud financiera. Cuando una empresa obtiene las razones financieras, contrasta las mismas tanto con sus razones históricas, como con las razones promedio del sector. Las razones sectoriales promedio que publican los organismos de control, gobiernos o empresas dedicadas a la producción de esta información, solamente exponen promedios simples o promedios de un grupo de empresas representativas catalogadas así por su tamaño, pero estas razones no muestran el promedio del grupo que presenta las mejores prácticas.

La presente investigación expone la posibilidad de usar la metodología DEA para seleccionar el grupo de empresas que mejor usan sus insumos, calificándolas como eficientes y obtener de ellas sus razones financieras, las cuales serían un verdadero referente a seguir. Estos indicadores ofrecen ventajas a acreedores, inversores y gestores, puesto que parámetros financieros eficientes pueden ayudar a tomar buenas decisiones de inversión financiera y planificación; por ejemplo, los indicadores de rentabilidad muestran cómo una empresa usa sus activos o inversiones para obtener un beneficio, y un gerente tiende a observar el ratio de referencia para direccionar su gestión y esfuerzos; pero al contar con un indicador eficiente, sus decisiones pueden tener un objetivo o meta con un adecuado sustento técnico, y la empresa podrá redireccionar sus políticas de pagos, gastos, precios de venta u otros hacia un desempeño eficiente.

Si bien DEA establece puntajes de eficiencia para cada empresa mostrando una opción de ranking o comparativo empresarial, el incluir el estudio de indicadores también permite a la gerencia elaborar para cada razón financiera un análisis comparativo de mayor amplitud, tomando en cuenta que cada indicador representa un área de gestión interna que puede ser mejorada.

Finalmente, esta investigación permitirá a la administración de la compañía valorar el beneficio que tiene el mejorar ciertos indicadores, para lo que se plantea medir en términos de probabilidad, la opción que tiene una firma de pasar a formar parte de un grupo de empresas eficientes.

#### <span id="page-21-0"></span>**1.6. METODOLOGÍA**

#### <span id="page-21-1"></span>**1.6.1. Unidad de análisis**

La unidad de análisis está conformada por una muestra de 381 empresas del sector empresarial de la construcción en el Ecuador, que a su vez corresponde a un universo de 4418 compañías dedicadas a la construcción de edificaciones. La investigación es de corte longitudinal, en un horizonte temporal de cuatro años, 2012 – 2015. El muestreo fue de tipo probabilístico y su detalle de cálculo, así como la descripción y fundamentación de las variables intervinientes se detallan más a profundidad en el Capítulo IV.

#### <span id="page-21-2"></span>**1.6.2. Procedimiento**

La investigación realizada presenta un enfoque cuantitativo. Inicialmente se aplicó la metodología DEA como un mecanismo que permitió la valoración de la eficiencia de acuerdo a recursos consumidos. En segunda instancia, se contrastaron diversos ratios financieros entre el grupo de empresas eficientes e ineficientes, exponiendo los principales índices de empresas eficientes como un parámetro óptimo para el gerente, en el afán de brindar un referente del grupo empresarial que maneja de manera eficiente sus recursos. Finalmente se desarrolló una regresión logística que identificó los principales ratios que predicen el comportamiento eficiente en términos de probabilidad.

El análisis estadístico se llevó a cabo mediante el software SPSS V.22, y Stata V.13. Con ayuda del programa Frontier Analysis V.4, se determinaron los puntajes de eficiencia para cada uno de los cuatro años de estudio mediante un modelo input orientado con rendimientos variables.

#### <span id="page-21-3"></span>**1.6.3. Variables para el análisis de eficiencia**

Con la finalidad de construir las variables de estudio, se recolectaron datos contables en fuentes secundarias. La investigación tiene como principal fuente de datos, la información de empresas que registran sus estados financieros en la Superintendencia de Compañías, Seguros y Valores, que incluye estados de resultados, de situación general y de flujo de efectivo de las organizaciones que registran actividad comercial mediante la forma legal de compañías o sociedades anónimas. La Superintendencia de Compañías, Valores y Seguros del Ecuador, según facultad concedida mediante la Ley de Compañías, norma la entrega obligatoria de los estados financieros y sus anexos, los cuales son presentados de acuerdo a las normas NIFF adoptadas para el Ecuador desde el 4 de septiembre de 2006.

El grupo de variables disponibles es muy amplio puesto que los estados contables presentan mucha información sobre diversas áreas del negocio, sin embargo tienen un limitante puesto que se enmarcan en un análisis económico financiero, perdiendo información relevante como cantidad de personal, inventario y otras, que permitirían un análisis envolvente más preciso. Para superar esta dificultad, se escogió información financiera que refleje datos de recurso humano y material dentro del grupo de variables de recursos consumidos.

Existen mecanismos que ayudan a una adecuada selección, como por ejemplo elegir aquellas variables que realmente se relacionen con el problema a analizar. Para esta investigación se realizó una selección de variables según estudios previos, análisis estadístico descriptivo y análisis de componentes principales. Si bien pueden emplearse otros mecanismos adicionales, los antes mencionados, son pertinentes por cuanto, por un lado, usan variables previamente comprobadas y por otro, emplean la estadística como herramienta de selección. Para el análisis de la eficiencia se establecieron las siguientes variables:

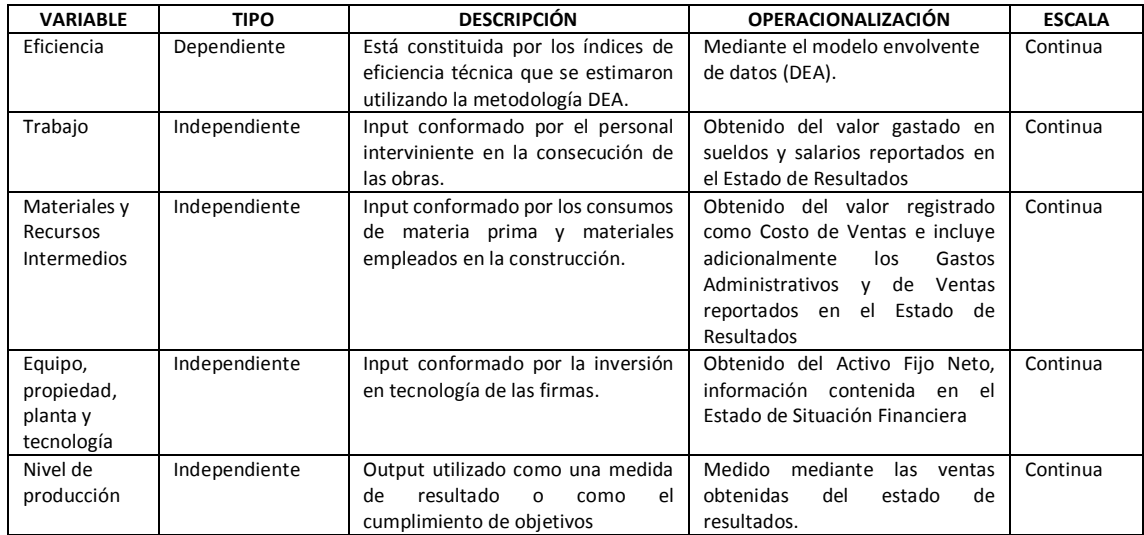

#### <span id="page-23-0"></span>**1.6.4. Variables para el análisis financiero**

Existe una gran cantidad de ratios que se pueden obtener de los estados financieros, por lo que es importante escoger un conjunto de razones financieras que constituyan los indicadores de desempeño de mayor significancia. Gitman y Zutter (2012) y Block (2008) establecen cinco grupos o actividades de análisis: liquidez, actividad, endeudamiento, rentabilidad y mercado, las cuales fueron incluidas en la presente investigación a excepción de las razones de mercado por cuanto requieren valores o precios de acción, y en el caso de la industria de la construcción ecuatoriana la cotización en bolsa de empresas constructoras es mínima. Las variables empleadas en el análisis financiero fueron:

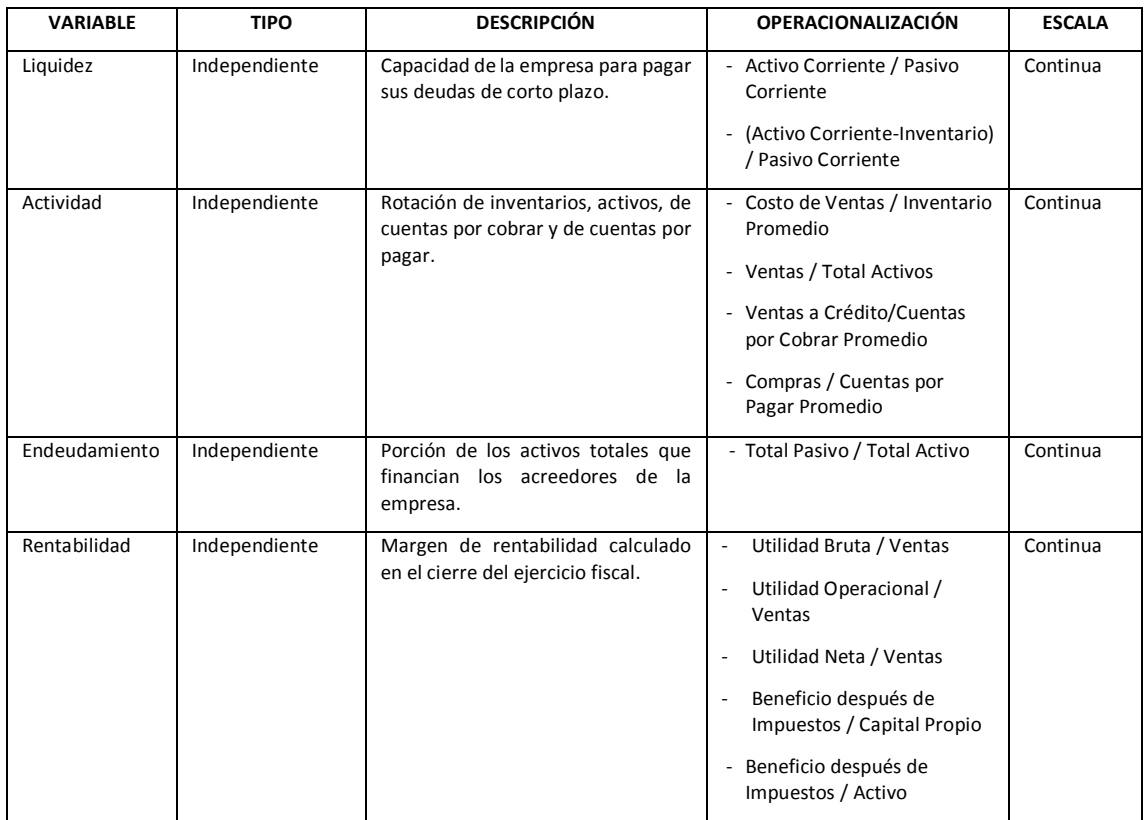

#### <span id="page-23-1"></span>**1.7. CONCLUSIONES**

Las empresas constructoras destacan significativamente en el entorno productivo del país, sin embargo los esquemas de evaluación de desempeño empleados en miras al cumplimiento de objetivos, resultan insuficientes. Las investigaciones existentes se limitan únicamente a la descripción económica sectorial, pero no plantean mecanismos que permitan nuevas formas de utilizar la información financiera en busca de una posición competitiva.

El objetivo central de esta investigación es evaluar la eficiencia con una orientación a la gestión organizacional, mediante el uso de la información financiera y su relación con las medidas de eficiencia empresarial, lo que permite generar indicadores denominados eficientes que constituyan nuevos referentes u objetivos para el gestor inmobiliario.

La bibliografía incluida en la presente investigación muestra diversos usos y aplicaciones de la eficiencia a múltiples sectores productivos y empresariales, y en el caso de la industria de la construcción, se evidencian varias investigaciones que establecen la valoración y análisis de posicionamiento a manera de ranking empresarial. En el caso de Ecuador no se han desarrollado esquemas de medición de la eficiencia, las empresas evalúan y gestionan su crecimiento únicamente en base a sus estados financieros, lo cual resulta insuficiente para el gestor inmobiliario que en la actualidad y debido al amplio crecimiento del sector industrial de la construcción, requiere nuevos mecanismos de administración y gestión.

# <span id="page-25-0"></span>**CAPÍTULO II. CARACTERIZACIÓN DE LA INDUSTRIA DE LA CONSTRUCCIÓN EN EL ECUADOR**

#### <span id="page-25-1"></span>**2.1. INTRODUCCIÓN**

El sector de la construcción de bienes inmuebles constituye un actor fundamental de la economía ecuatoriana, su evolución ha mostrado ir a la par de los ciclos económicos del país, debido a que paralelamente a este sector, se desarrollan numerosas actividades tales como producción de materias primas tanto artesanales como industriales, comercialización de productos de construcción, negocios inmobiliarios, canales de comunicación, empleo, etc; por tanto, cuando este sector entra en crisis, varios sectores de la economía se ven directamente afectados.

El presente capítulo contiene un análisis del sector de la construcción ecuatoriana en tres diferentes segmentos de tiempo claramente marcados, el auge petrolero que contempla desde 1972 hasta 1982, período en el cual el Ecuador tuvo un crecimiento económico significativo debido a la intensiva explotación petrolera en su territorio pero así también de la mano de un excesivo endeudamiento; la predolarización (1982 – 2000) tiempo en que se generó una contracción económica seguida de un proceso de estabilidad; y por último, la postdolarización a partir del año 2000, época marcada principalmente por el resurgimiento de la bonanza petrolera que culminó con un período de desaceleración económica.

Finalmente este capítulo muestra las formas institucionales del sector de la construcción, así como el impacto que esta actividad ha tenido en el desarrollo del país.

#### <span id="page-25-2"></span>**2.2. EVOLUCIÓN HISTÓRICA DE LA CONSTRUCCIÓN EN EL ECUADOR**

El entorno de la construcción en el Ecuador, puede analizarse y comprenderse de mejor manera al dividirlo en segmentos de tiempo específicos en la historia; así podemos destacar algunos períodos claramente definidos:

- El auge petrolero de 1972-1982
- Pre dolarización 1982-2000
- Post dolarización 2000 2015

#### <span id="page-26-0"></span>**2.2.1. El Auge Petrolero de 1972 – 1982**

En octubre de 1973, los Estados miembros de la Organización de Países Exportadores de Petróleo (OPEP), forzaron el incremento del precio del barril de petróleo, lo que ocasionó el alza de precio del crudo a nivel mundial, beneficiando a varios países miembros de la OPEP, "puede estimarse que en conjunto recaudaron más de 800 mil millones de dólares adicionales en ingresos fiscales entre 1974 y 1982 a raíz de las acciones del cartel petrolero." (Marichal, 2010, p.78).

Las exportaciones petroleras fueron un importante soporte de la economía ecuatoriana, la extracción principal se centraba en la península de Santa Elena, pero para 1967 esta zona se agotó, y se realizaron nuevas prospecciones en el oriente Ecuatoriano. "En 1972 la producción representaba el 2% del PIB y 1974 el 16.2% del PIB. Desde 1973 empieza el auge del petróleo para el Ecuador convirtiéndose de la noche a la mañana en un país rico, auge que duró hasta 1981." (Ordoñez, 2012, p.8)

La extracción de petróleo en la Amazonía ocurre en 1972, cuando se inician los primeros embarques de petróleo, y en 1973 el país empieza a formar parte de la OPEP. Como se puede apreciar en la Figura 2.1, la extracción de petróleo generó un incremento considerable de recursos para el Estado ecuatoriano, que posibilitaron el desarrollo acelerado de muchas áreas estratégicas del país.

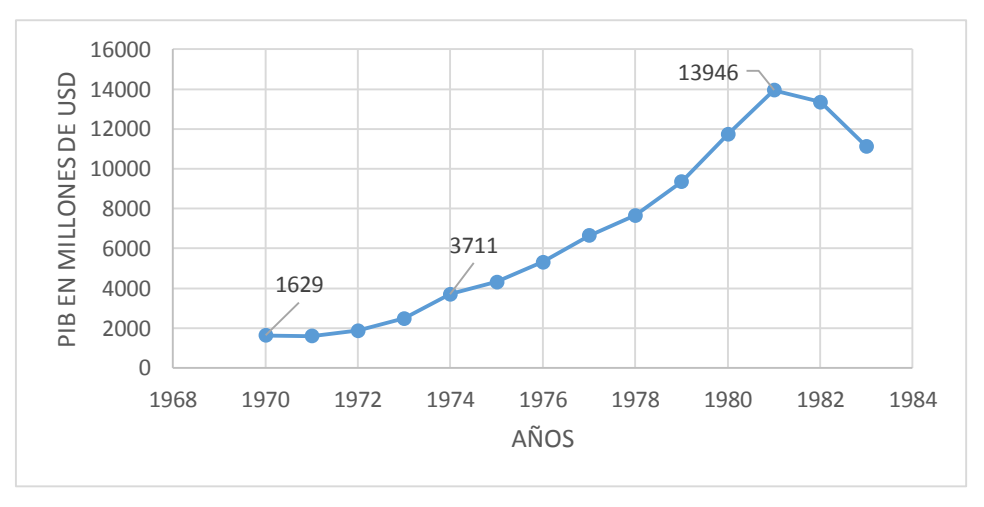

<span id="page-26-1"></span>*Figura 2. 1.* Evolución del precio del barril de crudo Fuente: Banco Central del Ecuador. Elaboración propia.

Debido a la abundancia de los recursos financieros originados por el auge petrolero, el gobierno de turno se centró en el desarrollo de la infraestructura básica del Estado, principalmente en el desarrollo de la red vial. El sector de la construcción también se dinamizó en esta época, mediante el emprendimiento por parte del Estado, de importantes proyectos como escuelas, hospitales, centros de salud, hidroeléctricas y otros.

La participación de la industria de la construcción en el Producto Interno Bruto (PIB), se mantuvo alto en toda la década (ver Tabla 2.1. y Figura 2.2). Si se considera la cantidad de viviendas existentes, estas se incrementaron de 1962 a 1974 en un 38% a nivel nacional y en un 66% en el área urbana.

| AÑO  | %   |
|------|-----|
| 1972 | 2,6 |
| 1973 | 5,1 |
| 1974 | 5,5 |
| 1975 | 5,6 |
| 1976 | 5,5 |
| 1977 | 5,2 |
| 1978 | 5,2 |
| 1979 | 4,9 |
| 1980 | 4,7 |
| 1981 | 4,6 |
| 1982 | 4,5 |

<span id="page-27-0"></span>**Tabla 2. 1.** *Participación porcentual del sector de la construcción al PIB*

Fuente: Banco Central del Ecuador

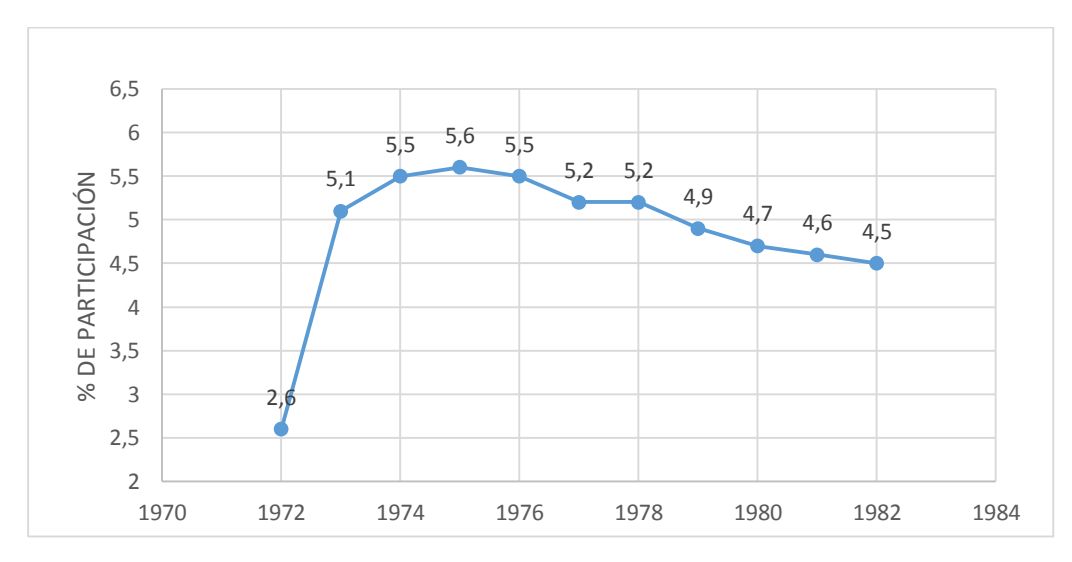

<span id="page-27-1"></span>*Figura 2. 2.* Evolución de la participación del sector de la construcción al PIB Fuente: Banco Central del Ecuador. Elaboración propia

Los recursos del Estado fueron focalizados hacia las principales urbes del país, "Del total de viviendas construidas por el Banco Ecuatoriano de la Vivienda (BEV) entre 1972 y 1976, el 72% lo fueron en las ciudades de más de 100.000 habitantes, principalmente Quito y Guayaquil." (Centro Ecuatoriano de Investigación Geográfica, 1987, p.35).

El endeudamiento de países latinoamericanos fue progresivo dada la facilidad de crédito que se otorgaba, especialmente a economías dependientes del petróleo; es así que partir de 1976 el Ecuador inició un plan de endeudamiento agresivo. Ver Figura 2.3.

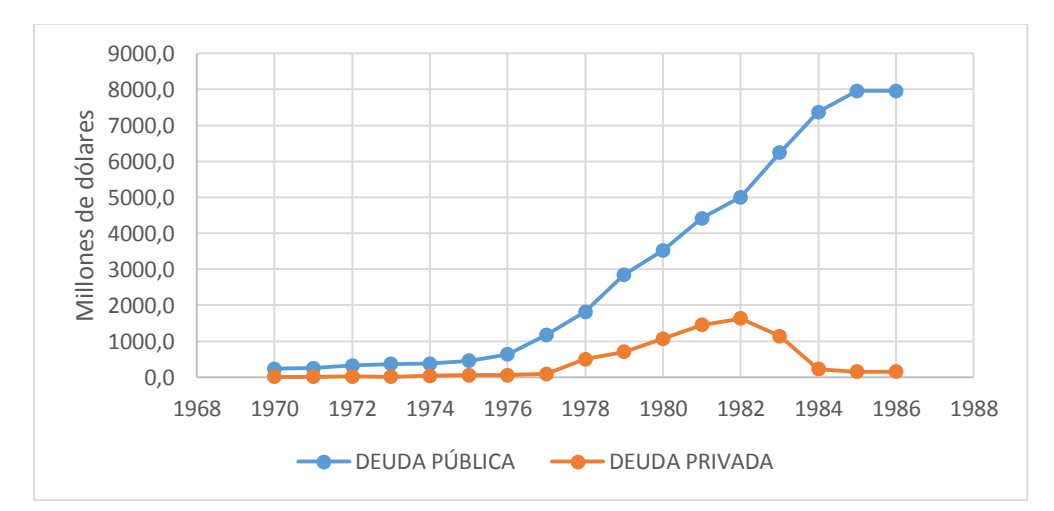

<span id="page-28-0"></span>*Figura 2. 3.* Evolución de la deuda externa del Ecuador Fuente: Banco Central del Ecuador. Elaboración propia.

Para 1976, se inician importantes proyectos de urbanización. El 75% de las viviendas se construyeron mediante el Instituto Ecuatoriano de Seguridad Social (IESS) y el Banco Ecuatoriano de la Vivienda (BEV). El Instituto Ecuatoriano de Estadísticas y Censos registró las viviendas construidas en las principales urbes (Quito y Guayaquil), evidenciándose un acelerado crecimiento, con valores pico para 1978. Ver Figura 2.4.

En 1975 y 1976 las inversiones urbanas representaron casi el 30% de las inversiones del sector público (que alcanzaron un poco más de 10.000 millones de sucres), sin tomar en cuenta la parte de inversiones de infraestructura física, económica y social (que representó para los mismos años el 55% del total de las inversiones) dedicadas directamente al mejoramiento funcional de los centros urbanos. (Jaramillo, 1983, p.52).

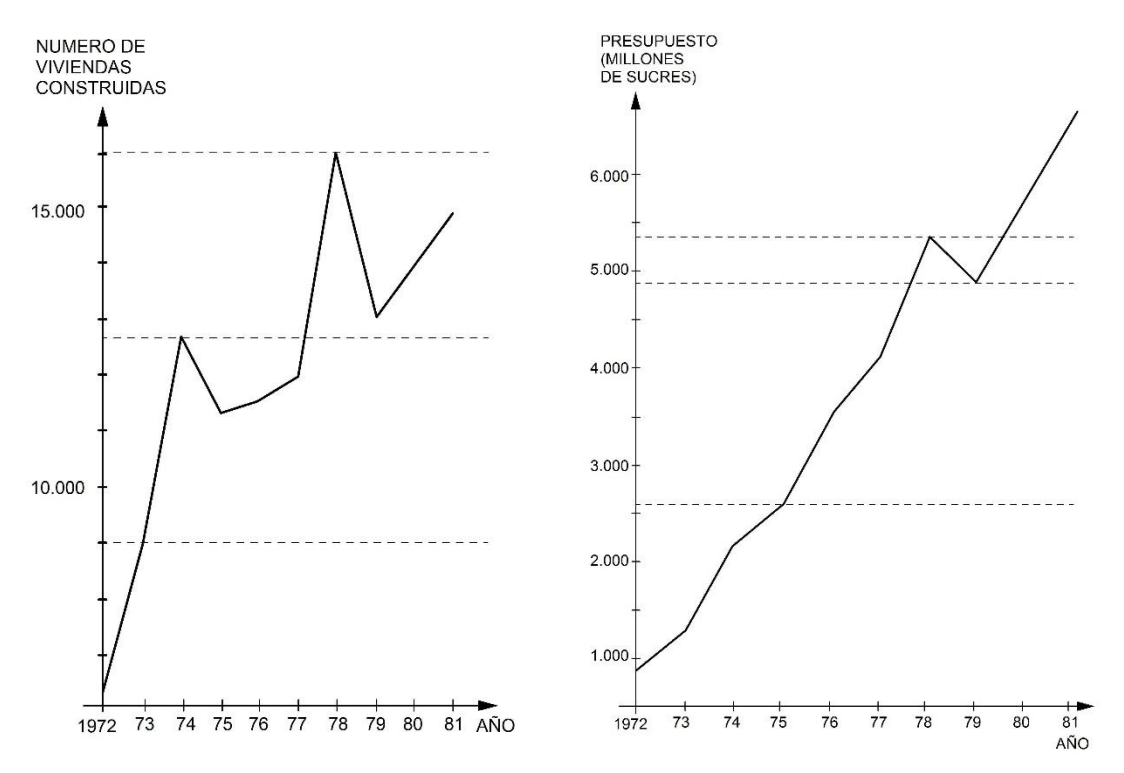

<span id="page-29-2"></span>*Figura 2. 4.* Evolución del número de viviendas construidas y presupuesto declarado. Acumulado Quito y Guayaquil. Fuente: Instituto Nacional Ecuatoriano de Estadísticas y Censos INEC, encuesta de edificaciones.

#### <span id="page-29-0"></span>**2.2.2. Pre dolarización 1982-2000**

El Producto Interno Bruto se redujo drásticamente luego de 1981, pasando de 13.946 a 9.129 millones en 1988. El país experimentó un profundo endeudamiento, y la crisis fue inminente, llegando a una desaceleración económica para 1987 con una tasa del PIB de -6%.

La crisis económica tuvo también fuertes repercusiones en la construcción, ocasionando tasas del PIB desfavorables (ver Tabla 2.2) y produciendo en esta industria altos índices de desempleo y desocupación.

<span id="page-29-1"></span>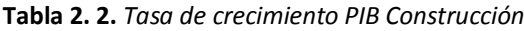

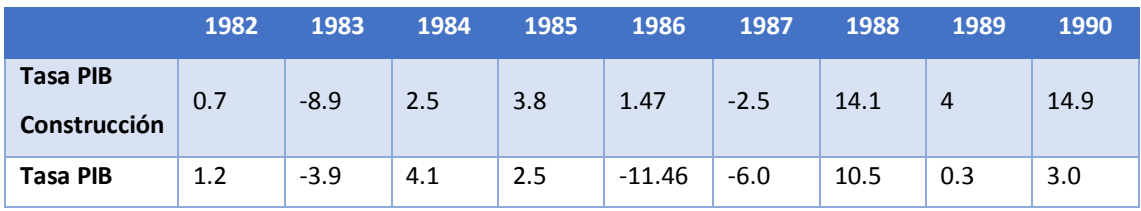

Fuente: Banco Central del Ecuador

De 1990 a 1997, la economía tiende a estabilizarse, pero nuevos factores como el Fenómeno del Niño y la crisis política provocaron una crisis financiera que no permitió una continuidad en los gobiernos de turno, e impidió el desarrollo de planes económicos para equilibrar la economía del país. La industria de la construcción mostró su tasa de variación más baja en 1999 con un -9.4%, la moneda se devaluó, lo que se convirtió en el detonante de la crisis política, y en enero de 2000, el Estado se vio forzado a la convertibilidad.

#### <span id="page-30-0"></span>**2.2.3. Post Dolarización 2000 - 2015**

A partir del año 2000, la dolarización permitió una estabilidad económica para el país, y los indicadores del Producto Interno Bruto reflejaron un crecimiento sostenido para el Ecuador (ver Figura 2.5). A más de ello, se puede apreciar en la Figura 2.6, un crecimiento promedio del 4,4% superior a la etapa pre dolarización.

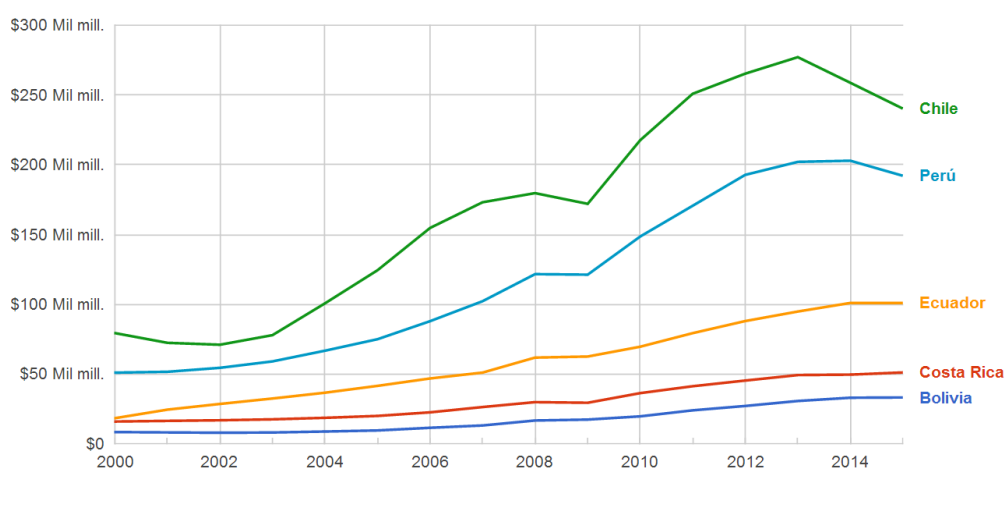

<span id="page-30-1"></span>*Figura 2. 5.* Producto Interno Bruto Fuente: Banco Mundial

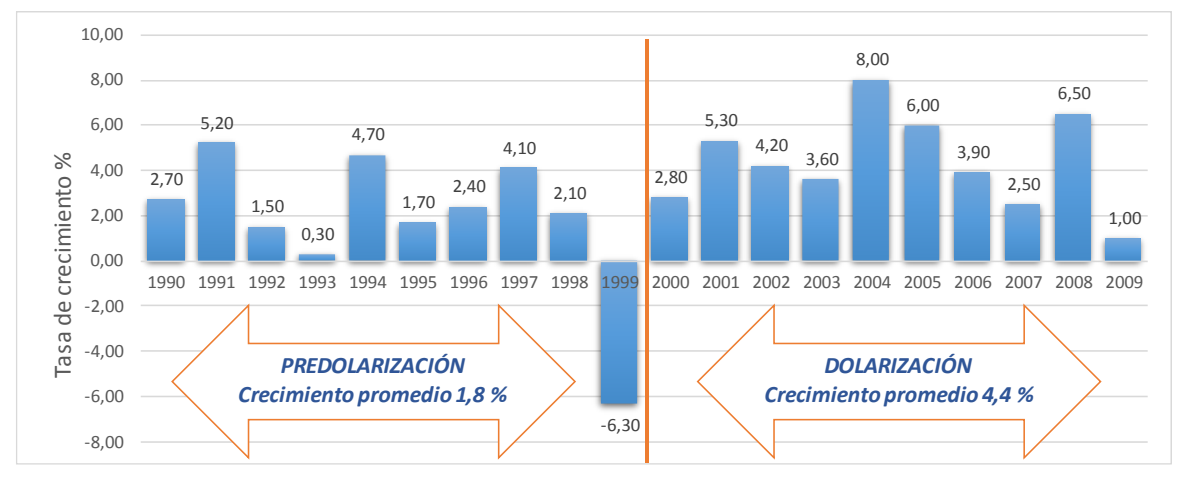

<span id="page-31-0"></span>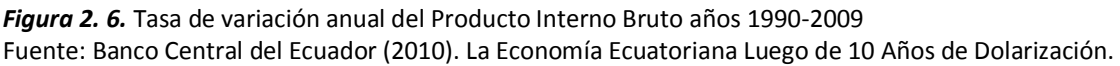

Sumado al proceso de dolarización, los precios del petróleo subieron, generando mayores ingresos para el país, los cuales fueron canalizados al sector de la construcción, mediante la apertura de líneas de crédito en el sistema financiero. El sector de la construcción presentó en los primeros años de la dolarización (2000 – 2002) tasas de crecimiento superiores y consistentes. Ver gráfico 2.7.

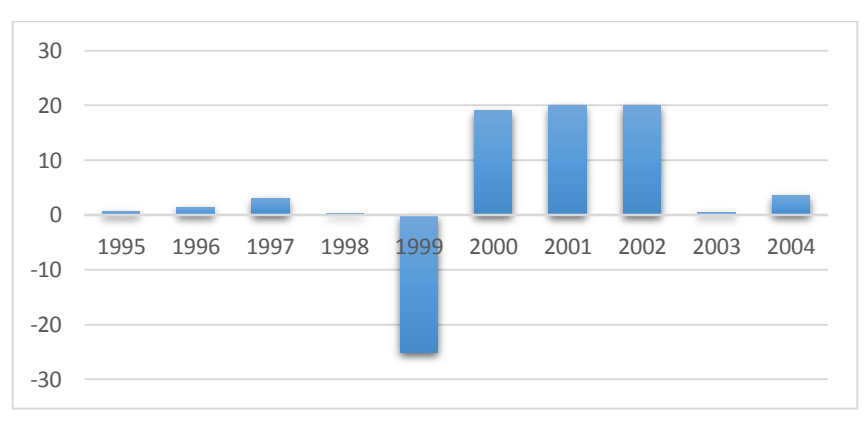

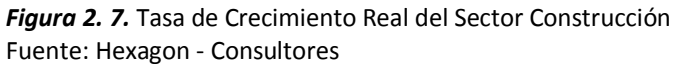

<span id="page-31-1"></span>Las altas tasas de crecimiento para los años 2000-2003 se debieron principalmente a la construcción del oleoducto de crudos pesados (OCP) puesto que, en torno a esta actividad, giró el desarrollo económico y productivo de muchos profesionales y negocios relacionados a la construcción. La construcción del oleoducto de crudos pesados se concluye en el año 2002, y posteriormente el sector experimenta una reducción de sus tasas de crecimiento. La construcción del oleoducto "fomentó la importación de materias primas; de esta manera pasaron de representar un 2.4% del

total de importaciones en el 2000 a un 5.5% en el 2002. Sin embargo, a partir de ese año, las importaciones caen nuevamente para mantener una relativa estabilidad en torno a un 3% del total." (MIPYMES, 2011, p.14).

Para el año 2006 existió un elevado gasto corriente del sector público, que trajo como consecuencia una menor inversión pública especialmente en la obra estatal, "el gasto corriente de la proforma 2006 presenta una tasa de crecimiento de 10.5% frente al presupuesto inicial de 2005, y de 4.3% frente al presupuesto codificado de ese mismo año. En este sentido, se vuelve particularmente importante el monto del incremento previsto para el ejercicio fiscal 2006" (Banco Central del Ecuador, 2006, p.46)

El año 2007 estuvo marcado por dos sucesos importantes: el incremento de divisas ocasionadas por el alto precio del petróleo y un elevado flujo de remesas provenientes de la migración (ver Figura 2.8), estos réditos en su mayoría, fueron destinados por la población a la compra de viviendas.

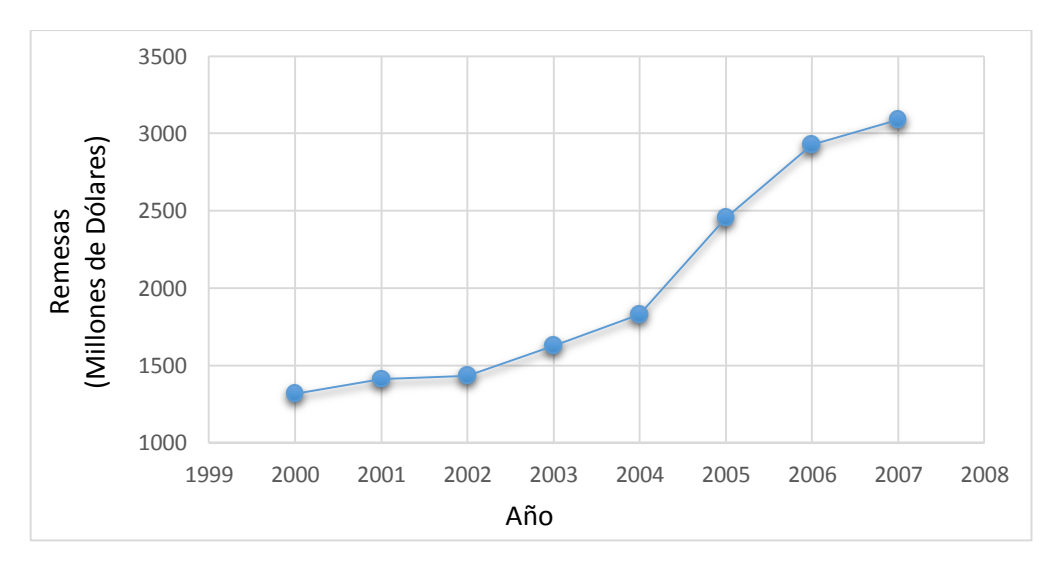

<span id="page-32-0"></span>*Figura 2. 8.* Evolución de Remesas de Migrantes Fuente: Banco Central del Ecuador. Elaboración propia.

A partir de 2007, el sector de la construcción aportó considerablemente a la economía del país. Su contribución al Producto Interno Bruto para estos años fue relevante (ver Figura 2.9), presentando un aporte al PIB de 8.8% en el 2006 y del 9.4% para el 2010.

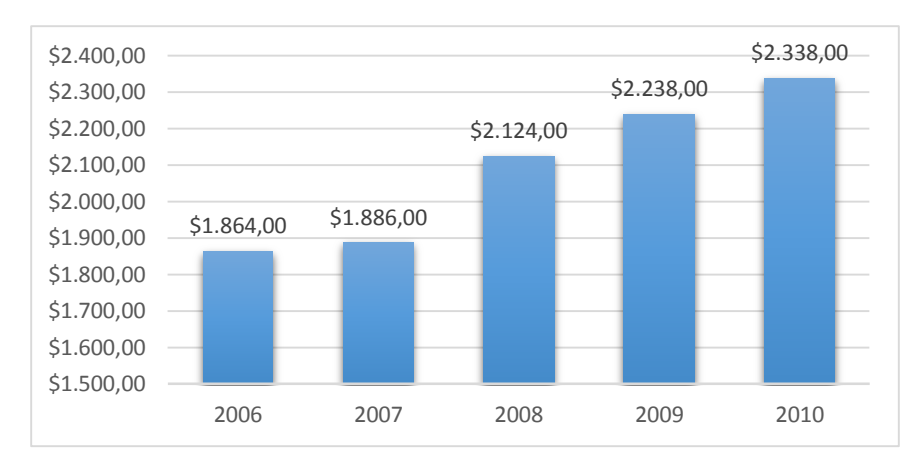

*Figura 2. 9.* Producto Interno Bruto Construcción (Millones de dólares) Fuente: Banco Central del Ecuador. Elaboración propia.

<span id="page-33-0"></span>El monto de crédito destinado a la construcción se incrementó a partir del año 2004 y llega a sus niveles más altos para el año 2008. El crédito pasó de 736 millones de dólares en el año 2006 a 1.024 millones en el año 2008 (ver Figura 2.10). Ya para el año 2009 se observa una disminución, ocasionada principalmente por la repercusión de una crisis financiera a nivel internacional originada básicamente en Estados Unidos.

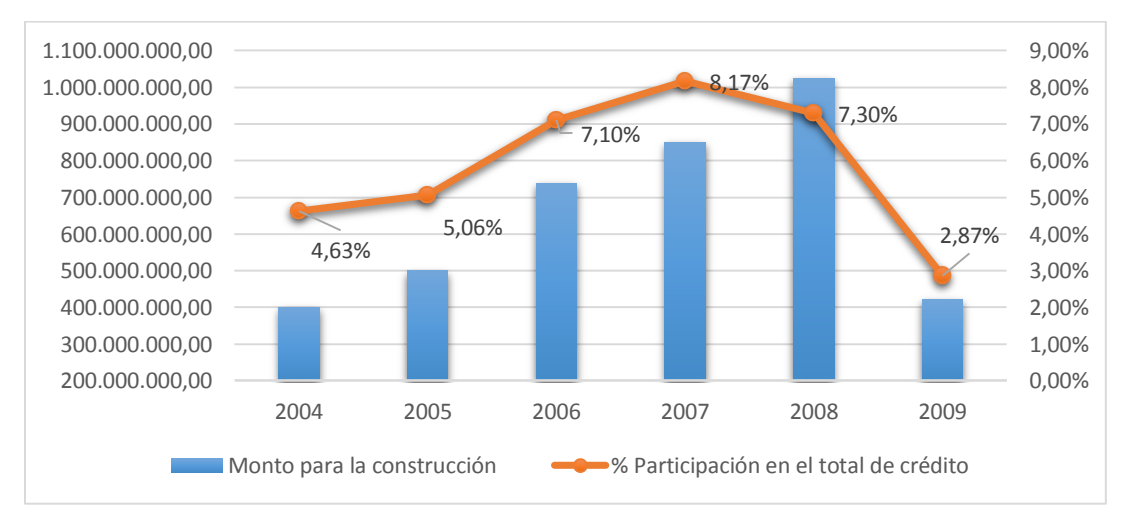

<span id="page-33-1"></span>*Figura 2. 10.* Evolución del monto de crédito otorgado hacia actividades de construcción. Fuente: Superintendencia de Bancos. Elaboración propia.

Para el año 2010 la situación se revierte, debido a que en octubre de 2009 el Gobierno Nacional dispuso el retorno de 800 millones de dólares de la Reserva Internacional de Libre Disposición (RILD); de los cuales 731 millones se destinaron al sector de la construcción mediante la oferta de créditos hipotecarios (ver Figura 2.11), lo que permitió al Gobierno Central disminuir el déficit habitacional a través de la ejecución del denominado Plan Nacional del Buen Vivir, el cual diagramaba entre sus

estrategias posteriores el desarrollo de vivienda social mediante el llamado Bono de Vivienda, que podía ser usado para la compra, construcción o mejoramiento de viviendas para familias de estratos económicos bajos. Adicionalmente se inyectaron capitales para la compra o construcción de vivienda, mediante el Banco del Instituto Ecuatoriano de Seguridad Social (BIESS).

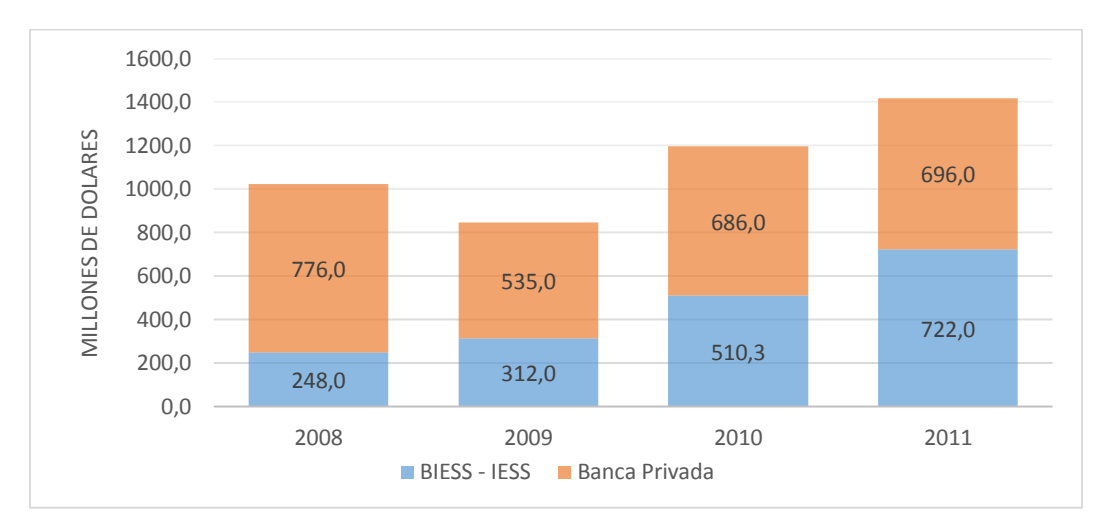

<span id="page-34-0"></span>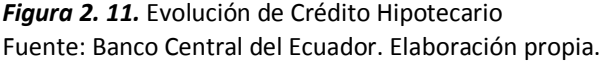

Los créditos entregados por el BIESS crecieron en el año 2011 en un 71% con respecto al 2010, y el BIESS representaba en el 2010 el 51% de la cartera de vivienda en el sistema financiero. Los créditos mencionados eran preferenciales por su tasa de interés y por los plazos que llegaban a 15 años. Tal fue el dinamismo del sector, que a partir de 2010, inclusive se generó una burbuja inmobiliaria provocada por la sobrevaloración de bienes en comparación con su costo real.

En el año 2010 el sector de la construcción reportaba 148 mil empleos, representando el 7.68% del total de ocupados. En la Tabla 2.3, se aprecia como a septiembre de 2010, un alto porcentaje de ocupados se ubican en el sector de la microempresa.

|                    | <b>Total de</b><br>empleados | <b>Empleados sector Construcción</b> |                                                |
|--------------------|------------------------------|--------------------------------------|------------------------------------------------|
| Tipo de<br>empresa |                              | Número de<br>empleados               | % Participación<br>en el total de<br>empleados |
| Micro              | 836.598,00                   | 92.466,00                            | 11,05%                                         |
| Pequeña            | 307.407,00                   | 36.085,00                            | 11,74%                                         |
| Mediana            | 74.306,00                    | 9.529,00                             | 12,82%                                         |
| Grande             | 717.816,00                   | 10.625,00                            | 1,48%                                          |
| <b>TOTAL</b>       | 1.936.127,00                 | 148.705,00                           | 7,68%                                          |

<span id="page-35-0"></span>**Tabla 2. 3.** *Mercado laboral dentro del sector construcción en el año 2010*.

Fuente: Instituto Nacional de Estadísticas y Censos INEC.

Otro aspecto importante a destacar a partir del año 2010, es la consolidación de la actividad de la construcción como una actividad de tipo empresarial. Villena (2010) manifiesta que las empresas constructoras experimentaron un importante crecimiento en un lapso de 25 años, pasando de 358 a 1600 empresas constructoras en 2010, las cuales se ubicaron en las principales provincias. A esa fecha, de las 1000 empresas más importantes de la economía ecuatoriana, 34 pertenecen al sector de la construcción. Ver Figura 2.12.

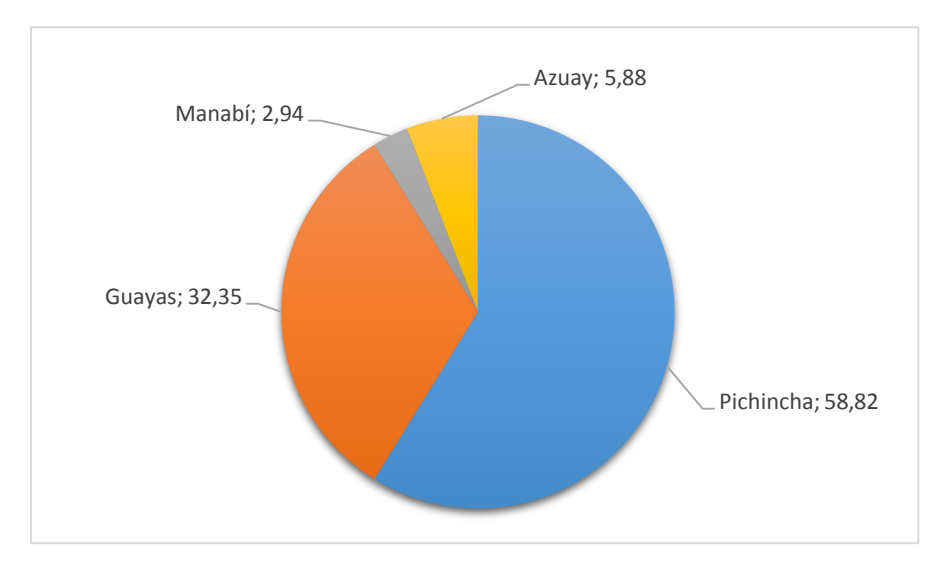

*Figura 2. 12.* Localización de las 34 empresas más importantes del sector construcción. Fuente: Superintendencia de Compañías, Valores y Seguros. Elaboración propia.

<span id="page-35-1"></span>Según reportes del Ministerio de Desarrollo Urbano y Vivienda, el déficit habitacional bajó un 9% pasando de 757 mil unidades en el año 2006 a 692 mil unidades en el año 2010. Según el MIDUVI, la mayor demanda correspondía a familias de bajos recursos, por lo que las empresas constructoras focalizaron sus esfuerzos en soluciones
habitacionales para este tipo de segmento poblacional, ofreciendo proyectos con soluciones habitacionales que bordeaban los 25.000 dólares.

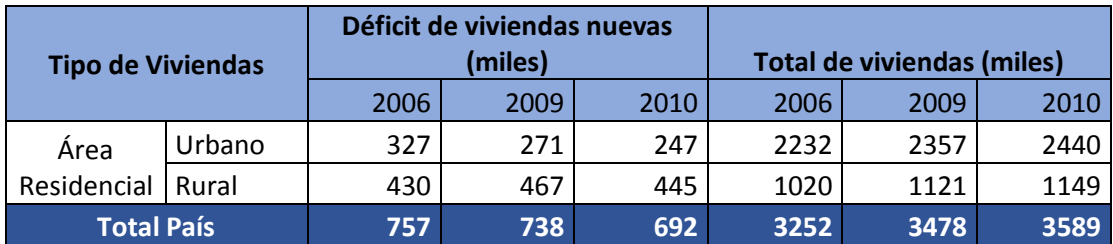

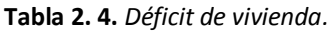

Fuente: Ministerio de Desarrollo Urbano y Vivienda MIDUVI Fuente: Elaboración propia

Luego de que en el año 2010 el PIB de la construcción se había incrementado en un 3.4%, para el año 2011 registra un crecimiento importante del 17.6%, y a partir de ese año empieza una reducción llegando incluso a una contracción de 0.6% para el 2015. Ver Figura 2.13.

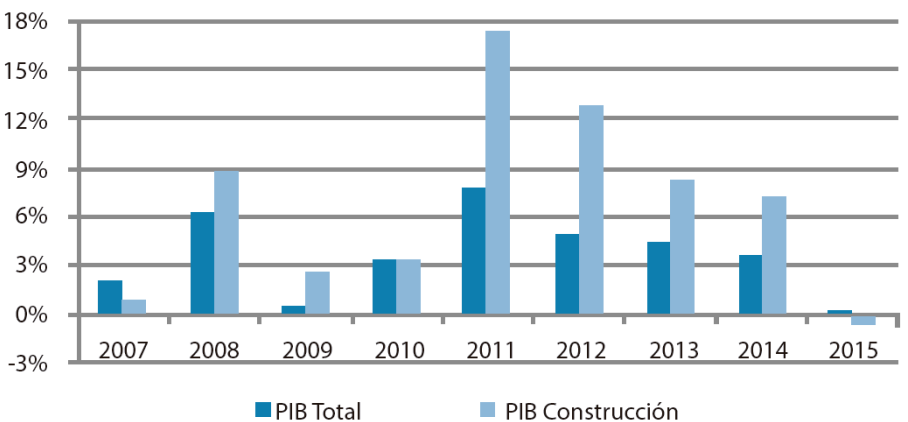

*Figura 2. 13.* Porcentaje de variación del PIB Construcción vs porcentaje de variación PIB total. Fuente: Banco Central del Ecuador. Tomado de Estudios Industriales: Orientación Estratégica para la Toma de Decisiones ESPOL.

A finales de 2014, se supone que debido a condicionantes macroeconómicas, se dio un proceso de contracción en el mercado inmobiliario y de la construcción. Los efectos directos fueron la reducción considerable de la disponibilidad de financiamiento y la disminución de obras públicas civiles por la falta de recursos financieros por parte del Estado.

La demanda de vivienda y de obras civiles, hasta la actualidad no se ha cubierto, aunque a partir del terremoto del año 2016, el sector se ha dinamizado por las labores

de reconstrucción que continuarán en los años posteriores y que se estima, requerirán alrededor de 3.344 millones de dólares.

## **2.3. LA CONSTRUCCIÓN Y SUS FORMAS INSTITUCIONALES**

En el Ecuador, es común el desarrollo de infraestructura de vivienda de manera informal, es decir, sin la participación de un profesional técnico capacitado y certificado. De acuerdo a datos presentados por el MIDUVI, en 2009 aproximadamente el 70% de las viviendas del país se habían construido sin respetar normas técnicas constructivas y de planificación territorial.

La construcción formal de vivienda la desarrollan profesionales de arquitectura e ingeniería en libre ejercicio, gracias a la amplia oferta académica de las Universidades del país. Dichos profesionales pueden desarrollar actividad empresarial bajo la modalidad de Personas Naturales, y a pesar de no estar bajo el control de la Superintendencia de Compañías, deben llevar contabilidad según su nivel de actividad económica (ver Figura 2.14) y registrar su actividad económica ante el Servicio de Rentas Internas (SRI).

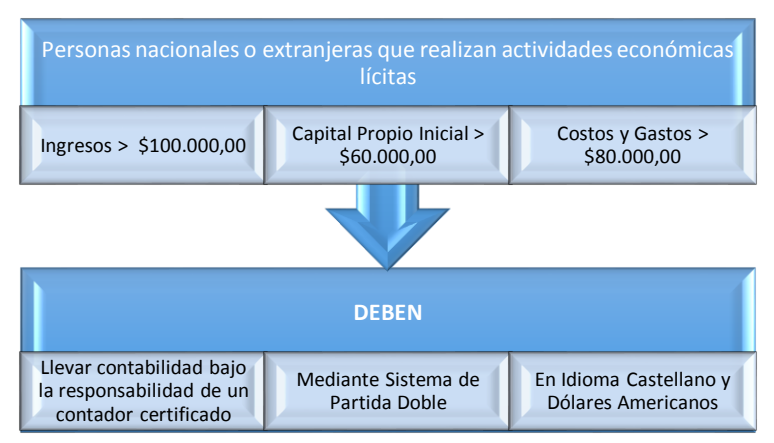

*Figura 2. 14.* Personas Naturales Obligadas a llevar Contabilidad Fuente: Elaboración propia

Las empresas constructoras privadas se rigen bajo normas establecidas por la Superintendencia de Compañías, Valores y Seguros, que mantiene el registro y control del entorno empresarial en el Ecuador.

Las empresas constructoras, así como toda empresa constituida en el país, tienen personería jurídica y pueden concebirse principalmente de dos formas: Compañía Limitada o Sociedad Anónima (ver Tabla 2.5).

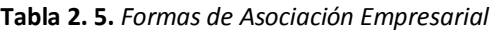

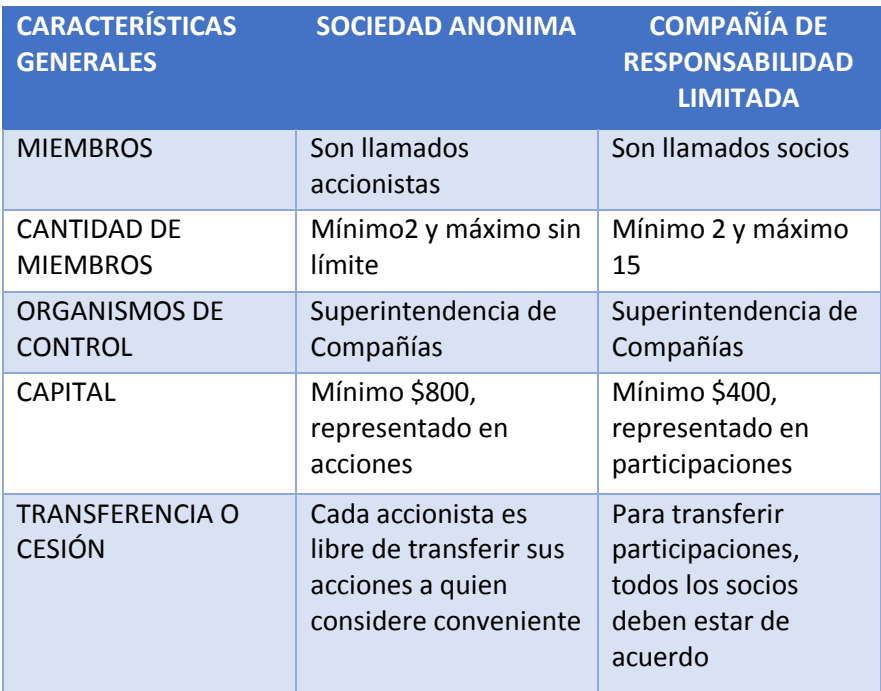

Fuente: Elaboración propia

En la Tabla 2.6 se puede apreciar un registro, en donde se presentan las unidades empresariales según actividad económica. Se incluye la construcción con un 3.5% del total de unidades económicas a nivel país para el año 2015.

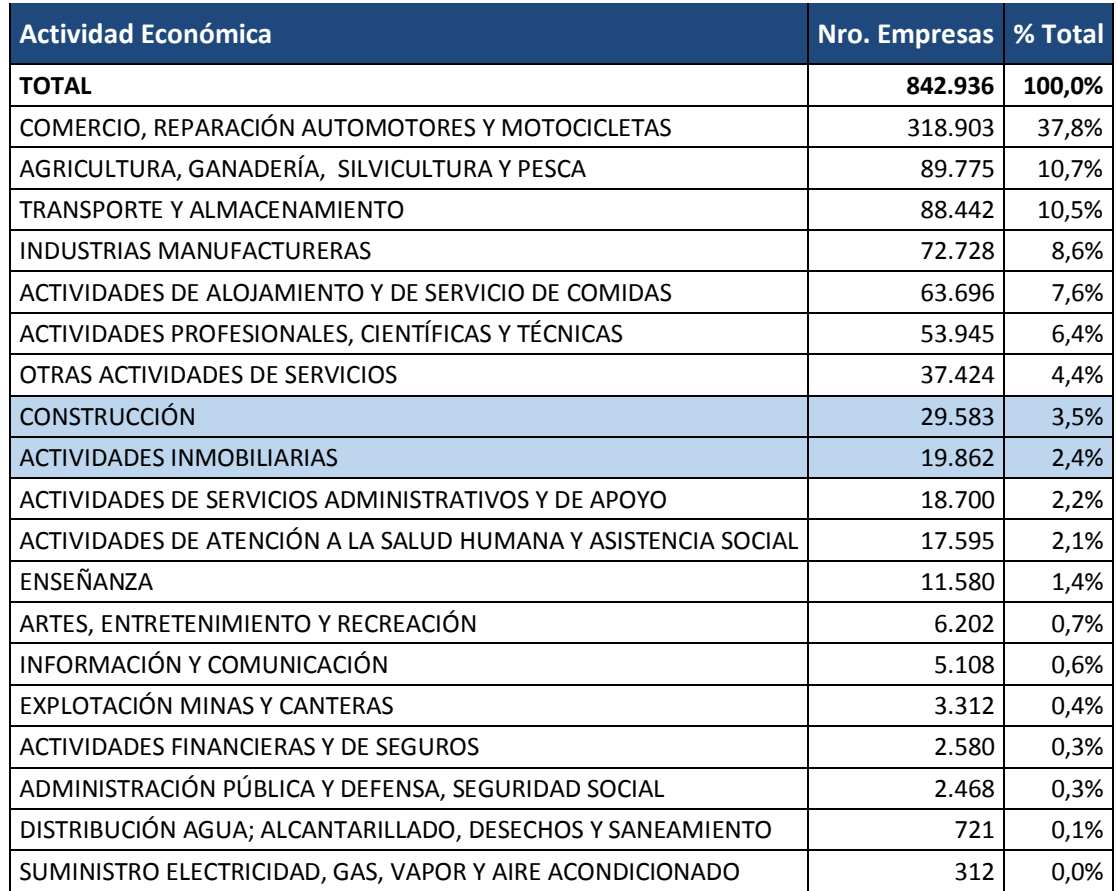

**Tabla 2. 6.** *Número de unidades económicas por actividad y participación nacional, año 2015*

Nota: El total de empresas, comprende todas las unidades económicas que registraron ventas en el SRI y/o registraron personal afiliado en el IESS o perteneciendo al RISE pagaron impuestos sobre sus ingresos en el SRI, en el año 2015.

Fuente: Instituto Nacional de Estadísticas y Censos. Directorio de empresas 2015

La Superintendencia de Compañías, Valores y Seguros codifica a las empresas

constructoras en tres categorías básicas:

F41 - CONSTRUCCIÓN DE EDIFICIOS.

F42 - OBRAS DE INGENIERÍA CIVIL.

F43 - ACTIVIDADES ESPECIALIZADAS DE LA CONSTRUCCIÓN.

En la Tabla 2.7, se puede apreciar la cantidad de empresas constructoras según el tipo de compañía, con un corte a diciembre de 2012.

#### **Tabla 2. 7.** *Número de compañías según actividad*

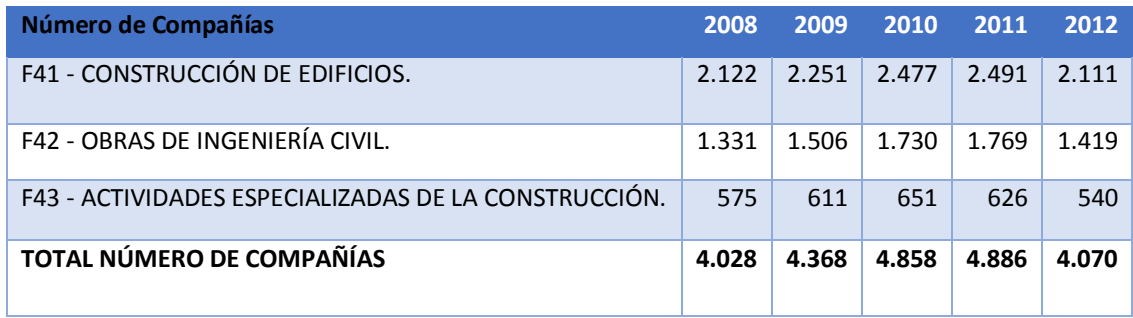

Fuente: Superintendencia de Compañías, Valores y Seguros

Entre las principales empresas dedicadas a la construcción de obras civiles, se incluyen subsidiarias de empresas extranjeras, especialmente de China. Ver Tabla 2.8.

**Tabla 2. 8.** *Mayores Empresas Constructoras por nivel de Ingresos*

|    | <b>NOMBRE</b>                                 | 2013  | 2014  |
|----|-----------------------------------------------|-------|-------|
| 1  | Constructora Norberto Odebrecht S. A.         | 294.4 | 651.3 |
| 2  | Sinohydro Corporation                         | 478.3 | 430.7 |
| 3  | Hidalgo e Hidalgo S.A.                        | 328.3 | 322.0 |
| 4  | Herdoiza Crespo Construcciones S.A.           | 270.1 | 261.2 |
| 5  | China International Water y Electric Corp-Cwe | 130.4 | 163.4 |
| 6  | Fopeca S.A                                    | 161.0 | 128.8 |
| 7  | China Gezhouba Group Company Limited          | 109.9 | 109.4 |
| 8  | Ripconciv Construcciones Civiles Cía. Ltda.   | 91.6  | 94.0  |
| 9  | Harbin Electric International Co. Ltd.        | 71.7  | 93.1  |
| 10 | Sevilla y Martínez Ingenieros CA Semaica      | 30.9  | 92.0  |

Nota: Valores en millones de dólares

Fuente: Revista Ekos, Ranking Empresarial Top 1.000. Tomado de Estudios Industriales: Orientación Estratégica para la Toma de Decisiones ESPOL.

## **2.4. IMPACTO DE LA EMPRESA CONSTRUCTORA EN LA ACTIVIDAD ECONÓMICA**

A partir de 2007, y hasta el 2014, la industria de la construcción presentó un rendimiento anual promedio de 6.8% y aportó con alrededor del 10% del Producto Interno Bruto total. El auge de la construcción en los últimos años se debe principalmente al impulso del Gobierno mediante la inversión pública que a partir del año 2008 aumentó más de un 304%, pasando de 2.000 millones a más de 8.000 millones en el año 2015.

El impacto de la industria de la construcción se ve reflejado en el aporte del sector al Producto Interno Bruto (PIB), debido a que según datos del Banco Central, se ha incrementado de un 5.97% en el año 2000, a un 10.22% en el año 2014. En dicho período, el Producto Interno Bruto creció en un 84%, mientras que el PIB de la

construcción creció un 213%, validando el aporte significativo de este sector en la economía ecuatoriana.

Luego del 2013 el Ecuador se vio afectado por la disminución de los precios de barril del petróleo, lo cual afectó su economía, principalmente los programas de inversión que sufrieron una reducción (ver Figura 2.15), perjudicando considerablemente la obra pública relacionada al desarrollo urbano y vivienda.

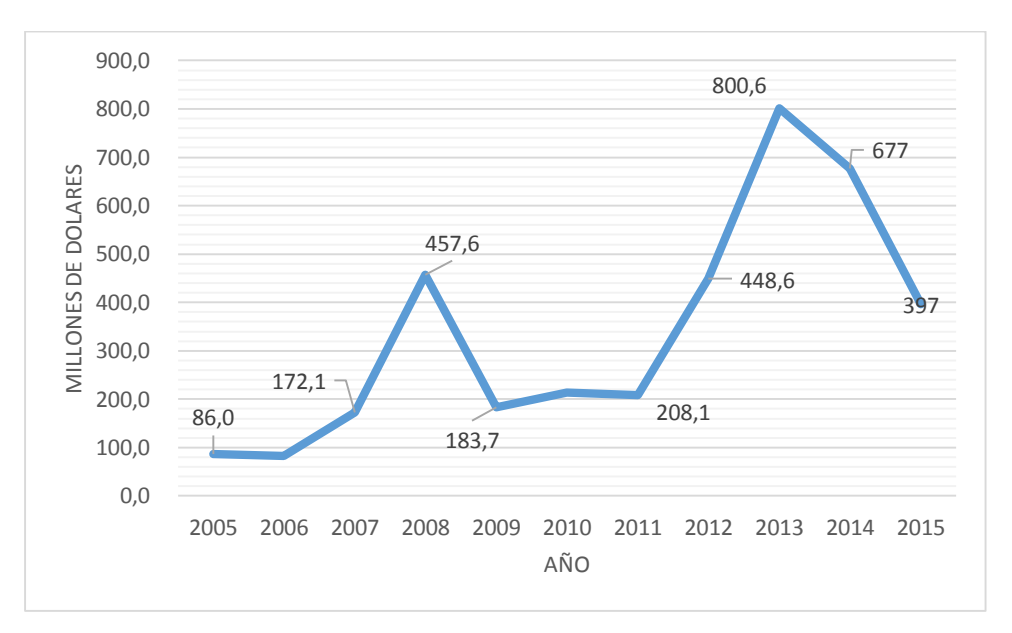

*Figura 2. 15.* Egresos del presupuesto del Gobierno Central en desarrollo urbano y vivienda. Fuente: Banco Central del Ecuador. Elaboración propia.

Las estadísticas publicadas por el INEC (ver Figura 2.16) dan cuenta de la caída tanto de permisos de construcción, como de viviendas proyectadas luego del año 2013.

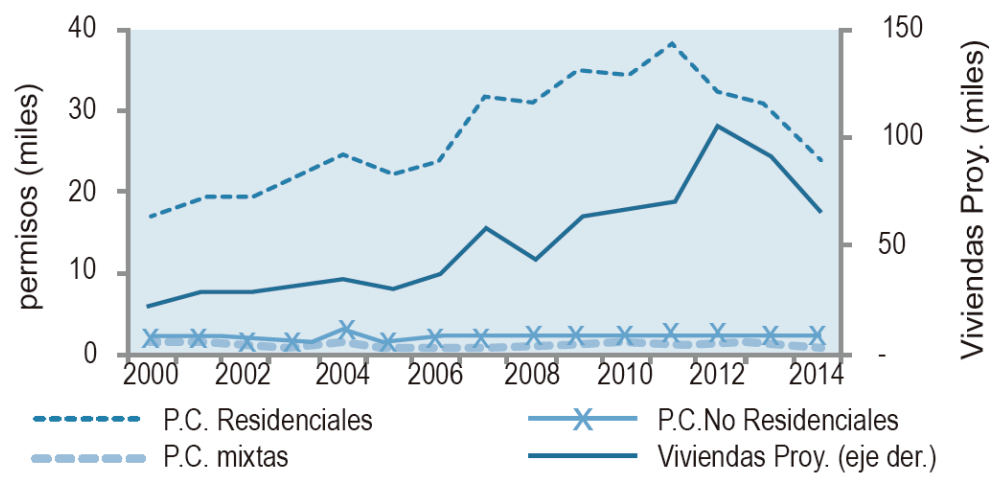

*Figura 2. 16.* Permisos de Construcción y viviendas proyectadas Fuente: Instituto Nacional de Estadísticas y Censos. Tomado de Estudios Industriales: Orientación Estratégica para la Toma de Decisiones ESPOL

La actividad de la construcción ha generado numerosas plazas de empleo para la población económicamente activa, es así que según la Cámara de la Industria de la Construcción el número de personas empleadas para el ejercicio 2013 en la industria de la construcción, alcanzó la cifra de 509.529. En promedio la industria de la construcción ha absorbido el 6.8% de la población urbana ocupada en el Ecuador entre 1990 y 2014.

Las cifras reportadas por los principales Municipios del país, dan cuenta de una consolidación de la industria de la construcción luego del año 2010, así lo demuestra el indicador de metros cuadrados edificados en las obras de arquitectura (ver Tabla 2.9 y Figura 2.17).

| <b>AÑOS</b> | <b>TOTAL</b> |                    | <b>QUITO</b> |                    |              | <b>GUAYAQUIL</b>   | <b>CUENCA</b> |                    |
|-------------|--------------|--------------------|--------------|--------------------|--------------|--------------------|---------------|--------------------|
|             | <b>TOTAL</b> | <b>RESIDENCIAL</b> | <b>TOTAL</b> | <b>RESIDENCIAL</b> | <b>TOTAL</b> | <b>RESIDENCIAL</b> | <b>TOTAL</b>  | <b>RESIDENCIAL</b> |
| 2005        | 2.844        | 2.112              | 1.424        | 1.205              | 862          | 451                | 558           | 456                |
| 2006        | 3.394        | 1.897              | 1.917        | 909                | 804          | 470                | 673           | 518                |
| 2007        | 3.857        | 2.574              | 1.993        | 1.014              | 1.173        | 1.025              | 691           | 534                |
| 2008        | 3.847        | 2.372              | 1.989        | 994                | 1.134        | 774                | 724           | 603                |
| 2009        | 3.949        | 2.113              | 2.331        | 1.021              | 963          | 593                | 655           | 499                |
| 2010        | 4.060        | 2.055              | 2.633        | 1.164              | 1.067        | 640                | 360           | 251                |
| 2011        | 5.203        | 2.676              | 3.045        | 1.259              | 934          | 561                | 1.224         | 857                |
| 2012        | 5.493        | 2.803              | 3.136        | 1.284              | 1.264        | 750                | 1.093         | 769                |
| 2013        | 4.735        | 2.273              | 3.162        | 1.233              | 785          | 405                | 788           | 635                |
| 2014        | 5.167        | 1.894              | 3.494        | 676                | 754          | 436                | 919           | 782                |
| 2015        | 6.080        | 2.430              | 4.391        | 1.169              | 750          | 443                | 939           | 818                |

**Tabla 2. 9.** *Metros cuadrados de construcción en edificaciones proyectadas en Quito, Guayaquil y Cuenca*

Fuente: Banco central del Ecuador. Cifras en miles

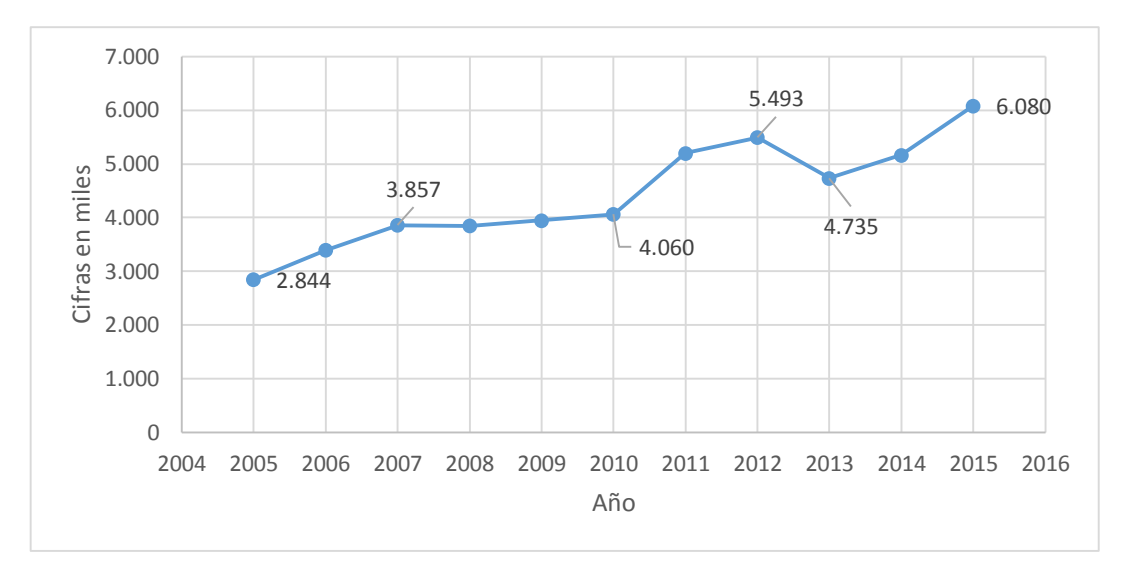

*Figura 2. 17.* Metros cuadrados de construcción Fuente: Banco Central del Ecuador. Elaboración propia.

El panorama económico del año 2015, incide en el desenvolvimiento de las empresas constructoras, las cuales se han visto forzadas a implementar planes emergentes de reducción de costos y gastos administrativos, así como planes de optimización de su tecnología y su fuerza laboral.

La situación económica proyecta un escenario con falta de liquidez, disminución de créditos hipotecarios y aumento de tasas de interés, lo que provocaría una caída de precios en el mercado y una reducción de márgenes operacionales de utilidad. Este panorama muestra la necesidad de manejar nuevos procesos productivos en busca de ser más eficientes frente a un esquema económico que demanda nuevos retos a los gerentes inmobiliarios.

#### **2.5. CONCLUSIONES**

El período del auge petrolero es considerado una época de desarrollo económico significativo, debido al incremento de las rentas petroleras en 1973 y por el acceso a capitales externos en 1976, lo que permitió el desarrollo territorial de los principales centros poblados del Ecuador.

En el período de pre dolarización 1982 – 2000 el país experimentó un drástico endeudamiento con una crisis económica que llegó a tener fuertes repercusiones en el sector de la construcción ocasionando altos índices de desempleo y desocupación en el Ecuador. Al final de esta época la economía pareció estabilizarse, pero a la crisis

financiera le sucedió una fuerte crisis política que forzó al país a la convertibilidad hacia el dólar.

En el período de post dolarización y con una economía dolarizada, los precios del petróleo se incrementaron generando mayor ingreso para el país, éste fue canalizado hacia el sector de la construcción mediante la apertura de líneas de crédito. Esta época también está marcada por un alto flujo de remesas provenientes de la migración en el año 2007, dinero que fue destinado por la población a la compra o construcción de viviendas. El sector de la construcción aportó considerablemente a la economía del país mediante su contribución al Producto Interno Bruto. A finales de esta época se dio un proceso de contracción del mercado inmobiliario, con una disminución en las obras públicas por parte del Estado, así como de iniciativas empresariales particulares.

# **CAPÍTULO III. MARCO TEÓRICO**

## **3.1. INTRODUCCIÓN**

Determinar el nivel óptimo en el que puede operar una firma, implica conocer con exactitud el entorno en el que se desenvuelven las organizaciones, debido a la dificultad de determinar este aspecto, una opción válida es comparar lo que hace una firma respecto de lo que hacen otras firmas del mismo sector industrial. El método del Análisis Envolvente de Datos conocido por sus siglas en inglés como DEA, es una técnica que posibilita determinar el nivel de eficiencia de una firma en relación con otras similares, estableciendo una frontera llamada eficiente que incluye a las empresas que mejor uso hacen de sus recursos.

En este capítulo se presenta una base teórica sobre el concepto de eficiencia y los métodos habituales para su medición, entre los que se destacan las técnicas paramétricas y no paramétricas. A continuación, se exponen las características del análisis envolvente de datos como una técnica no paramétrica que permite la construcción de una superficie envolvente a partir de datos disponibles del conjunto de unidades empresariales estudiadas. La técnica DEA aquí expuesta es analizada según su escala de operación, así como según su orientación hacia las entradas o a las salidas.

En este capítulo también se presentan diversas investigaciones y sus distintos enfoques para medir la eficiencia en el sector de la construcción, haciendo hincapié en aquellos estudios que han desarrollado etapas posteriores al análisis DEA con el fin de encontrar variables explicativas para un comportamiento eficiente.

Finalmente se exponen las bases del análisis financiero mediante el uso de ratios, los mismos que en capítulos posteriores serán la base para determinar los principales índices de gestión de empresas eficientes.

#### **3.2. EFICIENCIA**

#### **3.2.1 Concepto de eficiencia**

Desde un punto de vista netamente administrativo, el concepto de eficiencia está directamente ligado al concepto de eficacia, puesto que las dos están orientadas a la consecución de objetivos. Sin embargo, cabe hacer una diferenciación substancial. La eficacia se define como el grado de cumplimiento de objetivos y metas, sin considerar el uso de recursos para dicho fin, mientras que la eficiencia se fundamenta en la capacidad de la organización para el cumplimiento de objetivos y metas, mediante la adecuada utilización de los recursos disponibles. Al hablar de eficiencia el uso de recursos es incluyente, así como es evidente la relación directa que existe entre un nivel de producción y los recursos consumidos para este bien.

Se puede diferenciar empresas que usan sus recursos de una forma más eficiente que otras para un nivel determinado de producción, o también, empresas que producen más que otras con una misma cantidad de recursos consumidos. A partir de esto, se debe enfatizar en que el análisis de la eficiencia lleva inmerso dos factores importantes que son los recursos consumidos, que técnicamente se denominan inputs, y los resultados obtenidos o nivel de producción denominados outputs. Una firma es técnicamente eficiente si no encuentra otra forma de producir más con el mismo número o cantidad de factores productivos.

El inicio de la teoría sobre la eficiencia se podría atribuir a los trabajos de Debreu (1951) o Shepartd (1953), pero fue Farrell (1957), el primero en proponer una forma de medir la eficiencia que considera los inputs o recursos empleados, y define una frontera eficiente en la que se sitúan las empresas que muestran las mejores prácticas, así la eficiencia es medida en relación a la distancia que las diversas unidades productivas presentan respecto de la curva eficiente. En sus estudios, se establece un coeficiente unitario el cual indica, a más de una escala de medición, la proporción en que pueden reducirse los insumos o incrementarse los productos. El trabajo desarrollado por Farell, influenció a Charnes, Cooper y Rhodes (1978), quienes desarrollaron la metodología DEA (Data Envelopment Analysis), como una extensión a los trabajos de Farell. En sus trabajos Farell aporta conceptos como eficiencia técnica, eficiencia precio y eficiencia global.

#### **3.2.1.1 Eficiencia técnica.**

La eficiencia técnica (ET) se obtiene comparando un valor observado de una unidad productiva, con el valor óptimo previamente definido por una frontera de

 $\ddot{\phantom{a}}$ 

producción eficiente. Al observar la Figura 3.1., en donde se emplean dos inputs (x1 y x2), se puede determinar la medida de eficiencia técnica con sus dos posibles orientaciones, minimización de inputs y maximización de outputs.

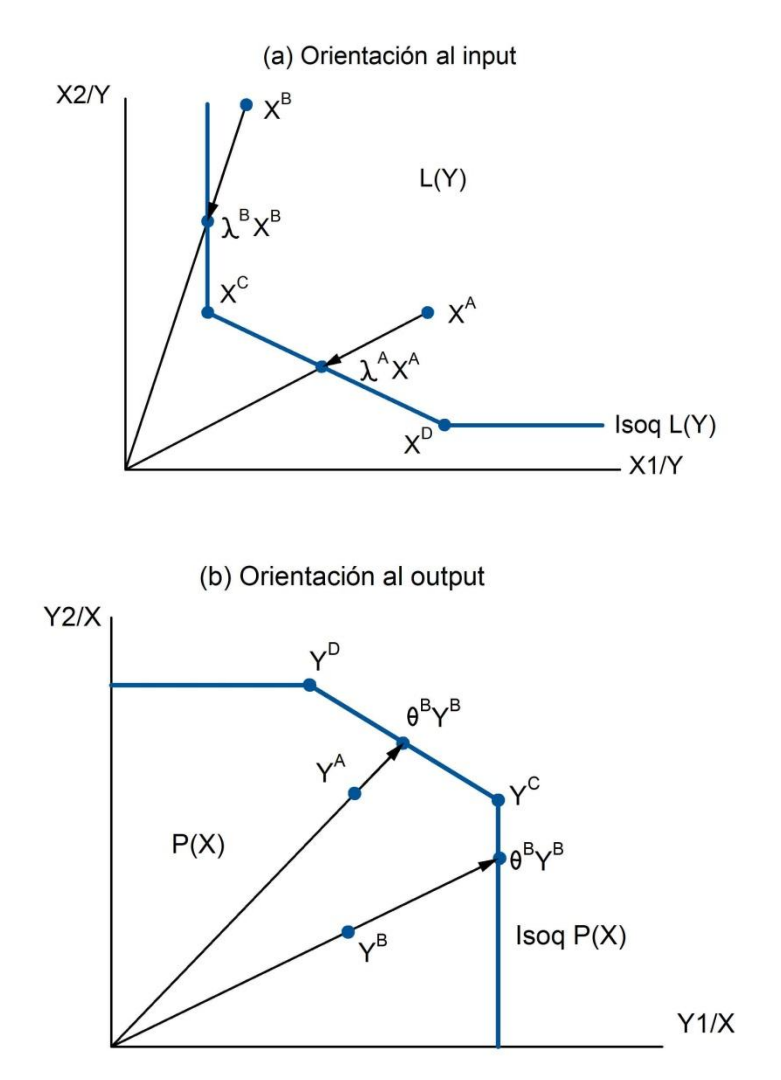

*Figura 3. 1.* Medidas de Eficiencia Técnica. Fuente: Lovell, Richardson, Travers y Wood (1994).

La teoría de Farell manifiesta que las isocuantas L(Y) así como P(X) incluyen a los productores eficientes. Las unidades o  $DMU<sup>1</sup>$  eficientes serían C y D, mientras que las ineficientes por alejarse de la frontera serían A y B, aunque B se sitúa sobre la isocuanta, pero no sobre el subconjunto eficiente.

Farell (1957), a más de definir la eficiencia técnica, determina el mecanismo basado en un ratio para calcular el índice de eficiencia de cada unidad, así podríamos

<sup>1</sup> DMU es el término empleado por Charnes, Cooper y Rhodes (1978) para referirse a una unidad de producción, empresa, industria, etc.

obtener una medida de eficiencia relativa, mediante una relación de distancias entre el origen, la frontera y el punto proyectado.

La Figura 3.2 muestra el caso de dos inputs (R, S) para producir un output (Q). Cada uno de los puntos forman un conjunto de posibilidades de producción, pero la curva C-D representa las mejores prácticas. El ratio de eficiencia de una unidad productiva se puede representar como Eficiencia técnica de DMU3 = OB/OA

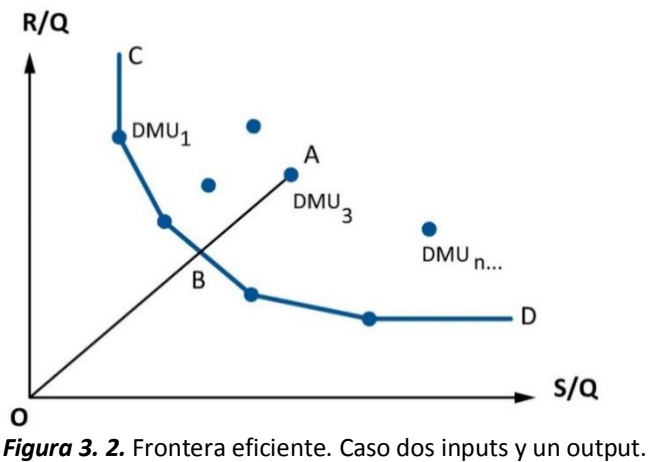

Fuente: Adaptado de Cooper, Seiford, y Tone (2007)

La eficiencia técnica previamente definida, sólo podría tomar valores entre cero y uno, entendiéndose que las unidades con una puntuación cercana a cero serían unidades muy ineficientes. Las unidades que puntúan uno, se entenderían como unidades eficientes por estar ubicadas en la isocuanta.

#### **3.2.1.2. Eficiencia asignativa**

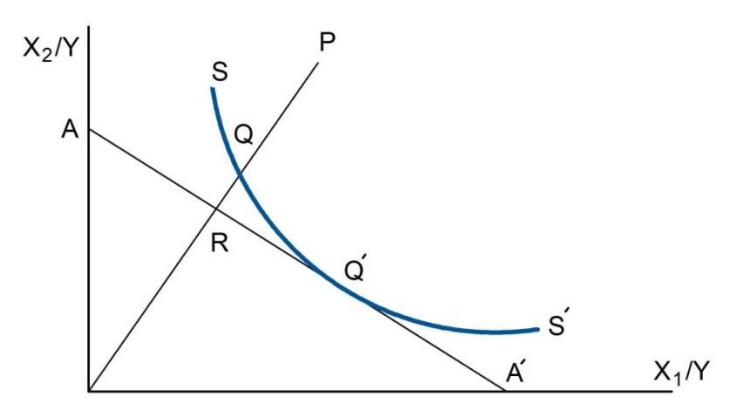

*Figura 3. 3*. Eficiencia Asignativa Fuente: Adaptado de Coelli, Prasada, O'Donnell y Battese (2005).

Como se observa en la Figura 3.3, la unidad P no es técnicamente eficiente, y por el contrario, la unidad Q es eficiente por encontrarse ubicada en la isocuanta S-S'. La medida de eficiencia técnica de P se determina por el ratio OQ/OP.

La eficiencia asignativa (EA) está determinada por la capacidad de usar los inputs en forma óptima, dados sus precios relativos. Asumiendo que los precios de los diversos factores son conocidos, éstos se pueden representar mediante la pendiente AA', la cual contiene diversas combinaciones lineales de inputs que pueden ser adquiridos a un costo determinado. Tanto los puntos Q como Q' son eficientes técnicamente, pero Q es ineficiente en sentido asignativo, y Q' es eficiente tanto en sentido técnico como asignativo. La distancia RQ representa la reducción necesaria de costos, y la capacidad de la unidad P para la utilización óptima de inputs, tomando en cuenta los precios relativos, sería el ratio OR/OQ.

#### **3.2.1.3. Eficiencia global**

La eficiencia global (EG), o también llamada eficiencia económica, se define como el producto de la eficiencia técnica y la eficiencia asignativa.

$$
EG = ET X EA \qquad (1)
$$

Si tomamos en cuenta la Figura 3.3, obtendríamos:

$$
OR/OP = OQ/OP \times OR/OO
$$
  
EG = OR / OP (2)

#### **3.2.2. Metodologías para la medición de la eficiencia**

Existen diversos enfoques sobre cómo determinar la eficiencia de una unidad productiva. En la presente investigación se abordan los métodos tipo frontera, en los cuales se establece el máximo nivel de producción que se pueda obtener con ciertos recursos y tecnología disponibles, de modo que se fija un límite que constituye la referencia para las demás unidades productivas.

A partir de los trabajos de Farell se han desarrollado y aplicado diversas metodologías sobre el análisis y cálculo de la eficiencia, las cuales se dividen principalmente en dos grupos: los métodos paramétricos que emplean técnicas econométricas, y los métodos no paramétricos que se basan en la programación lineal.

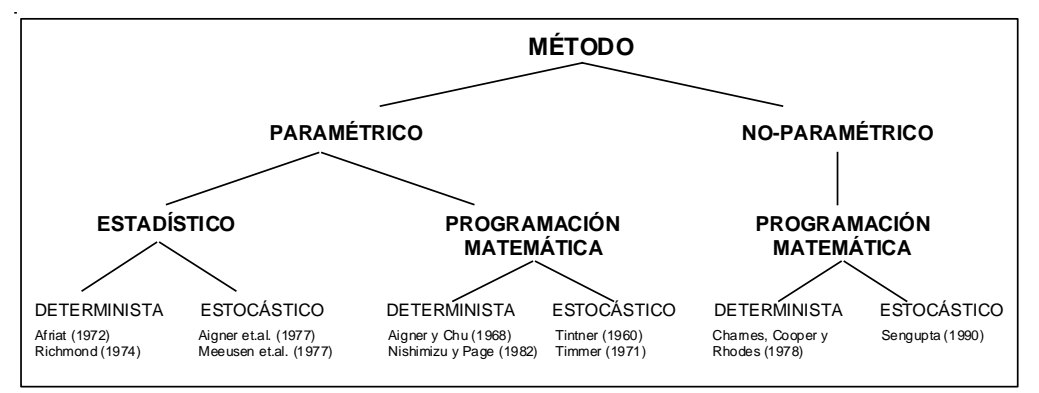

*Figura 3. 4.* Metodologías para el cálculo de la eficiencia Fuente: Coll y Blasco (2006).

## **3.2.2.1. Técnicas paramétricas**

Los modelos paramétricos utilizan una forma funcional impuesta o predefinida a priori, estimando los parámetros de la función mediante programación matemática o técnicas econométricas. La eficiencia se mide con respecto a la función estimada, y su principal ventaja es que los estimadores obtenidos para la ineficiencia gozan de propiedades estadísticas conocidas.

Según Álvarez (2013), pueden destacarse entre otras, las siguientes metodologías:

- Programación Matemática
- Mínimos cuadrados ordinarios corregidos
- Máxima verosimilitud

A partir de una función Cobb-Douglas y mediante programación matemática, Aigner y Chu (1968) utilizaron formas funcionales para estimar la eficiencia. Su modelo básico es:

$$
\ln Y = \ln \beta_0 + \sum \beta_j \ln X_j - \mu \qquad \mu \ge 0 \quad (3)
$$

En el cual β es un parámetro desconocido a estimar y μ es una variable aleatoria no negativa, asociada con la ineficiencia técnica. El principal inconveniente del enfoque paramétrico consiste en que la forma funcional elegida es una hipótesis impuesta a los datos y por tanto no puede ser contrastada. Además de la estimación mediante programación matemática realizada por Aigner y Chu (1968), se pueden mencionar las técnicas econométricas de Greene (1980) basadas en mínimos cuadrados corregidos, o los modelos de máxima verosimilitud desarrollados por Afriat (1972), Richmond (1974), Schmidt (1976). Todos estos métodos permiten la determinación de fronteras determinísticas, y los índices de eficiencia se obtienen al comparar cada empresa con las mejores prácticas observadas que son las que definen la frontera eficiente (Bauer, 1990).

#### **3.2.2.2. Técnicas no paramétricas**

Los métodos no paramétricos no requieren especificar una función de producción, con lo cual se evita el error de medición por la dificultad de una estimación precisa de la función. Los métodos no paramétricos presentan un beneficio considerable al realizar la estimación, pues permiten una gran confiabilidad al menos cuando la muestra no es muy grande; además, brindan la posibilidad de incluir múltiples inputs y outputs. La limitación fundamental que estos métodos presentan, radica en que las variables incluidas en el análisis no poseen propiedades estadísticas, por lo tanto, no se plantean contrastación de hipótesis.

Se pueden mencionar dos métodos alternativos: Free Disponsal Hull (FDH) y el Data Envelopment Analysis (DEA), la principal diferencia entre ellos es que en FDH, el análisis se basa en las unidades efectivamente observadas, y no en las unidades ficticias que se pueden construir como combinaciones lineales entre unidades eficientes, que es lo que plantea DEA.

Resulta complejo establecer la superioridad de unas técnicas frente a otras puesto que no se ha demostrado que alguna aproximación resulte óptima, aunque si se pueden definir ciertas bondades que presentan algunos métodos; Lovell (1993) expone una amplia discusión de las ventajas y desventajas que muestran tanto las técnicas paramétricas como las no paramétricas. Por tanto, una técnica de análisis resulta adecuada dependiendo de las características del sector evaluado, de la información o datos disponibles, e incluso de los objetivos de la investigación.

El presente trabajo aplica el método no paramétrico DEA, no sólo porque hace posible identificar unidades eficientes, sino también porque permite hallar indicadores de gestión para cada unidad ineficiente con relación a aquellas que se muestran como eficientes; incluso como menciona Fernandez y Flores (2006), DEA posibilita analizar las variables que deberían modificarse para que una unidad se sitúe en una posición de eficiencia. Como el presente trabajo no se centra sólo en la determinación de un puntaje, sino en visualizar las mejoras potenciales para una unidad organizacional, la técnica DEA aquí adoptada muestra un benchmarking que facilita el estudio orientado a la toma de decisiones.

Si bien se han expuesto conceptos de eficiencia global (económica), la cual puede ser descompuesta en eficiencia técnica y eficiencia precio (asignativa), la presente investigación se enfoca únicamente en la eficiencia técnica, debido a que para abordar la eficiencia precio se requiere de una base de datos que posibilite conocer la relación entre los precios de los inputs; información que en la industria de la construcción ecuatoriana no se encuentra disponible.

Adicionalmente desde el punto de vista teórico, como lo manifiestan Coll y Blasco (2006), los trabajos con eficiencia precio son reducidos, pudiéndose destacar en esta temática únicamente los estudios de Banker y Morey (1986), Bannister y Stolp (1995) o Sengupta (1998).

#### **3.2.3. Análisis envolvente de datos (DEA)**

El Análisis Envolvente de Datos (DEA), se ubica como una técnica no paramétrica determinista, basada en la programación matemática. La metodología DEA surge principalmente a raíz de la tesis doctoral de Rhodes (1978). Desde que sus estudios fueron publicados en la revista European Journal of Operacional Research en el mismo año Charnes, Cooper y Rodes (1978), el desarrollo de esta metodología y su aporte a la resolución de problemas del mundo real ha sido enriquecedora.

Básicamente, DEA es una técnica de programación matemática que permite la construcción de una superficie envolvente, frontera eficiente o función de producción empírica, a partir de los datos disponibles del conjunto de unidades objeto de estudios, de forma que las unidades que determinan la envolvente son denominadas unidades eficientes y aquellas que no permanecen sobre la misma son consideradas unidades ineficientes. (Coll y Blasco, 2006, p.90)

Las DMUs (Decision Market Units) eficientes que constituyen la frontera envolvente, son consideradas las mejores prácticas, y son las unidades referentes para las DMU ineficientes. Esta metodología comúnmente se denomina benchmarking, debido a que constituye un proceso sistemático de evaluación basado en las mejores prácticas.

La metodología DEA presenta una serie de ventajas y limitaciones:

## **VENTAJAS**

- No es necesario establecer a priori una función de producción.
- Permite el manejo simultáneo de diversos insumos y productos.
- Establece el conjunto de unidades que pueden ser utilizadas como referencia para la mejora.
- Permite determinar valores óptimos de insumos y productos para que la unidad evaluada pueda llegar a ser eficiente.
- Incorpora la evaluación de economías de escala.

## **DESVENTAJAS**

- Es un análisis determinista que no considera el efecto de posibles errores aleatorios.
- El límite es la mejor práctica, y no se determina si la unidad puede sobrepasar esa frontera y en que magnitud lo puede hacer.
- Es sensible a datos atípicos en la muestra.

## **3.2.3.1 Orientaciones del modelo**

Según Charnes, Cooper y Rhodes (1981), la eficiencia se puede caracterizar en relación a dos orientaciones: input orientada y output orientada.

En las medidas de eficiencia técnica es necesario elegir una dirección, es decir, se debe escoger el camino que lleva a la frontera. "Dado que todas las empresas en la frontera son eficientes desde el punto de vista técnico, la medida de *ET* dependerá de cuál es la empresa eficiente elegida como referencia." (Álvarez, 2013, p.26).

- Orientación a los Inputs: busca la máxima reducción proporcional en el vector de inputs, mientras se opere en la frontera de posibilidades de producción. Una DMU no es eficiente desde el punto de vista técnico, si es posible reducir un input, sin modificar la cantidad de output. En la Figura 3.5. la empresa eficiente es la *B*, por lo que el índice de eficiencia técnica orientado al input es *ETI* = *XB*/*XA*.
- Orientación a los Outputs: dado un nivel determinado de inputs, se busca el máximo incremento proporcional de los outputs, permaneciendo dentro del conjunto de posibilidades de producción. Una DMU no puede ser identificada como eficiente si es posible incrementar cualquier output sin incrementar ningún input. En la Figura 3.5. la empresa eficiente es *C*, por lo que el índice de eficiencia técnica orientado al output es *ETO* = *YA*/*YC*.

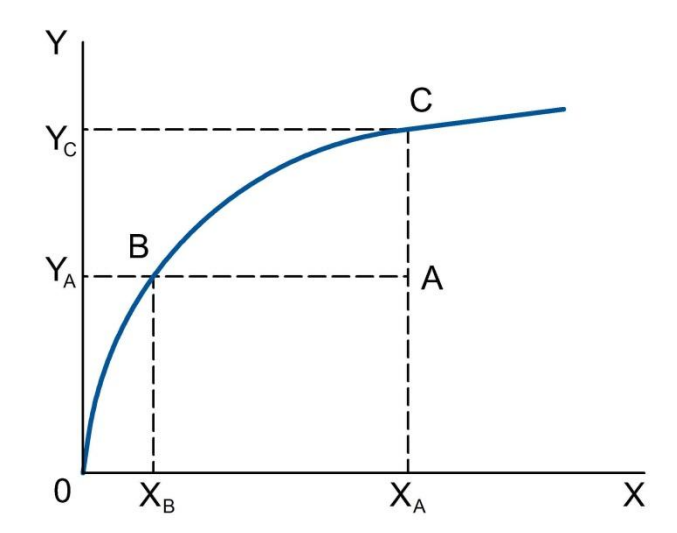

*Figura 3. 5.* Medidas de eficiencia técnica orientadas al input y al output. Fuente: Álvarez (2013).

Álvarez (2013) afirma:

Por tanto, existen dos formas básicas de medir la eficiencia técnica de las empresas. La primera, basada en el uso de los inputs, mide la eficiencia calculando el ratio de los inputs necesarios para producir un determinado nivel de output sobre los inputs empleados. La segunda, basada en el output, calcula un índice de eficiencia como el cociente entre la producción real y la potencial. (p.27)

#### **3.2.3.2. Desarrollo matemático del modelo**

De partida suponemos *n* DMU´s y que cada DMU consume *m* inputs diferentes para producir *s* outputs. De esta forma, el modelo lineal se forma a partir de las siguientes matrices:

$$
X = \begin{pmatrix} x_{11} & x_{12} & \dots & x_{1n} \\ x_{21} & x_{22} & \dots & x_{2n} \\ \dots & \dots & \dots & \dots \\ x_{m1} & x_{m2} & \dots & x_{mn} \end{pmatrix}
$$

$$
Y = \begin{pmatrix} y_{11} & y_{12} & \dots & y_{1n} \\ y_{21} & y_{22} & \dots & y_{2n} \\ \dots & \dots & \dots & \dots \\ y_{s1} & y_{s2} & \dots & y_{sn} \end{pmatrix}
$$

*X* es la matriz de inputs (i=1…….,m), así como *Y* es la matriz de outputs (i=1,…..,s)

Min 
$$
\theta
$$
  
\n $Y\lambda \ge y_0$   
\n $\theta x_0 \ge X\lambda$   
\n $\lambda \ge 0$  (4)

 $\theta$  es un escalar que multiplica al vector de inputs. El valor minimizado dará la medida de la eficiencia de la DMU evaluada.

es un vector de constantes *n x 1*. Multiplica a la matriz de inputs y outputs.

- *n* número de DMU.
- *X* es la matriz de inputs de todas las DMU.
- *Y* es la matriz de outputs de todas las DMU.
- $x_0$  es el vector de coeficientes inputs de una DMU.
- $y_0$  es el vector de coeficientes output de una DMU.

El presente es un modelo de rendimientos constantes a escala (CRS) de tipo input orientado, donde se busca la menor proporción de  $\theta$  a la que se puede reducir el vector de inputs  $x_0$  sin afectar el nivel de producción  $y_0$ . El índice de eficiencia técnica se encuentra entre 0 y 1. El valor de 1 significa que ya no existe la posibilidad de reducir las cantidades de inputs empleados, y por lo tanto, la producción se considera eficiente, así también, los valores menores a 1 corresponden a producciones ineficientes.

El modelo puede ser expresado también en términos de output es decir, mantener el objetivo de maximización de la cantidad de output, manteniendo constante la cantidad de inputs.

$$
Max θ
$$
  
\n
$$
Xλ ≥ x0
$$
  
\n
$$
θ y0 ≥ Yλ
$$
  
\n
$$
λ ≥ 0
$$
 (5)

En este caso  $\phi$  corresponde al incremento proporcional de output que se puede obtener, manteniendo constante los inputs.  $\theta = 1/\phi$  representa el valor de la eficiencia.

#### **3.2.3.3. Modelo DEA rendimientos variables**

Realizar un análisis de eficiencia a rendimientos constantes, solamente es pertinente si las DMU operan a una misma escala. Esto está condicionado a la restricción  $\lambda \geq 0$ , que permite cualquier valor positivo de  $\lambda$ , por lo que las explotaciones de gran escala se comparan con las de pequeña escala.

 $\lambda > 1$ , se compara una DMU con otras que operan a una escala más reducida, lo que indica la existencia de rendimientos decrecientes.

 $\lambda$  < 1, se compara una DMU con otras de una escala mayor, indicando que los rendimientos a escala son crecientes.

 $\lambda = 1$ , la DMU opera en una escala óptima.

Banker, Charnes y Cooper (1984) plantearon retornos variables a escala (VRS). Estos modelos pueden ser distinguidos por la superficie envolvente y su orientación, lo que se puede ejemplificar en la Figura 3.6 caso de un input y un output.

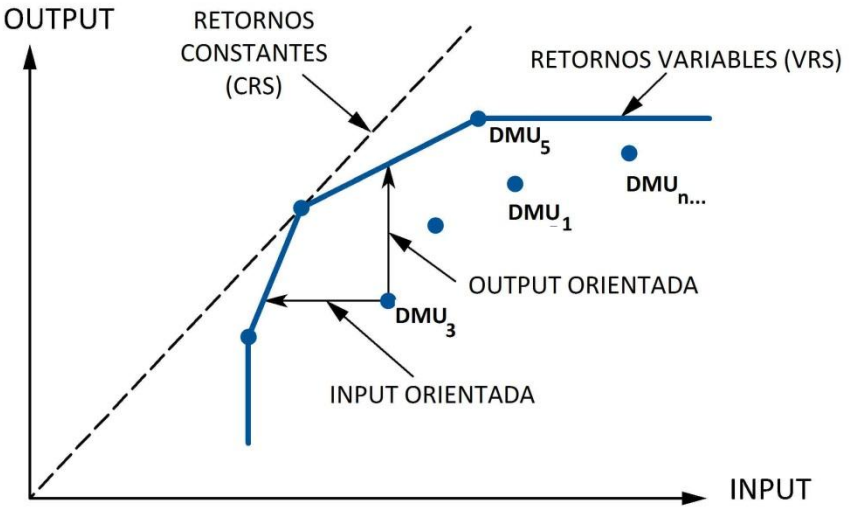

*Figura 3. 6.* Modelo CRS y VRS caso de un input y un output. Fuente: Adaptado de Cooper, Seiford y Tone (2007).

Como manifiesta Cooper, Seiford, y Tone (2007), el modelo de superficie envolvente CRS asume que un incremento de las entradas se traduce en un aumento proporcional de las salidas, mientras que un modelo VRS propone un incremento no proporcional de las salidas, lo que conlleva a rendimientos a escala crecientes o decrecientes. Es posible que una empresa sea eficiente, pero sin mostrar una escala de operación óptima.

Supongamos que la empresa está utilizando un conjunto de variables a escala (VRS). Entonces, la empresa involucrada puede ser demasiado pequeña en su escala de operación, y parte de la función de producción podría caer dentro de los rendimientos crecientes a escala (IRS). De manera similar, una empresa puede ser demasiado grande y puede operar dentro de los retornos decrecientes. En ambos casos, la eficiencia de las empresas podría mejorarse cambiando su escala de operaciones, es decir, mantener la misma combinación de insumos, pero cambiar el tamaño de las operaciones. Si la tecnología de producción subyacente es una tecnología globalmente constante de retorno a escala (CRS), entonces la empresa es automáticamente eficiente en escala. (Coelli, Prasada, O'Donnell, y Battese, 2005, p.58)

### **3.2.3.4. Tratamiento de holguras o slacks.**

Una holgura o slack es la distancia entre un punto eficiente proyectado de forma radial y la unidad de producción eficiente. Si una DMU es considerada eficiente, debe cumplir la condición de que su eficiencia técnica sea uno, y sus holguras cero. La Figura 3.7, muestra una ejemplificación de un modelo con holguras, en donde se puede apreciar que C y D, son eficientes, mientras que A y B son ineficientes.

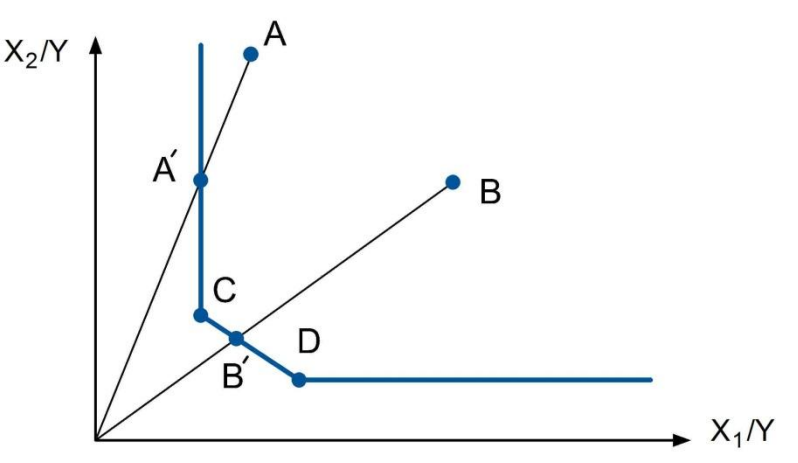

*Figura 3. 7.* Estimación de las holguras o slacks. Fuente: Adaptado de Coll y Blasco (2006).

Según los planteamientos de Farell, la eficiencia técnica de A y B se encuentra demarcada por OA´/OA y OB´/OB, y, la distancia A´C representa la holgura de la DMU A. Se puede apreciar que el punto A´ es un punto eficiente debido a que se puede reducir el consumo de X2 (por la cantidad CA´) y aún producir el mismo output.

Las holguras se pueden tratar mediante modelos DEA en etapas. Un modelo de una etapa no toma en cuenta el problema de holguras; un modelo a dos etapas (Ali y Seiford, 1993) realiza una estimación de las holguras mediante la programación lineal, un método de tres etapas (Cooper, Seiford y Tone, 2007) proyecta las unidades ineficientes sobre un punto eficiente que tenga una combinación input y output tan próxima a las observaciones como sea posible; y un modelo multietapa (Coelli, 1998) realiza una secuencia de programación lineal para identificar el punto eficiente proyectado, y a la vez medir las holguras.

## **3.2.4. Descomposición de la eficiencia técnica**

La eficiencia técnica está formada por la eficiencia radial (Pareto, Koopman) y la eficiencia no radial o mixta (Farrel). Se puede profundizar sobre las ineficiencias técnicas radiales, a través de la relación entre los modelos CCR y BCC. Estas ineficiencias pueden originarse no sólo por el mal uso de los recursos, sino también por las condiciones desfavorables bajo las cuales una DMU está operando.

El modelo CCR asume retornos constantes a escala en el conjunto de posibilidades de producción y el valor  $\theta^*_{\mathit{CCR}}$  representa la medida de la eficiencia técnica radial, la cual no toma en cuenta los efectos de la escala. Por otra parte, el modelo BCC asume retornos variables a escala en el conjunto de posibilidades de producción y el valor  $\theta^*_{\ BCC}$  es llamado eficiencia técnica pura (ETP).

Si una DMU es eficiente en ambos modelos:

$$
\theta^*_{CCR} = \theta^*_{BCC} = 1 \qquad (6)
$$

Lo que significa que está operando en la escala de máxima productividad.

Si una DMU es BCC eficiente, pero CCR ineficiente:

$$
\theta^*_{BCC} = 1 \ \wedge \ \theta^*_{CCR} < 1 \qquad (7)
$$

Significa que está operando con eficiencia técnica, pero globalmente es ineficiente, y esta ineficiencia es originada por el tamaño de la escala de la DMU. Por tanto, para caracterizar la eficiencia de escala (EE), se plantea el cociente:

$$
EE = \frac{\theta_{CCR}^*}{\theta_{BCC}^*} \quad (8)
$$

De esta manera podemos afirmar que, la ineficiencia técnica radial puede ser originada por:

- 1) Ineficiencias operativas o mal uso de los recursos, evaluados mediante la ETP o índice  $\theta_{BCC}^*$
- 2) Ineficiencia por condiciones desfavorables de operación debido a la escala, evaluada mediante la relación:

$$
EE = \frac{\theta^*_{CCR}}{\theta^*_{BCC}} \qquad (9)
$$

### 3) Ambos tipos de ineficiencia

Es decir que, la medida de la eficiencia técnica radial o global (ETG) puede expresarse como:

$$
ETG = ETP \times EE = \theta_{BCC}^* \frac{\theta_{CCR}^*}{\theta_{BCC}^*} = \theta_{CCR}^* \qquad (10)
$$

### **3.2.5. DEA en la industria de la construcción.**

Las aplicaciones de la medición de la eficiencia mediante la técnica DEA a diversas ramas o actividades industriales han sido muy diversas, y específicamente en el sector de la construcción, existen contribuciones importantes que han considerado diversas variables para la evaluación de la eficiencia y la construcción de un ranking empresarial.

Muchos estudios han trabajado con datos de la región Asiática donde existe una estrecha relación entre el crecimiento del producto interno y el crecimiento del sector de la construcción (Chau et al., 2005; Chen & Tang, 2014; Dzeng & Wu., 2012), investigaciones desarrolladas en Hong Kong, China y Taiwan respectivamente; y otros estudios importantes se han efectuado en Italia, Grecia, Portugal y Jordania (Guerrini et al., 2013; Tsolas, 2011; Horta et al., 2010; El-Mashaleh et al., 2006), mostrando la eficacia de la metodología DEA en el sector industrial de la construcción. La mayoría de estudios antes mencionados consideran como una variable de resultados a las ventas en su respectiva unidad monetaria, y como factores o recursos consumidos se encuentra principalmente el trabajo valorado en dinero o número de empleados según la disponibilidad de información, equipo o tecnología, consumo de materiales, y ciertos recursos intermedios. Todos los estudios concluyen en la bondad de la metodología DEA para identificar los recursos que pueden reducirse para la consecución de un posicionamiento eficiente, y ponen de manifiesto la influencia del factor escala en el desempeño empresarial. En el Anexo I, se presenta el detalle de algunos autores y sus distintos enfoques para medir y evaluar la eficiencia en el sector de la construcción, todos ellos han empleado en sus investigaciones la metodología DEA.

47

Algunos de estos estudios van más allá de la medición de la eficiencia y buscan establecer aspectos causales que expliquen el comportamiento y la relación de las variables intervinientes; tal es el caso de Moreno, López, y Díaz (2014) desarrollado en Colombia, quienes aplican un modelo en tres etapas y mediante una regresión tipo Tobit, establecieron ciertos determinantes de la eficiencia. Los autores dividen su estudio en diversos sectores económicos, entre los cuales sólo el sector adecuación de obras de construcción experimenta un crecimiento acumulado del 0,1%, como consecuencia del mejoramiento de la eficiencia en presencia del regresor tecnología. El estudio es concluyente en que los factores determinantes de la eficiencia para los cuatro sectores analizados (construcción residencial, obras civiles, adecuación y actividades inmobiliarias) fueron el tamaño empresarial y la cuota de mercado.

Francisco de Araujo, Guimaraes, y Shikida (2012), relacionan la eficiencia calculada con el volumen de ingresos, y establecen una relación positiva entre el volumen de los ingresos y la puntuación de eficiencia técnica. Los autores indican que entre 2005 y 2006, hubo aumentos en la eficiencia técnica y la escala de las firmas brasileñas, así como en la innovación tecnológica.

Chau, Wang, y Lu (2005), en su estudio desarrollado en firmas constructoras de Hong Kong, relacionan la eficiencia con la intensidad de uso del capital. Los resultados de este estudio sugieren que las economías de escala existen a nivel de empresa, también que las empresas que subcontratan más trabajo tienen menor eficiencia productiva, y que las empresas más intensivas en uso de capital tienden a tener menor eficiencia productiva. En su estudio concluyen que la inversión en capital (instalaciones y maquinaria) dará lugar a problemas de gestión en la utilización de los recursos.

Avanzando ya hacia aplicaciones relacionadas con la gestión financiera, se puede encontrar estudios como el de Horta, Camanho, y Da Costa (2010) desarrollado en Portugal, que busca dar una explicación a los índices de eficiencia relacionándolos con ciertos indicadores financieros como rentabilidad y crecimiento de ventas, los cuales se asocian en una plataforma financiera y comercial denominada KPI. Los índices de eficiencia calculados y los datos de referencia KPI revelaron una fuerte asociación. "Por ejemplo, una empresa X logró una puntuación alta de eficiencia en la perspectiva del desempeño organizacional; sin embargo, el análisis de indicadores clave de rendimiento KPI sugiere que puede ser posible mejorar en productividad 64%, rentabilidad 58% y cuentas por cobrar 48%, aunque no hay evidencia de que puede mejorar todas las dimensiones simultáneamente" (p.592).

En la misma línea relacionada a la gestión económico-financiera se puede mencionar a Tsolas (2011), que incluye en su estudio, a más del análisis de eficiencia con un modelo DEA, el uso de una regresión por mínimos cuadrados para relacionar la rentabilidad y el ratio ingresos –gastos en una muestra de empresas constructoras de Atenas. El estudio concluye en la existencia de asociaciones importantes como eficiencia-rentabilidad y eficiencia-tamaño. Aunque el estudio trata de incluir variables financieras, también se plantean algunas limitaciones en su incorporación y sobre todo la necesidad de trabajar con más datos a los incluidos en el estudio.

Todos los trabajos antes mencionados se enfocan principalmente en la descripción sectorial de la industria de la construcción mediante el análisis de la eficiencia, es decir abordan el estudio desde un punto de vista económico y de comportamiento; sin embargo, es evidente la necesidad de incorporar nuevas variables que permitan generar diversos esquemas de gestión empresarial. De todas formas, la bibliografía recopilada expone el amplio beneficio que brinda la metodología DEA, y su conveniente adaptabilidad y uso en diversos sectores productivos.

### **3.3. ANÁLISIS ECONÓMICO – FINANCIERO**

#### **3.3.1. Herramientas para el análisis financiero**

El análisis financiero constituye la base para una adecuada gestión empresarial, permite visualizar los aspectos más importantes en cuanto a la gestión del desempeño logrado por una empresa en un período determinado, así como ajustar las estrategias del negocio en el afán de gestionar una posición competitiva. Platikanova (2005) sugiere que el análisis del performance financiero de las empresas es pertinente por dos razones, primero puede dar una alerta sobre una futura crisis mostrando una tendencia general del sector, y segundo, es la base para la gestión empresarial ya que permite influir en campos medulares de la administración como es el caso de la financiación.

Para una adecuada evaluación, se requiere determinar la herramienta apropiada que permita un análisis financiero integral. Según Block y Hirt (2008), un valor absoluto como utilidades, o cuentas por cobrar, podrían parecer satisfactorios para la gestión financiera, pero su significancia sólo puede ser medida en relación a otros valores. Una de las formas de analizar valores resultantes de un ejercicio económico es la utilización de ratios o razones financieras, que constituyen la relación entre valores absolutos de los estados financieros resultantes de un ejercicio económico. "Los ratios parten de la idea de la comparación de magnitudes. De ahí su etimología latina ratio que significa: relación, razón. Su fundamento se refiere a que dos datos aislados que tienen cada uno valor en sí mismo, adquieren frecuentemente una información financiera aún mayor cuando se les combina en un coeficiente". (Ibarra, 2006, p.236)

Según Gitman y Zutter, (2012), la determinación de una razón o ratio financiero es más que un método de cálculo, es una interpretación que permite analizar y supervisar el desempeño de la empresa. "El análisis de las razones financieras no es simplemente el cálculo de una razón específica. Es más importante la interpretación del valor de la razón. Se requiere de un criterio significativo de comparación…" (Gitman y Zutter, 2012, p.62). Así también sugieren que existen dos tipos de comparación de las razones: la primera, el análisis de una muestra representativa que implica la comparación de razones financieras de diferentes empresas en un mismo período, lo que es comúnmente llamado benchmarking; y la segunda, el análisis de series temporales, en donde la evaluación se basa en el desempeño propio de la empresa a través del tiempo para evaluar la tendencia y progreso de la compañía.

Horngren, Sundem y Elliot (2000), manifiestan que se pueden determinar tres tipos de comparaciones para la evaluación de razones financieras: 1) las que se realizan con las razones históricas de la compañía denominadas comparaciones en serie o temporales, 2) las que se realizan con reglas prácticas generales o puntos de referencia y 3) las que se realizan con las razones de otras compañías o con los promedios de la industria denominadas comparaciones cruzadas.

Las comparaciones con promedios de la industria se pueden efectuar tomando como referencia bases de datos de almanaques financieros o páginas web de instituciones gubernamentales. En la Tabla 3.1, se puede apreciar un ejemplo de análisis de una muestra de varias empresas representativas de Estados Unidos a principios de 2010, en la cual se exponen las medianas para cada tipo de indicador financiero.

|                                    | corriente | rápida | Liquidez Razón Rotación de<br>inventario | Periodo<br>promedio<br>de cobro<br>(dias) | Rotación<br>de activos<br>totales | Índice de<br>endeuda-<br>miento | utilidad<br>neta<br>(%) | Margen de Rendimiento Rendimiento<br>sobre el total<br>de activos<br>(%) | sobre el<br>patrimonio<br>(%) |
|------------------------------------|-----------|--------|------------------------------------------|-------------------------------------------|-----------------------------------|---------------------------------|-------------------------|--------------------------------------------------------------------------|-------------------------------|
| Dell                               | 1.3       | 1.2    | 40.5                                     | 58.9                                      | 1.6                               | 0.8                             | 2.7                     | 4.3                                                                      | 25.4                          |
| Hewlett-Packard                    | 1.2       | 1.1    | 13.8                                     | 80.6                                      | 1.0                               | 0.6                             | 6.7                     | 6.7                                                                      | 18.9                          |
| Computadoras                       | 2.5       | 2.1    | 5.8                                      | 61.3                                      | 0.9                               | 0.4                             | $-3.1$                  | $-2.2$                                                                   | $-2.6$                        |
| Home Depot                         | 1.3       | 0.4    | 4.3                                      | 5.3                                       | 1.6                               | 0.5                             | 4.0                     | 6.5                                                                      | 13.7                          |
| Lowe's                             | 1.3       | 0.2    | 3.7                                      | 0.0                                       | 1.4                               | 0.4                             | 3.7                     | 5.4                                                                      | 9.3                           |
| Materiales para<br>construcción    | 2.8       | 0.8    | 3.7                                      | 5.3                                       | 1.6                               | 0.3                             | 4.0                     | 6.5                                                                      | 13.7                          |
| Kroger                             | 1.0       | 0.3    | 12.0                                     | 4.3                                       | 3.3                               | 0.8                             | 0.1                     | 0.3                                                                      | 1.4                           |
| <b>Whole Foods Market</b>          | 1.3       | 1.0    | 25.6                                     | 7.0                                       | 3.6                               | 0.4                             | 2.3                     | 8.0                                                                      | 14.5                          |
| Tiendas de comestibles 1.3         |           | 0.7    | 11.1                                     | 7.5                                       | 2.4                               | 0.6                             | 2.1                     | 3.1                                                                      | 9.8                           |
| <b>Sears</b>                       | 1.3       | 0.3    | 3.7                                      | 5.4                                       | 1.8                               | 0.6                             | 0.5                     | 0.9                                                                      | 2.6                           |
| Wal-Mart                           | 0.9       | 0.3    | 9.0                                      | 3.7                                       | 2.4                               | 0.6                             | 3.5                     | 8.4                                                                      | 20.3                          |
| Tiendas generales de<br>mercancías | 1.7       | 0.6    | 4.1                                      | 3.7                                       | 2.3                               | 0.5                             | 1.5                     | 4.9                                                                      | 10.8                          |

**Tabla 3. 1.** *Razones financieras de empresas selectas con los valores de la mediana de su industria en el año 2010.*

Nota: Razones financieras calculadas tomando como base datos publicados por Compystat North American. Tomado de Gitman y Zutter (2012).

La observación de las razones financieras de una empresa referente, no es suficiente para establecer el correcto desempeño de una empresa, para ello se requiere, tanto un análisis integral de varias razones financieras, como los respectivos análisis comparativos temporales; sin embargo, tras realizarlos, aún pudieran existir aspectos organizacionales internos que ocasionen que un índice se encuentre muy alejado del promedio industrial.

## **3.3.2. Categorización de las principales razones financieras**

Por conveniencia, los autores agrupan en categorías las diversas razones financieras, las cuales requieren como mínimo un estado de pérdidas y ganancias, y un estado de situación financiera para su respectivo cálculo. Esta información es la base o input para la confección de las diversas razones, aunque "antes de aplicar un ratio o índice debe eliminarse de la base de cálculo los ingresos y costos ajenos a la futura gestión, o aquellos resultados no ordinarios, de lo contrario se estaría desnaturalizando o equivocando la conclusión" (Dapena, 2015, p.102).

Existen diversas formas de agrupación de las razones o índices financieros. Para la presente investigación se tomó como referencia, la agrupación efectuada por Gitman y Zutter (2012), así como Block y Hirt (2008), quienes establecen cinco grupos o actividades de análisis: liquidez, actividad, endeudamiento, rentabilidad y mercado.

#### **3.3.2.1. Razones de Liquidez**

La liquidez de una empresa está determinada por su capacidad de cubrir obligaciones en el corto plazo, a medida que las mismas llegan a su vencimiento, por tanto, estas razones permiten determinar la solvencia de la posición financiera de la organización, así como también entender los principales problemas financieros relacionados al flujo de efectivo.

Las empresas no buscan una sobre liquidez, ya que el dinero en bancos o existencias de corto plazo no generan tasas elevadas de rendimiento, razón por la cual, los gerentes procuran lograr un equilibrio entre la seguridad que brinda la liquidez y los bajos rendimientos que un activo líquido genera para el inversionista.

Gitman y Zutter (2012), determinan la liquidez mediante dos razones básicas:

$$
Liquidez corriente = \frac{Active corriente}{Passivo corriente}
$$
 (11)

Este coeficiente mide la capacidad que tiene la firma para pagar sus pasivos corrientes mediante la liquidación de sus activos corrientes. La cantidad de liquidez que requiere una empresa dependerá de muchos factores como su tamaño, su acceso a fuentes de financiamiento y la volatilidad del negocio.

El otro indicador de liquidez común es la razón rápida o ácida, que es similar a la anterior con la excepción de que descuenta el inventario, lo que es recomendable para efectuar un análisis cuando dicho inventario no es altamente líquido. Por tanto, cuando una empresa puede convertir fácilmente su inventario en efectivo, se recomendaría solamente una prueba de liquidez corriente.

$$
Liquidez rápida = \frac{Active corriente-Inventario}{Pasivo corriente}
$$
 (12)

#### **3.3.2.2. Razones de Actividad**

Las razones de actividad determinan la velocidad con la que las diversas cuentas se convierten en ventas o efectivo. Estos indicadores de actividad dan a conocer la efectividad con la que una empresa opera en diversas dimensiones como el manejo del inventario, o el manejo de gastos y cobros. Block y Hirt (2008), identifican a estos ratios como razones de utilización de activos, y mencionan como principales indicadores los siguientes:

Rotación de inventarios = 
$$
\frac{\text{Costo de bienes vendidos}}{\text{Inventario promedio}}
$$

\n13

\nEdad promedio del inventario =  $\frac{365}{\text{Rotación de inventarios}}$ 

La rotación de inventarios mide las veces en que el inventario es convertido en efectivo. La rotación resultante, sea en veces o en días, adquiere sentido cuando es comparada con otras empresas del mismo sector industrial, y con la rotación pasada de la compañía. Cuando la rotación es medida en días, el valor resultante indica el número promedio de días que se requiere para vender el inventario.

Rotación de cuentas por cobrar = 
$$
\frac{\text{Ventas a crédito}}{\text{Cuentas por cobrar promedio}}
$$

\n(14)

\nPeríodo promedio de cobro =  $\frac{365}{\text{Rotación de cuentas por cobrar}}$ 

La rotación de cuentas por cobrar mide el número de veces que las cuentas por cobrar son convertidas en efectivo durante el período, y el período promedio de cobro indica el número de días en que las cuentas se convierten en efectivo. Un período promedio de cobro es importante por cuanto permite evaluar las políticas de crédito y cobro. Este indicador adquiere significado cuando es relacionado con las condiciones de crédito de la empresa.

Rotación de cuentas por pagar = 
$$
\frac{\text{Compras}}{\text{Cuentes por pagar promedio}}
$$

\n(15)

Período promedio de pago = Rotación de cuentas por pagar 365

El período promedio de pago, nos da una idea de cómo se está manejando el crédito con los proveedores. Esta cifra es significativa sólo si se relaciona con las condiciones de crédito otorgadas a la empresa.

> Rotación de activos totales = Ventas Total de activos ( 16 )

La rotación de activos totales determina el nivel de inversión que se requiere para un determinado nivel de ventas. Depende del manejo de las cuentas por cobrar e inventarios. Cuanto mayor es la rotación de activos totales, mayor es la eficiencia con la que se han usado los activos.

#### **3.3.2.3. Razones de Endeudamiento.**

Las razones de endeudamiento permiten al analista medir la prudencia de las políticas de administración de deuda del negocio. Estas razones muestran la capacidad de la empresa de responder a sus obligaciones con los acreedores.

Las medidas de endeudamiento dan una idea del riesgo de negocio debido a que, si mayor es la deuda de la empresa, mayor será el riesgo de no cumplimiento de pagos contractuales de sus pasivos. "Cuanto mayor es la cantidad de deuda que utiliza una empresa en relación con sus activos totales, mayor es su apalancamiento financiero. El apalancamiento financiero es el aumento del riesgo y el rendimiento mediante el uso de financiamiento de costo fijo, como la deuda y las acciones preferentes" (Gitman y Zutter, 2012, p.70). Estos autores plantean entre las principales medidas de endeudamiento las siguientes:

$$
indice de endeudamiento = \frac{Total \text{ Pasivos}}{\text{Total activos}}
$$
 (17)

El índice de endeudamiento mide la proporción de los activos totales que financian los acreedores de la empresa. Cuanto mayor es el índice, mayor es el monto del dinero de otras personas que se usa para generar utilidades.

54

Razón deuda a capital contable = Total Pasivos Capital contable ( 18 )

La razón de deuda a capital contable muestra el equilibrio entre la porción de activos y el patrimonio, valor que es de mucho interés para los acreedores de largo plazo de la empresa.

Garrison, Eric y Brewer (2007) afirman:

Por lo común, los accionistas quisieran mucha deuda para sacar provecho del apalancamiento financiero positivo. Por otra parte, como el capital contable representa el exceso de los activos totales sobre las obligaciones totales y, por tanto, es una protección para los acreedores, éstos quisieran ver menos deuda y más capital contable. (p.814)

Garrison, Eric y Brewer (2007), plantean las siguientes razones de cobertura:

Razón de cobertura de interesse = 
$$
\frac{Utilidades antes de interesse empuestos}{Intereses}
$$
 (19)

La razón de cobertura de intereses, o llamada también índice de cargos de interés fijo, mide la capacidad para realizar pagos de intereses contractuales, por lo tanto, si mayor es la razón de cobertura, mayor será la capacidad de la empresa para cumplir con las obligaciones de intereses.

Índice de cobertura de pagos fijos =

Utilidades antes de intereses e impuestos + pagos de arrendamiento Intereses ( 20 )

+ {(Pagos del principal + Dividendos en acciones preferentes) [1/(1 - T)]}

El índice de cobertura de pagos fijos mide la capacidad de la empresa para cumplir con sus obligaciones de pagos fijos como lo son los intereses y el pago del principal o amortización, pagos de arrendamiento y pagos de dividendos. En su cálculo se evidencia el uso de la tasa impositiva T, que es la tasa corporativa aplicable al ingreso

de la empresa. También podría concluirse que mientras menor es el índice, mayor es el riesgo tanto para los prestamistas, como para los dueños.

### **3.3.2.4. Razones de Rentabilidad**

Las razones de rentabilidad permiten evaluar las utilidades de la empresa en relación a un nivel determinado de ventas, de activo o de inversión. El análisis de las razones que se relacionan con las ventas depende directamente de los datos reportados en el estado de resultados, y algunas relaciones de este con al activo y patrimonio. Según Meigs et al. (2000), los principales ratios de rentabilidad que se pueden obtener son:

Margen de utilidad bruta = 
$$
\frac{\text{Ventas} - \text{Costo de bienes vendidos}}{\text{Ventas}}
$$

\n(21)

\nMargen de utilidad bruta =  $\frac{\text{Utilidad bruta}}{\text{Ventas}}$ 

El margen de utilidad bruta representa la ganancia de la empresa luego de que la misma pagó los bienes que compró para el proceso de transformación o como mercadería para ser vendida.

Margen de utilidad operativa = 
$$
\frac{\text{Utilidad Operativa}}{\text{Ventas}}
$$
 (22)

El margen de utilidad operacional, mide el porcentaje ganado sobre las ventas después de deducir los costos y los gastos intermedios necesarios para el proceso productivo. Cabe recalcar que la utilidad operacional es anterior a la deducción de otros ingresos o egresos como el caso de intereses por préstamos o impuestos.

Margen de utilidad neta = 
$$
\frac{\text{Utilidad Neta}}{\text{Ventas}}
$$
 (23)

El margen de utilidad neta, es el porcentaje que queda de cada dólar de ventas después de deducir todas las erogaciones económicas del proceso y del período, esto es costos, gastos, intereses e impuestos, por tanto, es el margen final resultante, que determina el beneficio final para la organización relacionado a sus ventas.

#### Ganancias por acción =  $\frac{1}{2}$ Ganancias disponibles para los accionistas comunes Número de acciones comunes en circulación ( 24 )

Las ganancias por acciones muestran el monto en dólares que se obtiene como resultado del ejercicio, por cada acción común en circulación. Este es un indicador fundamental para la medición del éxito empresarial, puesto que está relacionado al beneficio directo de los inversionistas.

Resultado sobre el patrimonio= Beneficio neto después de impuestos Capitales propios ( 25 )

El rendimiento sobre el patrimonio ROE (Return on Equity), corresponde al porcentaje de utilidad o pérdida obtenido por cada dólar que los dueños han invertido en la empresa, incluyendo las utilidades retenidas. Se entiende por Capitales Propios la diferencia existente entre el activo y el pasivo exigible, o lo que es lo mismo, [el](http://www.pymesyautonomos.com/fiscalidad-y-contabilidad/finanzas-para-no-financieros-que-es-el-patrimonio)  [patrimonio neto.](http://www.pymesyautonomos.com/fiscalidad-y-contabilidad/finanzas-para-no-financieros-que-es-el-patrimonio)

Resultado sobre activos = 
$$
\frac{\text{Beneficio neto después de impuestos}}{\text{Total activos}}
$$

\n(26)

El rendimiento sobre activos ROA (Return On Assets), o llamado también ROI (return on investment) corresponde al beneficio neto que genera cada dólar de inversión en el activo. Para su cálculo, en el numerador se pueden admitir diferentes definiciones de beneficios, como por ejemplo el beneficio neto después de impuestos.

Este ratio también se puede expresar como la suma de dos, de manera que:

ROA o ROI = Margen de utilidad neta X Rotación de activos

ROA o ROI = 
$$
\frac{\text{Utilidad Neta}}{\text{Ventas}} \times \frac{\text{Ventas}}{\text{Total activos}}
$$
 (27)

El ROA o ROI es una medida completa, puesto que mide la eficiencia integral de la administración para generar utilidad sobre su inversión en activos.

#### **3.3.2.5. Razones de Mercado**

Las razones de mercado relacionan el valor de mercado que tiene una empresa, con ciertos valores contables de la misma. Según Gitman y Zutter (2012), existen dos razones comunes que sirven para este análisis:

Relación precio ganancias: Precio de mercado por acción común / Ganancias por acción

Esta relación precio-ganancias, mide la cantidad que un inversionista está dispuesto a pagar por cada dólar de ganancia de la empresa, lo que permite visualizar el grado de confianza de los inversionistas para con la empresa.

Razón mercado/libro = 
$$
\frac{\text{Precio de mercado por acción común}}{\text{Valor en libros por acción común}}
$$

\nValor en libros acción común =  $\frac{\text{Capital en acciones comunes}}{\text{Número de acciones comunes en circulación}}$ 

La razón mercado/libro relaciona el valor de mercado de las acciones de la empresa, con su valor en libros.

#### **3.3.3. Líneas de investigación sobre análisis financiero**

Existe una gran cantidad de líneas de investigación en análisis financiero mediante el uso de ratios. Podrían citarse trabajos como el relacionado con el uso de los ratios para la predicción del fracaso empresarial desarrollado por Altman (1968), o el de Barnes (1982), en donde se analizan las implicaciones metodológicas de no-normalidad en la distribución de los ratios financieros. Illueca (2002) elabora un importante estudio sobre la convergencia de los ratios financieros hacia una media sectorial, en dicha investigación se determina que los ratios analizados no siguen un proceso de ajuste o convergencia hacia la media del sector, sino por el contrario, las distribuciones de largo plazo se hallan dispersas en torno a la media.

Gallizo (2005), por su parte elabora una investigación sobre una muestra de países europeos, en donde se analiza la dinámica de ajuste de los ratios para determinar la importancia de las fuerzas que determinan su movimiento a lo largo del tiempo. Gallizo concluye que "el porcentaje de movimiento de los ratios atribuible a gestión estratégica
de las firmas es más baja que el ajuste externo. Por tanto, las fuerzas más influyentes que determinan el movimiento de los ratios, son las que surgen de nuevas situaciones, provocadas por shocks o acontecimientos del entorno" (p.140).

Uno de los últimos estudios que se pueden citar, por la relevancia respecto a los objetivos de la presente investigación, es el desarrollado por Murillo y Ruiz (2013), en donde se propone un modelo comparativo de índices financieros para la evaluación de la gestión de compañías en Latinoamérica, en la investigación se compara información de países de la eurozona con Latinoamérica, en el afán de determinar el nivel de recursos empresariales utilizado o márgenes de ganancia esperados. El estudio concluye en que los sectores de vehículos livianos (motocicletas y bicicletas), muestran márgenes por encima de las expectativas industriales, al contrario de lo que sucede con el sector de muebles. La investigación determina finalmente la importancia de los índices financieros para incentivar, mantener o desalentar ciertas actividades productivas.

A continuación, se muestra un resumen de los principales ratios financieros utilizados en estos y otros estudios empíricos. Los ratios presentados, han demostrado un alto poder predictivo en sus diversas investigaciones, por lo que son un referente para futuras líneas de investigación.

| <b>Autor (Año)</b>                           | <b>Ratios Financieros</b>                            | Descripción                 |
|----------------------------------------------|------------------------------------------------------|-----------------------------|
| <b>Beaver</b> (1968)                         | Flujo de caja / Deudas                               | Predictor de solvencia.     |
| <b>Altman (1968)</b>                         | Fondo de maniobra/ Activo                            | Predictor de solvencia.     |
|                                              | Beneficio neto retenido / Activo                     |                             |
|                                              | <b>BAII</b> / Activo                                 |                             |
|                                              | Valor de mercado de la empresa/Deudas                |                             |
|                                              | Ventas / Activos                                     |                             |
|                                              | BAII / Pago total de intereses                       |                             |
| Zmijewski (1984)                             | Ingresos netos / Activo                              | Predictor de solvencia o    |
|                                              | Deuda / Activo                                       | modelo de quiebra.          |
|                                              | Activo circulante / Pasivo circulante                |                             |
| Frydman, Altman<br>$\mathbf{V}$              | Flujo de caja / Deuda                                | Predictor de solvencia.     |
| Kao (1985)                                   | Beneficio retenido/ Activo                           |                             |
|                                              | Deuda / Activo                                       |                             |
|                                              | Tesorería / Activo                                   |                             |
| Altman y Heine (1995)                        | Capital neto de trabajo/ Activo total                | Análisis de crédito para    |
|                                              | Utilidades retenidas/ Activo total                   | mercados emergentes         |
|                                              | <b>BAII</b> / Activo total                           |                             |
|                                              | Capital Contable / Pasivo Total                      |                             |
| Mora, A. (1995)                              | Beneficio + Amortizaciones / Pasivo total            | Indicadores fuertes para la |
|                                              | Rentabilidad                                         | predicción<br>del fracaso   |
|                                              | Liquidez                                             | empresarial                 |
| Taboada, L.; Moura,                          | Resultado de la actividad / Activo total             | Predicción de insolvencia   |
| W. y Douglas,<br>$\mathbf{R}$ .              | Resultado de la explotación / Gastos financieros     | empresarial.                |
| (2009)                                       | Resultado de las actividades ordinarias / Ventas     |                             |
| Labatut, G.; Pozuelo,                        | Resultado antes de intereses e impuestos /Gastos     | eficaces y<br>Ratios más    |
| J. y Veres, E. (2009)                        | Financieros                                          | rápidos<br>detectar<br>para |
|                                              | Resultado del ejercicio/ Ventas                      | alarmas<br>de<br>fracaso    |
|                                              | Cash Flow recursos generados / Ventas                | empresarial.                |
|                                              | Resultado antes de impuestos / Ventas                |                             |
|                                              | Resultado antes de intereses e impuestos/ Ventas     |                             |
|                                              | Resultado de actividades ordinarias/ Ventas          |                             |
|                                              | Valor añadido / ventas                               |                             |
|                                              | Pasivo fijo / Ventas                                 |                             |
|                                              | Activo circulante / Pasivo circulante                |                             |
| Mongrut, S.; Alberti, F.;                    | Retorno sobre activos = BAIT $(1-t)$ / Activo neto   | Predicción de insolvencia   |
| Fuenzalida,<br>D.<br>$\overline{\mathbf{v}}$ | promedio                                             | empresarial.                |
| Akamine, M. (2011).                          | Coeficiente de solvencia = Total Pasivo / patrimonio |                             |

**Tabla 3. 2** *Ratios financieros utilizados en trabajos empíricos.*

Nota: Adaptado de Bernal y Amat (2012).

Los nuevos planteamientos metodológicos sobre gestión financiera, incluyen a los ratios financieros ya no como un producto final (output), sino que plantean modelos predictivos en donde las razones financieras son la materia prima (input) de ciertas técnicas estadísticas como es el caso del análisis multivariable, que busca predecir el comportamiento de la organización o determinar posibilidades de quiebra o de éxito. Como lo manifiesta Ibarra, (2006), "el analista ha basado la selección de sus variables explicativas o independientes (ratios) en una hipótesis de partida que contenga un fundamento teórico sobre el proceso de fracaso (que representa la variable dependiente)" (p.238).

Aunque los avances en la determinación de indicadores financieros han sido numerosos, nunca resultan suficientes y siempre se requerirá de nuevas investigaciones

que permitan visualizar estrategias de gestión empresarial innovadoras. Garrison, Eric, y Brewer, (2007) afirman:

Las razones no deben verse como un fin, sino como punto de partida, como indicadores de qué procurar con mayor profundidad. Plantean numerosas interrogantes, pero rara vez responden por sí mismas las preguntas. Además de las razones, deben analizarse otras fuentes de información a fin de emitir juicios sobre el futuro de la organización. (p.800)

# **3.4. CONCLUSIONES**

Una firma es técnicamente eficiente si no encuentra otra forma de producir más empleando la misma cantidad de factores productivos, por tanto se puede definir a la eficiencia como la relación entre los resultados obtenidos llamados (outputs) y los recursos utilizados llamados (imputs). Farrell (1957) propuso una forma de medir la eficiencia considerando los insumos y recursos empleados y definió una frontera eficiente en la que se ubican las mejores prácticas, de esta forma la eficiencia se mide respecto a la distancia que las unidades productivas muestran respecto de la frontera eficiente.

Existen dos enfoques sobre la medición de eficiencia, los métodos paramétricos que emplean técnicas econométricas, y los métodos no paramétricos que se basan en la programación lineal. Si bien no está definida la superioridad de unas técnicas frente a otras, el presente trabajo muestra al método DEA como una herramienta idónea, puesto que posibilita establecer indicadores de gestión para las unidades determinadas como ineficientes, y también permite identificar qué variables se pueden modificar para conseguir un posicionamiento eficiente.

Toda medida de eficiencia técnica contiene dos opciones o caminos para la determinación de la frontera. Por un lado se presenta la orientación a los inputs cuyo objetivo es determinar la máxima reducción de los recursos consumidos, y por otro lado la orientación a los outputs que busca el máximo incremento proporcional de resultados, es decir una firma no podría ser identificada como eficiente si todavía es posible incrementar algún output sin incrementar ningún input.

Las aplicaciones de la metodología DEA en la industria de la construcción han sido diversas, y los resultados han mostrado que esta metodología ayuda a establecer rankings comparativos de mucha utilidad para la administración de una firma. Algunos estudios desarrollan etapas posteriores al Análisis Envolvente de Datos al correlacionar las medidas de eficiencia con otros indicadores como innovación tecnológica, inversión de capital, accidentabilidad laboral e indicadores financieros relacionados a la rentabilidad y productividad; dando una visión de aquellos factores que adicionalmente a los recursos consumidos, explican un comportamiento eficiente.

El estudio económico financiero basado en la determinación de ratios permite analizar y supervisar el desempeño de una firma. Dichas razones posibilitan la comparación de información entre firmas dentro de un mismo período, y también la evaluación del desempeño temporal de la firma a través del tiempo evaluando índices históricos, lo que se conoce como el análisis de series temporales. Las razones o índices pueden ser agrupados en diversas categorías, y las más comunes son aquellas que engloban la información mediante criterios de liquidez, actividad, endeudamiento, rentabilidad y mercado. Si bien existen diversas líneas de investigación sobre análisis financiero, la mayoría de trabajos se orientan a la predicción de la quiebra o fracaso empresarial, estableciéndose la necesidad de nuevos planteamientos en donde las razones financieras permitan crear mecanismos para la gestión y consecución de objetivos.

# **CAPÍTULO IV. APLICACIÓN DEL MODELO DEA EN LA MEDICIÓN DE LA EFICIENCIA DE EMPRESAS DE LA CONSTRUCCIÓN EN EL ECUADOR**

# **4.1. INTRODUCCIÓN**

Las empresas constructoras plantean diversas estrategias para la consecución de sus objetivos empresariales, tales como la explotación de economías de escala, reducción de costos, y otras tácticas que optimizan el flujo de efectivo; sin embargo, dada la necesidad de estudiar el uso óptimo de los recursos como una estrategia de gestión, se ha planteado a la metodología DEA como un mecanismo que permite el análisis de beneficios de acuerdo a los recursos consumidos.

En el presente capítulo se aplica el Análisis Envolvente de Datos a una muestra de empresas constructoras ecuatorianas. En primera instancia se justifica y selecciona las variables intervinientes de acuerdo a estudios previos o técnicas estadísticas. Las variables seleccionadas permitieron medir la eficiencia a lo largo de cuatro años de estudio mediante un modelo output orientado con rendimientos variables. Así, se exponen las diferentes puntuaciones obtenidas por las firmas y las potenciales mejoras relacionadas al uso de recursos.

A continuación se estudia la relación entre la eficiencia y el tamaño de las firmas, tamaño que es previamente determinado mediante técnicas estadísticas. De esta forma se exponen los resultados por años de los promedios de eficiencia de acuerdo a los segmentos de tamaño establecidos.

# **4.2. UNIDAD DE ANÁLISIS**

La unidad de análisis está conformada por una muestra del sector empresarial de la construcción en el Ecuador. Se estableció como universo a aquellas empresas dedicadas a la construcción de todo tipo de edificios, agrupados según codificación de

63

la Superintendencia de Compañías como actividad económica de nivel F41<sup>2</sup>, que incluye la construcción de casas familiares individuales, edificios multifamiliares, edificios de alturas elevadas, viviendas para beneficencia, orfanatos, cárceles, cuarteles, conventos, casas religiosas, incluyendo remodelación, renovación o rehabilitación de estructuras existentes.

El universo o población comprende 4418 sociedades con fines de lucro de categoría F41 (corte a octubre 2013). La mayor concentración de empresas se presenta en las principales provincias (Pichincha 1247, Guayas 1817 y Azuay 170 sociedades). La muestra es probabilística debido a que todos los elementos de la población tienen la misma probabilidad de ser elegidos. Las unidades muestrales, en este caso las empresas seleccionadas, presentan valores parecidos a los de la población, y la precisión de los datos dependerá del error en el muestreo cuyo margen en esta investigación asume un valor de 5%. Así también, para el presente caso se asumió un nivel de confianza del 95%, es decir, existe la seguridad de que la muestra sea representativa de la población con un 0,95 de probabilidades a favor. $3$ 

$$
n = \frac{Z^2 Npq}{e^2 (N-1) + Z^2 pq}
$$
 (29)

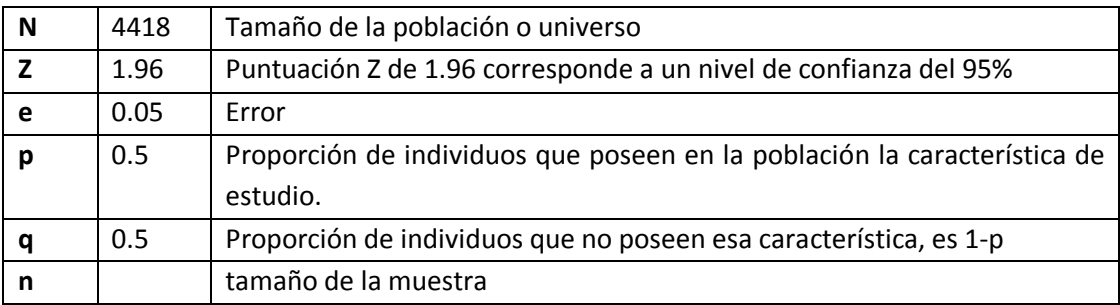

$$
n = \frac{1.96^2 (4418)(0.5)(0.5)}{0.05^2 (4418 - 1) + 1.96^2 (0.5)(0.5)}
$$
(30)

*n= 354* 

 $\overline{a}$ 

<sup>2</sup> La Superintendencia de Valores y Seguros del Ecuador, lleva en su página web oficial el Directorio de Compañías, clasificándolas según el tipo de actividad económica.

http://appscvs.supercias.gob.ec/portalInformacion/sector\_societario.zul

 $3$  El valor de confianza de 0.95 corresponde a un valor Z de 1.96 según la distribución normal estándar N (0,1). El error estándar, así como el nivel de confianza asumidos, son los comúnmente aceptados para estudios e investigaciones en el campo de las ciencias sociales.

Si bien el tamaño de la muestra se determinó en 354 empresas, fue posible obtener información de 381 empresas constructoras, la mayoría de ellas registran valores contables en los cuatro años de estudio, mientras otras lo hacen de forma parcial sólo para algunos de los años, lo que es común en la industria de la construcción debido a que muchas empresas se conforman únicamente para períodos cortos de tiempo, o incluso para proyectos puntuales. La muestra presentó la siguiente concentración de empresas en el territorio: Guayas 49%, Pichincha 39%, Manabí 6%, Azuay 5%, Otras 1%. El listado completo de las empresas que forman parte de la muestra de estudio se puede apreciar en el Anexo IV.

# **4.3. VARIABLES DISPONIBLES**

Con la finalidad de construir las variables de estudio, se recolectaron datos contables en fuentes secundarias. La investigación tiene como principal fuente de datos, la información de empresas que registran sus estados financieros en la Superintendencia de Compañías, Seguros y Valores, que incluye estados de resultados, de situación general y de flujo de efectivo de las organizaciones que registran actividad comercial mediante la forma legal de compañías o sociedades anónimas.

La investigación es de corte longitudinal debido a que se obtuvieron datos de la misma empresa en diferentes momentos. El presente estudio inició en el 2014 con el listado oficial publicado por la Superintendencia de Valores y Seguros que presentaba en su página web oficial 4418 empresas registradas hasta diciembre de 2013, y fue el dato base para el muestreo; sin embargo, fue posible a más de ampliar la muestra, obtener también datos en un horizonte temporal de cuatro años (2012-2015), el cual es un período de estabilidad económica y política para el Ecuador; además en el sector de la construcción un ciclo de obras de esta magnitud comprende lapsos temporales mínimos de 2 a 3 años.

El grupo de variables disponibles es muy amplio, puesto que los estados contables disponen de mucha información sobre diversas áreas del negocio, sin embargo tienen un limitante, puesto que se enmarcan en un análisis económico financiero, perdiendo información relevante como cantidad de personal, inventario y otros, que permitiría un análisis envolvente más preciso.

65

Entre las principales variables que se obtienen de los estados financieros, y que pueden aportar como posibles inputs u outputs, podemos nombrar:

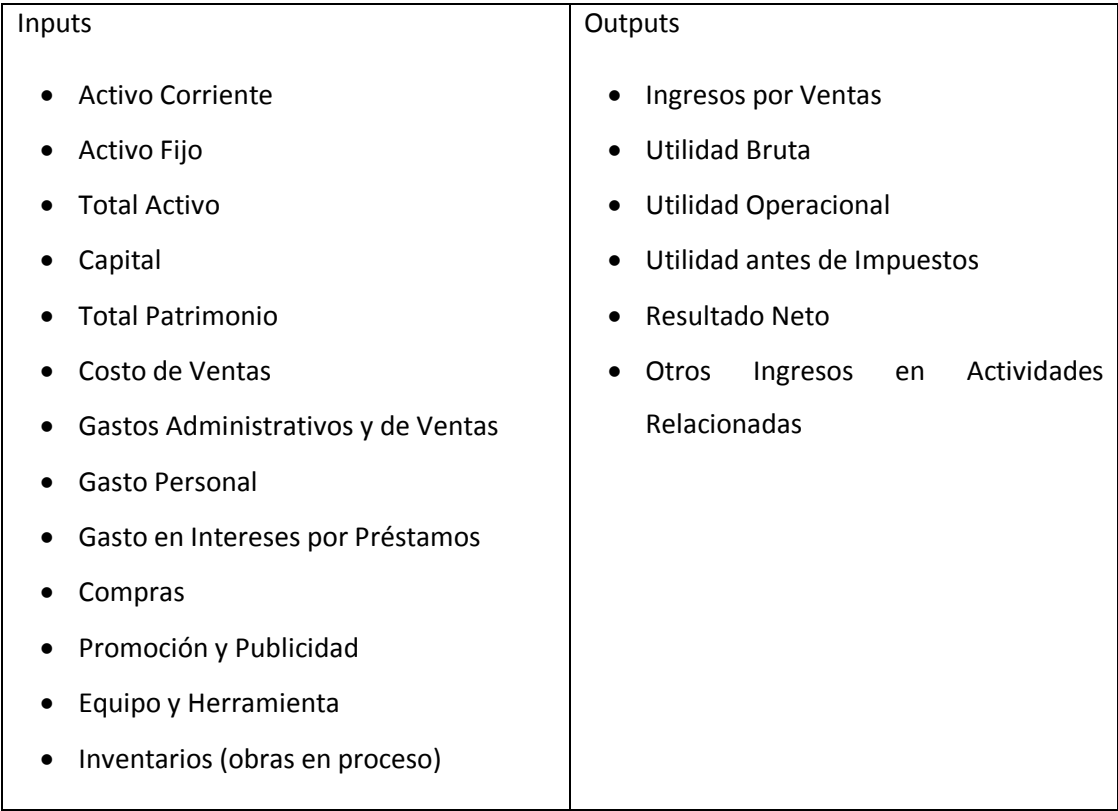

# **4.4. ELECCIÓN Y JUSTIFICACIÓN DE VARIABLES INTERVINIENTES**

El conjunto de variables debe seleccionarse con la finalidad tanto de evitar la redundancia, como de simplificar el esquema de cálculo. Según Cooper, Seiford yTone (2007), es recomendable seguir la siguiente relación:

> n ≥ max {m x s, 3(m+s)}( 31 ) n= número de unidades analizadas m= número de inputs s= número de outputs

A más de la regla antes mencionada para determinar la cantidad de variables a incluir en el estudio, existen mecanismos que ayudan a una adecuada selección, esto es, elegir aquellas variables que realmente representen el problema a analizar. Entre las técnicas de este tipo se pueden mencionar: la opinión de expertos, variables utilizadas

en estudios previos, método de Jenkins y Anderson (2003), análisis descriptivo, análisis de coeficientes de correlación, análisis de componentes principales, entre otros.

Para el presente caso se ha realizado una selección de variables según: estudios previos, análisis estadístico descriptivo y análisis de componentes principales. Si bien pueden emplearse otros mecanismos adicionales, los antes mencionados, son pertinentes por cuanto, por un lado, usan variables previamente comprobadas y por otro, emplean la estadística como herramienta de selección.

# **4.4.1. Variables utilizadas en estudios previos**

Existen varias investigaciones sobre la aplicación de la metodología DEA en la industria de la construcción, las cuales incorporan variables que en su mayoría son de tipo contable (Tsolas, 2011). Es importante considerar estas variables por cuanto ya han sido probadas y han permitido llegar a conclusiones valiosas sobre este sector industrial. A continuación, se presenta un resumen de algunos de los principales trabajos en esta temática y sus variables intervinientes.

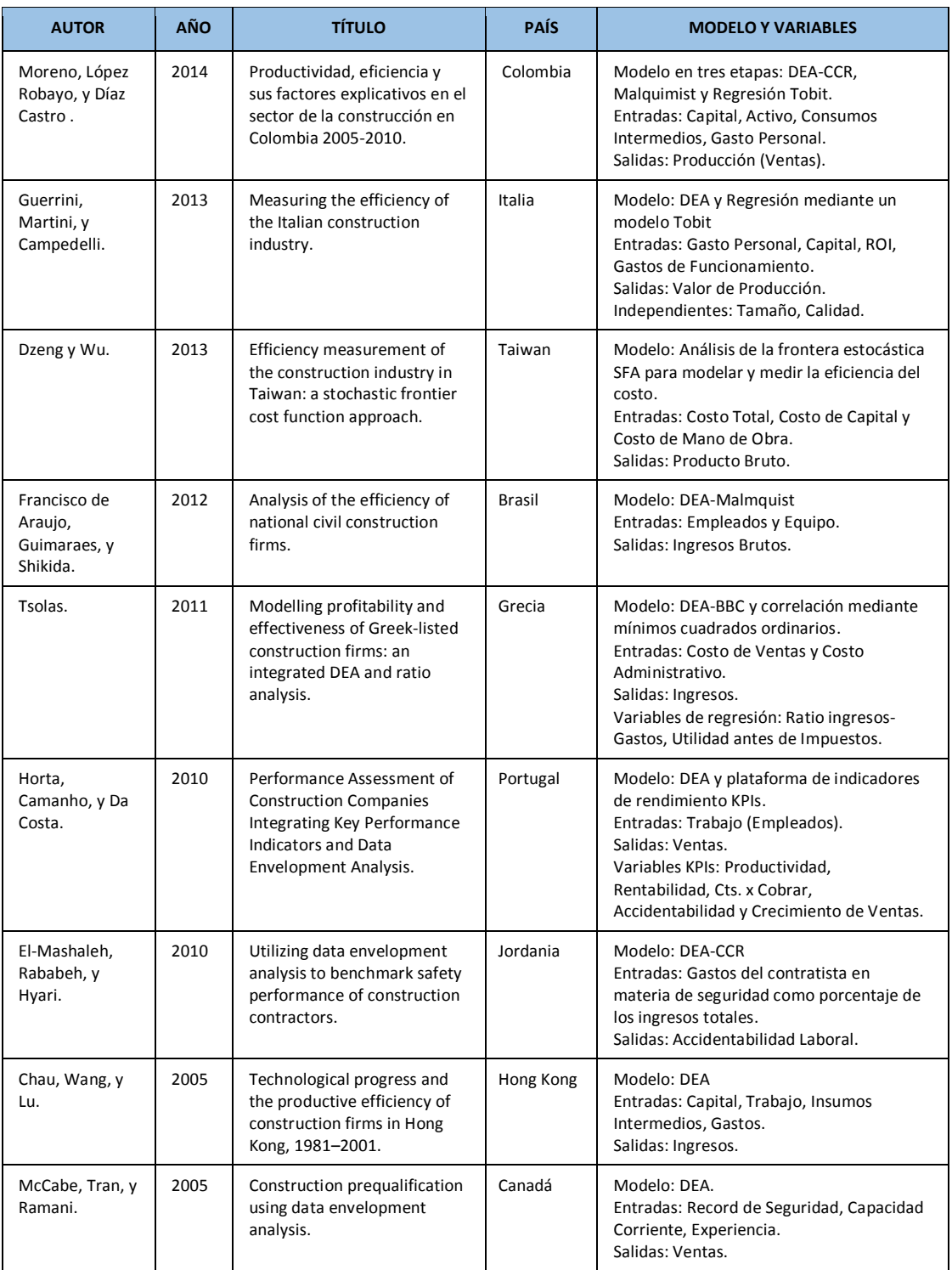

En resumen, las variables en los trabajos anteriormente descritos se pueden agrupar de acuerdo a ciertos parámetros contables como se expone a continuación:

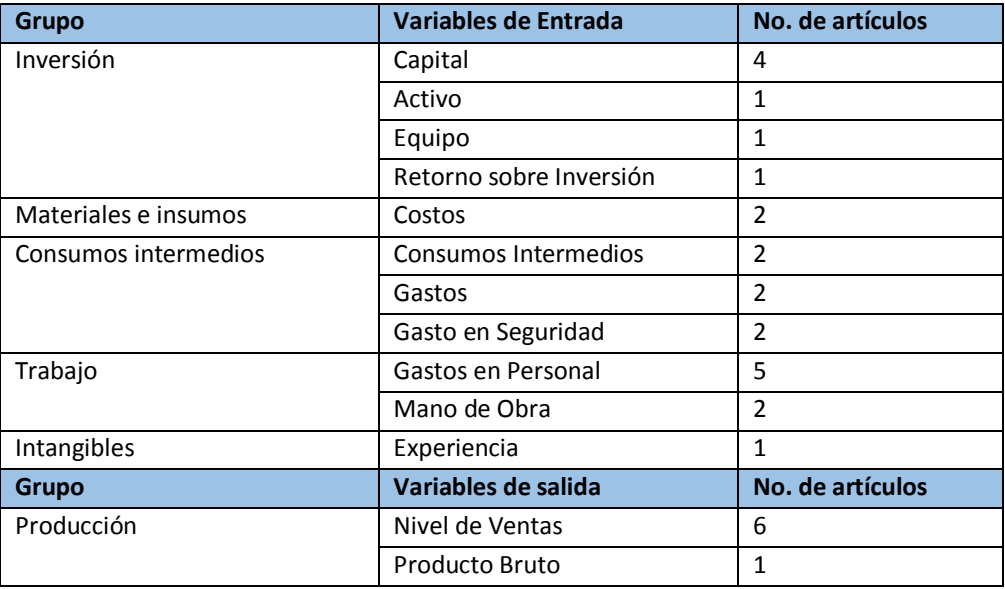

Partiendo de esta información, se hace evidente que para establecer los inputs se tiende al uso de la variable Capital, que es una cuenta contable del estado de situación financiera que describe la inversión inicial de los propietarios. También se puede verificar el uso de variables relacionadas a Consumos Intermedios, que son principalmente cuentas de gasto ya sea administrativo o de ventas que se registran en el estado de resultados. Por último, se puede apreciar la alta incidencia del uso de variables que tienen relación a la fuerza laboral, pues siete artículos consideran este factor dentro de sus variables de entrada.

En relación a las variables de salida, se puede concluir que la variable Ventas es ampliamente utilizada en diversas investigaciones, puesto que permite definir una escala idónea para valorar el resultado de una firma constructora.

# **4.4.2. Análisis estadístico descriptivo**

Para una identificación y valoración plena de los datos, se han elaborado estadísticos básicos de cada variable y para cada uno de los años de estudio, los cuales se pueden apreciar a detalle en el Anexo II.

A continuación, se presentan los coeficientes de variación, que muestran la dispersión y amplitud de los datos.

| <b><i>VARIABLE</i></b>             | <b>CV 2012</b> | <b>CV 2013</b> | <b>CV 2014</b> | <b>CV 2015</b> |
|------------------------------------|----------------|----------------|----------------|----------------|
| <b>Activo Corriente</b>            | 3,19           | 3,19           | 2,85           | 2,94           |
| Activo Fijo                        | 3,39           | 3,76           | 3,63           | 3,66           |
| <b>Total Activo</b>                | 2,74           | 2,74           | 2,47           | 2,66           |
| Capital                            | 6,02           | 5,52           | 4,13           | 5,43           |
| <b>Total Patrimonio</b>            | 3,43           | 3,24           | 3,02           | 3,04           |
| Costo de Ventas                    | 4,25           | 3,80           | 2,59           | 3,19           |
| Gastos Administrativos y de Ventas | 2,56           | 2,45           | 2,50           | 2,37           |
| Gasto en Personal                  | 3,75           | 3,07           | 2,57           | 2,62           |
| Gasto en Intereses por Préstamos   | 4,36           | 5,14           | 3,97           | 4,28           |
| Compras                            | 5,09           | 6,12           | 3,49           | 4,51           |
| Promoción y Publicidad             | 6,95           | 7,19           | 7,56           | 8,29           |
| Inventarios (Obras en Proceso)     | 3,69           | 3,90           | 4,09           | 4,35           |
| Ingresos por Ventas                | 3,25           | 2,98           | 2,18           | 2,65           |
| Utilidad Bruta                     | 2,46           | 2,27           | 2,50           | 2,49           |
| <b>Utilidad Operacional</b>        | 3,72           | 3,56           | 8,27           | 8,13           |
| Utilidad antes de Impuestos        | 4,26           | 3,99           | 6,51           | 5,04           |
| Resultado Neto                     | 5,44           | 4,68           | 8,93           | 5,77           |

**Tabla 4. 1.** *Coeficientes de variación de variables disponibles.*

Fuente: Elaboración propia

Se puede apreciar una variabilidad muy alta de ciertos elementos como Capital, Promoción y Publicidad, Utilidad Operacional y Resultado Neto. Esta consideración es importante por cuanto, para lograr puntuaciones de eficiencia adecuadas, es recomendable que las unidades a ser analizadas posean características homogéneas, lo que se aseguraría empleando variables intervinientes que no posean alto grado de variabilidad. Según Alvarez (2013), la variabilidad de las unidades intervinientes se produce por ciertas características propias de la empresa como localización, demografía, objetivos estratégicos entre otras, y su análisis lleva a una adecuada estimación de la frontera, incluso explica una conducta ineficiente. Pastor, Ruiz y Sirvent (1999 y 2002), plantean el estudio y detección de factores que producen la heterogeneidad, cuya aplicación da como resultado la aceptación o rechazo de cada variable. Por su parte Draper y John (1981) plantean para estos casos de heterogeneidad la detección de datos atípicos mediante procedimientos estadísticos multivariantes, lo que permite posteriormente trabajar con una muestra homogénea.

# **4.4.3. Análisis de componentes principales**

Para reducir la dimensión (número de variables) de la información disponible, se ha llevado a cabo un análisis de componentes principales basado en covarianzas, cuyo detalle para todos los años, se encuentra en el Anexo III. A continuación, se analizarán los resultados del año 2015, el cual presenta resultados similares a los otros años de estudio.

| <b>Variable</b>     | Comp1  | Comp <sub>2</sub> | Comp3     | Comp4     | Comp5     |
|---------------------|--------|-------------------|-----------|-----------|-----------|
| Activo corriente    | 0.5234 | 0.3345            | $-0.2337$ | $-0.4239$ | 0.0811    |
| Activo Fijo         | 0.1889 | $-0.6298$         | 0.3183    | 0.2001    | $-0.0400$ |
| <b>Total Activo</b> | 0.7124 | $-0.2958$         | 0.0851    | $-0.2262$ | 0.0406    |
| Capital             | 0.0144 | 0.0349            | 0.0536    | $-0.0455$ | 0.0651    |
| Patrimonio          | 0.1408 | $-0.1951$         | 0.0482    | 0.3871    | 0.1477    |
| Costo de Ventas     | 0.2430 | 0.4806            | 0.5580    | 0.2524    | $-0.5378$ |
| Gastos              | 0.0575 | $-0.0832$         | 0.0657    | 0.1094    | 0.0192    |
| Gasto en Personal   | 0.0444 | 0.0364            | 0.0798    | 0.0809    | $-0.2073$ |
| Gasto en Intereses  | 0.0089 | $-0.0021$         | 0.0173    | $-0.0128$ | 0.0132    |
| Compras             | 0.0945 | 0.3322            | 0.3643    | 0.2474    | 0.7912    |
| Publicidad          | 0.0016 | $-0.0073$         | 0.0049    | $-0.0013$ | 0.0064    |
| Inventario          | 0.2990 | 0.1226            | $-0.6137$ | 0.6585    | $-0.0726$ |

 **Tabla 4. 2.** *Matriz de vectores propios 2015*

Fuente: Elaboración propia, software Stata V.13

En la Tabla 4.2, se puede apreciar la matriz de vectores propios de 5 componentes, aunque resulta razonable analizar los 3 primeros puesto que con ellos se explica el 95% de la variabilidad total, teniendo en cuenta que al adicionar un componente más, sólo se llegaría al 96.91%.

La matriz de vectores propios nos indica que el componente 1 tiene una importante correlación positiva con las variables Activo corriente y Total activo. El componente 2, tiene una correlación positiva con la variable Costo de Ventas, y una correlación negativa con Activo Fijo. El componente 3, tiene una correlación positiva con las variables Activo Fijo, Costo de Ventas y Compras, y una correlación negativa con Inventario.

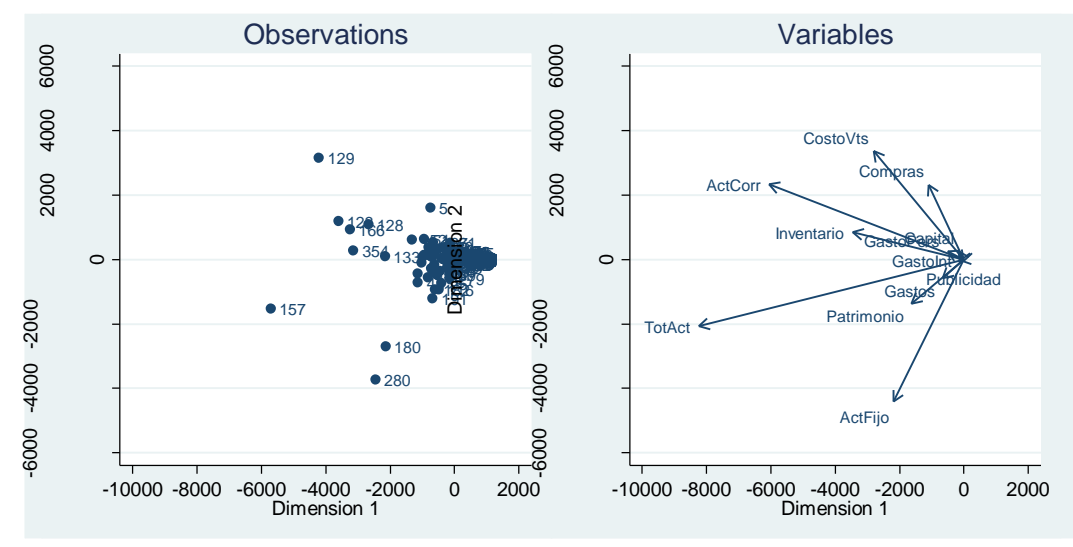

*Figura 4. 1.* Componentes principales con variables 2015.

En la Figura 4.1 se puede apreciar gráficamente la agrupación de variables, donde se puede observar la importancia de incluir en el análisis, variables como el Costo de Ventas y alguna de las cuentas de activo. En menor grado de importancia se pueden incorporar variables como Compras, Inventarios, Patrimonio y Gastos.

# **4.4.4. Variables seleccionadas.**

Los análisis efectuados muestran la importancia de incorporar ciertas variables. En el caso de los estudios previos, se determina el uso favorable de la variable Ventas como una variable de salida, y en relación a variables de entrada se verifica el buen resultado de usar variables como Gasto Intermedio y Gasto en Personal, variables que fueron consideradas en la presente investigación. Así también, se evidenció el uso favorable de la variable Capital; aunque en el caso de las empresas ecuatorianas, como se pudo verificar en el análisis estadístico descriptivo, esta variable muestra altos coeficientes de variación, aspecto que se explica en parte porque muchas empresas constructoras en Ecuador trabajan con capitales pequeños o mínimos legales y tienen un fuerte apalancamiento de recursos mediante deuda y preventas, mientras otras empresas sí registran valores altos de inversión en la cuenta Capital, lo que ocasiona la variabilidad de los datos. Por tal motivo, para la presente investigación resulta más conveniente elegir una variable de activo, como el Activo Fijo, grupo que resultó pertinente según el análisis de componentes principales, además su participación permite incorporar a la tecnología como recurso de entrada.

Finalmente se establecieron como inputs o entradas: 1) Trabajo, 2) Materiales y Recursos Intermedios y 3) Propiedad, Planta y Tecnología; y como outputs o salidas: 4) Producción. Las estadísticas descriptivas de las variables intervinientes, se pueden apreciar en la Tabla 4.3.

**1) Trabajo,** dato obtenido del valor gastado en sueldos y salarios reportados en el Estado de Resultados.

**2) Materiales y Recursos Intermedios,** se obtiene del valor registrado como Costo de Ventas e incluye adicionalmente los Gastos Administrativos y de Ventas reportados en el Estado de Resultados.

**3) Equipo, propiedad, planta y tecnología,** obtenido del Activo Fijo Neto, información contenida en el Estado de Situación Financiera.

**4) Producción,** obtenido de las ventas e ingresos netos de actividades ordinarias registrados en el Estado de Resultados.

| <b>Variable</b> | Obs. | <b>Media</b> | <b>Desviación</b> | <b>CV</b> | Máx.  |
|-----------------|------|--------------|-------------------|-----------|-------|
| Año             | 2012 |              |                   |           |       |
| Trabajo (T)     | 233  | 225          | 449               | 1,99      | 3790  |
| Materiales (M)  | 233  | 855          | 1610              | 1,88      | 13076 |
| Equipo (P)      | 233  | 528          | 1413              | 2,67      | 11481 |
| Producción (Q)  | 233  | 1152         | 1937              | 1,68      | 15083 |
| Año             | 2013 |              |                   |           |       |
| Trabajo (T)     | 280  | 264          | 587               | 2,22      | 5773  |
| Materiales (M)  | 280  | 1050         | 1985              | 1,89      | 14553 |
| Equipo (P)      | 280  | 721          | 2513              | 3,49      | 25078 |
| Producción (Q)  | 280  | 1431         | 2453              | 1,71      | 16877 |
| Año             | 2014 |              |                   |           |       |
| Trabajo (T)     | 230  | 264          | 489               | 1,85      | 3637  |
| Materiales (M)  | 230  | 993          | 1878              | 1,89      | 13725 |
| Equipo (P)      | 230  | 662          | 1889              | 2,85      | 17046 |
| Producción (Q)  | 230  | 1316         | 2348              | 1,78      | 15757 |
| Año             | 2015 |              |                   |           |       |
| Trabajo (T)     | 259  | 255          | 453               | 1,78      | 2781  |
| Materiales (M)  | 259  | 993          | 2048              | 2,06      | 16664 |
| Equipo (P)      | 259  | 803          | 2605              | 3,24      | 27881 |
| Producción (Q)  | 259  | 1332         | 2640              | 1,98      | 21417 |

**Tabla 4. 3.** *Estadísticos básicos de variables de entrada y salida*

Nota: Valores en miles de dólares. Fuente: Elaboración propia.

# **4.5. MEDICIÓN DE LA EFICIENCIA EN LAS EMPRESAS CONSTRUCTORAS AÑOS 2012-**

Con ayuda del programa Frontier Analysis, se determinaron los puntajes de eficiencia para cada uno de los cuatro años de estudio mediante un modelo input orientado con rendimientos variables (BCC), modelo planteado por Banker, Charnes y Cooper. Los resultados totales se pueden apreciar en el Anexo IV, en donde se muestra para cada año, el puntaje de eficiencia de cada una de las unidades (DMU) que forman parte de la muestra. Así también, en las Figuras 4.2, 4.3, 4.4 y 4.5 se aprecia la distribución de las medidas de eficiencia para cada uno de los años.

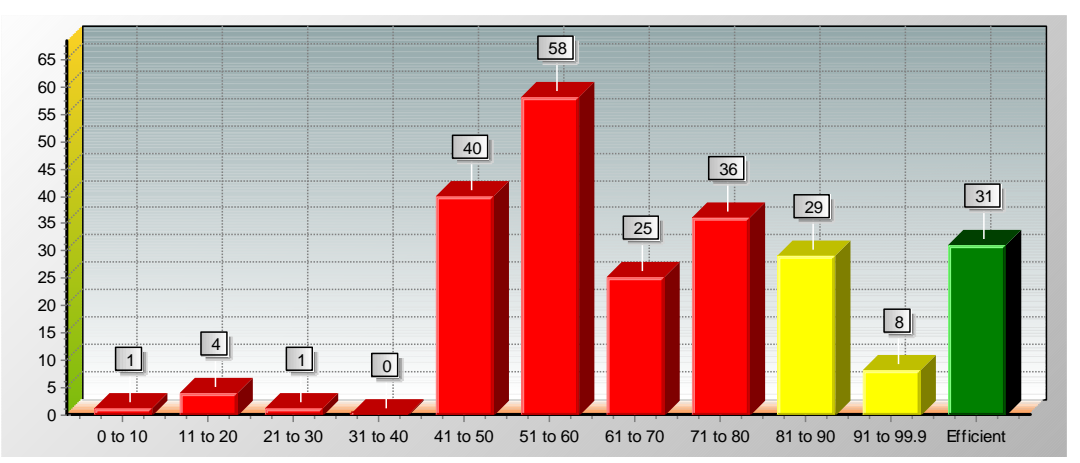

 *Figura 4. 2.* Distribución de los puntajes de eficiencia para el año 2012.

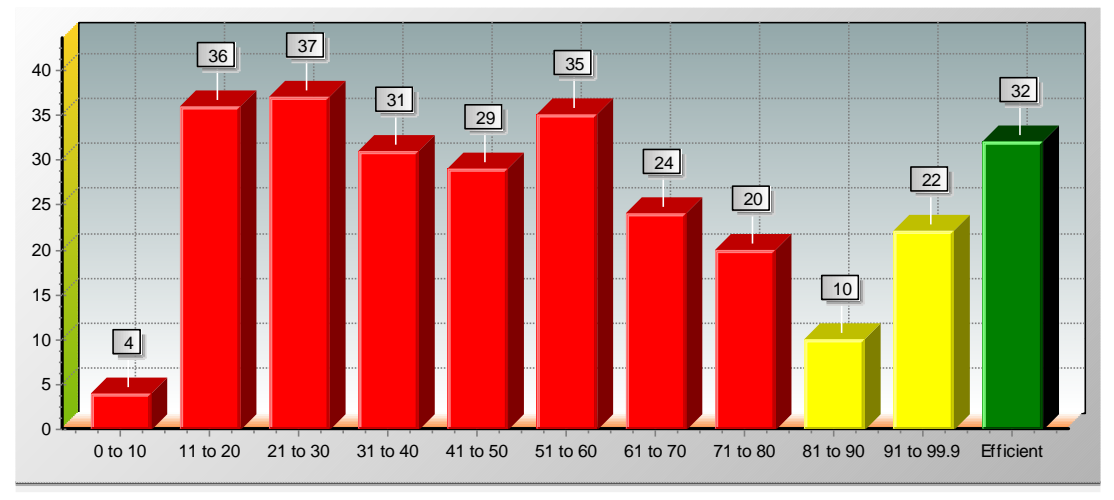

 *Figura 4. 3.* Distribución de los puntajes de eficiencia para el año 2013

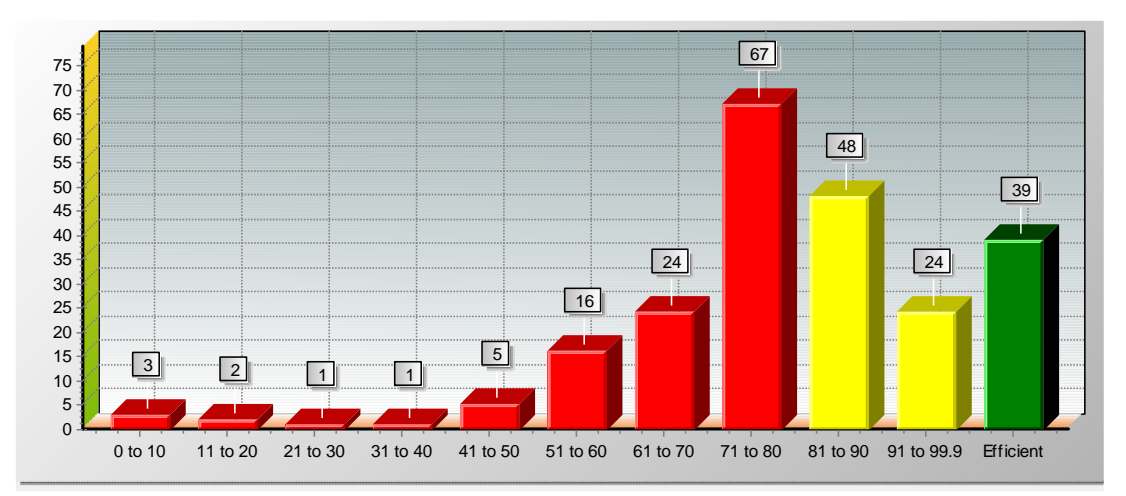

 *Figura 4. 4.* Distribución de los puntajes de eficiencia para el año 2014

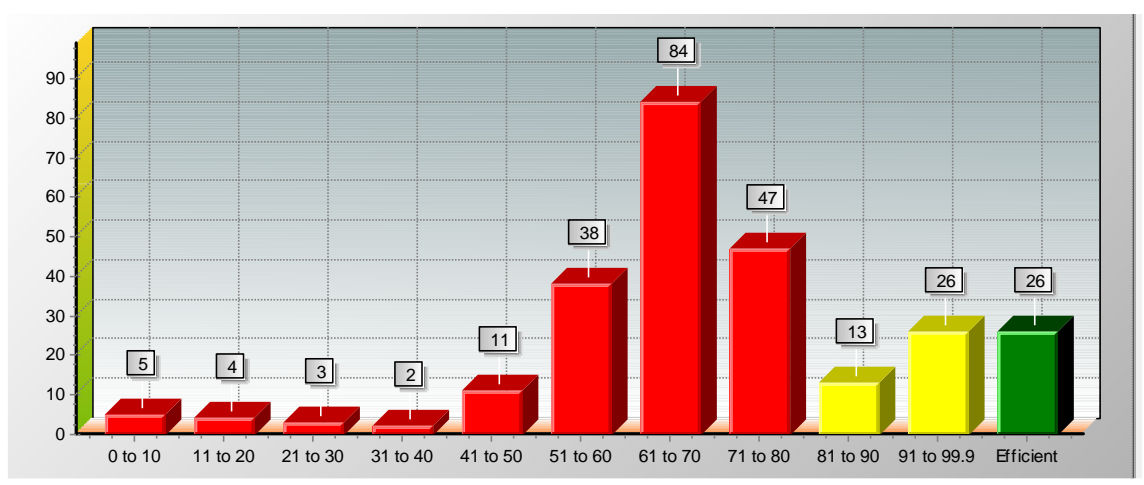

*Figura 4. 5.* Distribución de los puntajes de eficiencia para el año 2015

En la Tabla 4.4 se expone la estadística descriptiva del modelo, en donde el 2014 se muestra como año relevante con 39 empresas eficientes y una eficiencia promedio de 79,47%. El valor máximo de eficiencia es 100, mientras que en los mínimos existen valores cercanos a cero en el 2014 y 2015. En el 2012 se observa un valor mínimo de 9.57%, lo que significa que en este año los inputs de la DMU pueden ser reducidos en promedio un 90,43%.

| Tabla 4. 4. Estadística descriptiva DEA (BCC) |        |        |        |        |  |  |  |  |
|-----------------------------------------------|--------|--------|--------|--------|--|--|--|--|
| Año                                           | 2012   | 2013   | 2014   | 2015   |  |  |  |  |
| <b>Total observaciones</b>                    | 233    | 280    | 230    | 259    |  |  |  |  |
| Número de Eficientes                          | 31     | 32     | 39     | 26     |  |  |  |  |
| Eficiencia promedio                           | 68,36  | 55,04  | 79,47  | 70,50  |  |  |  |  |
| Mediana                                       | 65,06  | 57,73  | 80,75  | 68,55  |  |  |  |  |
| <b>Desviación</b>                             | 19,97  | 29,02  | 17,90  | 19,97  |  |  |  |  |
| Máx.                                          | 100,00 | 100,00 | 100,00 | 100,00 |  |  |  |  |
| Mín.                                          | 9,57   | 5,08   | 0,67   | 0,79   |  |  |  |  |

Fuente: Elaboración propia

1

En la Figura 4.6 se puede apreciar la reducción de los puntajes de eficiencia en el año 2013, es decir, las empresas fueron parcialmente ineficientes en términos de consumo de recursos en este año; cuestión que puede ser explicada en parte, porque durante ese año el precio del barril de crudo ecuatoriano empezó a mostrar su tendencia a la baja y la economía dio muestras de una contracción que se vio reflejada en el sector inmobiliario debido a la disminución de la oferta de créditos hipotecarios.<sup>4</sup>

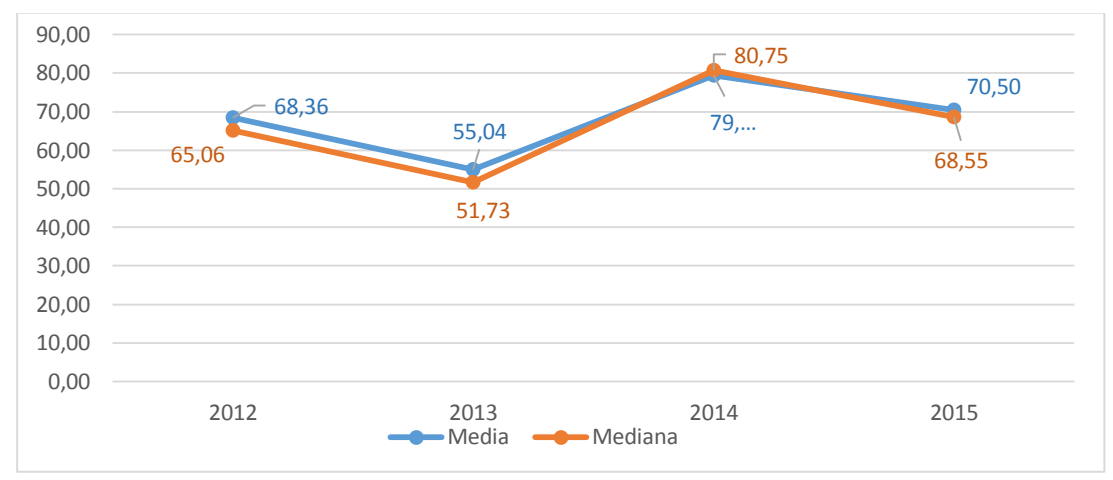

*Figura 4. 6.* Evolución de la eficiencia por años (BCC)

En las Figuras 4.7, 4.8, 4.9 y 4.10 se aprecian las gráficas de las mejoras potenciales totales para cada uno de los años. Se verifica en los años 2012 y 2014 que la variable Equipo es la que mayormente permite un mejoramiento integral con un valor cercano al 40%. En los años 2013 y 2015 las variables presentan un equilibrio en cuanto a su participación en la determinación de mejoras.

<sup>4</sup> El ORB (OPEC Reference Basket) que es un promedio ponderado con los precios de las variedades de petróleo producidas por los países de la OPEP (Organización de Países Exportadores de Petróleo) según los datos reportados por Petroecuador, mostró para el año 2011 un precio de 107 dólares el barril, 109 para el 2012, y una caída para los años 2013 y 2014 con 105 y 93 dólares respectivamente. Según datos del Banco Central del Ecuador, los créditos hipotecarios otorgados por el BIESS (Banco del Instituto Ecuatoriano de Seguridad Social), mostraron una reducción en sus tasas de crecimiento de crédito, pasando de 70% en 2011 a 18% para los años 2012 y 2013, y en 10% para el 2014. Así también la banca privada reduce su oferta hipotecaria de 657 millones en 2011, a 554 millones para el 2012 y 548 millones para el 2013.

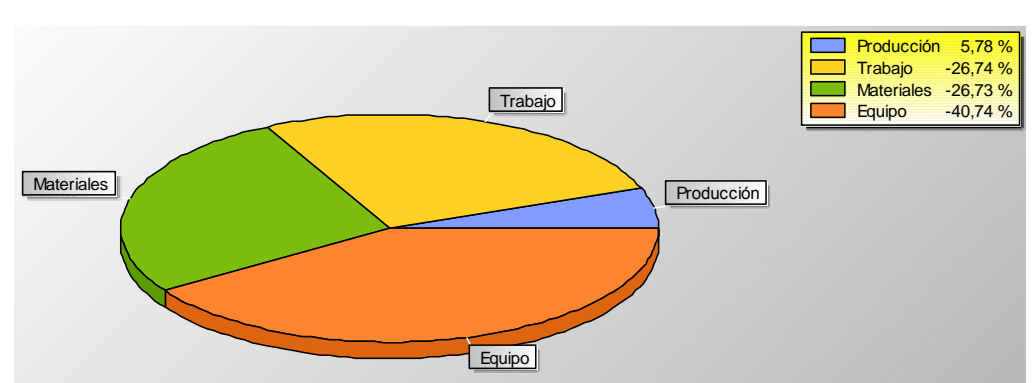

*Figura 4. 7.* Mejoras potenciales totales año 2012

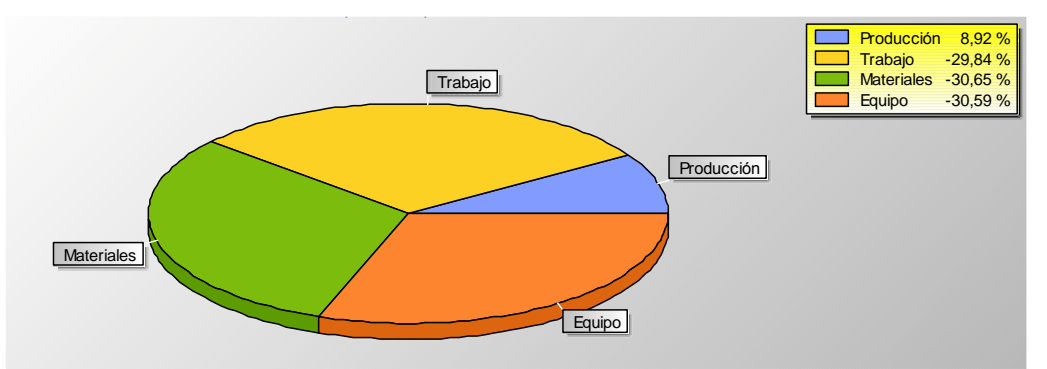

 *Figura 4. 8.* Mejoras potenciales totales año 2013

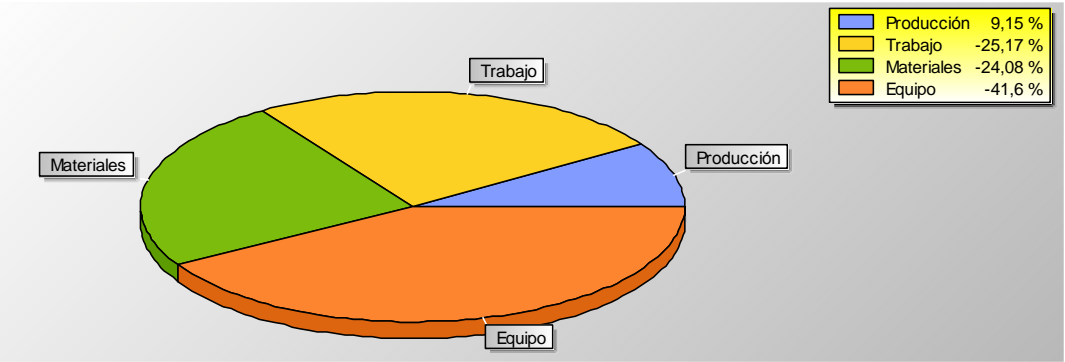

 *Figura 4. 9.* Mejoras potenciales totales año 2014

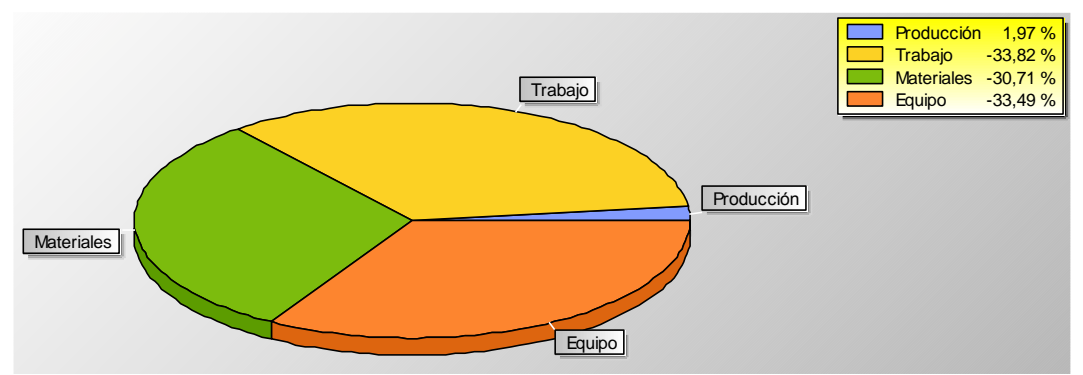

*Figura 4. 10.* Mejoras potenciales totales año 2015

La Tabla 4.5 muestra una estadística descriptiva de la eficiencia de escala EE, que relaciona la eficiencia técnica global ETG (modelo de retornos constantes) con la eficiencia técnica pura ETP (modelo de retornos variables). La eficiencia de escala puede ser interpretada como la parte de la ineficiencia presente en la eficiencia técnica global (ETG). Obedece a la escala de producción de las diferentes DMU, por tanto ETG= ETP \* EE. Si EE=1, la unidad analizada no presentaría ineficiencias de escala, mientras que si EE<1 existiría ineficiencias de escala. La Tabla 4.5 también muestra valores altos de eficiencia de escala promedio en los años 2012, 2014 y 2015, lo que indica que las unidades no están lejos de la escala óptima de operación en estos años. De todas formas, al existir ineficiencias de escala en todos los años, es conveniente analizar si las unidades operan a rendimientos crecientes o decrecientes.

| Año                        | 2012 | 2013 | 2014 | 2015 |
|----------------------------|------|------|------|------|
| Total observaciones        | 233  | 280  | 230  | 259  |
| Número de Eficientes       | 13   | 8    | 14   | 14   |
| Eficiencia promedio        | 0,88 | 0,54 | 0,85 | 0,93 |
| Mediana                    | 0,95 | 0,54 | 0,88 | 0,96 |
| Desviación                 | 0,15 | 0,34 | 0,17 | 0,10 |
| Máx.                       | 1,00 | 1,00 | 1,00 | 1,00 |
| Mín.                       | 0,03 | 0,00 | 0,00 | 0,12 |
| <b>Retornos Constantes</b> | 13   | 8    | 14   | 14   |
| <b>Retornos Crecientes</b> | 77   | 85   | 53   | 47   |
| Retornos Decrecientes      | 143  | 187  | 163  | 198  |

**Tabla 4. 5.** *Estadística descriptiva Eficiencia de Escala*

Fuente: Elaboración propia

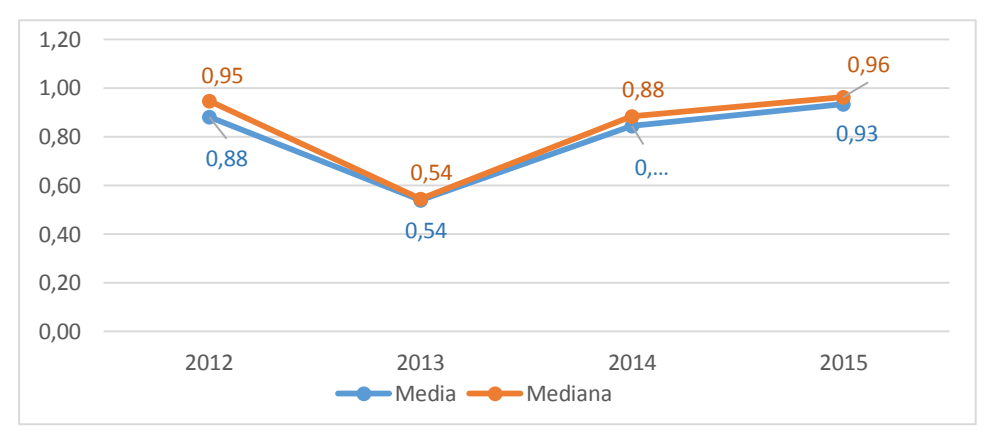

 *Figura 4. 11.* Evolución de la eficiencia de escala por años

Los rendimientos a escala (crecientes o decrecientes) indican la proporción en que varían los outputs versus los inputs, es así que en el año 2015 existen mayoritariamente empresas que presentan retornos decrecientes, esto significa que en estas DMU el incremento porcentual de las ventas (output) es menor que el incremento porcentual de los recursos consumidos (inputs). En el año 2013 se encuentran mayoritariamente retornos crecientes, lo que significa que el incremento porcentual de las ventas es mayor que el incremento porcentual de los factores consumidos en este año.

# **4.6. MEJORAS POTENCIALES**

Mediante el Análisis Envolvente de Datos también puede determinarse el valor de reducción de inputs que serían necesarios en cada empresa para alcanzar la eficiencia. En el Anexo V se puede encontrar una descripción de las unidades ineficientes en el año 2015, la cual detalla los valores actuales de inputs y las reducciones necesarias para alcanzar la frontera. Para ampliar el análisis se expone a continuación una descripción para todos los años de las empresas ubicadas cerca de la mediana. La bondad del modelo permite identificar para cada caso:

- La reducción porcentual en los inputs que se requiere para alcanzar el nivel óptimo de eficiencia;
- Las unidades referentes para cada empresa, que son aquellas unidades que se consideran 100% eficientes y contra las cuales se ha comparado directamente cada unidad ineficiente.
- La contribución de referencia, que muestra la contribución porcentual de cada unidad de referencia a los objetivos de la unidad considerada ineficiente.

Por ejemplo, la empresa Maccontrucciones en el año 2012 muestra que existe un margen de mejora para las variables de entrada (ver Figura 4.12), es así que la variable Trabajo y la variable Materiales puede ser reducida en un 34%, y la variable Equipo puede ser reducida en un 51%. Además en la Figura 4.13, se puede apreciar las unidades referentes y su porcentaje de contribución en el establecimiento de valores meta.

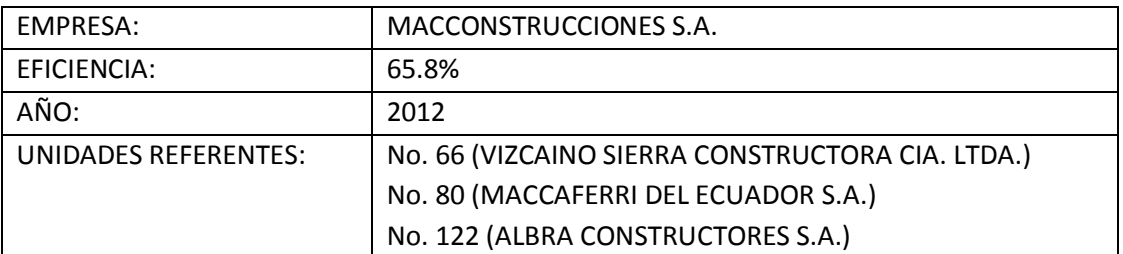

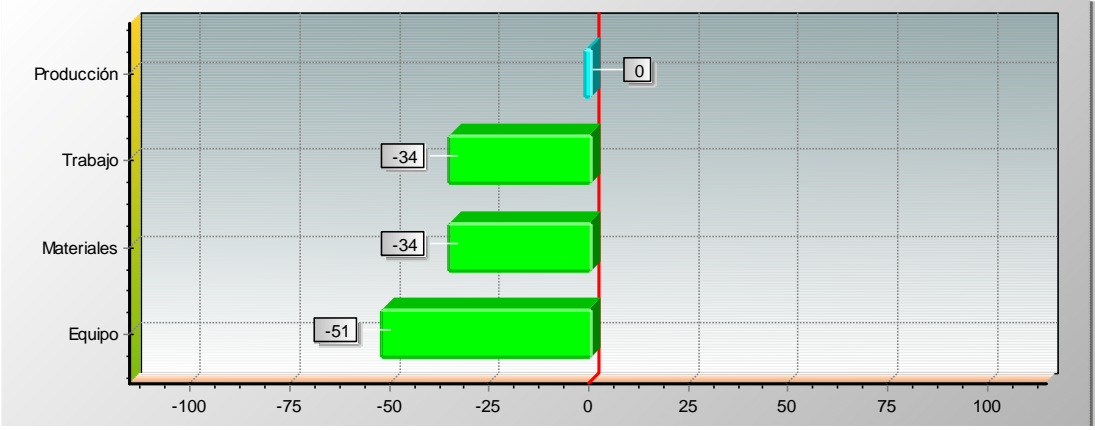

 *Figura 4. 12.* Mejoras potenciales para MACCONSTRUCCIONES S.A. 2012

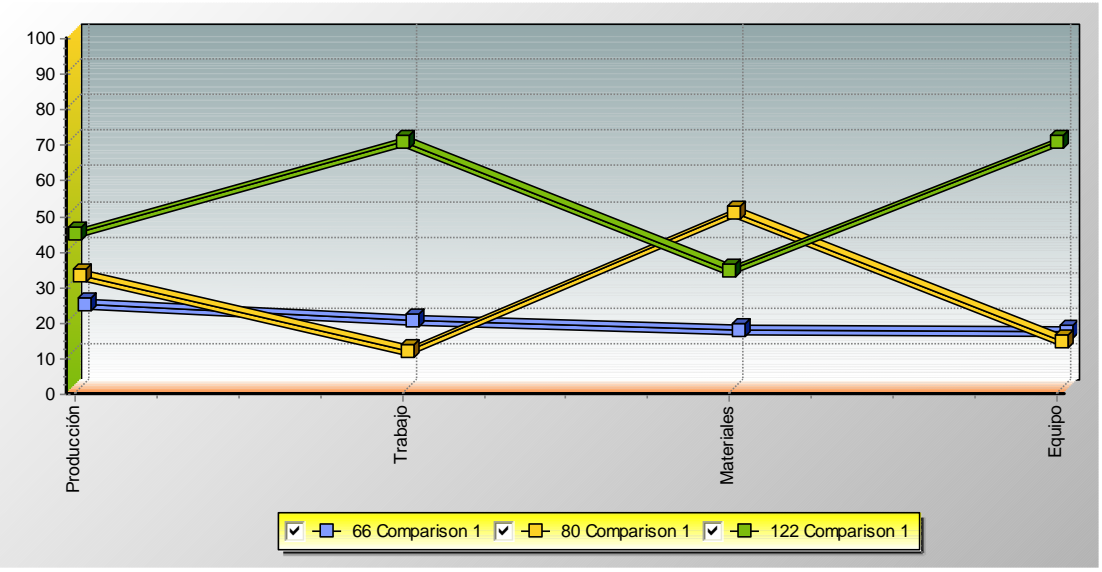

 *Figura 4. 13.* Contribuciones de referencia para MACCONSTRUCCIONES S.A. 2012

Para ejemplificar las bondades que la metodología DEA brinda a cada empresario en particular, a más de la empresa Macconstrucciones anteriormente expuesta, se muestra también para los años 2013, 2014, y 2015 otros ejemplos en donde se puede verificar la reducción de inputs necesaria para un posicionamiento eficiente.

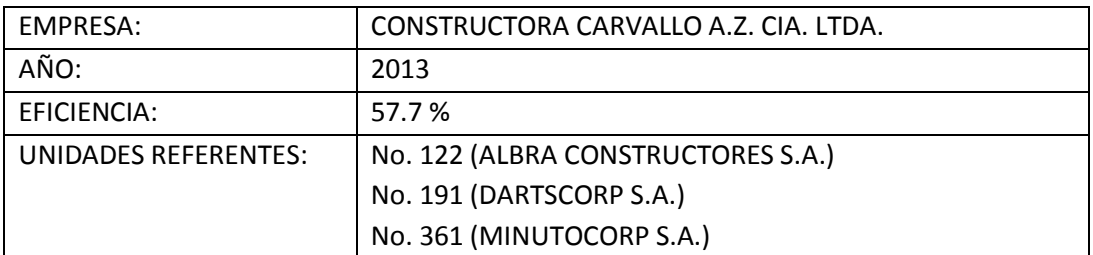

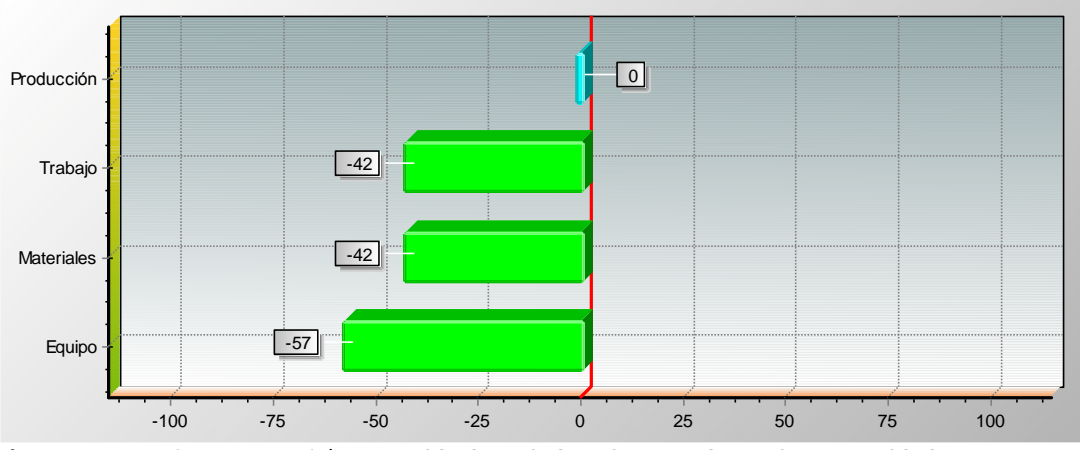

*Figura 4. 14***.** Mejoras potenciales para CONSTRUCTORA CARVALLO A.Z. CIA. LTDA.2013

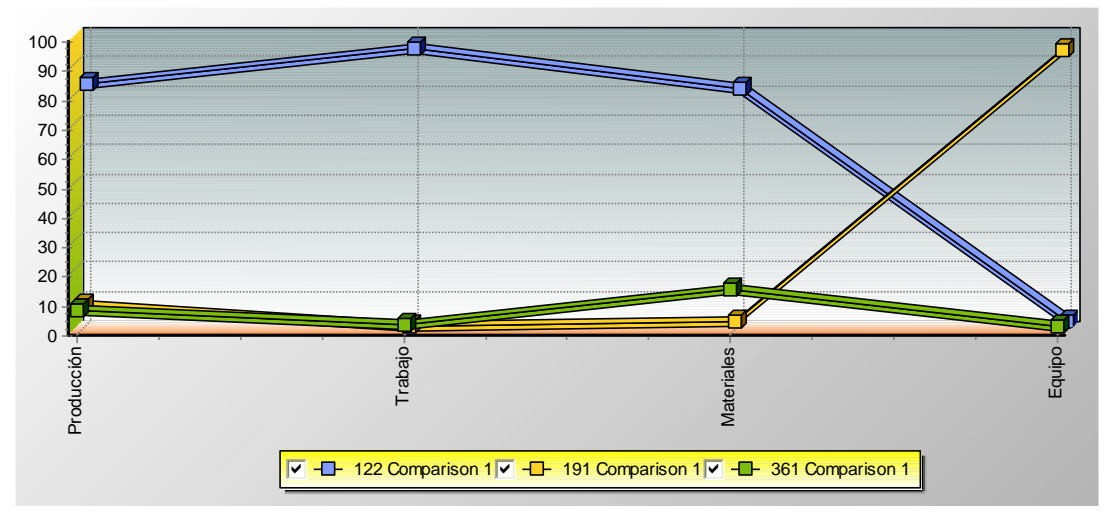

*Figura 4. 15.* Contribuciones de referencia para CONSTRUCTORA CARVALLO A.Z. CIA. LTDA.2013

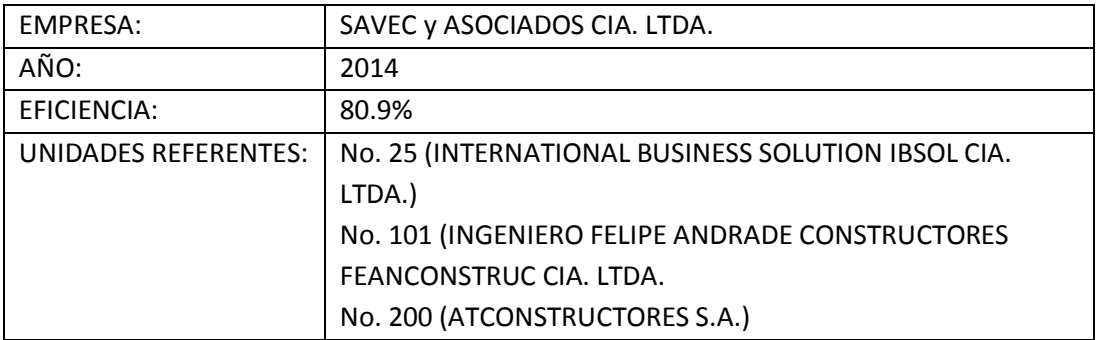

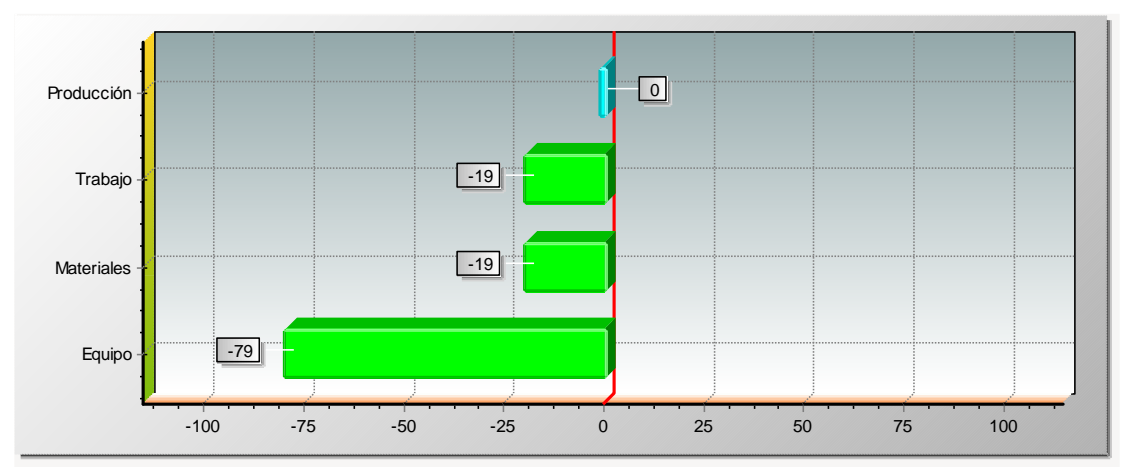

*Figura 4. 16***.** Mejoras potenciales para SAVEC y ASOCIADOS CIA. LTDA. 2014

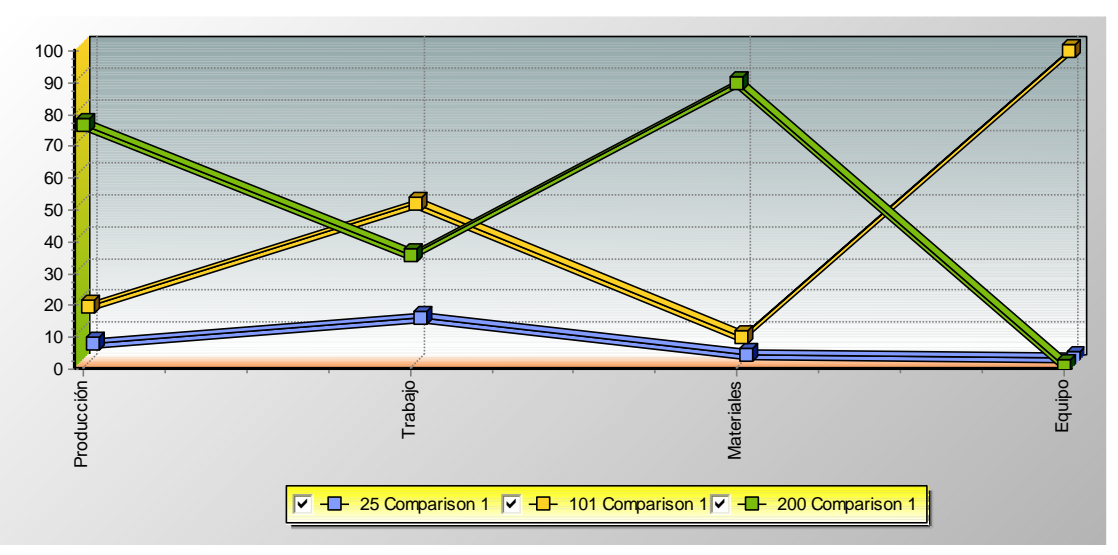

*Figura 4. 17.* Contribuciones de referencia para SAVEC y ASOCIADOS CIA. LTDA. 2014

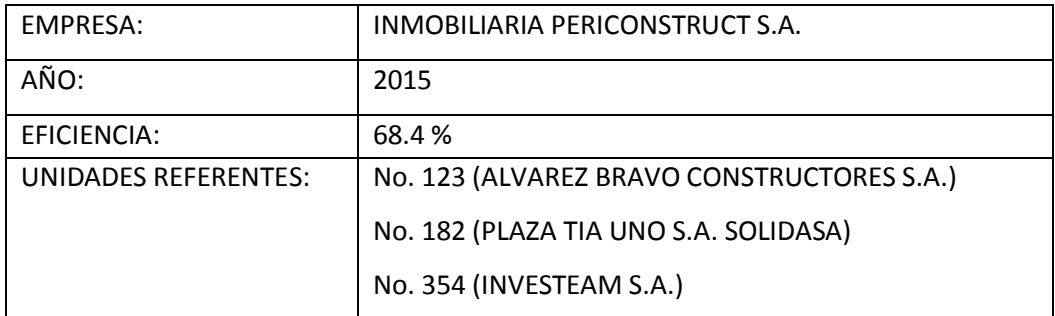

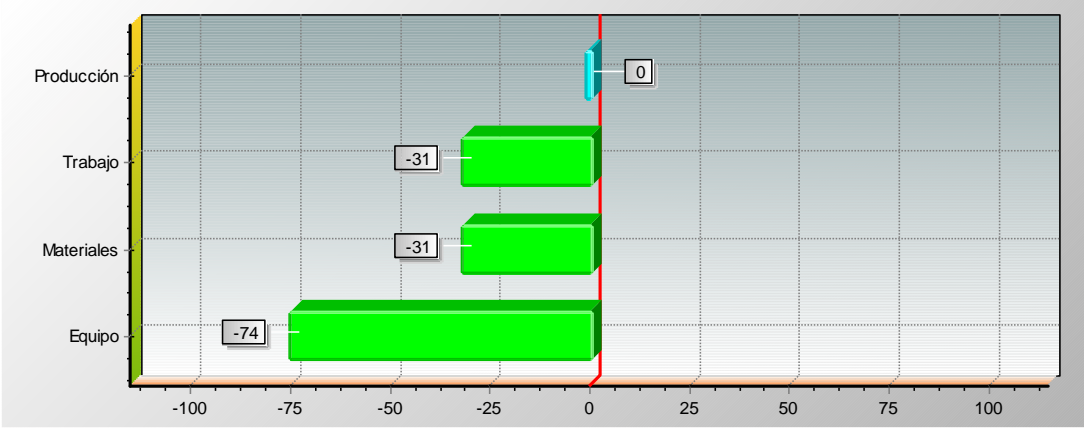

 *Figura 4. 18.* Mejoras potenciales para INMOBILIARIA PERICONSTRUCT S.A. 2015

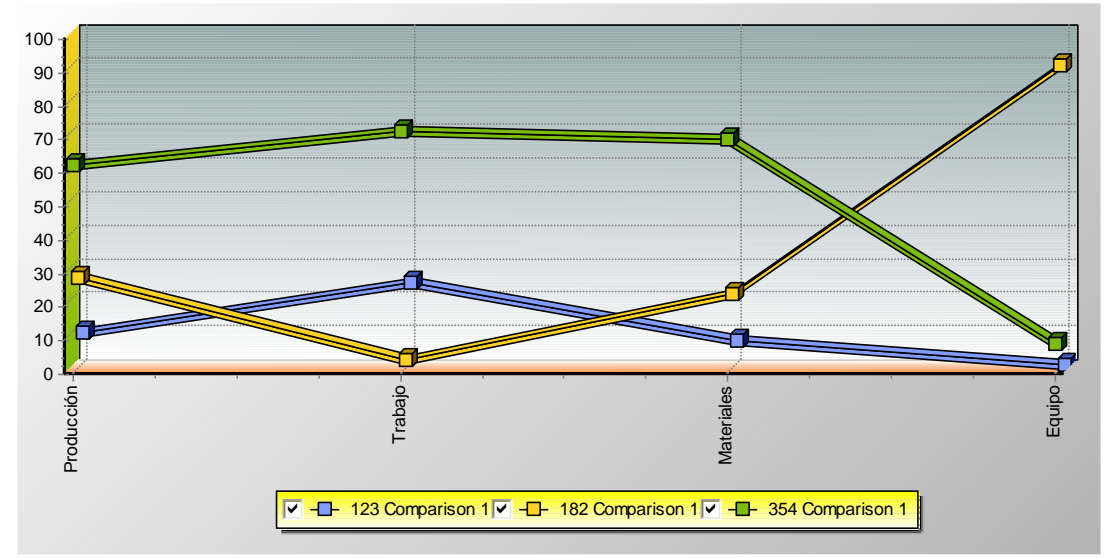

 *Figura 4. 19.* Contribuciones de referencia para INMOBILIARIA PERICONSTRUCT S.A. 2015

# **4.7. RELACIÓN ENTRE EFICIENCIA Y TAMAÑO DE LAS FIRMAS**

Como primer paso para este análisis se clasificó a las firmas según su tamaño. Al hablar de tamaño de las firmas, es necesaria una variable que valore la escala de operación de una empresa determinada. En el caso de Ecuador, el Art. 106 del Reglamento a la estructura e institucionalidad de desarrollo productivo de la inversión establecidos en el Código Orgánico de la Producción, Comercio e Inversiones, define cuatro segmentos de tamaño (Grande, Mediana, Pequeña y Microempresa), y las variables para su segmentación son el volumen de ingresos y el número de personas ocupadas. La presente investigación en concordancia con la legislación vigente, también presentó cuatro segmentos de tamaño, pero en el afán de generar una métrica más precisa, definió sus propias variables intervinientes para su determinación.

Según manifiesta Galindo (2005), las medidas cuantitativas más usuales y efectivas para la determinación del tamaño empresarial suelen presentarse en el siguiente orden: Empleados, Ventas, Importe de Activos, Gobierno y Estructura, Dominio en el Sector, etc. En el presente estudio, se consideraron tres variables: Activos Totales, Ventas Totales y Gasto en Personal. Estas variables fueron cuantificadas para la determinación del tamaño mediante dos procesos: un análisis multicriterio con clasificación de cuartiles, en donde el cuartil uno (Q1) representa a las empresas pequeñas y el cuartil cuatro (Q4) a las empresas muy grandes. Por otro lado se desarrolló un análisis de cluster jerárquico, en dónde las empresas pequeñas se agruparon en mayor frecuencia, y las empresas muy grandes en menor frecuencia. En ambos casos se realizó un análisis bivariado para la comparación de proporciones.

# **4.7.1. Tamaño por cuartiles.**

Para la determinación de cuartiles, las firmas fueron previamente jerarquizadas mediante el método multicriterio TOPSIS (technique for order performance by similarity to ideal solution), técnica desarrollada originalmente por Hwang y Yoon (1981). TOPSIS es una técnica práctica y útil para clasificar y seleccionar entre una serie de alternativas empleando medidas de distancia. En este método se otorgó a la medida de Activo una mayor importancia con un peso del 60%, y a las Ventas así como al Personal un 20% por ser éstas, variables de menor jerarquía ya que dependen incluso de la eficiencia del uso del activo. La razón resultante fue clasificada en cuartiles, y los estadísticos básicos de cada uno en relación a la variable eficiencia se pueden ver en la Tabla 4.6 y 4.7.

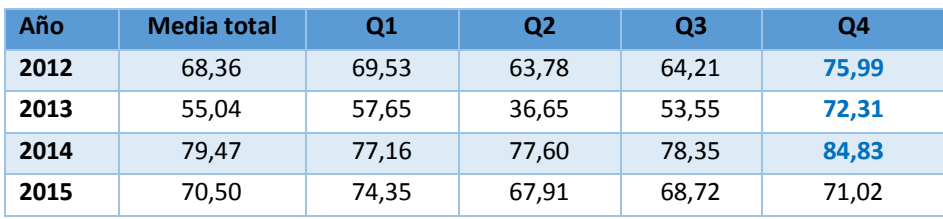

#### **Tabla 4. 6**. *Medias de eficiencia por cuartiles*

Fuente: Elaboración propia

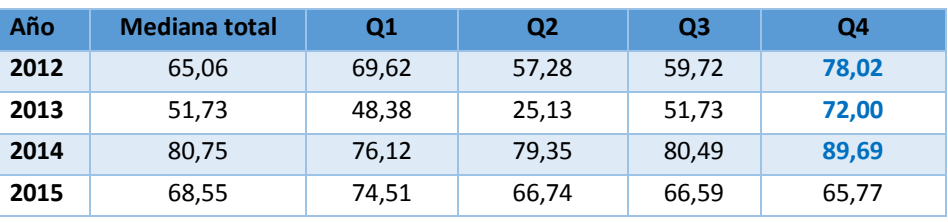

**Tabla 4. 7**. *Medianas de eficiencia por cuartiles*

Fuente: Elaboración propia

En las tablas anteriores, se puede destacar que las empresas del cuartil 4 que corresponde a las de mayor tamaño, presentan una puntuación de eficiencia con indicadores superiores en los años 2012, 2013 y 2014, lo que muestra un incremento de eficiencia promedio en relación al tamaño en estos años.

Para profundizar el efecto tamaño se realiza un análisis de proporciones mediante el estadístico Chi2 y se plantea las hipótesis:

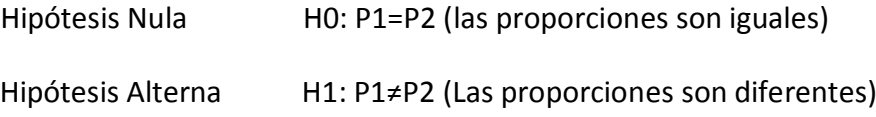

La prueba Chi2 requiere evaluar el supuesto de que menos del 20% de celdas tengan frecuencias esperadas menores a cinco, lo cual se puede comprobar en el Anexo VI que muestra las frecuencias esperadas para cada uno de los años. También se establece como regla de significancia un p<0.05, es decir se rechazará la hipótesis nula solamente si existe un 95% de confianza en que la hipótesis nula sea falsa.

Se obtuvieron los valores Chi2, las proporciones y el pvalor para cada uno de los años, datos que se pueden apreciar en el Anexo VII. Se rechaza la hipótesis nula con un 95% de confianza solamente en el año 2013 con un pvalor=0.008, es decir, hay proporciones diferentes en la población en este año, evidenciándose la influencia del factor tamaño en la eficiencia de las firmas.

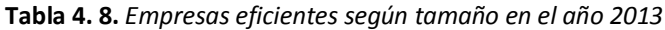

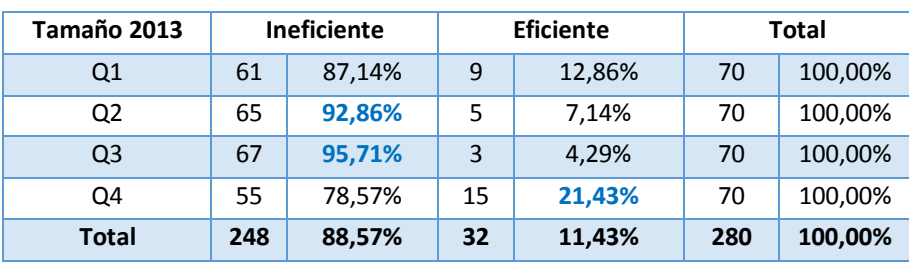

Fuente: Elaboración propia, software Stata V.13

Como es de esperarse, al observar el casillero de totales en el cuadro 4.8, las firmas eficientes sólo representan un 11.43% debido a que constituyen solamente el grupo que marca la frontera eficiente; y las ineficientes representan un 88,57%. Si analizamos las proporciones de cada uno de los cuartiles, se puede observar que el porcentaje de ineficientes se incrementa para los cuartiles Q2 y Q3 respecto del porcentaje total. Así también se destaca que en el cuartil Q4 existe un porcentaje mayor de eficientes respecto del porcentaje total, es decir que para el cuartil 4, la frecuencia observada de eficientes es superior a la frecuencia esperada.

# **4.7.2. Tamaño por clúster jerárquico.**

Al igual que en la clasificación por cuartiles, para la clasificación por clúster jerárquico se consideraron las variables de Activo, Ventas y Gasto en Personal. Este método permite la agrupación de frecuencias de las empresas que comparten un mismo atributo, y a diferencia del análisis por cuartiles, las frecuencias de cada grupo de tamaño son diferentes. De todas formas, el análisis de clúster permite confirmar las conclusiones del efecto escala previamente determinadas en el análisis de cuartiles.

El análisis de clúster jerárquico se elaboró mediante el método de Ward (1968) o de varianza mínima, el cual presenta la menor pérdida de información cuando se funden dos elementos en el proceso de agrupación. El método de Ward es uno de los más utilizados en la práctica, posee muchas ventajas respecto de otros clústeres, y si bien en el presente estudio se probaron otros métodos de agrupación como enlace completo, el método de Ward mostró ser más discriminativo en la determinación de los niveles de agrupación.

Se efectuó el clúster jerárquico por años y posteriormente se realizaron los dendogramas (Anexo VIII) que motivan el establecimiento de cuatro grupos. En la Tabla 4.9 y Figura 4.20, se pueden observar los grupos con sus frecuencias resultantes, donde se verifican mayores frecuencias para las firmas pequeñas.

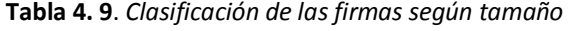

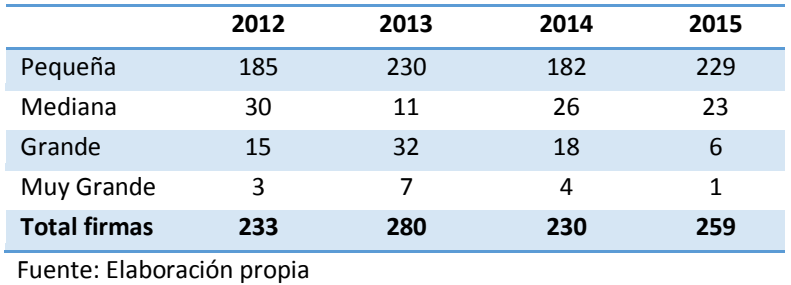

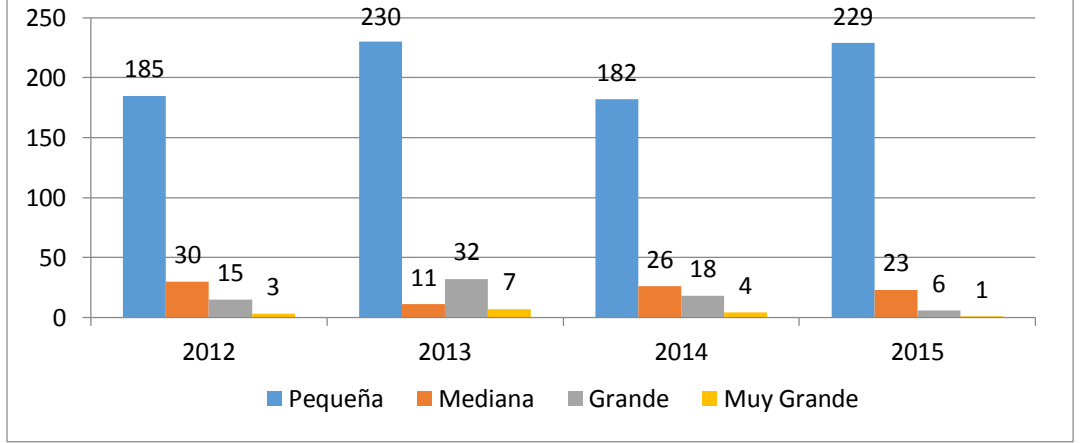

*Figura 4. 20.* Clasificación de las firmas según tamaño

En las Tablas 4.10 y 4.11, constan los estadísticos básicos de cada grupo en relación a la variable eficiencia. Los años 2012, 2013 y 2014 muestran en sus estadísticos básicos, medidas de eficiencia superiores para las firmas catalogadas como medianas, grandes y muy grandes, datos que confirman el efecto escala para estos años.

**Tabla 4. 10**. *Medias de eficiencia por grupos jerárquicos*

| Año  | Media total | Pequeña | <b>Mediana</b> | Grande | <b>Muy Grande</b> |
|------|-------------|---------|----------------|--------|-------------------|
| 2012 | 68,36       | 66,03   | 75,24          | 81,19  | 78,86             |
| 2013 | 55.04       | 50,05   | 86.62          | 76.65  | 70.45             |
| 2014 | 79.47       | 77,50   | 83,34          | 89,30  | 100,00            |
| 2015 | 70,50       | 70,22   | 72,98          | 78,73  | 28,40             |

Fuente: Elaboración propia

**Tabla 4. 11.** *Medianas de eficiencia por grupos jerárquicos*

| Año  | Mediana total | Pequeña | Mediana | Grande | <b>Muy Grande</b> |
|------|---------------|---------|---------|--------|-------------------|
| 2012 | 65,06         | 61,78   | 79.48   | 90,26  | 78,65             |
| 2013 | 51,73         | 45,30   | 100,00  | 81,63  | 77.22             |
| 2014 | 80,75         | 78,90   | 88,36   | 91,01  | 100,00            |
| 2015 | 68,55         | 69,21   | 67,11   | 74,90  | 28,40             |

Fuente: Elaboración propia

En este análisis de clúster también se ha incluido una prueba de proporciones. No se usa el estadístico chi2 puesto que las frecuencias esperadas menores a cinco superan el 20%. Por tanto, se aplica el test exacto de Fisher en cada uno de los años. Las hipótesis son:

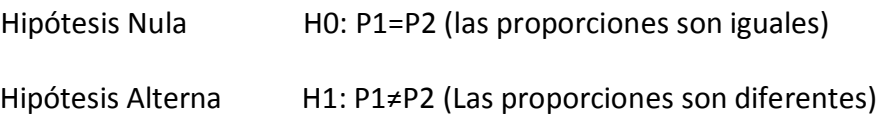

En el Anexo IX se pueden apreciar todas las proporciones según grupo jerárquico, y el test de Fisher para todos los años. Se rechaza la hipótesis nula con un 95% de confianza en los años 2013 y 2014, es decir, hay proporciones diferentes en la población en estos años, evidenciándose la influencia del factor tamaño en la eficiencia de las firmas.

Las Tablas 4.12 y 4.13 presentan un resumen de las proporciones de los años 2013 y 2014.

| Tamaño       | <b>Ineficiente</b> |         | Eficiente |        | <b>Total</b> |         |
|--------------|--------------------|---------|-----------|--------|--------------|---------|
| Pequeña      | 213                | 92,61%  | 17        | 7,39%  | 230          | 100,00% |
| Mediana      | 5                  | 45,45%  | 6         | 54,55% | 11           | 100,00% |
| Grande       | 23                 | 71,88%  | 9         | 28,13% | 32           | 100,00% |
| Muy Grande   | 7                  | 100,00% | 0         | 0,00%  | 7            | 100,00% |
| <b>Total</b> | 248                | 88,57%  | 32        | 11,43% | 280          | 100,00% |

**Tabla 4. 12.** *Empresas eficientes según tamaño en el año 2013*

Fuente: Elaboración propia, software Stata v.13

**Tabla 4. 13.** *Empresas eficientes según tamaño en el año 2014*

| Tamaño       |     | <b>Ineficiente</b> |    | <b>Eficiente</b> |     | <b>Total</b> |
|--------------|-----|--------------------|----|------------------|-----|--------------|
| Pequeña      | 158 | 86,81%             | 24 | 13,19%           | 182 | 100,00%      |
| Mediana      | 19  | 73,08%             |    | 26,92%           | 26  | 100,00%      |
| Grande       | 14  | 77,78%             | 4  | 22.22%           | 18  | 100,00%      |
| Muy Grande   | 0   | 0,00%              | 4  | 100,00%          | 4   | 100,00%      |
| <b>Total</b> | 191 | 83,04%             | 39 | 16,96%           | 230 | 100,00%      |

Fuente: Elaboración propia, software Stata v.13

En la Tabla 4.12 correspondiente al año 2013, los porcentajes de firmas eficientes de empresas medianas y grandes se incrementan respecto a los porcentajes totales; y en la Tabla 4.13 correspondiente al año 2014, los porcentajes de eficientes en empresas medianas, grandes y muy grandes crecen respecto al porcentaje total, es decir que en este año, las frecuencias observadas son superiores a las frecuencias esperadas en empresas de mayor tamaño, confirmando la importancia del factor escala en la eficiencia de las firmas.

#### **4.8. CONCLUSIONES**

El Análisis Envolvente de Datos ha mostrado ser una herramienta factible para la calificación del nivel de eficiencia de las empresas intervinientes en la presente investigación.

Mediante el análisis de variables de estudios previos, estadístico descriptivo, y de componentes principales, se ha podido determinar la conveniencia de utilizar las variables Trabajo, Materiales y Recursos Intermedios, Equipo y Tecnología como entradas; y Producción como variable de salida.

Los niveles de eficiencia promedio para el año 2012 alcanzaron un 68%, para el año 2013 un 55%, en el año 2014 el valor más alto con un 79% y el año 2015 con un promedio del 71%; por tanto en el año 2013 las empresas fueron parcialmente ineficientes en términos de consumo de recursos, factor que va de la mano con la recesión económica del Estado fruto de la reducción de ingreso estatal por la caída de los precios del petróleo.

En relación a la escala de operación, se puede destacar que en el año 2015 existen mayoritariamente empresas que presentan retornos decrecientes, es decir que para ese año el incremento porcentual de las ventas es menor que el incremento porcentual de los recursos consumidos.

En relación al efecto eficiencia y tamaño de las firmas, el análisis por cuartiles determina que las empresas de mayor tamaño (cuartil cuatro) presentan en los años 2012, 2013 y 2014 una puntuación de eficiencia superior al promedio general, y especialmente en el año 2013 en el cuartil cuatro, existe un porcentaje mayor de firmas eficientes respecto del porcentaje total. En cuanto al efecto eficiencia y tamaño de las firmas del análisis por clúster jerárquico, se determina también que en los años 2012, 2013 y 2014 las medidas promedio de eficiencia para empresas de mayor tamaño, son superiores a las medias generales, evidenciándose la influencia del factor tamaño en la eficiencia de las firmas.

# **CAPÍTULO V. ANÁLISIS DE RATIOS FINANCIEROS**

# **5.1. INTRODUCCIÓN**

Para realizar un diagnóstico económico financiero del sector empresarial de la construcción, es imprescindible analizar la principal información contable de las diferentes firmas. Así, los ratios se presentan como una herramienta que posibilita resumir la información y presentarla de forma consolidada y clasificada según las diversas áreas internas de la organización. Estos índices constituyen una herramienta fundamental para la gerencia, pues en base a ella el gerente inmobiliario puede establecer estrategias de control de los recursos y proyectar a la organización hacia los estándares promedio de la industria.

El presente capítulo usa los principales ratios financieros de común uso, tanto a nivel teórico como práctico. En primera instancia se definen los ratios promedios del sector industrial, información analizada mediante estadísticos que muestran la variabilidad de la información entre firmas y durante el tiempo de análisis, dando una visión de la evolución financiera del sector en el tiempo.

Como una segunda etapa, se presenta el contraste de los diversos ratios entre el grupo de empresas eficientes e ineficientes, con su respectivo análisis estadístico, formas de distribución de los datos y las principales pruebas que evalúan la significatividad de la diferencia entre grupos. Finalmente se exponen los principales ratios de empresas eficientes como un parámetro óptimo para el gerente, en el afán de brindar un referente del grupo empresarial que maneja de manera eficiente sus recursos.

# **5.2. ESTADOS FINANCIEROS**

Los datos utilizados en el presente capítulo comprenden la información financiera de 381 empresas de la construcción en los cuatro períodos de estudio (2012 – 2015). La información fue recabada del estado de situación financiera y del estado de resultados, los cuales son reportados a la Superintendencia de Compañías Valores y Seguros según requerimiento legal de los organismos de Gobierno para efectos de

tributación y control<sup>5</sup>; las empresas constan como compañías o sociedades y registran actividad inmobiliaria<sup>6</sup>.

Si bien los estados contables muestran una realidad financiera y económica de una firma, es importante mencionar que a pesar de que la información sigue las normas Internacionales de Información Financiera (NIFF) y es presentada con la firma de responsabilidad de un profesional contable, existe la limitación de que los datos no muestren la realidad de la empresa con exactitud, pues el Estado no posee la capacidad de verificar y auditar los procesos contables de todas las organizaciones. De todas formas, en el Ecuador las empresas deben regirse a normas contables internacionales, lo que posibilita que la información se reporte bajo los mismos parámetros mediante un proceso técnico y una normativa de sustento.

# **5.3. SELECCIÓN DE RATIOS**

1

Para condensar la información que consta en los estados contables, se utilizan ratios financieros que establecen relaciones entre diversas cuentas internas de la organización. Para Bernstein (1993), el análisis financiero es importante por cuanto evalúa la posición de la organización en el pasado y en el presente, valora los resultados obtenidos, y posibilita estimar el futuro de la organización. La forma más común de realizar una valoración financiera es la de los ratios, que se expresan como el cociente entre dos magnitudes (Foster, 1990; Rivero y Rivero, 1992).

Si bien los ratios muestran un análisis cuantitativo integral, tienen como limitante el dejar de lado factores cualitativos que influyen en el entorno económico del negocio como son los valores morales y éticos, la capacidad y estudios del recurso humano, u otros de carácter motivacional que también determinan el desempeño. De todas formas, el uso de ratios permite reducir de forma significativa la cantidad de información

<sup>5</sup> La Superintendencia de Compañías, Valores y Seguros del Ecuador, según facultad concedida mediante la Ley de Compañías, en resolución No. SC.SG.DRS.G.11.02 norma la entrega obligatoria de los estados financieros y sus anexos, los cuales son presentados de acuerdo a las normas NIFF adoptadas para el Ecuador desde el 4 de septiembre de 2006.

<sup>&</sup>lt;sup>6</sup> La Ley Orgánica de Transparencia y Acceso a la Información Pública determina en su artículo 1, que la Información que esté en el poder de las instituciones del Estado es pública. La información concerniente a situación legal, actividad y estados financieros de las empresas en el Ecuador se encuentran en el sitio web de la Superintendencia de Compañías, Valores y Seguros (SUPERCIAS), en su portal de información: http://appscvsmovil.supercias.gob.ec/portaldeinformacion/consulta\_cia\_param.zul

que genera una organización, y además contribuye a la comparación entre empresas, así como a la comparación o análisis de la evolución temporal del negocio; aspectos claves para establecer el norte y los objetivos empresariales, lo que sería imposible de lograr si se analizarían los datos contables de forma individual (Bernstein, 1993).

Existe una gran cantidad de ratios que se pueden obtener de los estados financieros de una organización, por tanto, es pertinente escoger un conjunto significativo de razones financieras que constituyan los indicadores de desempeño de mayor importancia, de forma que su estudio y análisis estadístico sea factible. Gitman y Zutter (2012) y Block (2008) establecen cinco grupos o actividades de análisis: liquidez, actividad, endeudamiento, rentabilidad y mercado. También plantean las principales razones para cada uno de estos grupos, las cuales fueron adoptadas y calculadas en la presente investigación. Se excluyeron del análisis las razones de mercado por cuanto requieren valores o precios de acción, y en el caso de la industria de la construcción ecuatoriana la cotización en bolsa por parte de las empresas constructoras es mínima.

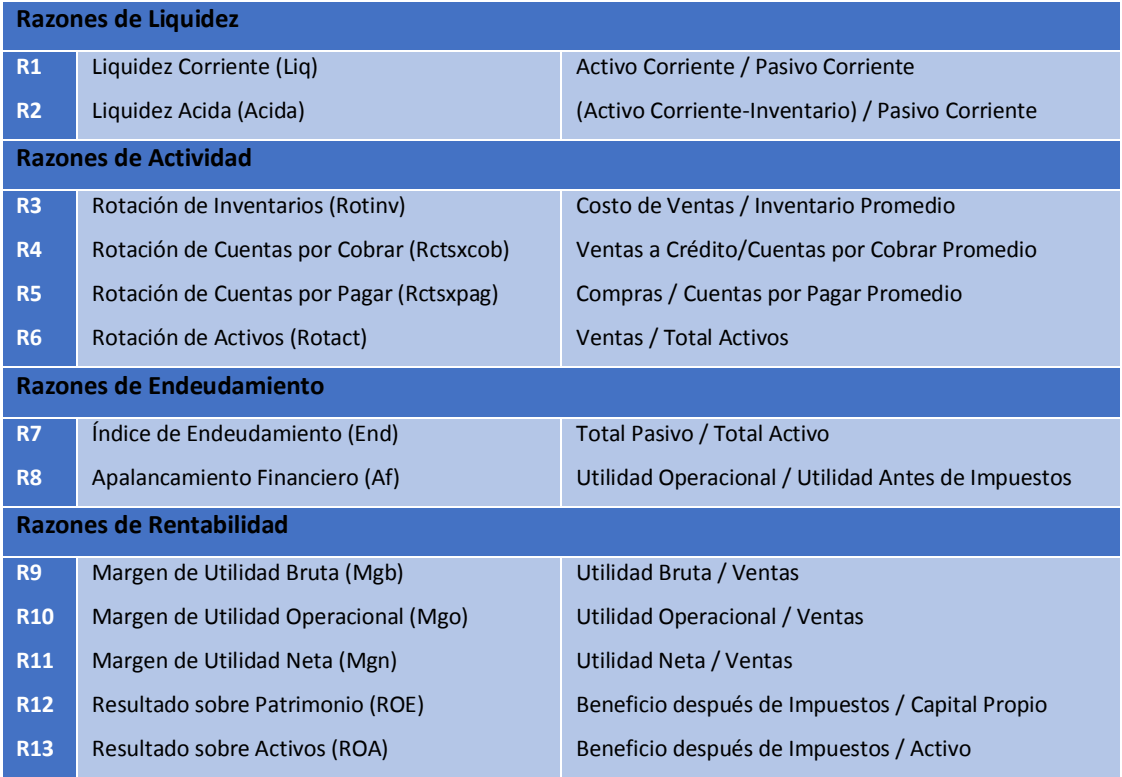

Las principales categorías económicas y los ratios calculados fueron:

# **5.4. ANALISIS DE INDICADORES FINANCIEROS DEL SECTOR DE LA CONSTRUCCIÓN**

# **5.4.1. Estudio Empírico Descriptivo**

El estudio descriptivo se realizó considerando las 381 empresas seleccionadas, y los 13 ratios mencionados anteriormente. Puesto que el análisis comprende un período de cuatro años, no en todos los casos se dispone para cada ratio del mismo número de observaciones, debido a que una firma no necesariamente registra actividad en todos los años, o no siempre mantiene actividad en todos y cada uno de los componentes que forman parte de un índice. En la Tabla 5.1 se visualizan los ratios de partida para el conjunto de los cuatro años de estudio, y en el Anexo X se muestra un análisis estadístico completo para cada uno de los ratios en los diferentes años sin ningún tipo de análisis discriminante.

|                 | <b>Ratio</b> | n    | <b>Media</b> | <b>Mediana</b> | <b>Desviación</b><br><b>Estándar</b> | <b>Mínimo</b> | <b>Máximo</b> |
|-----------------|--------------|------|--------------|----------------|--------------------------------------|---------------|---------------|
| R1              | Lig          | 991  | 6,11         | 1,49           | 18,19                                | 0,00          | 187,81        |
| R <sub>2</sub>  | Acida        | 990  | 5,05         | 1,19           | 16,09                                | 0,00          | 183,88        |
| R <sub>3</sub>  | Rotiny       | 395  | 28,73        | 2,32           | 95,91                                | 0,00          | 854,25        |
| R <sub>4</sub>  | Rctsxcob     | 878  | 20,29        | 5,36           | 64,06                                | 0,00          | 969,09        |
| R5              | Rctsxpag     | 426  | 19,36        | 5,62           | 43,08                                | 0,00          | 404,57        |
| R <sub>6</sub>  | Rotact       | 1002 | 1,69         | 0,99           | 2,10                                 | 0,00          | 20,25         |
| R7              | End          | 951  | 0,62         | 0,71           | 0,30                                 | 0,00          | 1,00          |
| R <sub>8</sub>  | Af           | 994  | 1,56         | 1,00           | 8,02                                 | $-45,99$      | 197,42        |
| R9              | Mgb          | 999  | 0,52         | 0,44           | 0,42                                 | $-3,78$       | 1,00          |
| <b>R10</b>      | Mgo          | 997  | $-0,14$      | 0,05           | 1,64                                 | $-23,69$      | 0,88          |
| R <sub>11</sub> | Mgn          | 981  | $-0.05$      | 0,03           | 1,04                                 | $-22,62$      | 0,86          |
| <b>R12</b>      | <b>ROE</b>   | 980  | 0,19         | 0,12           | 1,01                                 | $-12,58$      | 9,70          |
| <b>R13</b>      | <b>ROA</b>   | 987  | 0,03         | 0,02           | 0,45                                 | $-11,67$      | 0,97          |

**Tabla 5. 1.** *Estadísticos descriptivos de ratios financieros* 

Fuente: Elaboración propia, software SPSS V.22

Frecka y Hopwood (1983), Jesswein (2011), Patau (2014) coinciden en que los datos deben ser inicialmente analizados y filtrados, ya que al calcular razones financieras pueden existir datos atípicos que deben excluirse, puesto que de otro modo provocarían distorsiones y resultados sin sentido. En la Tabla 5.1 podemos observar que los ratios de R1 a R5 presentan una elevada desviación con rangos muy grandes entre sus valores máximo y mínimo, lo que induce al análisis de datos atípicos propuesto por los autores
anteriormente mencionados, permitiendo eliminar el sesgo en análisis posteriores y obtener una muestra estadística más homogénea.

Para la corrección de valores atípicos, es necesario un análisis exploratorio que permita filtrar los datos y obtener así una muestra más consistente. Tukey (1977) proporciona métodos sistemáticos para organizar y preparar la información, detectar fallos, identificar datos perdidos y datos atípicos. El autor plantea la aproximación gráfica denominada diagramas de caja (boxplot) como paso previo a la realización de procedimientos estadísticos de mayor complejidad. Los diagramas de caja son útiles cuando la distribución de variables es asimétrica o se aleja de la distribución normal, en cuyo caso interpretar una variable en función de su media o desviación estándar sería un error puesto que los estimadores no describen correctamente las características de la muestra. En el caso de ratios financieros, el análisis discriminante bajo el sistema de Tukey ha mostrado buen resultado identificando ratios atípicos y extremos, y proporcionando una muestra más consistente (Patau, 2014).

Se realizó el análisis exploratorio con el método de Tukey en cada uno de los ratios de forma individual para el conjunto de los cuatro años estudiados, y se determinaron como valores atípicos aquellos que van más allá de los límites superior e inferior previamente establecidos. (Spear, 1952; Tukey, 1977; Nuzzo, 2016).

En la Tabla 5.2 se puede verificar los límites resultantes que sirvieron de base para la identificación de datos atípicos, y en el Anexo XI se presentan los gráficos de caja con los cuartiles y límites respectivos para cada uno de los ratios en el conjunto de los cuatro años de estudio.

|                | <b>Ratios</b> | <b>Percentil</b><br>25 | <b>Percentil</b><br>50 | Percentil<br>75 | <b>RIC</b> | <b>RIC X 1,5</b> | Límite<br><b>Inferior</b> | Límite<br><b>Superior</b> |
|----------------|---------------|------------------------|------------------------|-----------------|------------|------------------|---------------------------|---------------------------|
| R1             | Lig           | 1,03                   | 1,49                   | 3,65            | 2,62       | 3,93             | $-2,91$                   | 7,58                      |
| R <sub>2</sub> | Acida         | 0,66                   | 1,19                   | 2,76            | 2,10       | 3,15             | $-2,48$                   | 5,90                      |
| R <sub>3</sub> | Rotiny        | 0,64                   | 2,32                   | 8,56            | 7,92       | 11,87            | $-11,23$                  | 20,43                     |
| R4             | Rctsxcob      | 2,04                   | 5,36                   | 13,60           | 11,56      | 17,34            | $-15,30$                  | 30,94                     |
| <b>R5</b>      | Rctsxpag      | 1,64                   | 5,62                   | 17,75           | 16,12      | 24,18            | $-22,54$                  | 41,93                     |
| R <sub>6</sub> | Rotact        | 0,40                   | 0,99                   | 2,23            | 1,83       | 2,75             | $-2,35$                   | 4,98                      |
| <b>R7</b>      | End           | 0,40                   | 0,71                   | 0,89            | 0,49       | 0,73             | $-0,33$                   | 1,62                      |
| R8             | Af            | 1,00                   | 1,00                   | 1,17            | 0,17       | 0,26             | 0,74                      | 1,43                      |
| R9             | Mgb           | 0,21                   | 0,44                   | 1,00            | 0,79       | 1,18             | $-0,97$                   | 2,18                      |
| <b>R10</b>     | Mgo           | 0,01                   | 0,05                   | 0,10            | 0,09       | 0,13             | $-0,12$                   | 0,24                      |
| <b>R11</b>     | Mgn           | 0,01                   | 0,03                   | 0,07            | 0,06       | 0,09             | $-0.08$                   | 0,16                      |
| <b>R12</b>     | <b>ROE</b>    | 0,02                   | 0,12                   | 0,36            | 0,34       | 0,51             | $-0,49$                   | 0,87                      |
| <b>R13</b>     | <b>ROA</b>    | 0,00                   | 0,02                   | 0,08            | 0,07       | 0,11             | $-0,11$                   | 0,19                      |

**Tabla 5. 2.** *Límites de Ratios Estilo de Tukey.*

Fuente: Elaboración propia, software SPSS V.22

Una vez excluidos los datos atípicos y extremos, se obtiene un conjunto de ratios que presenta la siguiente estadística para el conjunto de los cuatro años de estudio:

|                | Ratio      | $\mathsf{n}$ | Media | <b>Mediana</b> | <b>Desviación</b><br>estándar | Asimetría | <b>Curtosis</b> | <b>Mínimo</b> | <b>Máximo</b> |
|----------------|------------|--------------|-------|----------------|-------------------------------|-----------|-----------------|---------------|---------------|
| R1             | Lig        | 861          | 1,896 | 1,311          | 1,531                         | 1,606     | 2,089           | 0,002         | 7,388         |
| R <sub>2</sub> | Acida      | 857          | 1,424 | 1,042          | 1,273                         | 1,583     | 2,163           | 0,001         | 5,820         |
| R3             | Rotinv     | 327          | 3,139 | 1,470          | 4,068                         | 2,166     | 4,873           | 0,000         | 20,421        |
| R4             | Rctsxcob   | 778          | 6,787 | 4,518          | 6,835                         | 1,507     | 1,749           | 0,001         | 30,885        |
| R5             | Rctsxpag   | 377          | 8,014 | 4,512          | 9,127                         | 1,600     | 1,972           | 0,000         | 40,960        |
| R <sub>6</sub> | Rotact     | 941          | 1,293 | 0,902          | 1,182                         | 1,178     | 0,603           | 0,000         | 4,952         |
| <b>R7</b>      | End        | 951          | 0,623 | 0,715          | 0,303                         | $-0,641$  | $-0,861$        | 0,000         | 1,000         |
| R <sub>8</sub> | Af         | 723          | 1,036 | 1,000          | 0,113                         | 1,269     | 2,324           | 0,744         | 1,424         |
| R9             | Mgb        | 992          | 0,537 | 0,443          | 0,357                         | 0,163     | $-1,376$        | $-0,840$      | 1,000         |
| <b>R10</b>     | Mgo        | 843          | 0,061 | 0,054          | 0,061                         | 0,377     | 0,431           | $-0,116$      | 0,234         |
| <b>R11</b>     | Mgn        | 850          | 0,038 | 0,030          | 0,039                         | 0,534     | 0,324           | $-0,075$      | 0,148         |
| <b>R12</b>     | <b>ROE</b> | 878          | 0,187 | 0,113          | 0,235                         | 0,805     | 0,543           | $-0,479$      | 0,868         |
| <b>R13</b>     | <b>ROA</b> | 846          | 0,036 | 0,022          | 0,048                         | 0,920     | 0,911           | $-0,097$      | 0,188         |

**Tabla 5. 3.** *Estadísticos descriptivos de ratios financieros con filtro de datos.*

Fuente: Elaboración propia, software SPSS V.22

En la tabla 5.3 se muestra a más de las medias y medianas, la desviación estándar para cada uno de los ratios, observándose valores elevados para las razones R3, R4 y R5 que corresponden a rotaciones de inventario, de cobro y de pago, es decir, en los

indicadores de actividad existe una elevada dispersión respecto del ratio promedio. En el Anexo XII se encuentran los estadísticos descriptivos de cada ratio según años.

En las Figuras 5.1 a 5.13 se visualiza un análisis longitudinal de cada uno de los índices, y se aprecia que si bien los ratios de Liquidez R1 y R2 muestran un incremento para los años 2014 y 2015, los promedios de Rotaciones de Inventarios R3 y Rotaciones de Cuentas por pagar R5 disminuyen significativamente para estos mismos años, es decir, existe un incremento de liquidez pero de la mano de una contracción en el pago de obligaciones, aspecto que suele mostrarse generalmente en períodos de incertidumbre económica, previos a períodos de recesión.

Los márgenes de utilidad operativa R11 y de Utilidad Neta R12 muestran una reducción considerable para el año 2015, fruto de un período de contracción económica, mostrando así que las empresas del sector industrial de la construcción experimentaron una disminución en la generación de beneficios.

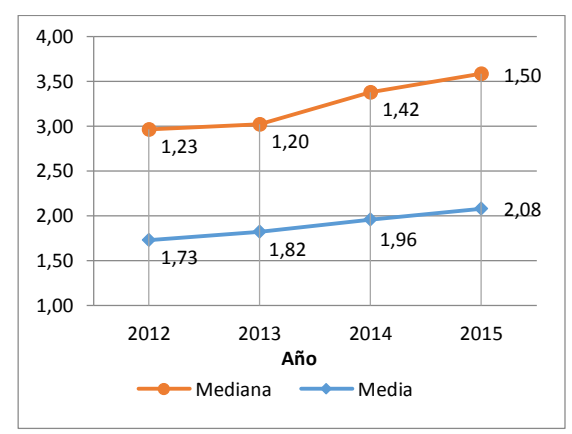

*Figura 5. 1.* Medidas de tendencia central del indicador de Liquidez (R1), según años.

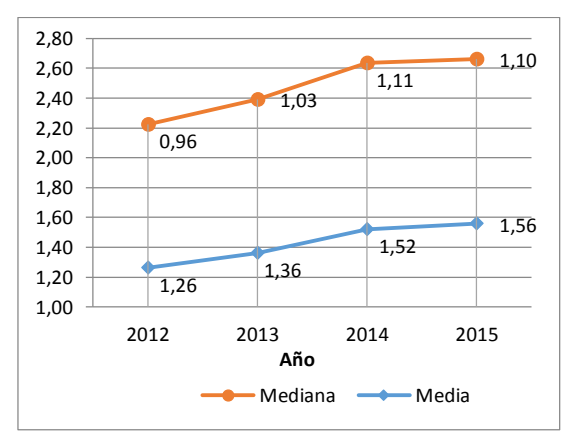

*Figura 5. 2.* Medidas de tendencia central del indicador Liquidez Acida (R2), según años.

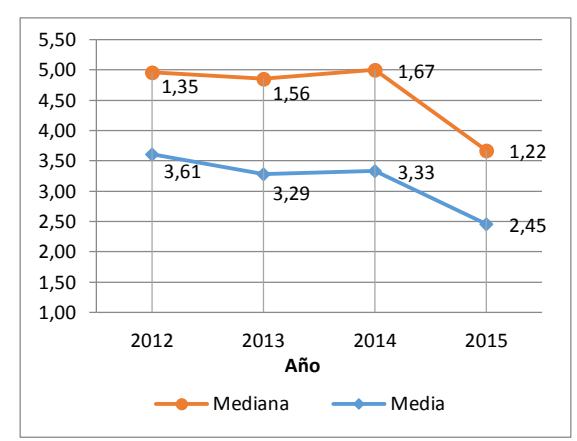

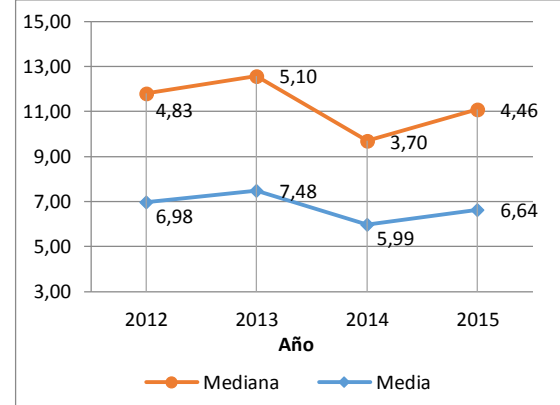

*Figura 5. 3.* Medidas de tendencia central del indicador Rotación de Inventarios (R3), según años.

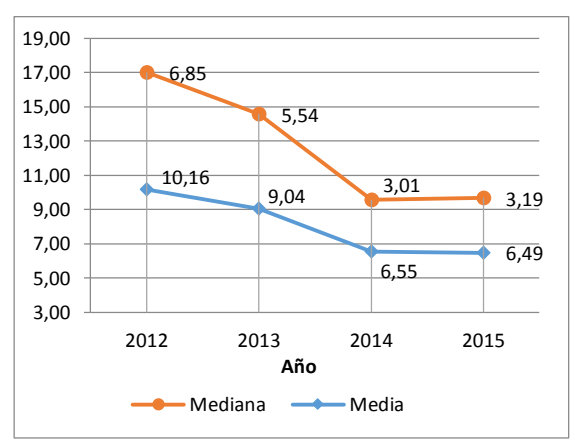

*Figura 5.5.* Medidas de tendencia central del indicador Rotación de Cuentas por Pagar (R5), según años.

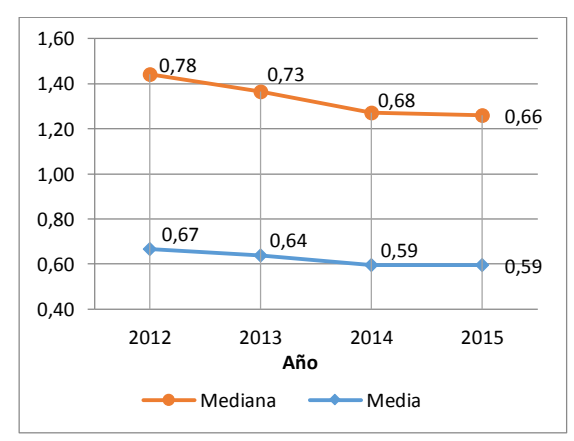

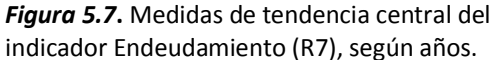

*Figura 5. 4.* Medidas de tendencia central del indicador Rotación de Cuentas por Cobrar (R4), según años.

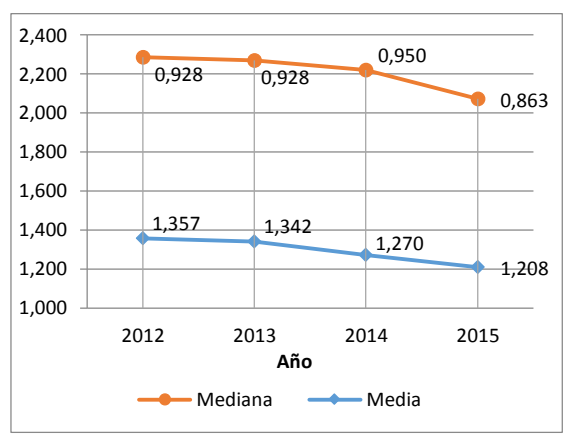

*Figura 5.6.* Medidas de tendencia central del indicador Rotación de Activos (R6), según años.

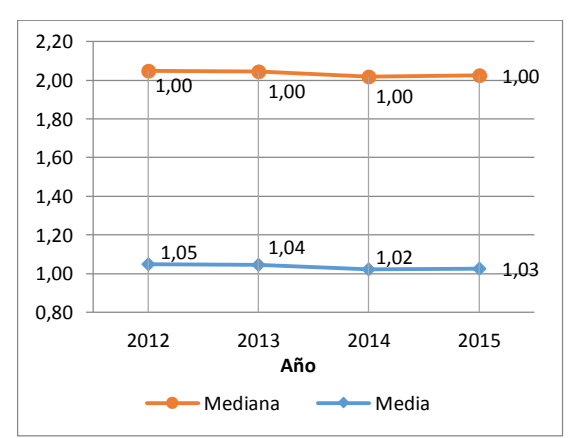

*Figura 5.8.* Medidas de tendencia central del indicador Apalancamiento Financiero (R8), según años.

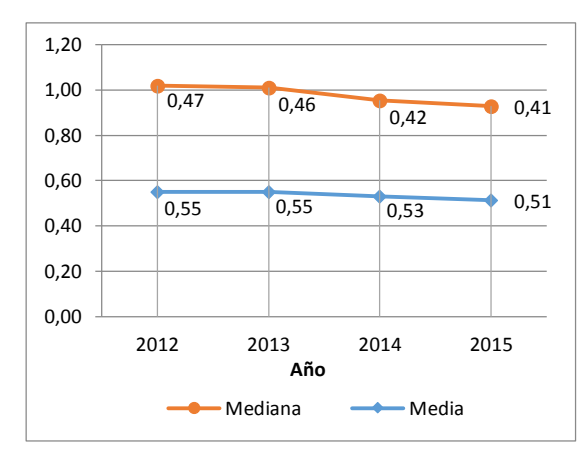

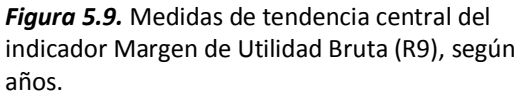

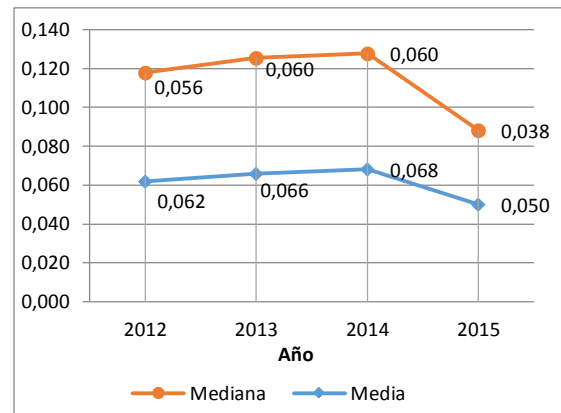

*Figura 5.10.* Medidas de tendencia central del indicador Margen de Utilidad Operativa (R10), según años.

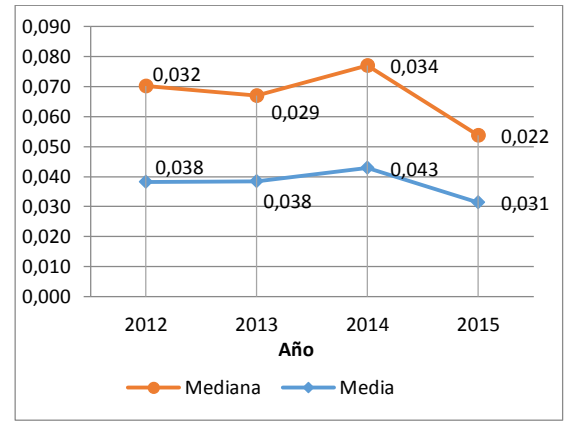

*Figura 5.11.* Medidas de tendencia central del indicador Margen de Utilidad Neta (R11), según años.

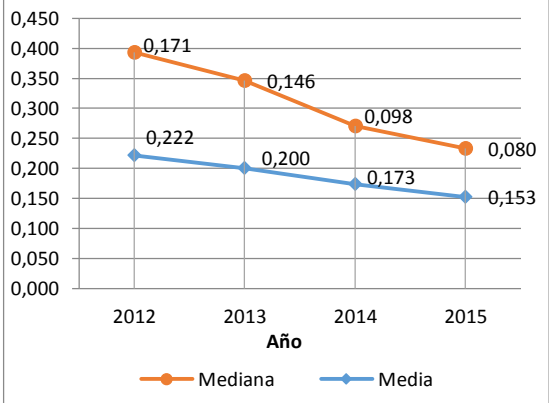

*Figura 5.12.* Medidas de tendencia central del indicador Rendimientos sobre Patrimonio (R12), según años.

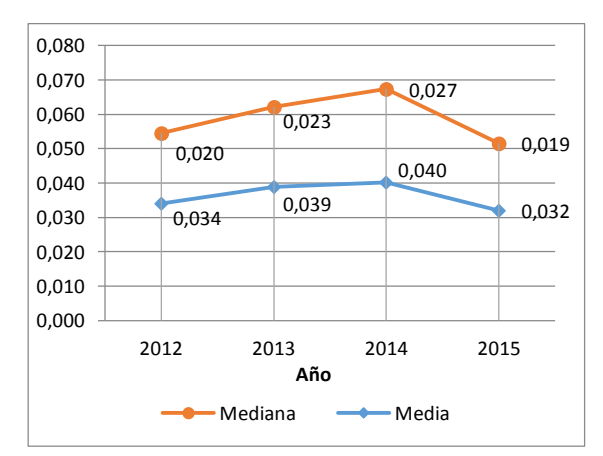

*Figura 5.13.* Medidas de tendencia central del indicador Rendimiento sobre Activos (R13), según años.

#### **5.4.2. Análisis de la Distribución de Indicadores**

Una vez realizado el proceso de depuración de la información, se puede estudiar la forma de la distribución de los datos y analizar si el comportamiento de las variables numéricas sigue una distribución normal, estudio indispensable para el contraste posterior de hipótesis tanto en el análisis univariado como multivariado.

Lev (1974) así como García-Ayuso (1994) afirman que uno de los principales inconvenientes de los ratios es la no normalidad; y Barnes (1982, 1983, 1987) menciona como una de las causas, el efecto tamaño.

Para corregir estos problemas de no normalidad en los análisis estadísticos, So (1987, 1994) plantea otros modelos teóricos de probabilidad y distribución más próximos a la realidad de los ratios como la distribución Pareto-Estable, sin embargo McLeay (1986, 1987) y Omar (2000) aún recalcan las bondades de utilizar la distribución normal como distribución teórica habitual.

Para la evaluación de la normalidad, existen métodos gráficos como los diagramas de tallos y hojas, histogramas o gráficos de densidad; y los métodos numéricos como kurtosis, Shapiro-Wilk, Shapiro-Francia o Kolmogorof-Smirnov.

En el presente estudio se realizó el análisis gráfico de la distribución y las curvas de normalidad de los ratios en conjunto mediante histogramas, los cuales se aprecian en el Anexo XIII, donde se visualiza una tendencia a la normalidad en las razones de rentabilidad R9 a R13, es decir existe una concentración en torno a medidas promedio en los ratios de rendimiento empresarial.

En relación a los test numéricos, en la Tabla 5.4 se muestran las pruebas de Shapiro-Wilk, con las siguientes hipótesis de partida:

Ho: Las variables presentan una distribución normal.

H1: Las variables presentan una distribución distinta a la distribución normal.

| <b>Variable</b> |            | Obs. | W            | v       | z      | Prob>z |
|-----------------|------------|------|--------------|---------|--------|--------|
| R1              | Lig        | 861  | $\mathbf{1}$ | 100,670 | 11,351 | 0,000  |
| R <sub>2</sub>  | Acida      | 857  | $\mathbf{1}$ | 92,388  | 11,137 | 0,000  |
| R <sub>3</sub>  | Rotiny     | 327  | 1            | 63,167  | 9,772  | 0,000  |
| R4              | Rctsxcob   | 778  | $\mathbf{1}$ | 87,816  | 10,968 | 0,000  |
| R <sub>5</sub>  | Rctsxpag   | 377  | $\mathbf{1}$ | 53,809  | 9,457  | 0,000  |
| R6              | Rotact     | 941  | 1            | 79,082  | 10,796 | 0,000  |
| R7              | End        | 951  | $\mathbf{1}$ | 59,770  | 10,109 | 0,000  |
| R8              | Af         | 723  | $\mathbf{1}$ | 75,956  | 10,579 | 0,000  |
| R <sub>9</sub>  | Mgb        | 992  | 1            | 58,535  | 10,075 | 0,000  |
| <b>R10</b>      | Mgo        | 843  | 1            | 13,398  | 6,381  | 0,000  |
| <b>R11</b>      | Mgn        | 850  | $\mathbf{1}$ | 20,820  | 7,468  | 0,000  |
| R12             | ROE        | 878  | 1            | 44,238  | 9,334  | 0,000  |
| <b>R13</b>      | <b>ROA</b> | 846  | $\mathbf{1}$ | 45,402  | 9,384  | 0,000  |

**Tabla 5. 4.** *Test de Shapiro Wilk para contraste de Normalidad*.

Fuente: Elaboración propia, software Stata V.13

Como se puede ver en la Tabla 5.4, el p-valor para todas las variables es menor a 0,05, por tanto se rechaza la hipótesis nula con un intervalo de confianza del 95%, y se concluye que las variables no presentan una distribución normal. Comprobada la no normalidad de las observaciones, y en concordancia con lo manifestado por Torra et al. (2003), es pertinente establecer a la mediana y no la media como medida representativa de los indicadores financieros; de esta forma, si bien en el presente trabajo se efectúan los test de medias, se aplican e interpretan los test de medianas como una medida más consistente.

#### **5.5. ANALISIS DE INDICADORES FINANCIEROS SEGÚN EFICIENCIA**

#### **5.5.1. Estadísticos descriptivos de Ratios Financieros**

Los estudios detallados anteriormente se refieren a una muestra empresarial total, en la cual se han establecido ratios promedio que si bien son un referente para el empresario, no muestran el segmento de empresas que representa las mejores prácticas. A continuación en la Tabla 5.5, se exponen las medianas de los ratios financieros de empresas calificadas como eficientes e ineficientes para el conjunto de los cuatro años de estudio, brindando al gestor inmobiliario la posibilidad de contar con indicadores de las firmas que hacen un mejor uso de sus recursos. Los estadísticos

completos para los datos en conjunto, y su desglose por años, se detallan en el Anexo XIV y en el Anexo XV.

| Ratio           |            | <b>Ineficiente</b> | <b>Eficiente</b> | <b>Total</b> |
|-----------------|------------|--------------------|------------------|--------------|
| R1              | Lig        | 1,3000             | 1,3286           | 1,3113       |
| R <sub>2</sub>  | Acida      | 1,0285             | 1,1311           | 1,0419       |
| R <sub>3</sub>  | Rotiny     | 1,4553             | 2,3440           | 1,4700       |
| R4              | Rctsxcob   | 4,6149             | 2,9704           | 4,5180       |
| R <sub>5</sub>  | Rctsxpag   | 4,7617             | 4,1778           | 4,5124       |
| R6              | Rotact     | 0,8836             | 1,1660           | 0,9021       |
| R7              | Fnd        | 0,7069             | 0,7544           | 0,7146       |
| R8              | Af         | 1,0000             | 1,0000           | 1,0000       |
| R <sub>9</sub>  | Mgb        | 0,4162             | 0,9701           | 0,4427       |
| <b>R10</b>      | Mgo        | 0,0533             | 0,0694           | 0,0540       |
| R <sub>11</sub> | Mgn        | 0,0298             | 0,0349           | 0,0302       |
| R12             | ROE        | 0,0981             | 0,2824           | 0,1133       |
| R <sub>13</sub> | <b>ROA</b> | 0,0207             | 0,0411           | 0,0221       |

**Tabla 5. 5.** *Medianas según eficiencia*

Fuente: Elaboración propia, software SPSS V.22

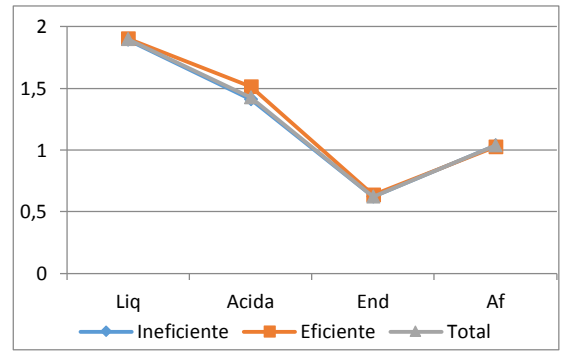

*Figura 5.14.* Media de Índices de Liquidez y Endeudamiento según Eficiencia.

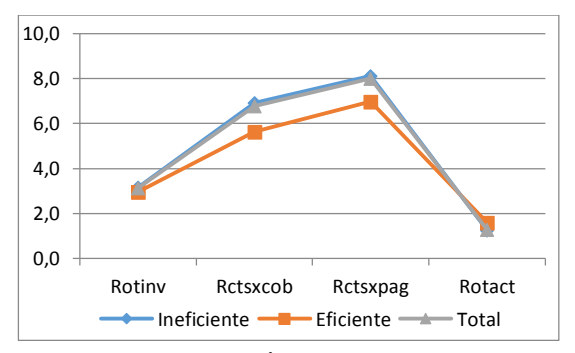

*Figura 5.16.* Media de Índices de Actividad según Eficiencia.

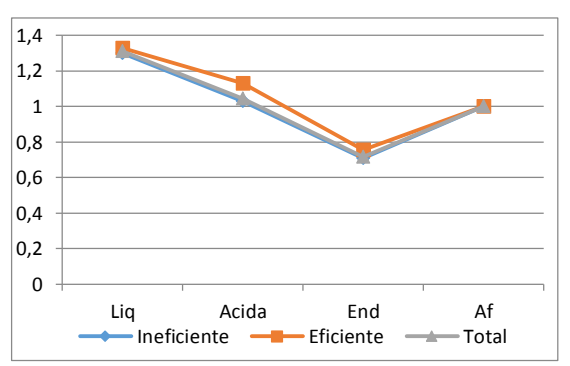

*Figura 5.15.* Mediana de Índices de Liquidez y Endeudamiento según Eficiencia**.**

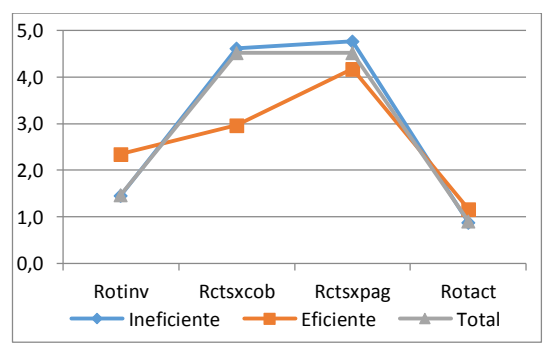

*Figura 5.17.* Mediana de Índices de Actividad según Eficiencia.

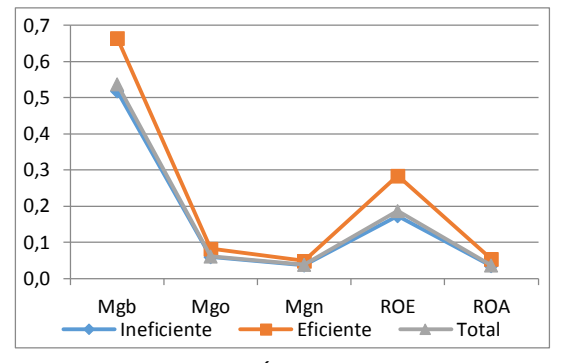

*Figura 5.18.* Media de Índices de Rentabilidad según Eficiencia.

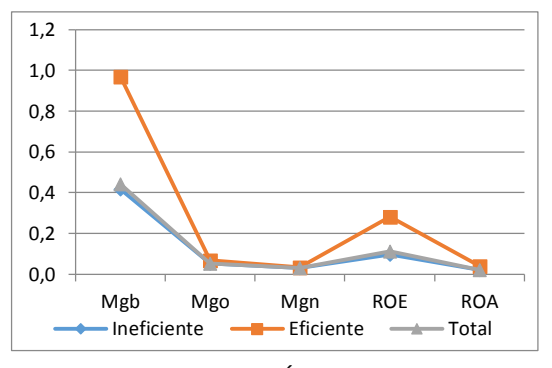

*Figura 5.19.* Mediana de Índices de Rentabilidad según Eficiencia.

En la Figura 5.15, se muestra que las empresas catalogadas como eficientes presentan indicadores ligeramente superiores de liquidez, es decir poseen una mayor capacidad para cubrir sus obligaciones de corto plazo. La mediana del ratio liquidez de empresas eficientes (ver Tabla 5.5) indica que las mismas poseen 1,32 dólares para cubrir cada dólar de pasivo corriente.

En relación a los ratios de actividad se visualiza en la Figura 5.17 que las empresas valoradas como eficientes rotan con una mayor velocidad sus inventarios y sus activos, y presentan una velocidad menor en los períodos de cobro y pago.

Un aspecto importante a destacar es el relacionado a la mediana del indicador Rotaciones de Cuentas por Cobrar R4, ya que en el caso de las empresas eficientes ( ver Tabla 5.5) existe una rotación inferior (2,97 veces por año) respecto de las catalogadas como ineficientes (4,61 veces por año); si valoramos estos indicadores en días promedio de cobro, podemos concluir que las empresas eficientes cobran en promedio sus obligaciones cada 122 días, y las empresas ineficientes cada 79 días, por tanto, las empresas eficientes poseen la capacidad de conceder un plazo superior en las transacciones de venta, lo que les genera una ventaja competitiva en el mercado.

También se aprecia en la Figura 5.19, que las empresas del segmento eficiente mantienen márgenes superiores de rendimiento, así por ejemplo, si analizamos uno de los ratios de rentabilidad como el Margen de Rendimiento Operativo (Mgo R10), podemos ver que las empresas eficientes mantienen una mediana del 6,9% de rendimiento sobre sus ventas versus el 5,3% de las empresas ineficientes (ver Tabla 5.5); dicho de otra forma, las empresas eficientes generan 6,9 centavos de rentabilidad por cada dólar de ventas, en comparación de las ineficientes que generan 5,3 centavos de ganancia.

Finalmente, el ratio de Rendimiento sobre Patrimonio R12 ROE, es notablemente superior para las empresas eficientes (0,28) respecto a las ineficientes (0,09), es decir que las empresas eficientes generan una utilidad del 28% sobre cada dólar que los dueños han invertido en la empresa versus un 9% de las ineficientes.

#### **5.5.2. Distribución de ratios según eficiencia.**

Para el análisis de la forma de distribución de los datos según la clasificación de eficiencia, se emplearon como métodos la verificación gráfica y el análisis numérico que permite la comprobación de hipótesis de normalidad.

Para el análisis gráfico se utilizó la estimación de densidad de Kernel, la cual está estrechamente relacionada con los histogramas, pero posee como propiedad principal el suavizado y la continuidad y permite mejores interpretaciones y comparaciones. En el Anexo XVI se presentan las gráficas de distribución, y se puede observar que aunque las curvas de densidad de empresas eficientes visualmente no parecen mostrar normalidad, siguen una distribución con segmentos más homogéneos.

En cuanto al análisis numérico para contraste de normalidad, en la Tabla 5.6 se expone los resultados del test de Shapiro-Wilk para empresas catalogadas como eficientes, en donde los p-valor son menores a 0,05 en todos los casos, y de la misma forma que con la muestra total, se verifica que no existe normalidad en los ratios estudiados, confirmando la importancia del uso de la mediana como medida comparativa.

|                 | <b>Ratio</b>    | Obs | W       | v      | z     | Prob>z  |
|-----------------|-----------------|-----|---------|--------|-------|---------|
| R1              | Lia             | 107 | 0,78248 | 19,005 | 6,557 | 0,00000 |
| R <sub>2</sub>  | Acida           | 107 | 0,83827 | 14,131 | 5,897 | 0,00000 |
| R <sub>3</sub>  | Rotiny          | 36  | 0,87751 | 4,467  | 3,13  | 0,00088 |
| R4              | Rctsxcob        | 85  | 0,82706 | 12,478 | 5,549 | 0,00000 |
| R <sub>5</sub>  | <b>Rctsxpag</b> | 36  | 0,70284 | 10,836 | 4,983 | 0,00000 |
| R <sub>6</sub>  | Rotact          | 118 | 0,8844  | 10,967 | 5,361 | 0,00000 |
| R7              | End             | 123 | 0,8699  | 12,783 | 5,716 | 0,00000 |
| R8              | Af              | 101 | 0,90299 | 8,077  | 4,637 | 0,00000 |
| R9              | Mgb             | 128 | 0,92593 | 7,528  | 4,538 | 0,00000 |
| <b>R10</b>      | Mgo             | 92  | 0,93802 | 4,775  | 3,452 | 0,00028 |
| R <sub>11</sub> | Mgn             | 98  | 0,95346 | 3,778  | 2,946 | 0,00161 |
| <b>R12</b>      | <b>ROE</b>      | 113 | 0,96857 | 2,875  | 2,358 | 0,00917 |
| <b>R13</b>      | <b>ROA</b>      | 100 | 0,95663 | 3,581  | 2,83  | 0,00233 |

**Tabla 5. 6.** *Test de Shapiro Wilk para contraste de Normalidad en empresas Eficientes.*

Fuente: Elaboración propia, software Stata V.13

# **5.5.3. Prueba de diferencia de medias y medianas.**

Para verificar si las medidas de tendencia central son significativamente diferentes entre el grupo de las empresas eficientes y las ineficientes, se corrieron pruebas de diferencia de medias y medianas. El análisis de diferencia de medias se realizó mediante el estadístico t de student tanto para varianzas iguales o varianzas diferentes según sea el caso, para lo cual se aplicó previamente el test de varianzas que se expone en el Anexo XVII. Por otro lado, el análisis de diferencia de medianas se efectuó mediante la prueba de Mann Whitney.

Para las pruebas de medias y medianas, las hipótesis contrastadas fueron:

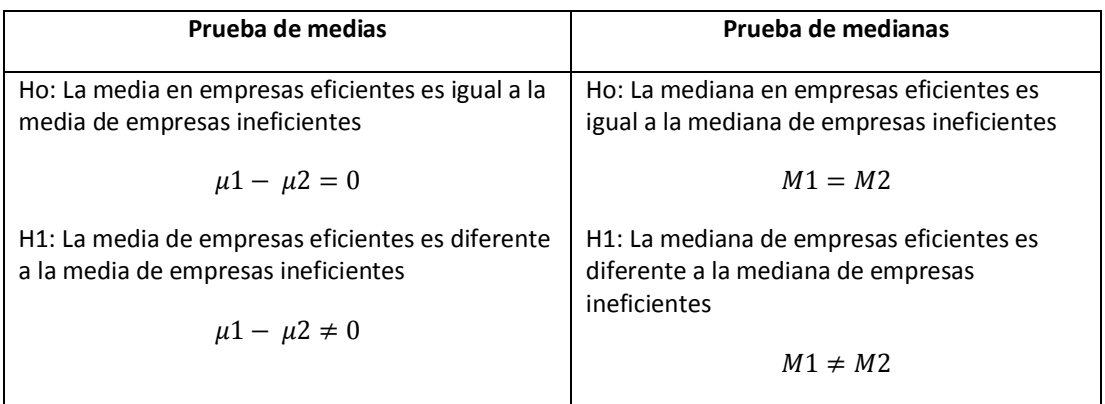

El detalle completo de las pruebas de medias se presenta en el Anexo XVIII y el de medianas en el Anexo XIX. En la Tabla 5.7 se expone a manera de resumen los p-valor para cada una de las razones financieras analizadas, en donde se verifica a un nivel de significancia del 95%, que los ratios R6 (Rotación de Activos), y los ratios R9, R10, R11, R12 y R13 que corresponden a Ratios de Rentabilidad, muestran diferencias significativas entre empresas eficientes e ineficientes, por tanto, estos indicadores de empresas eficientes son medidas valiosas de desempeño y constituyen importantes valores objetivo para el gerente inmobiliario.

| Variable        |            | P-valor<br>Test de varianzas | P-valor<br><b>Test de Medias</b> | P-valor<br><b>Test de Medianas</b> | <b>Cumple nivel</b><br>de significancia<br>p<0.05 |
|-----------------|------------|------------------------------|----------------------------------|------------------------------------|---------------------------------------------------|
| R1              | Liq        | 0,8274                       | 0,9601                           | 0,5272                             | $\boldsymbol{\mathsf{x}}$                         |
| R <sub>2</sub>  | Acida      | 0,4864                       | 0,4417                           | 0,4330                             | $\boldsymbol{\mathsf{x}}$                         |
| R <sub>3</sub>  | Rotiny     | 0,0015                       | 0,7179                           | 0,4120                             | $\boldsymbol{\mathsf{x}}$                         |
| <b>R4</b>       | Rctsxcob   | 0,0346                       | 0,0620                           | 0,0937                             | $\boldsymbol{\mathsf{x}}$                         |
| R <sub>5</sub>  | Rctsxpag   | 0,9209                       | 0,4789                           | 0,5138                             | $\boldsymbol{\mathsf{x}}$                         |
| <b>R6</b>       | Rotact     | 0,0009                       | 0,0113                           | 0,0469                             |                                                   |
| R7              | End        | 0,9717                       | 0,5176                           | 0,6142                             | $\boldsymbol{\mathsf{x}}$                         |
| R <sub>8</sub>  | Af         | 0,7980                       | 0,3340                           | 0,1761                             | $\overline{\mathbf{x}}$                           |
| R <sub>9</sub>  | Mgb        | 0,2333                       | 0,0000                           | 0,0001                             |                                                   |
| <b>R10</b>      | Mgo        | 0,0428                       | 0,0023                           | 0,0116                             |                                                   |
| R <sub>11</sub> | Mgn        | 0,0274                       | 0,0058                           | 0,0089                             |                                                   |
| <b>R12</b>      | <b>ROE</b> | 0,0441                       | 0,0000                           | 0,0000                             |                                                   |
| <b>R13</b>      | <b>ROA</b> | 0,0371                       | 0,0004                           | 0,0001                             |                                                   |

**Tabla 5. 7.** *Resumen Test de Medias y Medianas según Eficiencia.*

Fuente: Elaboración propia, software Stata V.13

La Tabla 5.8 muestra un resumen e interpretación de las medias y medianas de los ratios considerados eficientes.

### **Tabla 5. 8.** *Índices Eficientes*

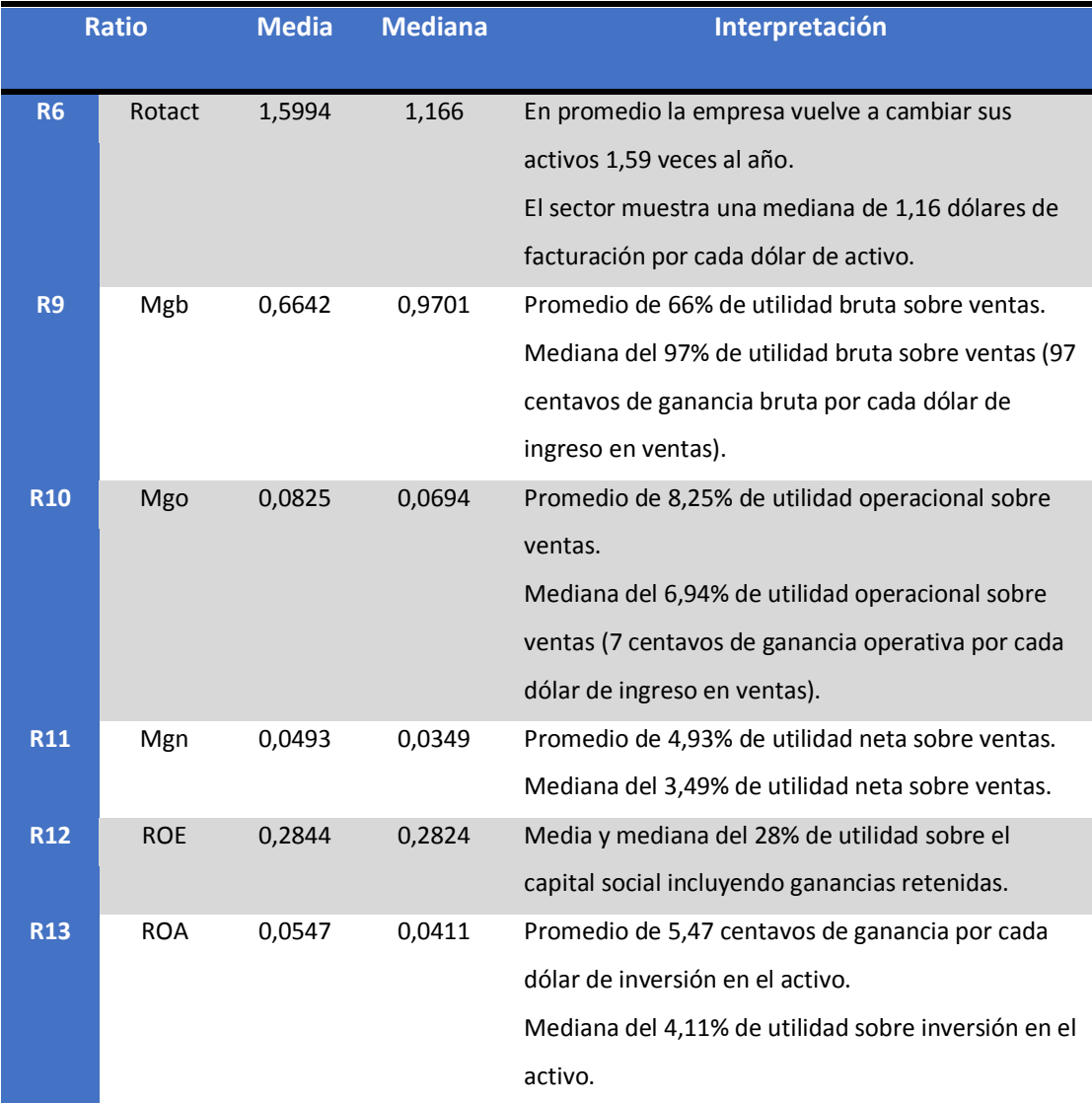

Fuente: Elaboración propia, software SPSS V.22

#### **5.6. CONCLUSIONES**

Los estados financieros utilizados en el presente estudio sirvieron de base fundamental para el cálculo de las principales razones financieras del sector. La exclusión de datos atípicos permitió trabajar con una muestra más homogénea, y así determinar estadísticos descriptivos para cada uno de los ratios, según años.

En el análisis de la muestra total, se destaca el incremento de los ratios de Liquidez en los años 2014 y 2015, con una reducción de los indicadores de Rotación de Inventarios y de Cuentas por Pagar, exponiendo una contracción del sector en relación al pago de obligaciones. Los márgenes de Utilidad Operativa y Utilidad Neta se

redujeron en el año 2015, lo que va de la mano con la contracción económica del país, puesto que según datos del Banco Mundial, el PIB de Ecuador pasa de 102.3 miles de millones en 2014, a 100.2 en 2015 y a 97.8 en 2016.

En el análisis efectuado según el agrupamiento de empresas por su eficiencia, se evidenció que las empresas eficientes mantienen índices superiores de Liquidez, y rotan con mayor velocidad sus Inventarios y Activos, con períodos menores de cobro y pago de obligaciones. En relación al rendimiento empresa, las firmas del grupo eficiente mostraron índices superiores de Rentabilidad sobre Ventas e Inversiones.

En el análisis de distribución de los ratios, tanto en el esquema total, como en el agrupamiento por eficiencia, no se encontró una distribución normal, determinándose la pertinencia del uso de medianas y no medias como medidas representativas del sector.

# **CAPÍTULO VI. MODELO LOGÍSTICO**

## **6.1. INTRODUCCIÓN**

La regresión logística (RL), es uno de los métodos estadísticos multivariantes que permite relacionar una variable dependiente dicotómica, y un conjunto de variables independientes. La regresión logística se diferencia de una regresión lineal múltiple en el hecho de que en la logística la variable dependiente es no métrica, generalmente toma valores entre 0 y 1.

Su adopción establece la probabilidad de que un evento ocurra, y en el presente estudio, determina la posibilidad de una firma de pasar a formar parte del grupo eficiente. Las variables explicativas que forman parte del modelo y que fueron probadas, son los índices financieros calculados y analizados en capítulos anteriores.

En el presente capítulo se desarrolla en una primera instancia una regresión logística de efectos fijos que identifica los principales ratios que predicen el comportamiento eficiente medido en términos de probabilidad, y luego se plantea una regresión logística mixta que incorpora un componente aleatorio y permite valorar las probabilidades de pasar a la frontera eficiente mediante el anidamiento de datos.

Los modelos mixtos tienen una amplia variedad de planteamientos, desde modelos de regresión simple hasta modelos multinivel, y para el presente trabajo, se optó por un planteamiento mixto a dos niveles, empresas y años de estudio.

#### **6.2. VARIABLES INTERVINIENTES**

La regresión logística resulta útil por cuanto la variable dependiente toma dos valores, 0 si una empresa es ineficiente, y 1 si la empresa es eficiente. Las variables explicativas son de tipo cuantitativo debido a que constituyen ratios con valores numéricos específicos, y cualitativas por la valoración de tamaño realizada en capítulos anteriores.

Las variables intervinientes son:

109

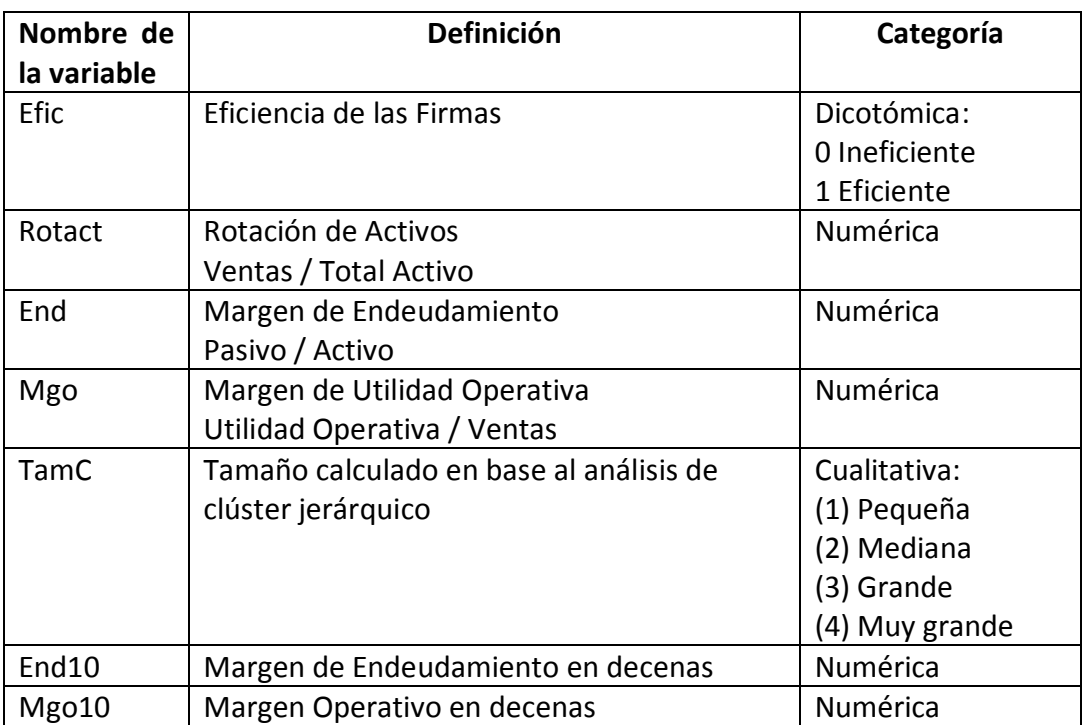

# **6.3. MODELO LOGÍSTICO DE EFECTOS FIJOS**

En el planteamiento de efectos fijos, el intercepto de cada entidad no varía. Así también, cabe señalar que el modelo de efectos fijos supone que los coeficientes de las respectivas pendientes de las regresoras, no varían según los individuos ni a través del tiempo (Gujarati y Porter, 2009).

# **6.3.1. Definición de predictores**

Para hallar una adecuada modelación estadística, se iniciaron diferentes ensayos con todos los ratios analizados en el capítulo V, en el afán de identificar aquellas variables que predicen el comportamiento eficiente de las firmas. Como primer modelo se presenta una regresión logística que considera todas las observaciones, en donde se incluyen los ratios Rotación de Activos (Rotact), Endeudamiento (End), Margen Operativo (Mgo) y Tamaño (TamC) como variables que muestran ser posibles predictoras.

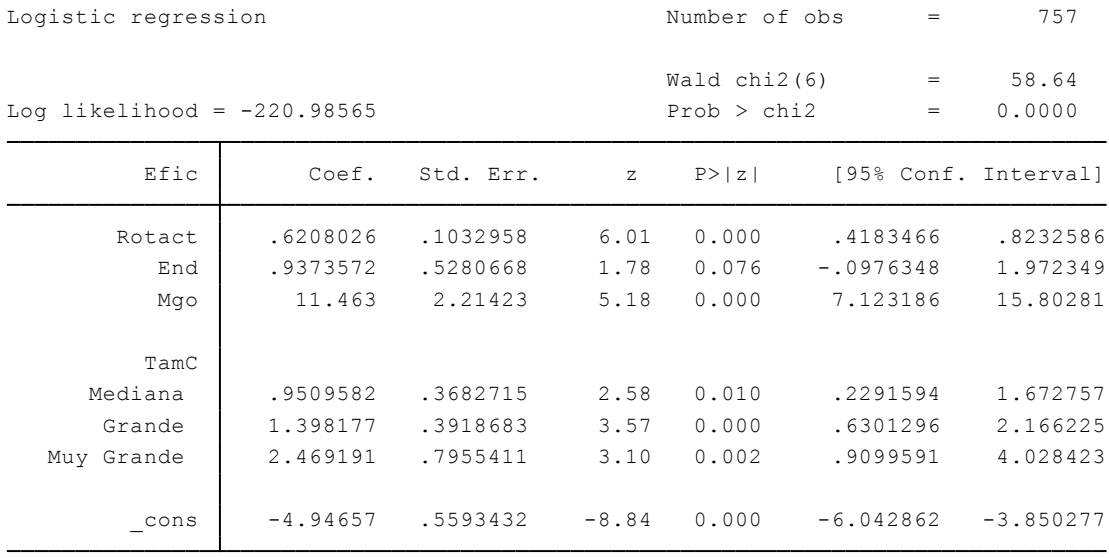

### **Tabla 6. 1.** *Regresión logística de efectos fijos*

Fuente: Elaboración propia, software Stata V.13

En la Tabla 6.1, se aprecian las variables más cercanas a los valores de significancia con sus respectivos P value. La variable Endeudamiento (End), supera el valor de 0.05, por tanto se acepta la hipótesis nula (β=0), lo que determina que dicha variable no permite explicar la propensión a un comportamiento eficiente. Por ser un valor muy cercano al nivel de significancia establecido, y para obtener un mejor ajuste del modelo, se procede a la determinación de valores atípicos mediante un análisis gráfico que se presenta en el Anexo XX. Posteriormente se eliminaron 15 observaciones, y el modelo resultante se muestra en la Tabla 6.2.

| Logistic regression           |             | Number of obs | $=$     | 746                           |                      |                 |
|-------------------------------|-------------|---------------|---------|-------------------------------|----------------------|-----------------|
| Log likelihood = $-171.96794$ |             |               |         | Wald $chi2(6)$<br>Prob > chi2 | $=$<br>$=$           | 79.81<br>0.0000 |
| Efic                          | Coef.       | Std. Err.     | Z       | P >  z                        | [95% Conf. Interval] |                 |
| Rotact                        | .9404164    | .1250174      | 7.52    | 0.000                         | .6953868             | 1.185446        |
| End                           | 2.653303    | .7132965      | 3.72    | 0.000                         | 1.255267             | 4.051338        |
| Mgo                           | 18.85103    | 2.734099      | 6.89    | 0.000                         | 13.49229             | 24.20976        |
| TamC                          |             |               |         |                               |                      |                 |
| Mediana                       | 1.252081    | .4043478      | 3.10    | 0.002                         | .4595742             | 2.044589        |
| Grande                        | 1.828969    | .4301599      | 4.25    | 0.000                         | .9858713             | 2.672067        |
| Muy Grande                    | 3.023861    | .8701432      | 3.48    | 0.001                         | 1.318412             | 4.729311        |
| cons                          | $-7.724079$ | .8286398      | $-9.32$ | 0.000                         | $-9.348183$          | $-6.099975$     |

**Tabla 6. 2.** *Regresión logística de efectos fijos sin observaciones atípicas.*

Fuente: Elaboración propia, software Stata V.13

En la Tabla 6.2, se verifica los P-valores y se rechazan las hipótesis nulas, por lo tanto, las variables incluidas en el modelo cumplen el nivel de significancia y pueden considerarse como predictoras.

Adicionalmente se efectuó el análisis de odds ratios, para lo cual se incluyeron las variables Endeudamiento y Margen Operativo en una escala de decenas (End10, Mgo10), lo que permite una mejor interpretación. La posibilidad de que el evento ocurra se denomina odd y se define como el cociente entre la probabilidad de que el evento ocurra y la probabilidad de que no ocurra.

**Tabla 6. 3.** *Regresión logística de efectos fijos con odd ratios.*

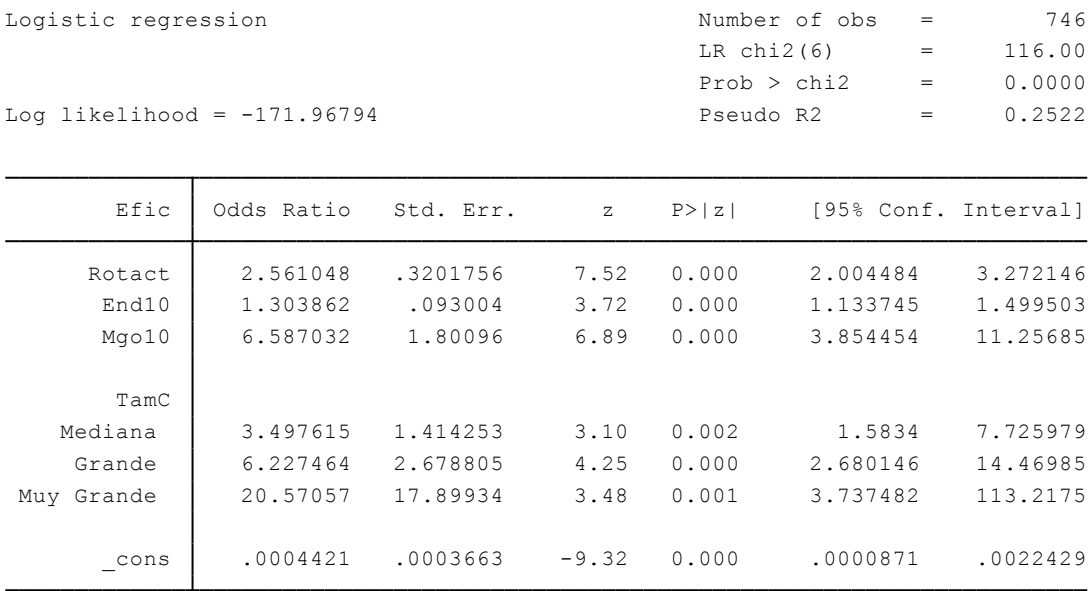

Fuente: Elaboración propia, software Stata V.13

#### **6.3.2. Interpretación de resultados.**

Con los resultados expuestos en la Tabla 6.3, podemos realizar la siguiente interpretación:

- Ante un cambio unitario en la rotación de activo (Rotact), esto es, por cada rotación adicional, existe 2.56 veces más probabilidad de pasar a ser una firma eficiente.
- Ante un incremento del 10% en el margen de endeudamiento (End10), la probabilidad de pasar a ser una firma eficiente aumenta un 30 %.
- Por cada 10% de incremento del margen de utilidad operativa (Mgo10), existe 6.59 veces más probabilidad de pasar a consolidarse como una firma eficiente.
- Las firmas valoradas como medianas según su clasificación por el método de clúster jerárquico, presentan 3.5 veces más probabilidad de ser eficientes, respecto las categorizadas como pequeñas.
- Las firmas valoradas como grandes presentan 6.23 veces más probabilidad de ser eficientes, respecto a las categorizadas como pequeñas.
- Las firmas valoradas como muy grandes presentan 20.6 veces más probabilidad de ser eficientes, respecto las categorizadas como pequeñas.

# **6.3.3. Validación del modelo.**

# **6.3.3.1. Prueba de Razón de Verosimilitud**

Una prueba de razón de verosimilitud LR (Likelihood-ratio test), es una prueba estadística utilizada para contrastar la bondad del ajuste. Para probar el modelo de forma completa se procedió a valorar el parámetro de la distribución Chi 2, con el planteamiento de las siguientes hipótesis:

- Hipótesis Nula Ho: los coeficientes de regresión del modelo son iguales a cero, por tanto, las variables no contribuyen a explicar la eficiencia.
- Hipótesis alternativa H1: los coeficientes de regresión en el modelo no son iguales a cero, por tanto, las variables sí contribuyen a explicar la eficiencia.

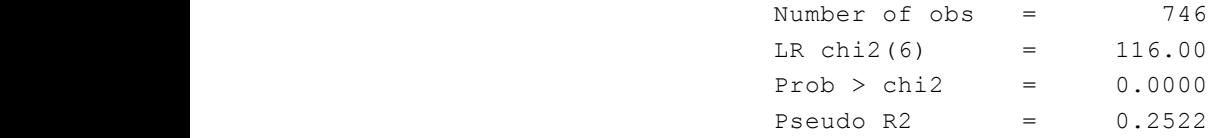

El valor de p se compara con el nivel alfa especificado (0.05). El p-valor de la prueba LR = 0,0000, lo que nos lleva a rechazar la hipótesis nula y así concluir que al menos uno de los coeficientes de regresión en el modelo no es igual a cero, por tanto el modelo ajusta.  $E_{\rm eff}$  ,  $E_{\rm eff}$  is  $E_{\rm eff}$  and  $E_{\rm eff}$  intervals  $E_{\rm eff}$  intervals  $E_{\rm eff}$ 

## **6.3.3.2. Residuos de Pearson**

Las medidas de bondad de ajuste típicamente resumen la discrepancia entre los valores observados y los valores esperados. El test de chi cuadrado de Pearson utilizado en el presente estudio, puede usarse para probar la normalidad de los residuos.

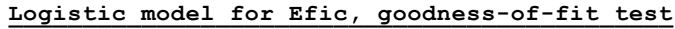

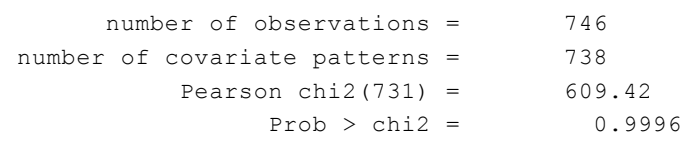

El P-valor de 0.99, supera ampliamente el nivel de 0.05, lo que nos lleva a aceptar la hipótesis nula en relación a la correcta distribución de los residuos, confirmando un buen ajuste del modelo sin residuos de importancia.

#### **6.3.3.3. Sensibilidad y especificidad.**

En el Anexo XXI se puede verificar una clasificación total del modelo, es decir la proporción de aciertos que tiene el modelo sobre el número total de empresas intervinientes. Se obtuvo una clasificación correcta de los casos en un 83.78%, considerándose un porcentaje satisfactorio.

La curva ROC (Receiver Operating Characteristics) presentada en la Figura 6.1, combina la sensibilidad y la especificidad, y brinda una evaluación de la exactitud del modelo en relación a la capacidad de clasificación de los casos. Si consideramos como idónea el área bajo la curva igual a 1, el área de 0.86 obtenida permite suponer un buen ajuste del modelo.

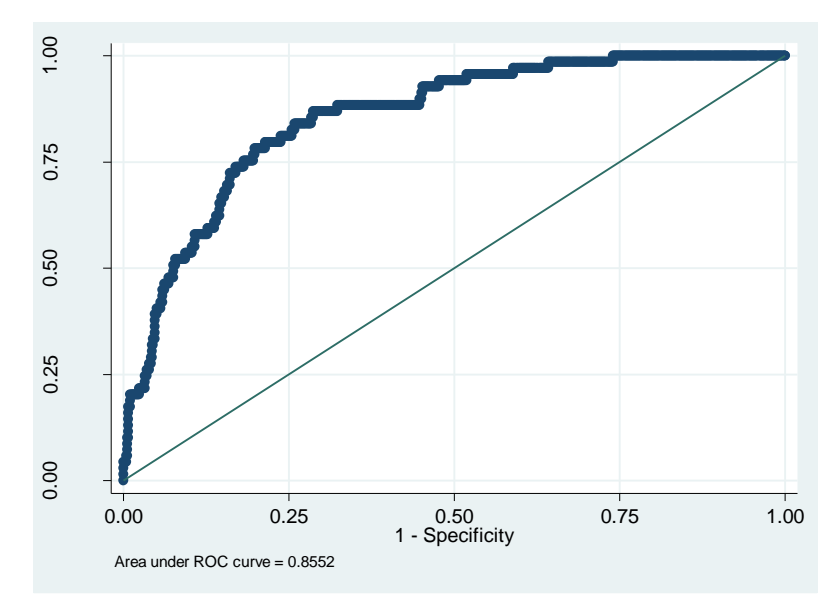

*Figura 6. 1.* Curva Característica Operativa del Receptor, ROC. Fuente: Elaboración propia, software Stata V.13

# **6.4. MODELO LOGÍSTICO MIXTO.**

Los modelos mixtos o llamados también modelos multinivel, combinan los efectos fijos y los efectos aleatorios. Mediante un modelo mixto, las jerarquías (o niveles) nos permiten representar la relación de dependencia entre los datos y los grupos a los que pertenecen. En la presente investigación se planteó un segundo modelo mixto, en donde los efectos aleatorios establecen una diferencia entre grupos. Clark y Linzer (2013) afirman:

Los modelos de efectos fijos y de efectos aleatorios tienen ventajas como desventajas al considerar la selección de un enfoque. El modelo de efectos fijos producirá estimaciones no sesgadas de β, pero estas estimaciones pueden estar sujetas a una alta varianza de muestra a muestra. El modelo de efectos aleatorios, excepto en raras circunstancias, introducirá sesgo en las estimaciones de β, pero puede limitar considerablemente la varianza de esas estimaciones, lo que conduce a estimaciones que están más cerca, en promedio, del valor verdadero en cualquier muestra en particular. (p.6)

# **6.4.1. Anidamiento de datos.**

En los modelos mixtos se levanta el concepto de independencia y se permite la correlación debido al manejo de datos longitudinales.

En el presente trabajo se planteó el esquema de modelos mixtos empleando dos niveles: empresas y años.

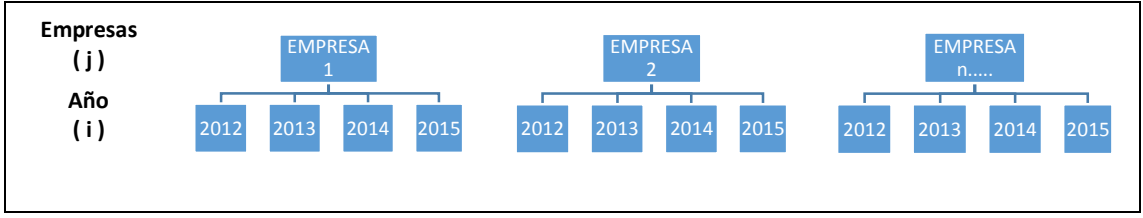

*Figura 6. 2.* Anidamiento de datos.

# **6.4.2. Regresión logística con ordenada aleatoria.**

Si bien el modelo puede ser planteado con ordenadas y pendientes propias para cada grupo, en el presente caso se adoptó únicamente como efecto aleatorio ordenadas al origen específicas para cada grupo. Ver Figura 6.3.

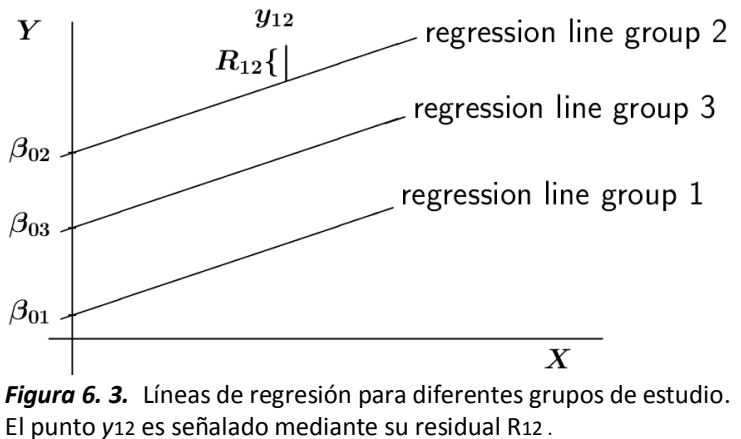

Fuente: Snijders y Bosker (1999).

En la Tabla 6.4 y 6.5, se muestran las salidas del modelo logístico con ordenada al origen específica para cada grupo (empresa), planteamiento que cumple con los requerimientos de las hipótesis estadísticas en relación a la pertinencia de la inclusión de las variables predictoras. Las variables que finalmente forman parte del modelo son la Rotación de Activos, Endeudamiento, Margen Operativo y Tamaño, las cuales predicen la eficiencia tomando en cuenta los diversos años de estudio mediante el anidamiento de datos.

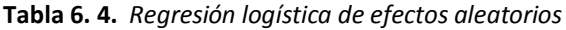

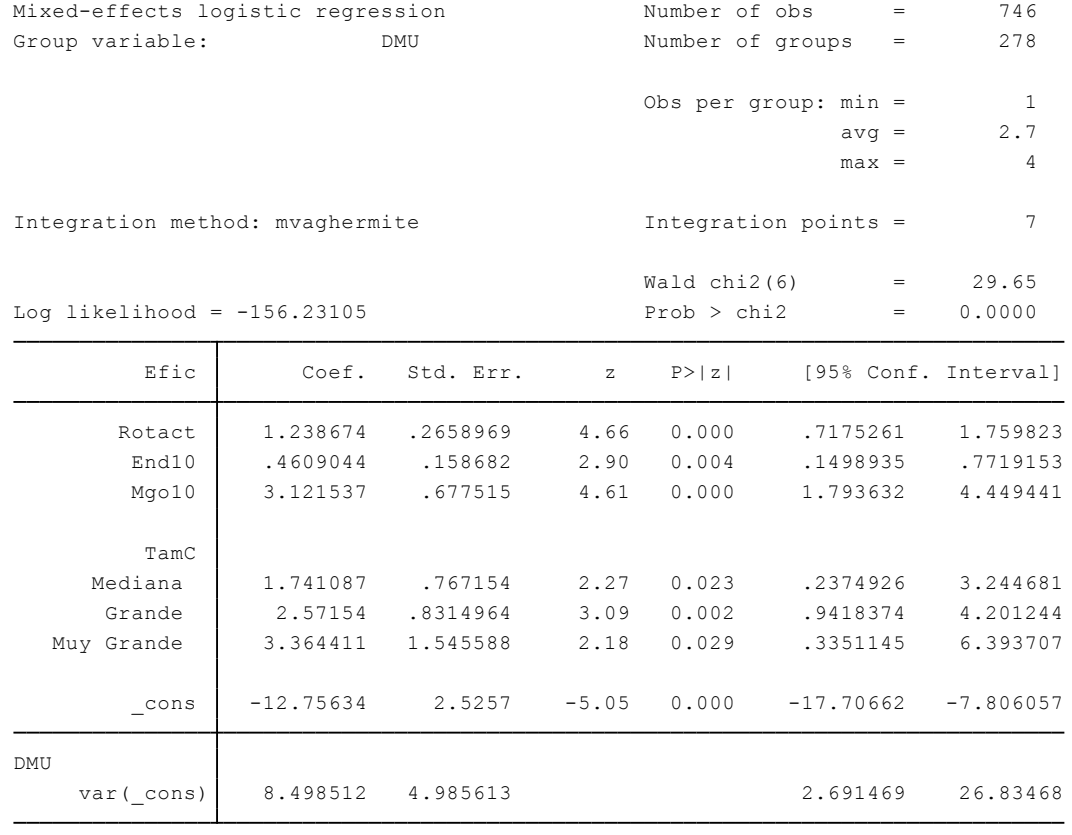

Fuente: Elaboración propia, software Stata V.13 LR test vs. logistic regression: chibar2(01) =  $31.47$  Prob>=chibar2 = 0.0000

| Efic       | Odds Ratio   | Std. Err.    | Z       | P >  z |              | [95% Conf. Interval] |
|------------|--------------|--------------|---------|--------|--------------|----------------------|
| Rotact     | 3.451036     | .9176195     | 4.66    | 0.000  | 2.049357     | 5.811407             |
| End10      | 1.585507     | .2515914     | 2.90    | 0.004  | 1.161711     | 2.163907             |
| Mgo10      | 22.6812      | 15.36686     | 4.61    | 0.000  | 6.011243     | 85.57913             |
| TamC       |              |              |         |        |              |                      |
| Mediana    | 5.703539     | 4.375492     | 2.27    | 0.023  | 1.268066     | 25.65352             |
| Grande     | 13.08597     | 10.88094     | 3.09    | 0.002  | 2.56469      | 66.76931             |
| Muy Grande | 28.91646     | 44.69292     | 2.18    | 0.029  | 1.3981       | 598.0697             |
| cons       | $2.88e - 06$ | $7.28e - 06$ | $-5.05$ | 0.000  | $2.04e - 08$ | .0004073             |
| DMU        |              |              |         |        |              |                      |
| var (cons) | 8.498512     | 4.985613     |         |        | 2.691469     | 26.83468             |

**Tabla 6. 5.** *Regresión logística de efectos aleatorios con odd ratios.* Log likelihood <sup>=</sup> -156.23105 Prob <sup>&</sup>gt; chi2 <sup>=</sup> 0.0000

Fuente: Elaboración propia, software Stata V.13

#### **6.4.3. Formulación del modelo**

La regresión logística se aplica en problemas en los que el objetivo es predecir la esperanza de una respuesta dicotómica o binaria. La variable respuesta se codifica habitualmente como 1 y 0. Suponiendo una variable explicativa x, la esperanza de la respuesta es la probabilidad condicional de que Y asuma el valor 1 dado x, es decir se estima la probabilidad de que el acontecimiento suceda.

$$
E(y_i / x_i) = Pr(y_i = 1 / x_i) = \pi_i
$$
 (32)

La expresión más sencilla para z sería una forma lineal respecto de las variables predictoras o explicativas.

Z= β0 + β1  $x1_i$  + β2  $x2_i$  +...+ βk  $xk_i$  (33)

Probabilidad de que ocurra el evento:

$$
\pi(x) = \frac{e^z}{1 + e^z} \qquad (34)
$$

Probabilidad de que no ocurra el evento:

$$
1 - \pi(x) = \frac{1}{1 + e^z} \quad (35)
$$

La probabilidad de que el evento ocurra es equivalente a la siguiente expresión denominada transformación logit:

$$
\pi(x) = \frac{e^{\beta 0 + \beta 1 x i_i + \beta 2 x i_i + \cdots + \beta k x k_i}}{1 + e^{\beta 0 + \beta 1 x i_i + \beta 2 x i_i + \cdots + \beta k x k_i}}
$$
(36)  

$$
\ln\left[\frac{\pi(x)}{1 - \pi(x)}\right] = (\beta 0 + \beta 1 x 1_i + \beta 2 x i_i + \cdots + \beta k x k_i)
$$
(37)  
*logit* [Pr (y = 1 | x)] = \beta 0 + \beta 1 x 1\_i + \beta 2 x i\_i + \cdots + \beta k x k\_i(38)

Así, tomando como referencia los coeficientes beta expuestos en la tabla 6.4, el modelo final que responde a la probabilidad de eficiencia para una firma determinada, puede expresarse de la siguiente manera:

*logit* [*Pr* (
$$
y = 1 | x
$$
)] =  $\beta$ 0 +  $\beta$ 1 Rotact +  $\beta$ 2 End10 +  $\beta$ 3 Mgo10 +  $\beta$ 4 Mediana +  
 $\beta$ 5 Grande +  $\beta$ 6 Muy Grande + bj +  $\varepsilon$ j (39)

Al corresponder a un planteamiento logístico mixto, se incluye una ordenada sujeto-específica bj en el predictor lineal.

**bj=** desviación aleatoria de la firma j-esima respecto de la media total. Es una variable aleatoria con distribución normal. La ordenada al origen bj puede ser considerada un parámetro aleatorio cuya varianza se estima con la varianza de los residuos. En el Anexo XXII, se pueden verificar los valores bj para cada una de las empresas.

**εj =** es el término de error referido a la variación aleatoria dentro de las firmas.

La chance de que el evento ocurra se denomina odd y se define como el cociente entre la probabilidad de que el evento ocurra y la probabilidad de que no ocurra. Los odds ratios no son más que el valor de la exponencial de β.

Para el caso de β1:

odd ratio (OR) = 
$$
\frac{odd (x1=1)}{odd (x1=0)}
$$
 (40)  
odd ratio (OR) =  $\frac{e^{\beta 0 + \beta 1 + \beta 2 + \dots + \beta k}}{e^{\beta 0 + \beta 2 + \dots + \beta k}}$  (41)  
odd ratio (OR) =  $e^{\beta 1}$  (42)  
ln(OR) = β1 (43)

Si la variable es numérica,  $e^{\beta 1}$  cuantifica el cambio en la chance de ocurrencia del evento ante un cambio unitario de la variable independiente x. De esta forma, los valores odds expuestos en la tabla 6.5, corresponden a las exponenciales de los coeficientes beta calculados en la tabla 6.4.

#### **6.4.4. Interpretación de resultados.**

Basándonos en los resultados expuestos en la Tabla 6.5 que corresponde al modelo mixto con ordenada aleatoria, se puede realizar la siguiente interpretación:

**Rotact**: el ratio Rotación de Activo está conformado en el numerador por las Ventas y en el denominador por el Total de Activos. Este indicador muestra cuan óptima es la gestión del activo en la organización. El nivel de rotación es un ratio importante para el gerente, por cuanto identifica falencias y oportunidades en relación a la eficacia del uso de recursos. La rotación puede interpretarse en veces o en días, demostrando la velocidad de la organización para la transformación del activo en efectivo. En el modelo analizado, el ratio ha sido incluido en cantidad o veces de rotación por año; así se evidencia que ante un cambio unitario en la rotación de activo (Rotact), esto es, por cada rotación adicional, existe 3.45 veces más probabilidad de pasar a ser una firma eficiente.

**End10:** El Índice de Endeudamiento lleva en el numerador el Total de Pasivos y en el denominador el Total de Activos, por tanto, permite identificar la porción de Activos que se encuentran financiados por terceros. El nivel de Endeudamiento de una empresa es de mucho interés para gerentes e inversionistas, puesto que índices elevados de Endeudamiento permiten a la organización generar mejores porcentajes de beneficios ocasionados por el nivel de apalancamiento que esto conlleva; sin embargo también implican un incremento del riesgo empresa. En el presente estudio, este indicador está valorado en decenas, y muestra un coeficiente beta positivo con un odd ratio mayor a 1, lo que significa que a medida que este ratio aumenta, existe la probabilidad de figurar en el grupo de empresas eficientes. Cuantificando esta relación, se puede concluir que ante un incremento del 10% en el margen de endeudamiento (End10), la probabilidad de pasar a la frontera eficiente aumenta en un 58%.

**Mgo10:** El Margen de Utilidad Operativa es una de las principales medidas de rendimiento, relaciona el beneficio operativo y el nivel de ventas. El beneficio operativo de la empresa se determina mediante la deducción de los gastos administrativos y de ventas que se realizan al ingreso total. Es un índice clave para entender y mejorar el desempeño de la empresa puesto que indica cuánto gana la organización teniendo en cuenta todos los costos requeridos para operar, dejando de lado en la estimación, los impuestos, intereses, gastos e ingresos extraordinarios. En la estimación se observa un coeficiente beta positivo, el cual se destaca por ser ampliamente superior a uno, es decir, para empresas con elevados beneficios existen grandes probabilidades de pasar al grupo eficiente. En este modelo, el odd ratio determina que ante un incremento del 10% del margen de Utilidad Operativa (Mgo10), la chance de pasar a la frontera eficiente aumenta 22.6 veces.

**TamC**: la variable Tamaño fue definida anteriormente como categórica mediante una estimación de clúster jerárquico. Se establecieron cuatro grupos, y todos ellos muestran coeficientes beta positivos. Cabe recalcar que conforme se incrementa el tamaño de la organización, existen mayores probabilidades de pasar a formar parte del grupo eficiente. La cuantificación de las probabilidades se puede establecer de la siguiente forma:

- Las firmas consideradas medianas tienen 5.7 veces más posibilidad de pasar a ser eficientes, respecto de las pequeñas.
- Las firmas consideradas grandes tienen 13 veces más probabilidades de pasar a ser eficientes, respecto de las valoradas como pequeñas.
- Las firmas catalogadas como muy grandes presentan 28.9 veces más probabilidad de pasar al grupo eficiente, respecto de las valoradas como pequeñas.

# **6.4.5. Razón de Verosimilitud LR.**

LR (Likelihood ratio), compara la verosimilitud del modelo estimado en relación al modelo de regresión sin efectos aleatorios. El componente de varianza resultante  $\sigma_b^2$ es 8.50. Se efectuó una prueba LR que compara el modelo de efecto fijo, con el modelo de regresión binomial de un nivel.

Hipótesis:

H0:  $σ<sup>2</sup>b = 0$  varianza entre grupos =0 (no existe diferencia en las ordenadas).

H1:  $\sigma^2 b > 0$  (existe diferencia en las ordenadas).

LRT =  $31.47$  Prob > chibar2 = 0.000

Se rechaza la hipótesis nula, por tanto es válido trabajar con el modelo de variable aleatoria. El test muestra que existe asociación dentro de las firmas, así como variabilidad o independencia entre firmas, validando la pertinencia del anidamiento de datos.

## **6.5. CONCLUSIONES**

Los resultados obtenidos de la aplicación del modelo logístico permiten concluir que los ratios más significativos en cuanto a la predicción del comportamiento eficiente de las firmas son: el ratio de Rotación de Activo, Endeudamiento y Margen de Rentabilidad Operativa. La regresión mostró una relación positiva en todos los índices, es decir que mientras mayor es el ratio incluido en el modelo, las probabilidades de pasar al grupo eficiente se incrementan.

Así también se determinó una relación progresiva entre el tamaño de las firmas y la probabilidad de formar parte de la frontera eficiente; conforme el tamaño se incrementa, la probabilidad de pasar al grupo eficiente es mayor.

Los modelos planteados cumplieron las hipótesis estadísticas, y al contar con una estructura de datos longitudinales, es decir varias mediciones de las mismas empresas en un período de tiempo, fue posible trabajar bajo el esquema de efectos aleatorios, modelo que mostró una adecuada capacidad predictiva mediante el anidamiento de datos a dos niveles.

# **CAPÍTULO VII. CONCLUSIONES GENERALES**

La presente investigación pretende ser un soporte y ayuda para el empresario de la construcción; su orientación financiera se enfoca en la determinación de indicadores que permiten la adecuada toma de decisiones y un crecimiento sostenido de la organización. Mediante la gestión financiera se plantea la optimización y el manejo eficiente de los recursos disponibles, buscando que los mismos generen los mejores beneficios a la firma. Los planteamientos aquí expuestos constituyen argumentos para el análisis financiero, y para la actuación sobre áreas y procesos internos fundamentales en el crecimiento y posicionamiento de las organizaciones.

Desde el punto de vista teórico, este trabajo de investigación genera reflexión sobre el conocimiento existente en relación a las diversas formas de medición de la eficiencia, y principalmente, sobre cómo los modelos no paramétricos pueden aportar a las ciencias administrativas, en la búsqueda de nuevas estrategias para el benchmarking y el posicionamiento competitivo. Se analizaron los planteamientos teóricos clásicos sobre eficiencia como los desarrollados por Debreu (1951); Shepard (1953); Farrell (1957); Charnes, Cooper y Rhodes (1978); así como las últimas investigaciones en el ámbito inmobiliario efectuadas por El-Mashaleh, Rababeh, y Hyari (2010); Tsolas (2011); Dzeng y Wu (2013); entre otros, que muestran la efectividad de los métodos no paramétricos en la medición de la eficiencia en el sector de la construcción.

Así también, se analizaron valiosos aportes como los de Horta, Camanho y Da Costa (2010); Moreno, Francisco de Araujo, Guimaraes y Shikida (2012); López y Díaz (2014); que plantean la relación de puntajes de eficiencia con variables organizacionales de desempeño, dejando ver interesantes opciones para la investigación de esquemas de gestión en base a la puntuación de eficiencia de las firmas.

El principal objetivo de esta investigación fue desarrollar un sistema de evaluación de eficiencia orientado a la gestión organizacional, que mediante la información financiera del sector, permita la mejora continua y el posicionamiento competitivo de las firmas constructoras. Dando cumplimiento al objetivo central planteado, esta tesis representa un aporte metodológico, por cuanto los enfoques actuales se centran solamente en descripciones sectoriales, o en la determinación de relaciones de variables que explican la eficiencia, mientras el presente trabajo mostró cómo la calificación de eficiencia mediante la técnica DEA, puede orientarse a la gestión empresarial sirviendo de materia prima para la obtención de nuevos referentes financieros mediante técnicas estadísticas.

Cuando una organización crece, su control y manejo se tornan cada vez más complejos, y en las empresas de la construcción son numerosas las áreas y frentes de trabajo que deben ser administrados y controlados. Los índices financieros constituyen una herramienta útil, puesto que brindan la posibilidad de resumir la información de las diversas áreas de la organización y permiten así que el gerente pueda verificar y dar seguimiento a los indicadores claves de desempeño organizacional. El gerente constructor suele buscar índices o referentes que guíen la gestión, por tanto, es común el uso de ratios financieros calculados como promedio sectorial, los cuales están disponibles en páginas especializadas o en bases de datos institucionales. En el Ecuador, los promedios sectoriales se exponen en la página oficial de la Superintendencia de Compañías, Valores y Seguros, descritos según grupos de actividad económica; sin embargo, constituyen simples promedios del universo de sociedades registradas en la base estatal.

Por lo antes manifestado, y en la constante búsqueda de un posicionamiento competitivo, la gerencia busca contar con índices o referentes que no sólo sean simples promedios, sino que constituyan el reflejo del sector o grupo empresarial que destaca por su desempeño, valorado ya sea en nivel de ventas, escala de operación, beneficios, o posicionamiento. Para dar respuesta a esta necesidad, la presente investigación mostró a la metodología DEA como un mecanismo favorable que puntúa el desempeño empresarial desde el punto de vista del uso de recursos, y permite el establecimiento de ese grupo referente de empresas, basado en la maximización de resultados dado cierto nivel de consumo de recursos. Esta información es relevante puesto que la clasificación de empresas eficientes y no eficientes, permitió el posterior análisis de indicadores financieros del grupo referente, y el establecimiento de índices objetivo para el gestor inmobiliario.

Estos índices considerados eficientes posibilitan al administrador orientar eficazmente su gestión, enfocando sus estrategias hacia estos nuevos indicadores meta y no a simples indicadores promedio, logrando el impulso de la organización hacia el grupo referente, y la consecución de un posicionamiento sectorial.

Luego de realizar los análisis de estudios previos, estadístico descriptivo y de componentes principales, se seleccionaron como variables de entrada idóneas para la determinación de eficiencia mediante DEA, a las variables Trabajo; Materiales y Recursos Intermedios, Equipo, Propiedad, Planta y Tecnología; y como variable de salida, Producción, obtenida de las ventas e ingresos netos. Con estas variables se determinó los puntajes de eficiencia para cada uno de los cuatro años de estudio mediante un modelo output orientado con rendimientos variables. El 2014 se muestra como año relevante con una eficiencia promedio del 79,47%, por otro lado, se puede observar la reducción de los puntajes de eficiencia en el año 2013 con un promedio del 55,04%, es decir, las empresas fueron parcialmente ineficientes en términos de consumo de recursos en ese año, lo que se puede explicar por la tendencia a la baja que el precio del barril de crudo ecuatoriano empezó a mostrar, generando una contracción económica que se vio reflejada en el sector inmobiliario.

En la evaluación de eficiencia según tamaño realizada mediante análisis multicriterio, en el año 2013, se verificó la influencia del factor tamaño en la eficiencia de las firmas, con una mayor cantidad de empresas eficientes en el cuartil cuatro correspondiente al grupo de mayor dimensión. Mediante un análisis de clúster jerárquico, se clasificaron también cuatro grupos según tamaño, y en los años 2013 y 2014 se confirma la influencia del factor escala en la eficiencia de las firmas, con una mayor cantidad de empresas eficientes en los grupos de mayor tamaño.

A nivel práctico, el presente trabajo de investigación representa un importante aporte, por cuanto abre posibilidades para el mejoramiento de las firmas, tanto desde el punto de vista de la medición de la eficiencia mediante la técnica DEA, como también mediante los ratios expuestos como predictores del comportamiento eficiente. La técnica DEA, a más de identificar a las unidades eficientes, establece en sí misma parámetros de gestión. La bondad de la técnica posibilitó analizar las variables que

pueden modificarse para que una unidad pueda llegar a situarse en una posición de eficiencia, brindando a cada organización la opción de visualizar sus mejoras potenciales.

Una vez puntuadas las firmas mediante DEA, se realizó un análisis financiero del sector de la construcción en forma general mediante el uso de las razones o ratios, los cuales posibilitaron estudiar la evolución de dicho sector en un período determinado de tiempo. La investigación incluyó cuatro grupos de indicadores: liquidez, actividad, endeudamiento y rentabilidad. Cada uno de ellos contiene diversos índices que reflejan el desempeño y la gestión de la empresa, de tal manera, los ratios de liquidez permiten analizar la solvencia y la capacidad de cubrir las obligaciones de corto plazo; los indicadores de actividad determinan la efectividad de la operación en términos de manejo de inventario y manejo de gastos y cobros; los indicadores de endeudamiento muestran la prudencia de la administración de la deuda; y finalmente los índices de rentabilidad miden la capacidad de generar beneficios y por tanto, la consecución de objetivos.

Mediante un análisis longitudinal de cada uno de los índices, se evidenció el incremento de la liquidez en los años 2014 y 2015, y una reducción de los promedios de rotación de inventarios y de los promedios de pago, aspectos que pueden ser explicados como procesos previos a un período de contracción y recesión económica. Es así que para el año 2015, los indicadores de rentabilidad muestran una caída, ratificando la desaceleración del sector.

La conformación del grupo de empresas referentes, integrado por aquellas que formaron la frontera eficiente mediante DEA, permitió el análisis y cálculo de nuevas medidas y promedios estadísticos. Estos indicadores calculados, provenientes del grupo eficiente, brindan nuevos parámetros de referencia para la gestión inmobiliaria. En el presente estudio se demostró que las empresas catalogadas como eficientes presentaron ratios de actividad diferentes a los comúnmente usados, con una mayor rotación de inventarios y activos, y una velocidad menor en los períodos de cobro y pago.

Los ratios de rentabilidad de empresas eficientes, muestran en su generalidad medidas promedio superiores, especialmente los relacionados al rendimiento sobre el patrimonio, el cual es notablemente superior y de significativa importancia, puesto que muestra la capacidad de generar beneficios para los socios.

En el análisis de medias y medianas para comprender la significatividad de la diferencia entre los grupos, se identificó que los índices Rotación de Activos, Márgenes de Rendimiento sobre Ingresos y Márgenes de Rentabilidad sobre Inversiones en Activos y Patrimonio, tienen diferencias significativas entre el grupo eficiente e ineficiente, mostrándose como ratios óptimos de referencia para la gestión inmobiliaria, por constituir el reflejo del manejo financiero del grupo de empresas eficientes.

Para evaluar la posibilidad que tiene una firma de posicionarse en el grupo de empresas eficientes, se contrastó los indicadores de eficiencia con los indicadores financieros mediante el uso de modelos mixtos, los cuales permitieron cuantificar las probabilidades de pasar al grupo de referencia. Si bien se ensayaron una gran cantidad de índices, no todos presentan una capacidad predictiva. Aquellos que sí mostraron un buen nivel de significatividad fueron Rotación de Activos, Endeudamiento, Margen Operativo y Tamaño. Así también dentro de los modelos mixtos el anidamiento de datos mostró una adecuada combinación de efectos fijos y efectos aleatorios, con el planteamiento de un modelo logístico de ordenada al origen específica para cada grupo (empresa).

El modelo mixto planteado determinó que por cada rotación adicional del activo, existe 3.45 veces más probabilidad de pasar a posicionarse como empresa eficiente; en relación al endeudamiento, por cada 10% de incremento del índice, la probabilidad de consolidarse como eficiente aumenta un 58%; y en relación al beneficio, ante un incremento del 10% del margen operativo, la posibilidad de pasar al grupo eficiente aumenta 22.6 veces. La variable tamaño evidenció coeficientes beta positivos, lo que indica que según se incrementa el tamaño de las firmas, las probabilidades de pasar a consolidarse como firma eficiente son mayores.

Los índices financieros considerados en el presente estudio, y que fueron valorados como predictores, permiten establecer diversas áreas de gestión interna. Así, el índice de Rotación de Activos muestra la probabilidad de pasar a formar parte del grupo de empresas eficientes mediante la gestión adecuada de recursos; el ratio de Endeudamiento presenta las probabilidades de pasar a la frontera eficiente con una correcta estructuración del nivel de endeudamiento; y finalmente, cuando existe un incremento del nivel de Margen Operativo, la posibilidad de formar parte del grupo de empresas eficientes aumenta, lo que impulsa al gerente a gestionar de forma óptima el nivel de costos y gastos operativos de la firma.

Finalmente, se puede afirmar que los objetivos de la investigación han sido cumplidos en su totalidad, así como la aseveración de la hipótesis descrita al inicio del trabajo, la cual plantea que la medición de la eficiencia y su relación con la información financiera, permite visualizar nuevos parámetros para una óptima gestión organizacional. La hipótesis puede ser aceptada por cuanto, los indicadores Rotación de Activos, Margen Bruto, Margen Operativo, Margen Neto, Rendimiento sobre Patrimonio y Rendimiento sobre Activo, mostraron nuevas medidas promedio, y se presentan como nuevos parámetros objetivo, considerados referentes por pertenecer al grupo que usa de forma eficiente sus recursos. Además se mostró en términos de probabilidad la opción que tienen las firmas de pasar a consolidarse como eficientes; verificando mayores posibilidades al influir en los indicadores Rotación de Activo, Endeudamiento y Beneficio Operativo, brindando al gestor inmobiliario una herramienta para una adecuada gestión organizacional.

Por todo lo anteriormente expuesto, este trabajo de tesis resulta útil para motivar la implementación de este tipo de técnicas cuantitativas de gestión para mejorar el proceso de toma de decisión en las empresas constructoras del Ecuador, logrando con ello mejores resultados técnicos y económicos para el sector.

Como futuras líneas de investigación, sería pertinente analizar nuevas metodologías de medición de la eficiencia, y en base a estas, evaluar el comportamiento de los principales índices financieros de referencia para el gerente constructor. Se debería también incluir en el modelo nuevas variables que por motivos de disponibilidad de información no han sido consideradas en esta investigación, tales como seguridad laboral, ambiente de trabajo, capacidad tecnológica y de comunicaciones, nivel de formación profesional, cultura organizacional y otras que pueden ser predictoras para

determinar un comportamiento eficiente, y pueden definir nuevos y valiosos mecanismos de gestión organizacional.

Sería importante ampliar el horizonte temporal de la investigación, por cuanto el estudio puede ser corroborado al analizar la variabilidad de indicadores en un rango mayor de tiempo, y verificar otras hipótesis de partida relacionadas a períodos de recesión o bonanza económica.

# **REFERENCIAS**

- Afriat, S. (1972). Efficiency estimation of production functions. *International Economic Review*, *13*(3), 568-598.
- Aigner, D. y Chu, F. (1968). On estimating the industry production function. *American Economic Review*, 58, 826-839.
- Ali, A. y Seiford, L. (1993). The Mathematical Programming Approach to Efficiency Analysis. En Harold O. Fried, C. Knox Lovell y Shelton S. Schmidt, (Ed.), *The Measurement of Productive Efficiency: Techniques and Applications.* Oxford: Oxford University Press.
- Altman, E. (1968). Financial Ratios, Discriminant Analysis and the Prediction of Corporate Bankruptcy. *The Journal of Finance*, *13*(4), 589–609.
- Altman, E.I. y Heine, M.L. (1995). Emerging Market Corporate Bonds Ascoring System. *Research Emergin Markets*. Salomon, Brothers, INC. Recuperado de http://pages.stern.nyu.edu/~ealtman/Emerg\_Mkt\_Corporate\_Bonds.pdf
- Álvarez, A. (2013). *La medición de la eficiencia y la productividad*. Madrid, España: Ediciones Pirámide Grupo Anaya, S.A.
- Artieda, R. (2012). *Propuesta Metodológica para el Análisis de Apalancamiento Financiero en el Sector de la Construcción Ecuatoriana* (Tesis de Maestría). Universidad Andina Simón Bolívar, Quito, Ecuador.
- Arboleda, G. (2011). *Análisis económico de los factores que determinan el comportamiento de la construcción de vivienda en el Ecuador y su impacto en el desarrollo del sector proyectado al año 2012* (Tesis de grado). Escuela Politécnica Nacional, Quito, Ecuador.
- Banco Central del Ecuador (2006). Proforma del gobierno central y límite de endeudamiento público. Recuperado de
https://contenido.bce.fin.ec/documentos/PublicacionesNotas/Notas/Proforma/I NFPROFORMA2006.pdf

- Banco Central del Ecuador (2010). La Economía Ecuatoriana luego de 10 Años de Dolarización. Dirección General de Estudios. Recuperado de [https://contenido.bce.fin.ec/documentos/PublicacionesNotas/Notas/Dolarizacio](https://contenido.bce.fin.ec/documentos/PublicacionesNotas/Notas/Dolarizacion/Dolarizacion10anios.pdf) [n/Dolarizacion10anios.pdf](https://contenido.bce.fin.ec/documentos/PublicacionesNotas/Notas/Dolarizacion/Dolarizacion10anios.pdf)
- Bannister, G. y Stolp, D. (1995). Regional Concentration and Efficiency in Mexican Manufacturing. *European Journal of Operational Research, 80*(3), 672-690.
- Banker, R., Charnes, A. y Cooper, W. (1984). Some Models for Estimating Technical and Scale Inefficiencies in Data Envelopment Analysis. *Management Science, 30*(9), 1078-1092.
- Banker, R. y Morey, R. (1986). The Use of Categorical Variables in Data Envelopment Analysis. *Management Science, 32*(12), 1613-1627.
- Barnes, P. (1982). Methodological implications of Non-normaly Distributed Financial Ratios. *Journal of Business Finance y Accounting, 9*(1), 51-62.
- Barnes, P. (1983). Methodological implications of Non-normaly Distributed Financial Ratios: A Reply. *Journal of Business Finance y Accounting, 10*(4), 691-693.
- Barnes, P. (1987). The Analysis and Use of Financial Ratios: A Review Article. *Journal of Business Finance y Accounting, 14*(4), 691-693.
- Bauer, P. (1990). Recent developments in the econometric estimations of frontiers. *Journal of Econometrics*, (46), 39-56.
- Beaver, W. (1968). Market Prices, Financial Ratios, and the Prediction of Failure*. Journal of Accounting Research, 6*(2), 179-192.
- Bernal, D., y Amat, O. (2012). Anuario de ratios financieros sectoriales en México para análisis comparativo empresarial. *Ra Ximhai, 8*(2), 271-286.
- Bernstein, L.A. (1993). *Análisis de Estados Financieros. Teoría, aplicación e interpretación*, Barcelona, España: Ediciones 5.
- Block, S., y Hirt, G. (2008). *Fundamentos de Administración Financiera*. México: Mc Graw Hill.
- Cámara de la Industria de la Construcción CAMICON (2014). XXXVII Seminario Internacional "Mercado de la Construcción". Recuperado de http://www.scpm.gob.ec/wp-content/uploads/2014/10/Hermel-Flores.pdf
- Castro, Y. (2015). Propuesta metodológica para la medición de eficiencia en el sector minero en México: DEA. *Global Conference on Business and Finance Proceedings, 10*(1), 1287-1292.
- Centro Ecuatoriano de Investigación Geográfica. (1987*). El Espacio Urbano en el Ecuador. Red Urbana, Región y Crecimiento.* Quito, Ecuador: Publicaciones del Instituto Geográfico Militar IGM.
- Charnes, A., Cooper, W.y Rodes, E. (1978). Measuring the efficiency of decision making units. *European Journal of Operational Research, 2*(6), 429-444
- Charnes, A., Cooper, W., Lewin, A. y Seiford, L. (1995). *Data Envelopment Analysis: Theory, Methodology and Applications*. Boston: Kluwer Academic Publishers.
- Chau, K. W., Wang, Y. S. y Lu, L. L. (2005). Technological Progress and the Productive Efficiency of Construction Firms in Hong Kong, 1981–2001*. Journal of Construction Research, 6*, 195–207.
- Chen, X. y Tang, J. (2014). Application of Improved Data Envelopment Analysis in Construction Supply Chain Management. *Applied Mechanics and Materials*, 638- 640, 2388–2392.
- Clark, T., y Linzer, D. (2013), Should I Use Fixed or Random Effects?. *Working Paper, Department of Political Science Emory University, Atlanta GA.* Recuperado de: https://datajobs.com/data-science-repo/Fixed-Effects-Models-[Clark-and-Linzer].pdf
- Coelli, T. (1998). A Multi-stage methodology for the solution of orientated DEA models. *Operations Research Letters, 22*, 143-149.
- Coelli, T. J., Prasada, D. S., O'Donnell, C. J. y Battese, G. E. (2005). *An introduction to efficiency and productivity analysis*. EEUU: Springer.
- Coll, V. y Blasco, O. (2006). *Evaluación de la Eficiencia Mediante el Análisis Envolvente de Datos* (Ed.Elec.). España: Eumed.net. Recuperado de www.eumed.net/libros/2006c/197/
- Coll, V., y Blasco, O. (2007). Evaluación de la eficiencia de la industria textil española a partir de información económico-financiera: una aplicación del análisis envolvente de datos. *Revista Investigación Operacional, 28*(1), 61-91.
- Cooper, W. W., Seiford, L. M. y Tone, K. (2007). *Data Envelopment Analysis.* Boston, Estados Unidos: Kluwer Academic Publishers.
- Dapena J.L. (2015). *Finanzas de la Empresa*. Córdoba, Argentina: Asociación Cooperadora de la Facultad de Ciencias Económicas de la U.N.C.
- Debreu, G. (1951). The coefficient of resource utilization. *Econométrica*, *19*(3), 273-292.
- Devicenzi, G., Rescala, C., Rohde, G., Giraudo, M., Bonaffinl, M., y Bernaola, G. (2015). Medición de la eficiencia en la gestión de administración de una empresa constructora. *Trim,* (9), 35-45.
- Draper, N.R. y John, A. (1981). Influential Observations and Outliers in Regression, *Technometrics, 23*(1), 21-26.
- Dzeng, R.J. y Wu, J.S. (2013). Efficiency measurement of the construction industry in Taiwan: a stochastic frontier cost function approach. *Construction Management and Economics, 31*(4), 335–344.
- El-Mashaleh, M. S., Rababeh, S. M. y Hyari, K. H. (2010). Utilizing data envelopment analysis to benchmark safety performance of construction contractors. *International Journal of Project Management, 28*(1), 61–67.
- Escuela Superior Politécnica del Litoral ESPOL (2016). Estudios Industriales: Orientación Estratégica para la Toma de Decisiones. Recuperado de http://www.espae.espol.edu.ec/images/documentos/publicaciones/estudios\_in dustriales/industriaconstruccion.pdf
- Farrell, M. J. (1957). The Measurement of Productive Efficiency. *Journal of the Royal Statistical Society. Series A (General)*.
- Fernández, Y. y Flórez, R. (2006). Aplicación del modelo DEA en la gestión pública. Un análisis de la eficiencia de las capitales de provincia españolas. *Revista Iberoamericana de contabilidad de gestión, 7*, 165-202.

Foster, G. (1990). *Financial Statement Analysis.* New Jersey, U.S.A.: Prentice Hall

- Francisco de Araujo, A., Guimaraes, D. y Shikida, C. (2012). Analysis of the efficiency of national civil construction firms. *Brazilian Business Review, 9*(3), 45–70.
- Frecka T. y Hopwood, W. (1983). The effects of outliers on the cross sectional distributional properties of financial ratios. *The Accounting Review, 58*(1), 115- 128.
- Frydman, H., Altman, E.I. y Kao, D. (1985). Introducing Recursive Partitioning for Financial Classification: The Case of Financial Distress. *The Journal of Finance, 40*(1), 269-291.
- Galindo, A. (2005) El tamaño empresarial como factor de diversidad. (Ed. Elec.). Recuperado de http://www.eumed.net/libros-gratis/2005/agl3/index.htm
- Gallizo, J. L. (2005). Avances en la investigación de ratios financieros. La dinámica de los ratios 1. *Revista de Contabilidad Y Dirección*, *2*, 121–146.
- García-Ayuso, M. (1994). *Fundamentos Metodológicos del Análisis Financiero mediante Ratios* (Tesis Doctoral). Universidad de Sevilla, Sevilla, España.
- Garrison, R., Eric, N. y Brewer, P. (2007). *Contabilidad Administrativa*. México: Mc Graw Hill.
- Gitman, L. J. y Zutter, C. J. (2012). *Principios de administración financiera*. México: Pearson.
- Greene, W. (1980). On the estimation of flexible frontier production model. *Journal of Econometrics*, *13*(1), 101-115.
- Guerrini, A., Martini, M., y Campedelli, B. (2013). Measuring the efficiency of the Italian construction industry. *International Journal of Business Performance Management, 14*(3), 307–325.

Gujarati, D. y Porter, D. (2009). *Econometría.* México: McGraw Hill.

- Hexagon Consultores (2008). Sector Vivienda: Evolución, Acceso y Déficit Habitacional. (Nro. 39). Recuperado de http://www.hexagon.com.ec/portal/publica.html
- Horngren, Ch., Sundem, G. y Elliot, J. (2000). *Introducción a la Contabilidad Financiera*. México: Pearson Educación.
- Horta, I., Camanho, A. y Da Costa, J. (2010). Performance Assessment of Construction Companies Integrating Key Performance Indicators and Data Envelopment Analysis. *Journal of Construction Engineering and Management, 136*(5), 581–594.
- Hwang, C., Yoon, K. (1981). *Multiple Attribute Decision Making: Methods and Applications*. New York: Springer-Verlag.
- Ibarra, A. (2006). Una perspectiva sobre la evolución en la utilización de las razones financieras o ratios 1. *Pensamiento y Gestión*, *21*, 234–271.
- Illueca, M. (2002). La Dinámica Cross-Section de los Ratios Financieros: ¿tienden los ratios a converger hacia la media sectorial?. *Revista de Contabilidad*, *5*(10), 77– 104.
- Jaramillo, M. (1983), El papel del Estado en el desarrollo de las medianas y pequeñas ciudades, ponencia al seminario sobre las ciudades intermedias en el desarrollo de América Latina, SIAP-IIED-CLACSO, Morelia, México.
- Jenkins, l. y Anderson, M. (2003). A multivariate statistical approach to reducing the number of variables in data envelopment analysis. *European Journal of Operational Research, 147*, 51-61.
- Jesswein, K. (2011). Analyzing Financial Statements with Potentially Misreported Cost of Goods Sold Figures. *Journal of Finance y Accountancy, 6*, 1-10
- Labatut, G., Pozuelo, J. y Veres, E. (2009). Modelización temporal de los ratios contables en la detección del fracaso empresarial de la PyME Española. *Revista Española de Financiación y Contabilidad. 38*(143), 423-447.
- Lev, B. (1974). *Financial Statement Analysis: A new Approach*. New York: Prentice Hall.
- Lovell, C. (1993). Production Frontiers and Productive Efficiency. En Harold O. Fried, C. Knox Lovell y Shelton S. Schmidt, (Ed.), *The Measurement of Productive Efficiency: Techniques and Applications* (pp. 3-67). Oxford: Oxford University Press.
- Lovell, C., Richardson, S., Travers, P. y Wood, L. (1994). Resources and Functionings: A New View of Inequality in Australia, en Eichorn, W. (Ed)., *Models and Measurement of Welfare and Inequality* (pp. 787-807). Berlin, Alemania: Springer-Veriag.
- Marichal, C. (2010). *Nueva historia de las grandes crisis financieras. Una perspectiva global, 1873-2008*. Buenos Aires, Argentina: Editorial Sudamericana-Debate.
- Martín, R. (2008). La Medición de la Eficiencia Universitaria: Una Aplicación del Análisis Envolvente de Datos. *Formación Universitaria, 1*(12), 17-26.
- McCabe, B., Tran, V. y Ramani, J. (2005). Construction prequalification using data envelopment analysis. *Canadian Journal of Civil Engineering, 32*(1), 183–193.
- McCabe, S. (2001). *Benchmarking in construction*. U.K: Blackwell Science Ltd Editorial **Offices**
- McLeay, S. (1986). Student ́s t and the Distribution of Financial Ratios. *Journal of Business Finance y Accounting, 13*(2), 209-222.
- McLeay, S. (1997). Boundary conditions for Ratios with Positively Distributed Components. *Journal of Business Finance y Accounting, 24*(1), 67-83.
- Meigs, R., Williams, J., Haka, S. yBettner, M. (2000). *Contabilidad. La base para decisiones gerenciales.* México: Mc Graw Hill.
- MIPYMES Boletín mensual de análisis sectorial. Ecuador: Ministerio de la Productividad, Centro de Investigaciones Económicas y de la Micro, Pequeña y Mediana Empresa. 2011.
- Mongrut, S., Alberti, F., Fuenzalida, D. y Akamine, M. (2011). Determinantes de la Insolvencia Empresarial en el Perú. *Academia Latinoamericana de Administración, 47*, 126-139.
- Mora, A. (1995). Utilidad de los Modelos de Predicción de la crisis empresarial. *Revista Española de Financiación y Contabilidad, 24*(83), 281-300.
- Moreno, J. de J., López Robayo, O. y Díaz Castro, J. (2014). Productividad, Eficiencia y sus factores explicativos en el sector de la construcción en Colombia 2005-2010. *Cuadernos de Economía, 33*, 569–588.
- Murillo Pérez, S. y Ruiz Campos, S. (2013). Modelo Comparativo de Índices financieros para la Evaluación de la Gestión de Compañías Comparables en Latinoamérica. *TecEmpresarial*, *7*, 21–31.
- Nuzzo, R. (2016). The Box Plots Alternative for Visualizing Quantitative Data. *PMyR Journal, 8*, 268-272.
- Omar, A. (2000). The Sensitivity of Predictions Models to the Non-Normality of Bounded and Unbounded Financial Ratios. *British Accounting Review, 32*, 213-230.
- Ordoñez, D. (2012). El comercio exterior del Ecuador: análisis del intercambio de bienes desde la colonia hasta la actualidad*, Observatorio de la Economía Latinoamericana*, *173*, 1-11
- Pastor J.T., Ruiz, J. y Sirvent, I. (1999). A statistical test for detecting influencial observations in DEA, *European Journal of Operational Research*, *115*, 542-554.
- Pastor J.T., Ruiz, J. y Sirvent, I. (2002). Statistical test for nested radial DEA models, *Operations research, 50*, 728-735.
- Patau, J. (2014). *Efecto dominó en el ámbito financiero. Especial referencia a las situaciones concursales en Cataluña durante el bienio 2004-2005* (Tesis Doctoral). Universidad de Barcelona, Barcelona, España.
- Platikanova, P. (2005). El Análisis Económico-Financiero: Estado del Arte. *Revista de Contabilidad y Dirección*, *2*, 95–120.
- Quintanilha, J., y Correia, J. (2012). Evaluación de la eficiencia de las compañías aéreas brasileñas a través de un modelo híbrido de análisis envolvente de datos (DEA) y programación lineal multiobjetivo. *Ingeniare. Revista chilena de ingeniería, 20*(3), 31-342.
- Ramirez, R., Alarcón, L. y Knights, P. (2004). Benchmarking System for Evaluating Management Practices in the Construction Industry. *Journal of management in engineering, 20*(3), 110-117.
- Rhodes. E. (1978). *Data Envelopment Analysis and Approaches for Measuring the Efficiency of Decision-making Units with an Application to Program Follow-Through in U.S. Education.* (Tesis Doctoral). School of Urban and Public Affairs. Carnegie-Mellon University.
- Richmond, J. (1974). Estimating the efficiency of production. *International Economic Review*, *15* (2), 515-521.

Rivero, J. y Rivero, M. (1992). *Análisis de Estados Financieros*. Madrid, España: Trivium

Ruggirello, H. (2011). *El sector de la construcción en perspectiva: internalización e impacto en el mercado de trabajo*. Buenos Aires: Aulas y Andamios.

- Schuschny, A. (2007). El método DEA y su aplicación al estudio del sector energético y las emisiones de CO2 en América Latina y el Caribe. *Estudios estadísticos y proyectivos,* (46), 1-53.
- Schmidt, P. (1976). *Econometrics*. New York: Department of Economics University of North Caroline Marcel Dekker Inc. Ed.
- Sengupta, P. (1998). Testing Allocative Efficiency by Data Envelopment Analysis. *Applied Economics Letters, 5*(11), 689-692
- Shepard, R. (1953). Theory of cost and production functions. *Princeton: Princeton University Press*.

Snijders, T. A. y Bosker, R. J. (1999). *Multilevel analysis*. London: Sage Publications.

- So, J. (1987). Some Empirical Evidence on the Outliers and the Non-Normal Distribution and Its uses in Fitting Data. *Journal of Business Finance y Accounting, 14*(2), 483- 496.
- So, J. (1994). The Distribution of Financial Ratios. A Note. *Journal of Accounting Auditing y Finance, 9*(2), 215-224.
- Sosa, M. (2015) La industria de la construcción (2003-2014). *Revista Realidad económica del Instituto Argentino para el Desarrollo Económico (IADE)*, *29,* 1 -17.

Spear, M.E. (1952). *Charting Statistics*. New York: McGraw-Hill Book Company.

- Taboada, L., Moura, W. y Douglas, R. (2009). La información contable en la predicción de insolvencia: un estudio inferencial aplicado a empresas industriales cotizadas. *Revista Contemporánea de Contabilidad, 6*(12), 151-170.
- Torra, S., Marín, S. y Llorente, F. (2003). *Principios de estadística descriptiva aplicada a la empresa*. Madrid, España: Editorial Centro de Estudios Ramón Areces.
- Tsolas, I. E. (2011). Modelling profitability and effectiveness of Greek-listed construction firms: an integrated DEA and ratio analysis. *Construction Management and Economics, 29*, 795–807.

Tukey, J. (1977). *Exploratory Data Analysis*. MA: Addison- Wesley.

- Villena, M. (2010). *Ecuador: oportunidades comerciales de materiales y acabados de construcción*. Quito: FLACSO.
- Ward, J. Jr. (1963). Hierarchical Grouping to Optimize an Objective Function, *Journal of the American Statistical Association, 58*, 236–244.
- Zmijewski, M.E. (1984). Methodological Issue Related to the Estimation of Financial Distress Prediction Models. *Journal of Accounting Research, 2*, 59-82.

## **SITIOS ELECTRÓNICOS**

Banco Mundial. [En línea]. Disponible en: http://www.bancomundial.org/

Banco Central del Ecuador. [En línea]. Disponible en: https://www.bce.fin.ec/

Instituto Nacional de Estadísticas y Censos INEC. [En línea]. Disponible en: http://www.ecuadorencifras.gob.ec/institucional/home/

Ministerio de Industrias y Productividad. [En línea]. Disponible en: http://www.industrias.gob.ec/

Ministerio de Desarrollo Urbano y Vivienda MIDUVI. [En línea]. Disponible en: http://www.habitatyvivienda.gob.ec/

Superintendencia de Bancos del Ecuador. [En línea]. Disponible en: http://www.superbancos.gob.ec/practg/p\_index

Superintendencia de Compañías, Valores y Seguros. Sector Societario. [En línea]. Disponible en: http://www.supercias.gob.ec/

## **ANEXO I: INVESTIGACIONES SOBRE EFICIENCIA EN EL SECTOR DE LA CONSTRUCCIÓN MEDIANTE METODOLOGÍA DEA**

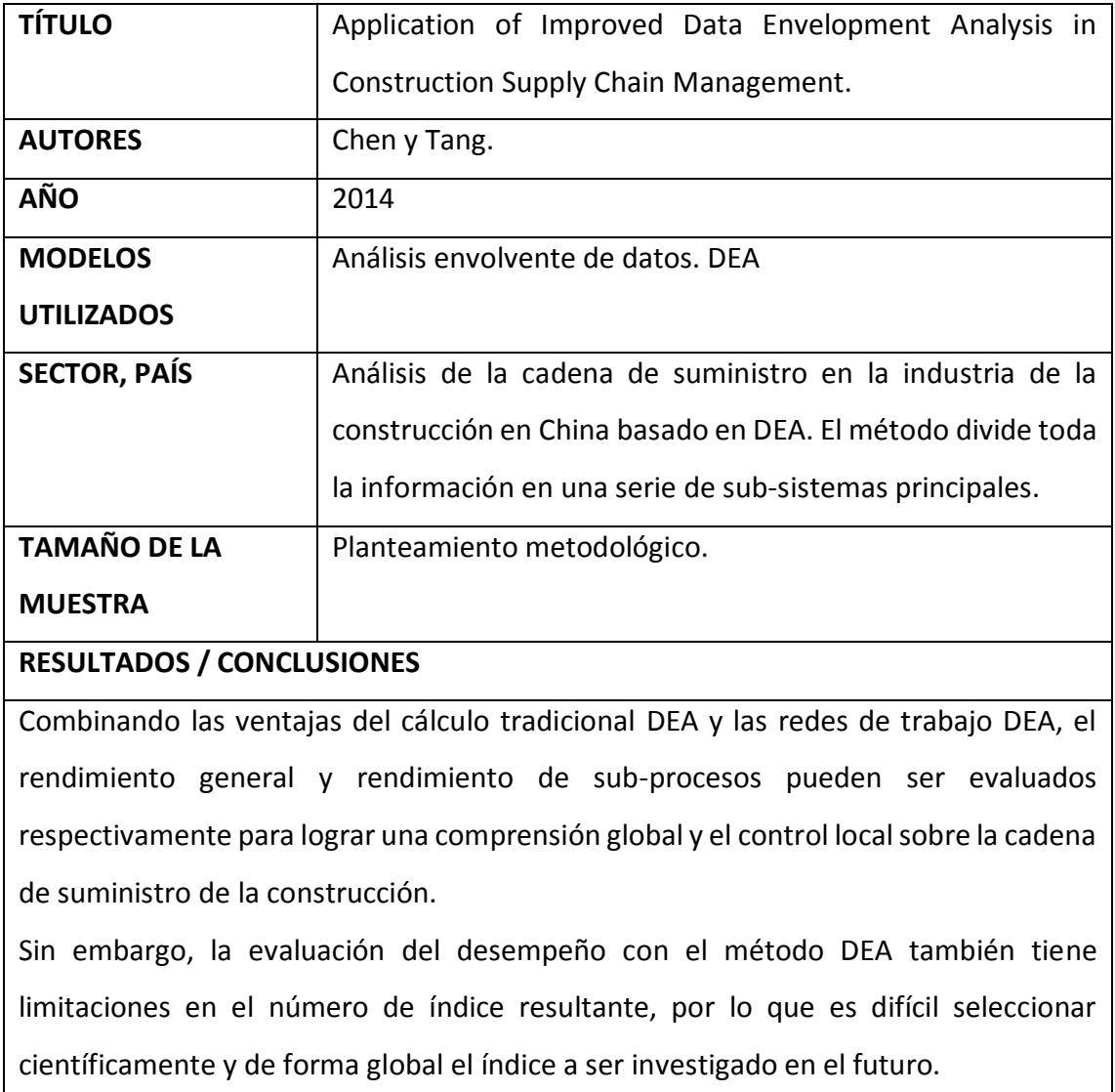

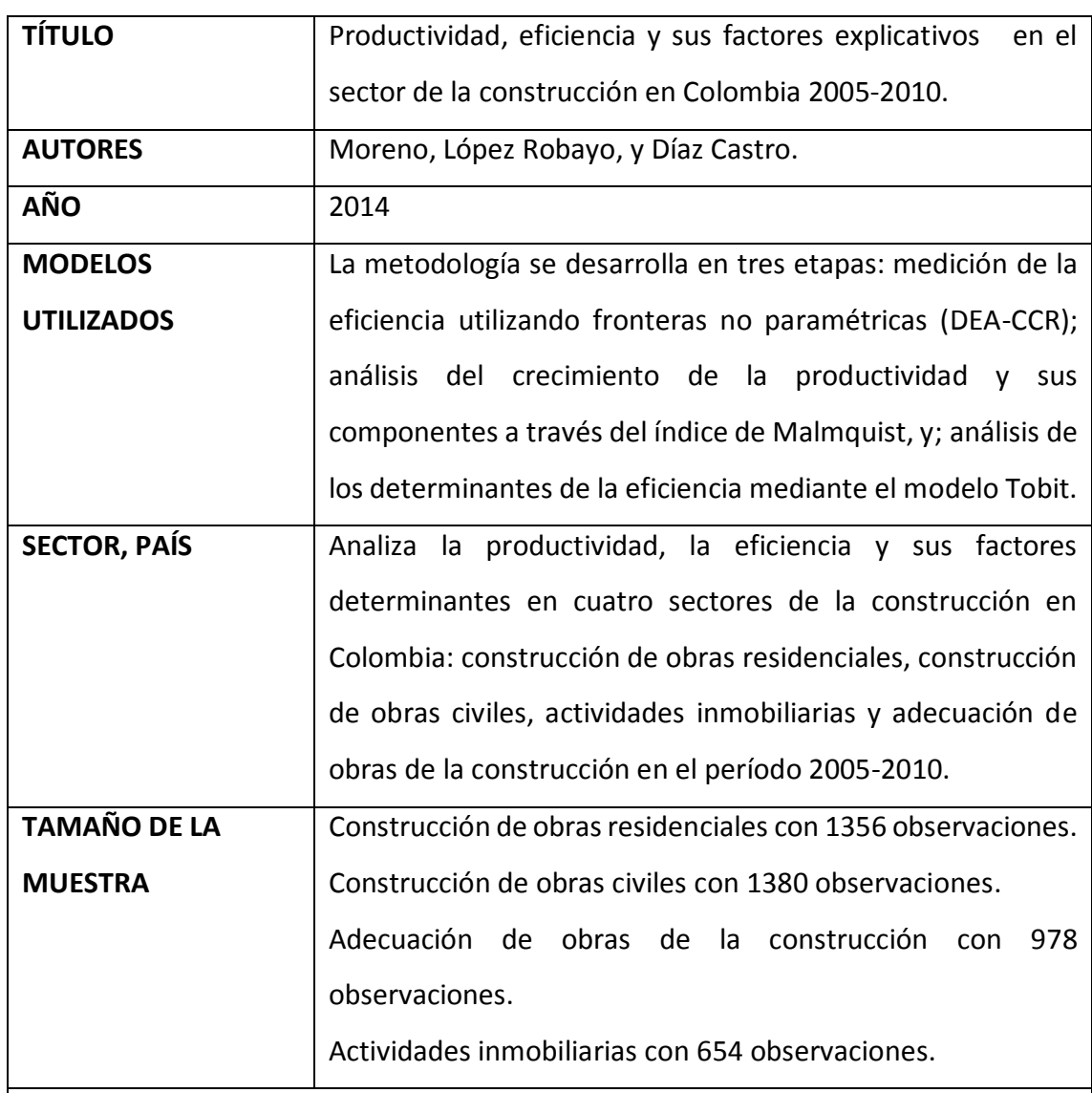

## **RESULTADOS / CONCLUSIONES**

Con relación a los resultados derivados del crecimiento de la productividad, sólo el sector adecuación de obras de construcción experimenta un crecimiento acumulado del 0,1%, como consecuencia del mejoramiento de la eficiencia en presencia del recurso tecnológico.

Los resultados del análisis de eficiencia técnica revelan que los niveles alcanzados por las empresas son bajos para los cuatro sectores, por lo que dados los recursos disponibles, las empresas deberían alcanzar mayores niveles outputs, con mayor incidencia en los sectores de obras civiles y actividades inmobiliarias.

Los factores determinantes para los cuatro sectores analizados, son la eficiencia, el tamaño empresarial y la cuota de mercado.

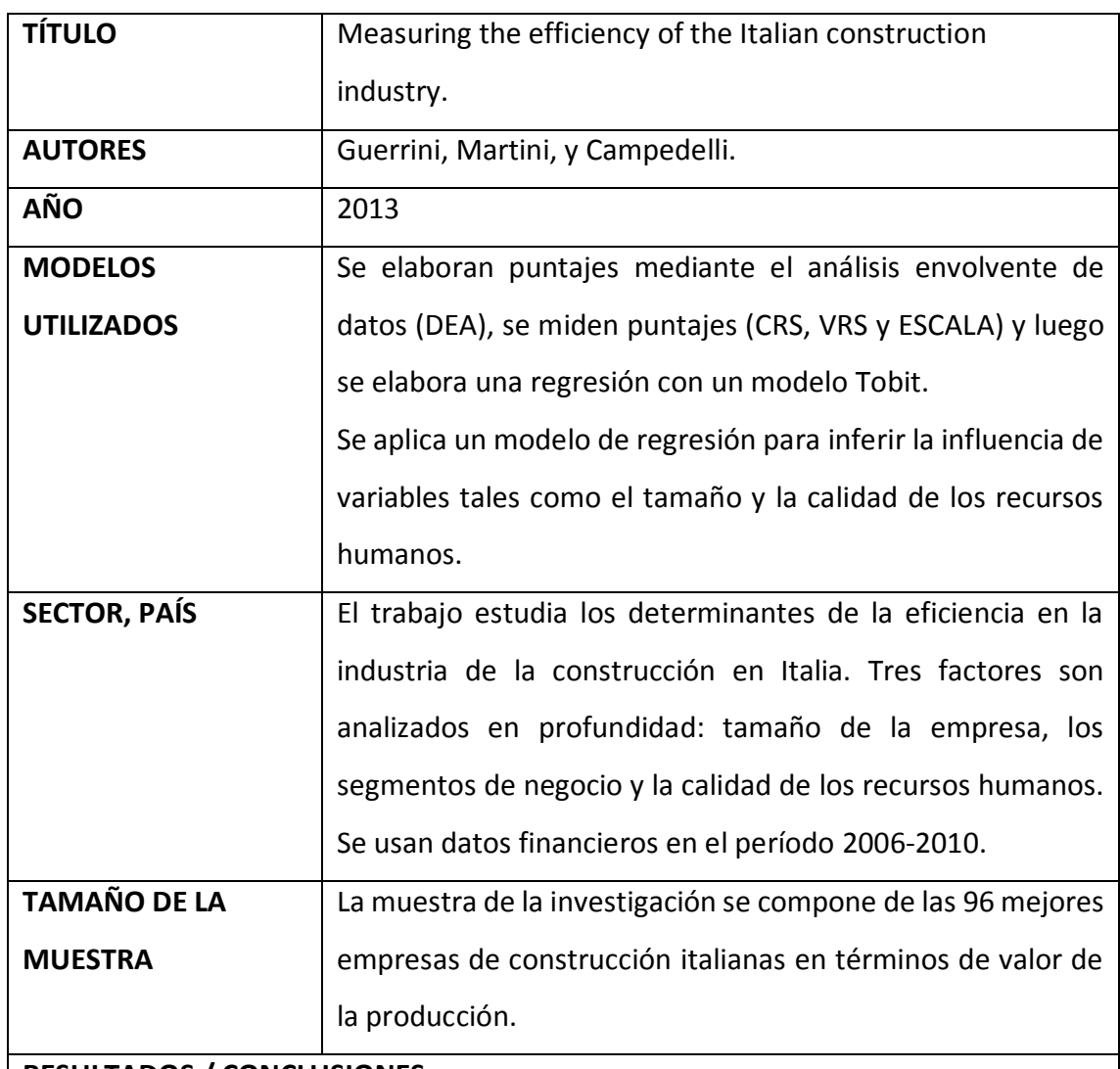

## **RESULTADOS / CONCLUSIONES**

En primer lugar los resultados demuestran que existen economías de escala y dependen exclusivamente de la eficiencia técnica.

En segundo lugar, para lograr el éxito, las empresas de construcción deben elegir cuidadosamente el segmento en el que operar. En el período que se examina, el grupo denominado edificio privado fue el más exitoso.

En tercer lugar, se pone en manifiesto que las empresas deben aumentar las inversiones en recursos humanos para maximizar la eficiencia. Todas las empresas deben mejorar la calidad de los recursos humanos mediante la búsqueda de las mejores capacidades técnicas y de gestión.

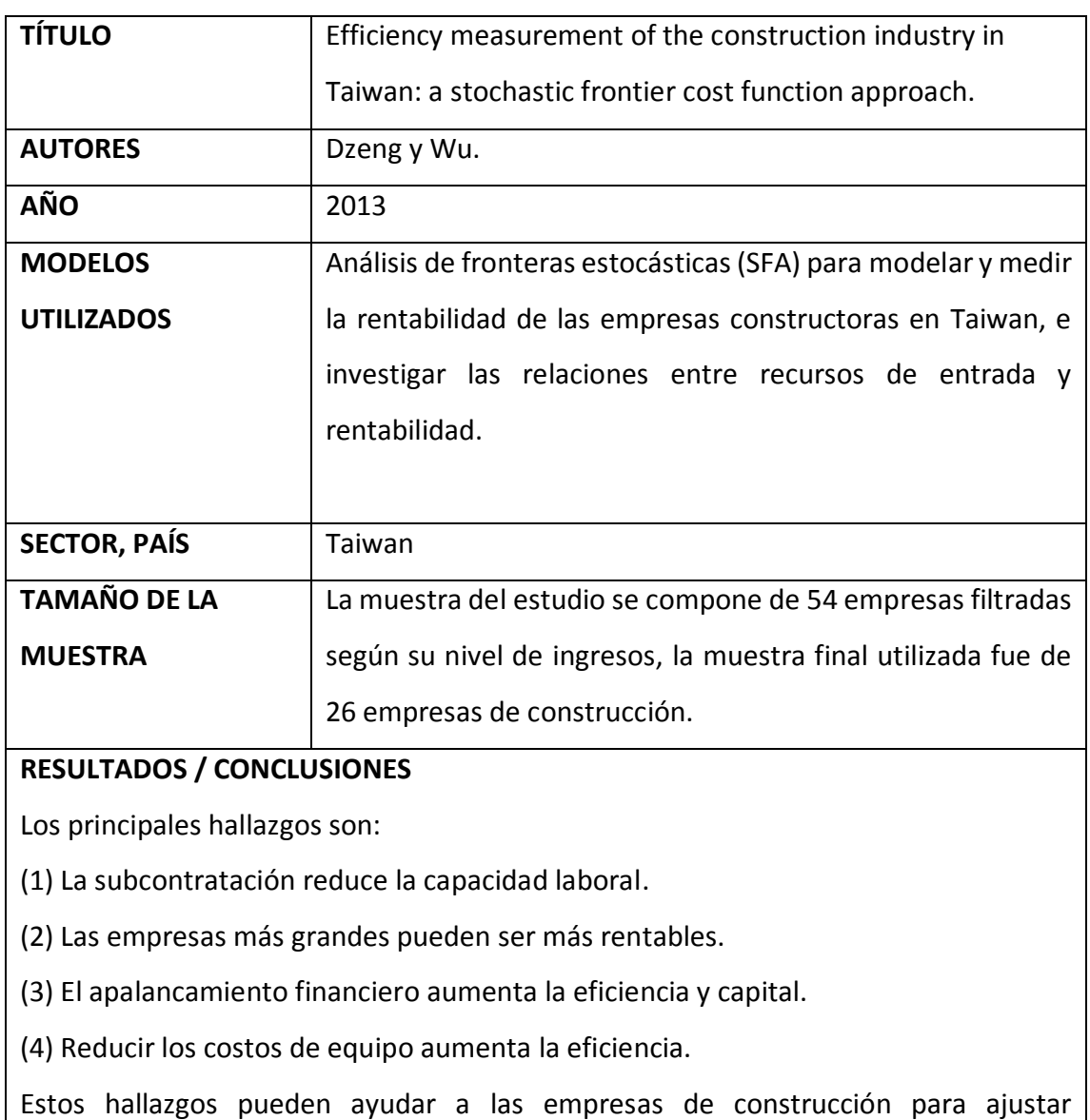

estratégicamente la gestión de su empresa y mejorar la rentabilidad.

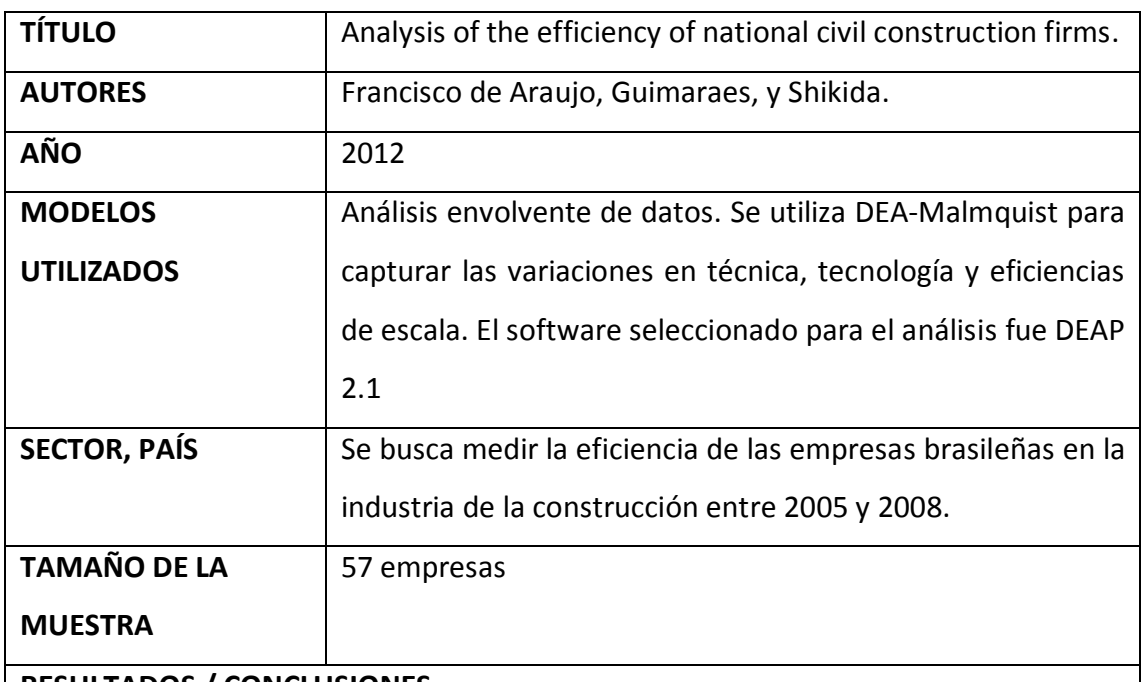

## **RESULTADOS / CONCLUSIONES**

De las 57 empresas estudiadas, únicamente cuatro logran la eficiencia técnica máxima (puntuación = 1) en el año 2005, nueve al año siguiente y siete en 2007. En el último año de la muestra, sólo Vial de São Paulo, mostró ser plenamente eficaz.

El rendimiento de las empresas no es homogéneo entre los diferentes estratos. Hay indicios de relación positiva entre el volumen de los ingresos y la puntuación de eficiencia técnica. Entre 2005 y 2006, existen aumentos en la eficiencia técnica y la escala, así como en la innovación tecnológica.

Las grandes empresas pueden seguir disfrutando de ventajas monopólicas, colocándose en una posición de superioridad.

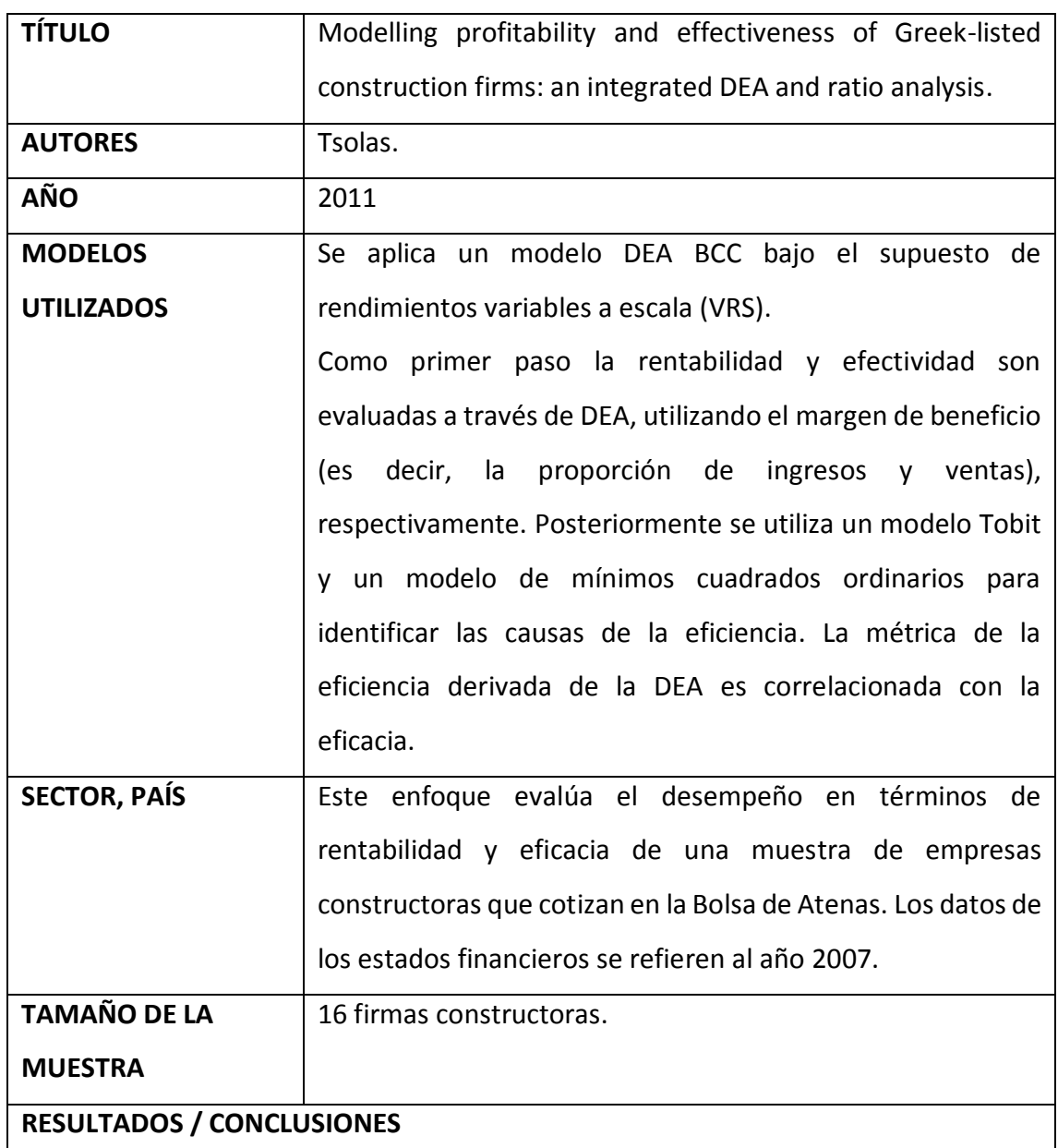

-La eficacia se asocia con la rentabilidad: Sí / Fuerte evidencia.

-El tamaño se relaciona con la eficiencia: Sí / Fuerte evidencia.

-El tamaño se relaciona con la eficacia: Sin evidencia.

-Escala ineficiencia está presente en la industria de la construcción griega: Sí / Fuerte evidencia.

- El ratio de ingresos-gastos-total se relaciona con la eficiencia: Sí / Fuerte evidencia.

- El ratio de ingresos-gastos-total se relaciona con la eficacia: Sí / Fuerte evidencia.

El estudio refuerza la necesidad de la utilización de datos adicionales que se encuentra en los estados financieros, en el afán de establecer las líneas de base de evaluación comparativa, marcar las firmas mejores en su clase, y establecer objetivos para una mejora continua.

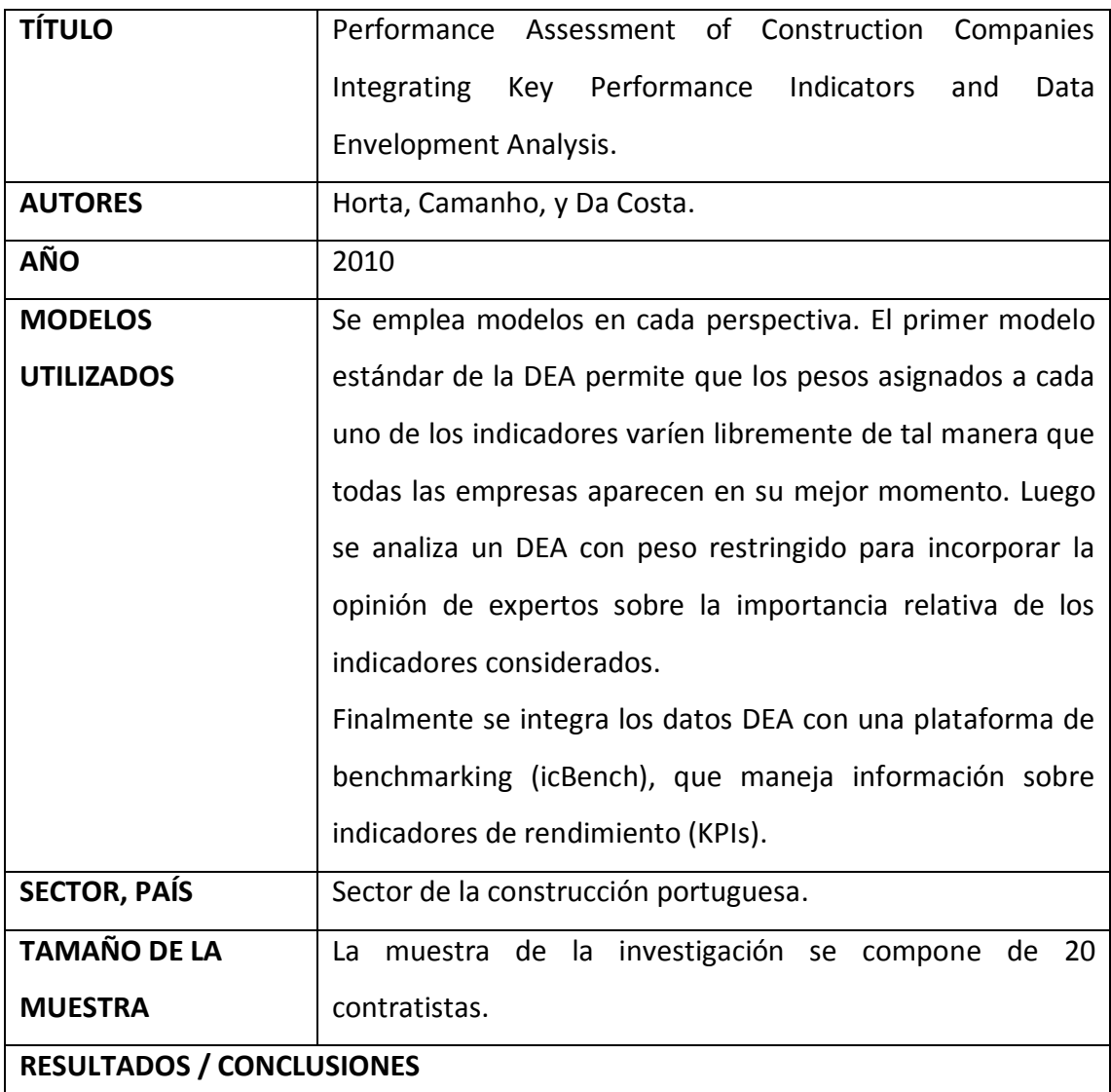

Los índices de eficiencia calculados y los datos de referencia KPI revelan una fuerte asociación. Esto implica que incluso una empresa con una puntuación alta de eficiencia, puede tener potencial para mejora si observamos los índices KPI.

Por ejemplo, una empresa X logró una puntuación alta de eficiencia en la perspectiva del desempeño organizacional; sin embargo, el análisis de indicadores clave de rendimiento KPI sugiere que puede ser posible mejorar en productividad un 64%, rentabilidad un 58% y cuentas por cobrar en un 48%, aunque no hay evidencia de que puede mejorar todas las dimensiones simultáneamente.

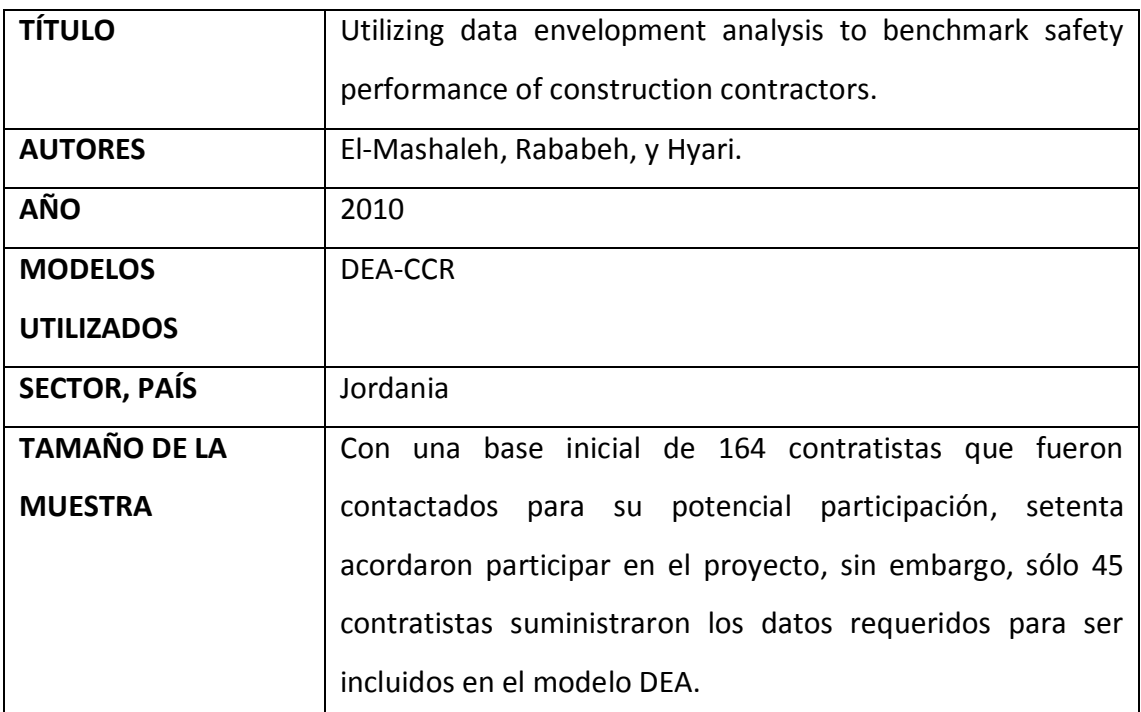

## **RESULTADOS / CONCLUSIONES**

La industria de la construcción en Jordania carece de medidas de rendimiento en seguridad que permitan evaluar el desempeño de seguridad de los contratistas de la construcción, puesto que para juzgar el desempeño de la seguridad operacional, la industria se basa en el escaso número de accidentes reportados.

Como tal, el enfoque DEA está bien adaptado para llenar este vacío y evalúa el rendimiento de seguridad de los contratistas. El análisis identifica a ocho contratistas fronterizos eficientes. En comparación con el resto de los contratistas, estos ocho contratistas son los líderes de la industria en el rendimiento de seguridad.

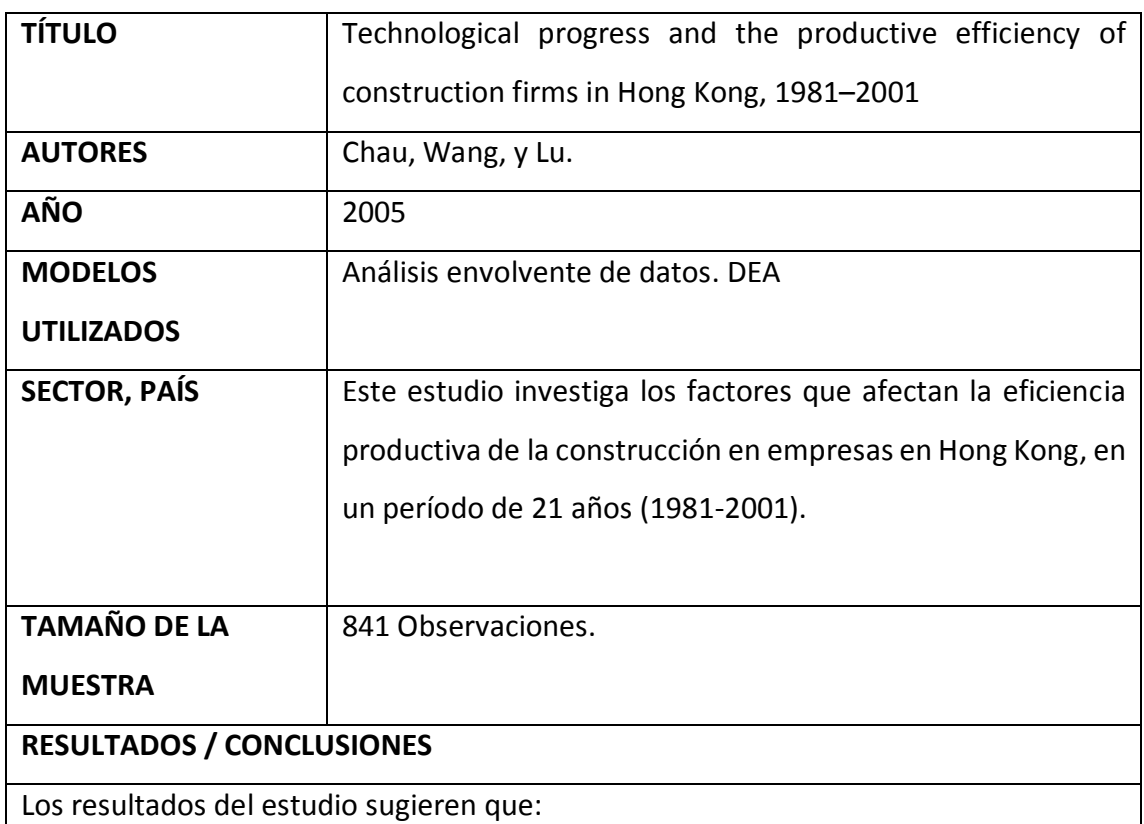

(1) Las economías de escala existen a nivel de empresa.

(2) Las empresas que subcontratan más trabajo, tienen menor eficiencia productiva.

(3) Las empresas más intensivas en uso de capital, tienden a tener menor eficiencia productiva, aunque estas empresas también tienen mayores tasas de crecimiento en eficiencia productiva.

Los resultados empíricos sugieren que la inversión en capital (instalaciones y maquinaria) dará lugar a problemas de gestión en la utilización de los recursos. En igualdad de condiciones, las empresas más grandes son más eficientes, pero los efectos de escala se agotan en un punto determinado.

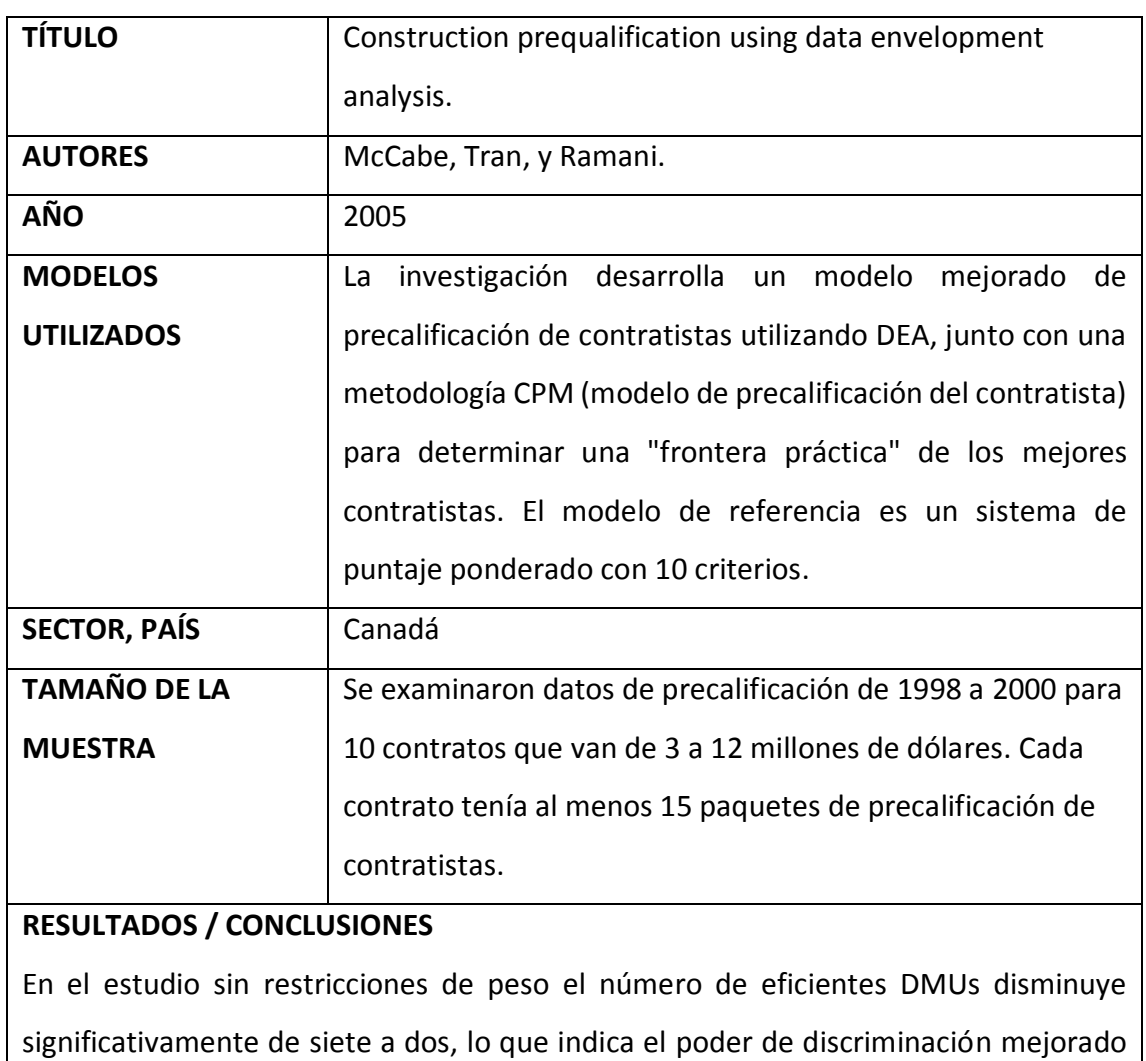

de DEA con las restricciones de peso.

Se cree que la frontera práctica refleja el estándar de la industria en la región del sur de Ontario.

# **ANEXO II: ESTADÍSTICOS DESCRIPTIVOS DE VARIABLES DISPONIBLES**

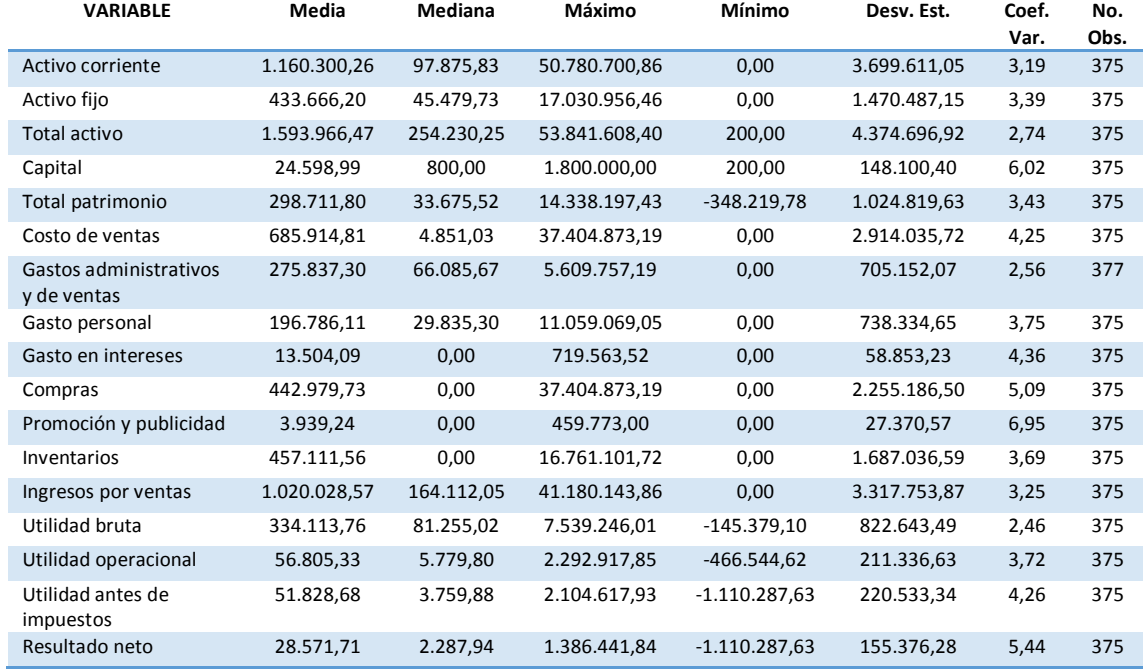

**Tabla 1**. *Estadísticos descriptivos de variables disponibles año 2012.*

Fuente: Elaboración propia.

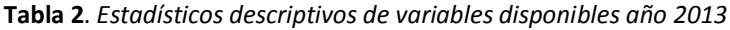

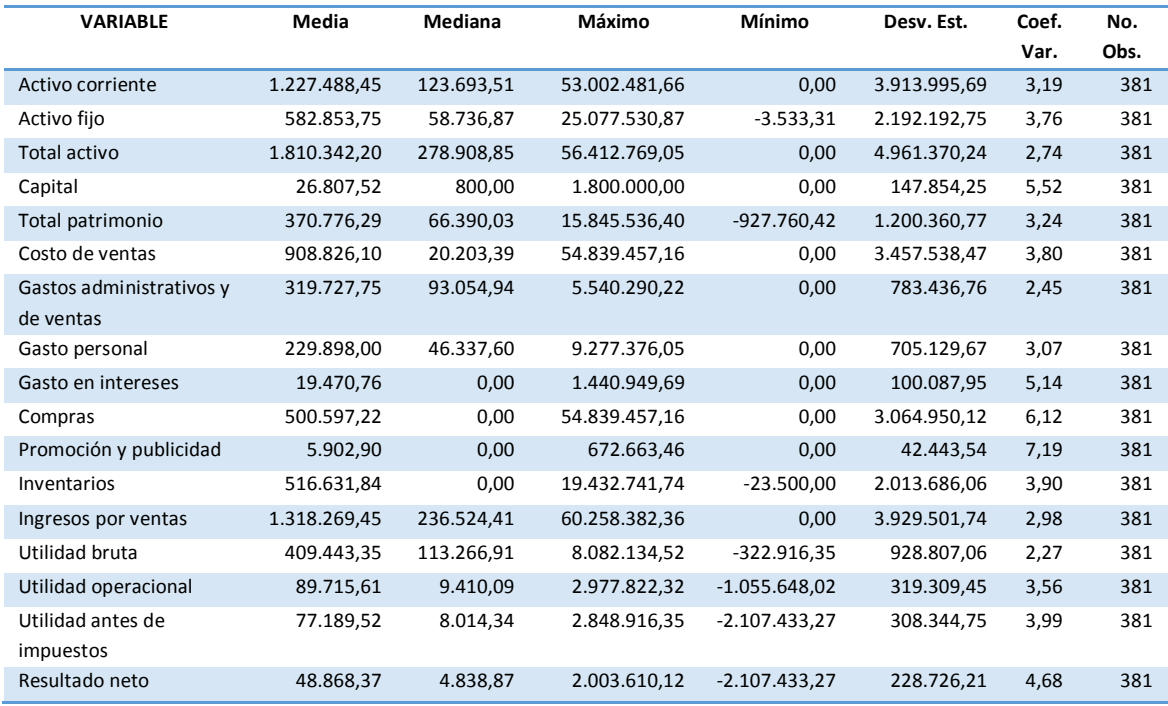

Fuente: Elaboración propia**.**

## **Tabla 3**. *Estadísticos descriptivos de variables disponibles año 2014*

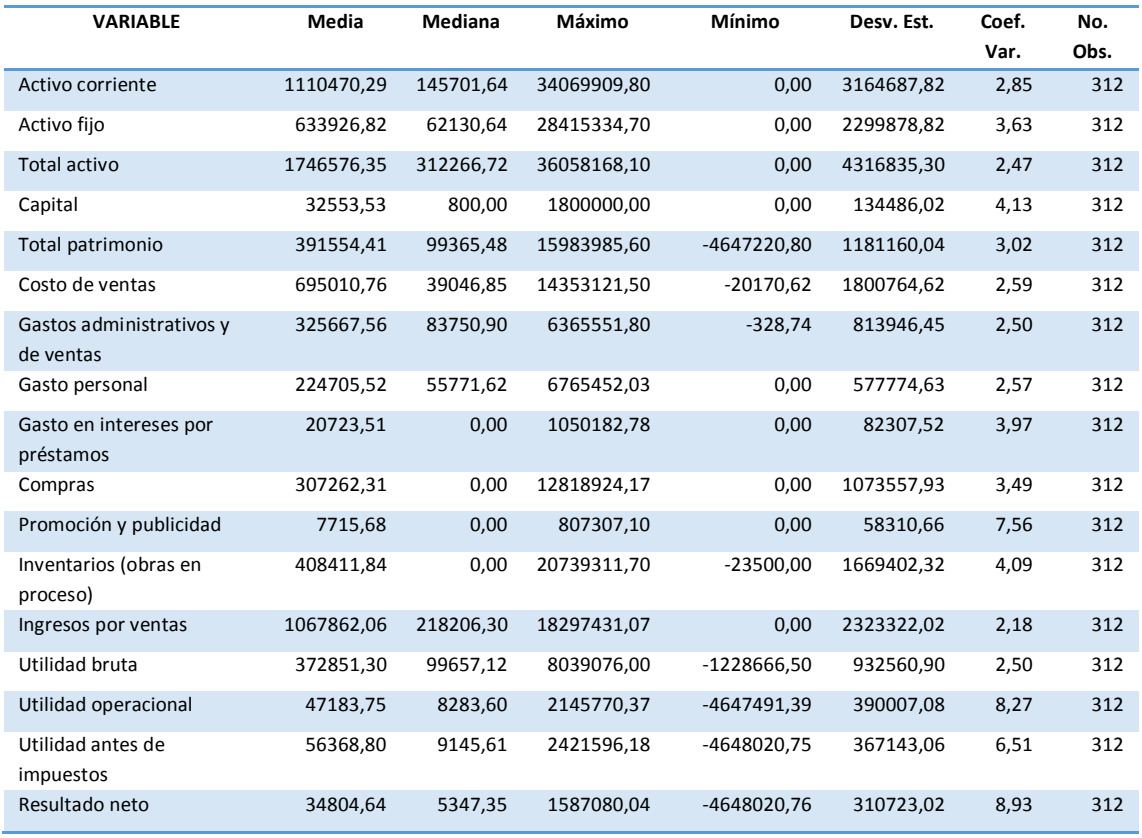

Fuente: Elaboración propia**.**

## **Tabla 4**. *Estadísticos descriptivos de variables disponibles año 2015*

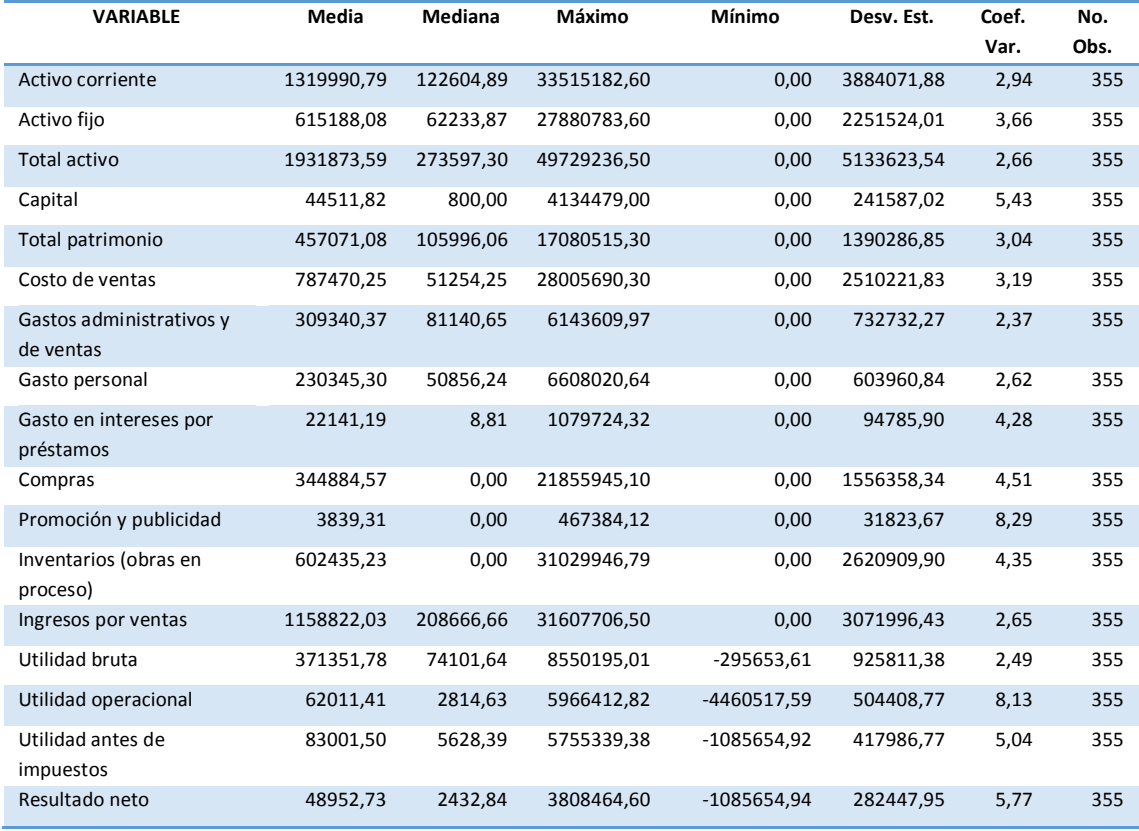

Fuente: Elaboración propia**.**

# **ANEXO III: ANÁLISIS DE COMPONENTES PRINCIPALES**

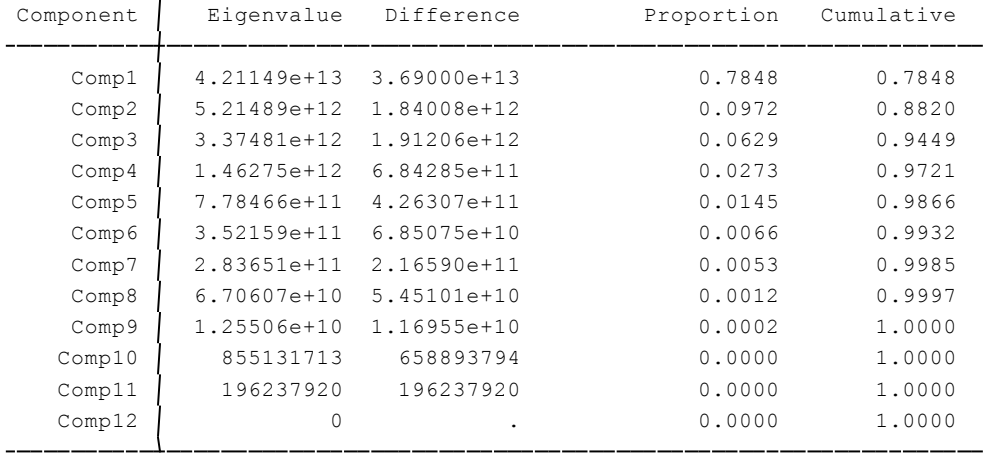

## **Tabla 1.** *Matriz de Valores propios 2012*

Fuente: Elaboración propia, software Stata V.13

#### **Tabla 2.** *Matriz de Vectores propios 2012*

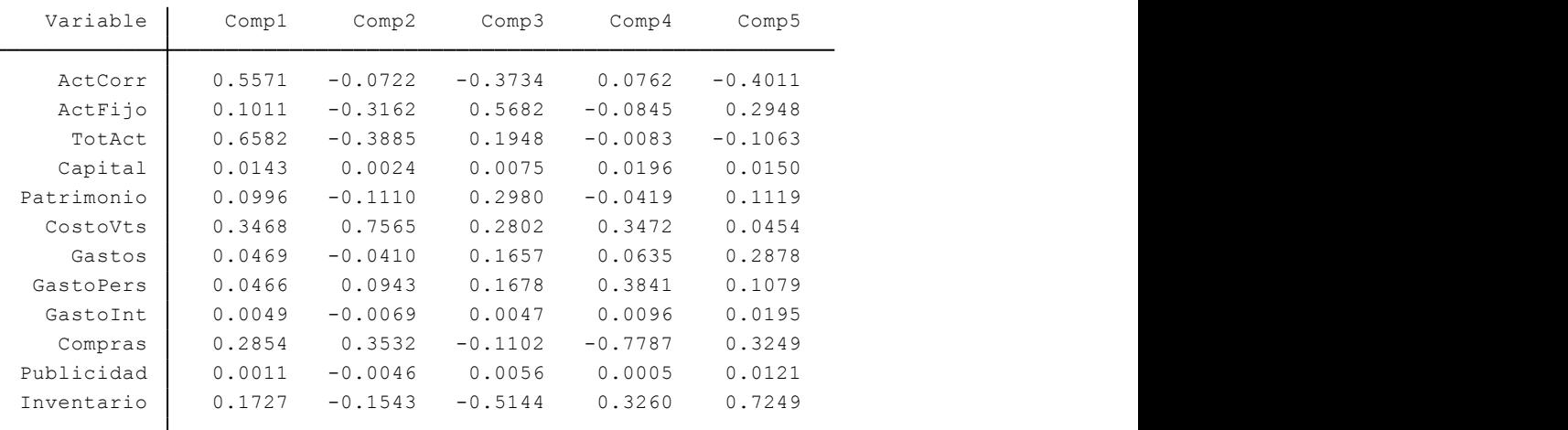

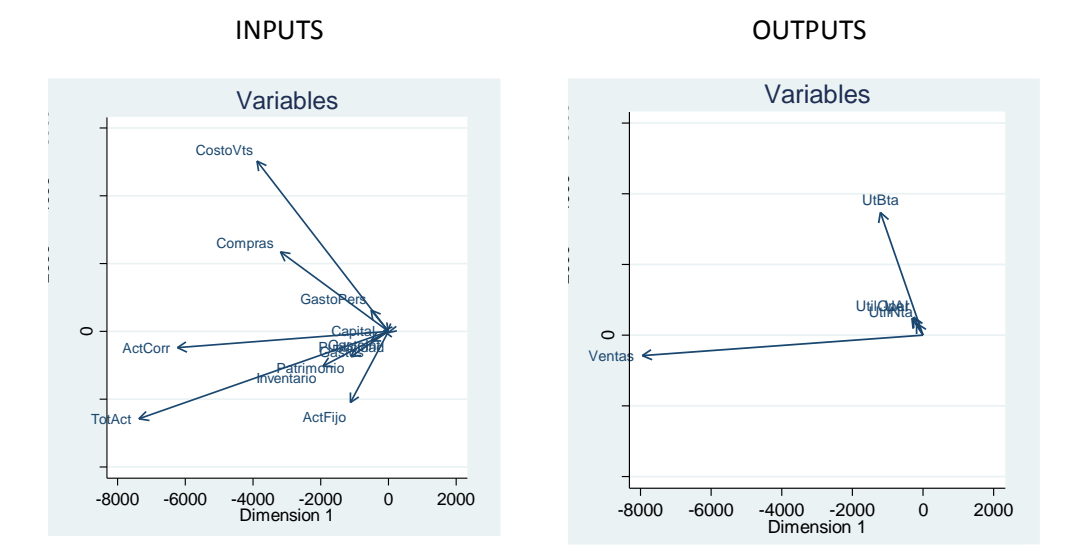

Two panel biplot is the panel biplot of the panel biplot is the panel biplot of the panel biplot of the panel biplot of the panel biplot of the panel biplot of the panel biplot of the panel biplot of the panel biplot of th

 *Figura 1.* Componentes principales con variables 2012

| Component | Eigenvalue      | Difference    | Proportion | Cumulative |
|-----------|-----------------|---------------|------------|------------|
| Comp1     | 5.49418e+13     | 4.49237e+13   | 0.7554     | 0.7554     |
| Comp2     | 1.00180e+13     | 5.27223e+12   | 0.1377     | 0.8932     |
| Comp3     | $4.74579e + 12$ | $3.45330e+12$ | 0.0653     | 0.9584     |
| Comp4     | $1.29249e+12$   | 5.36048e+11   | 0.0178     | 0.9762     |
| Comp5     | $7.56446e+11$   | 2.78513e+11   | 0.0104     | 0.9866     |
| Comp6     | 4.77933e+11     | 1.30530e+11   | 0.0066     | 0.9932     |
| Comp7     | 3.47403e+11     | 2.15687e+11   | 0.0048     | 0.9979     |
| Comp8     | 1.31717e+11     | 1.16032e+11   | 0.0018     | 0.9998     |
| Comp9     | $1.56852e+10$   | $1.45201e+10$ | 0.0002     | 1,0000     |
| Comp10    | 1165059444      | 351543943     | 0.0000     | 1,0000     |
| Comp11    | 813515500       | 813515500     | 0.0000     | 1,0000     |
| Comp12    | 0               |               | 0.0000     | 1,0000     |

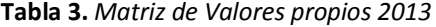

Fuente: Elaboración propia, software Stata V.13

## **Tabla 4.** *Matriz de Vectores propios 2013*

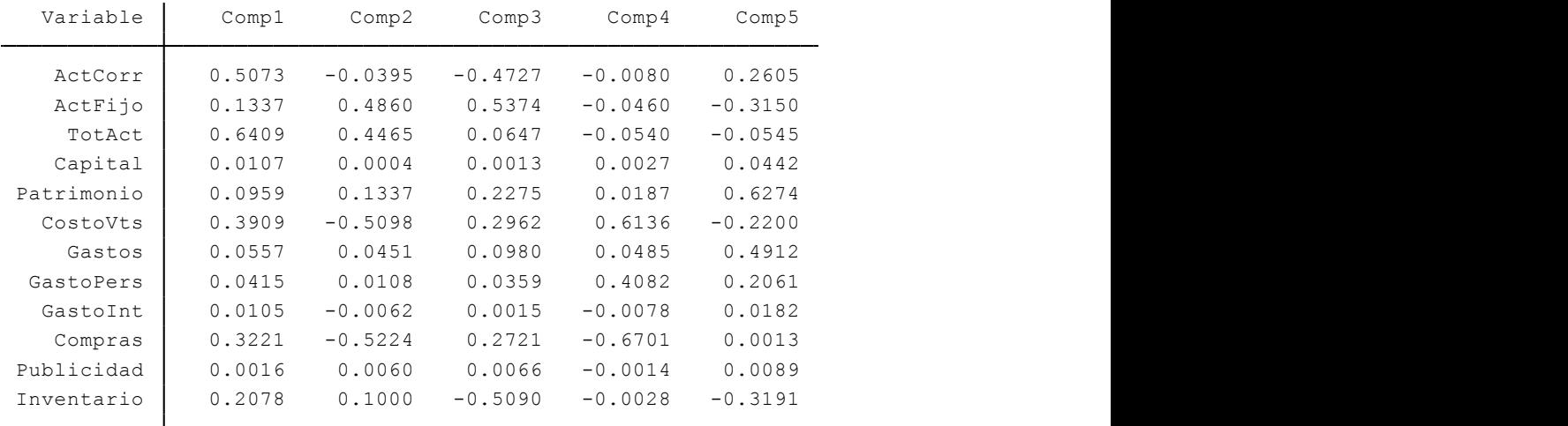

Two panel biplot

INPUTS OUTPUTS

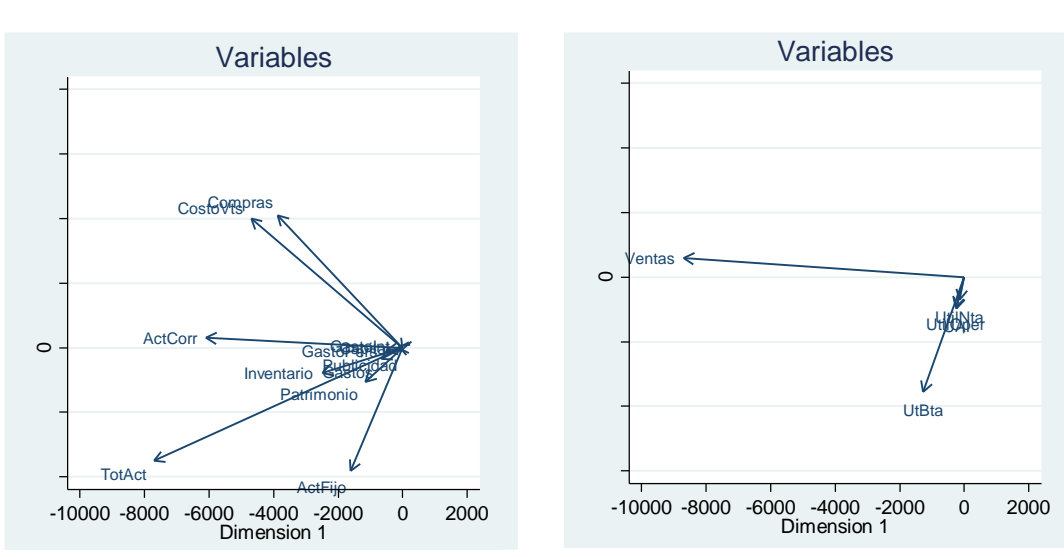

Two panel biplot is a part of the state of the state of the state of the state of the state of the state of the

 *Figura 2.* Componentes principales con variables 2013

| Component         | Eigenvalue      | Difference      | Proportion | Cumulative |
|-------------------|-----------------|-----------------|------------|------------|
| Comp1             | 3.22458e+13     | $2.58092e + 13$ | 0.7406     | 0.7406     |
| Comp2             | $6.43656e+12$   | 4.12567e+12     | 0.1478     | 0.8884     |
| Comp3             | 2.31089e+12     | 1.45660e+12     | 0.0531     | 0.9415     |
| Comp <sub>4</sub> | 8.54290e+11     | $2.69288e + 11$ | 0.0196     | 0.9611     |
| Comp5             | $5.85002e + 11$ | $2.90039e + 10$ | 0.0134     | 0.9745     |
| Comp6             | $5.55998e + 11$ | 1.00909e+11     | 0.0128     | 0.9873     |
| Comp7             | 4.55090e+11     | $3.71968e + 11$ | 0.0105     | 0.9977     |
| Comp8             | 8.31223e+10     | 7.13513e+10     | 0.0019     | 0.9997     |
| Comp9             | 1.17710e+10     | 9580738724      | 0.0003     | 0.9999     |
| Comp10            | 2190216444      | 1449515153      | 0.0001     | 1,0000     |
| Comp11            | 740701291       | 501353431       | 0.0000     | 1.0000     |
| Comp12            | 239347861       | ٠               | 0.0000     | 1,0000     |
|                   |                 |                 |            |            |

 **Tabla 5.** *Matriz de Valores propios 2014*

Fuente: Elaboración propia, software Stata V.13

### **Tabla 6.** *Matriz de Vectores propios 2014.*

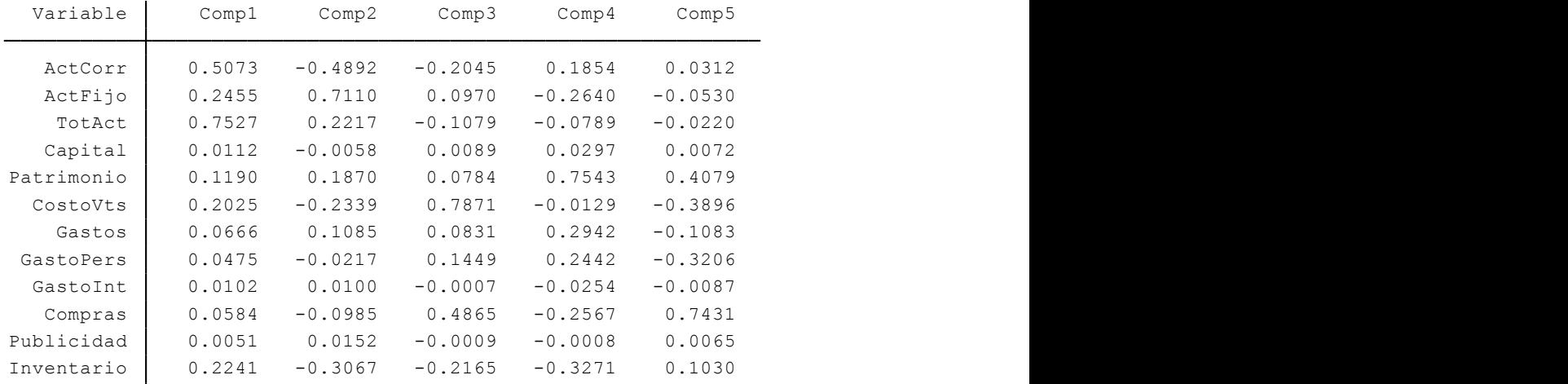

Two panel biplot is the panel biplot of the panel biplot of the panel biplot of the panel biplot of the panel o<br>Two panel biplot of the panel biplot of the panel biplot of the panel biplot of the panel of the panel of the

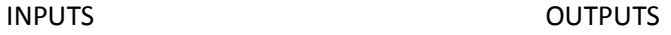

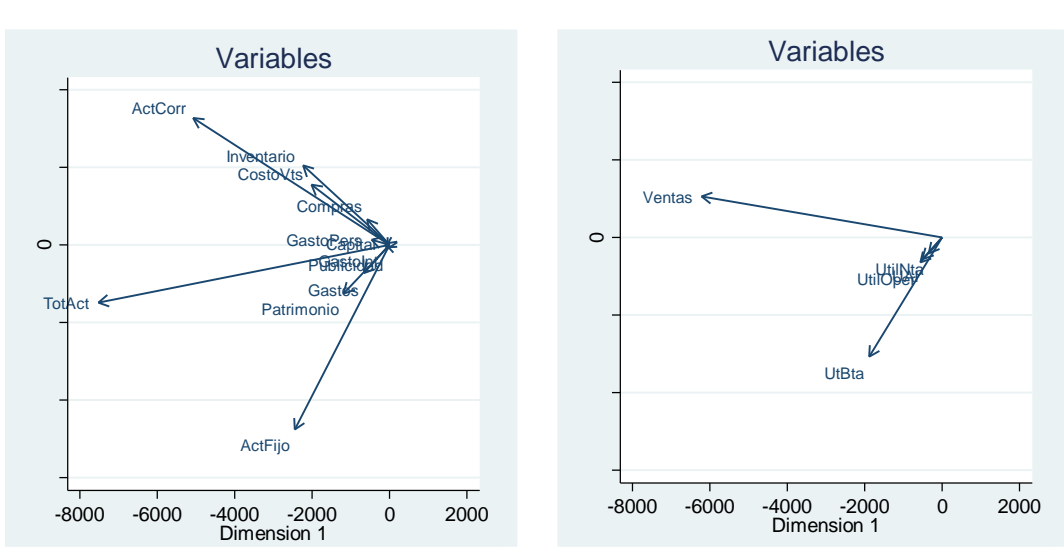

<u>Two panel biplot in the panel biplot</u>

 *Figura 3.* Componentes principales con variables 2014

| Component         | Eigenvalue      | Difference      | Proportion | Cumulative |
|-------------------|-----------------|-----------------|------------|------------|
| Comp1             | $5.05617e + 13$ | 4.37784e+13     | 0.7778     | 0.7778     |
| Comp2             | 6.78328e+12     | 2.18713e+12     | 0.1044     | 0.8822     |
| Comp3             | $4.59615e + 12$ | $3.53955e + 12$ | 0.0707     | 0.9529     |
| Comp <sub>4</sub> | 1.05660e+12     | 2.25891e+11     | 0.0163     | 0.9691     |
| Comp5             | 8.30706e+11     | 1.07845e+11     | 0.0128     | 0.9819     |
| Comp6             | 7.22860e+11     | 3.51334e+11     | 0.0111     | 0.9930     |
| Comp7             | 3.71526e+11     | 3.13625e+11     | 0.0057     | 0.9987     |
| Comp8             | $5.79012e + 10$ | $3.74466e + 10$ | 0.0009     | 0.9996     |
| Comp9             | 2.04546e+10     | 1.85233e+10     | 0.0003     | 0.9999     |
| Comp10            | 1931289877      | 363339111       | 0.0000     | 1,0000     |
| Comp11            | 1567950766      | 1234520641      | 0.0000     | 1,0000     |
| Comp12            | 333430125       | ٠               | 0.0000     | 1,0000     |

Fuente: Elaboración propia, software Stata V.13

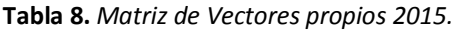

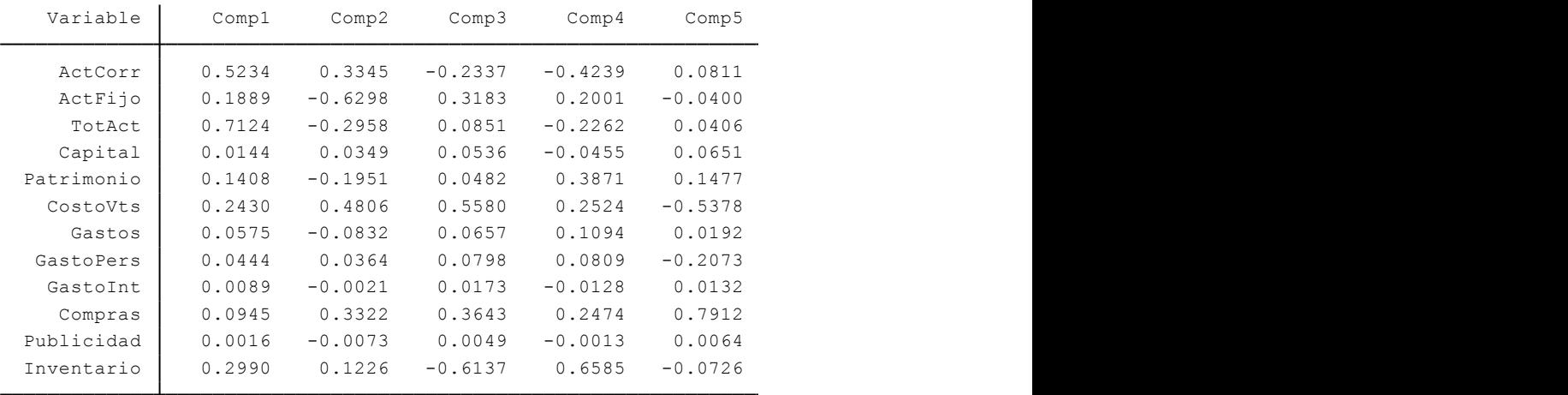

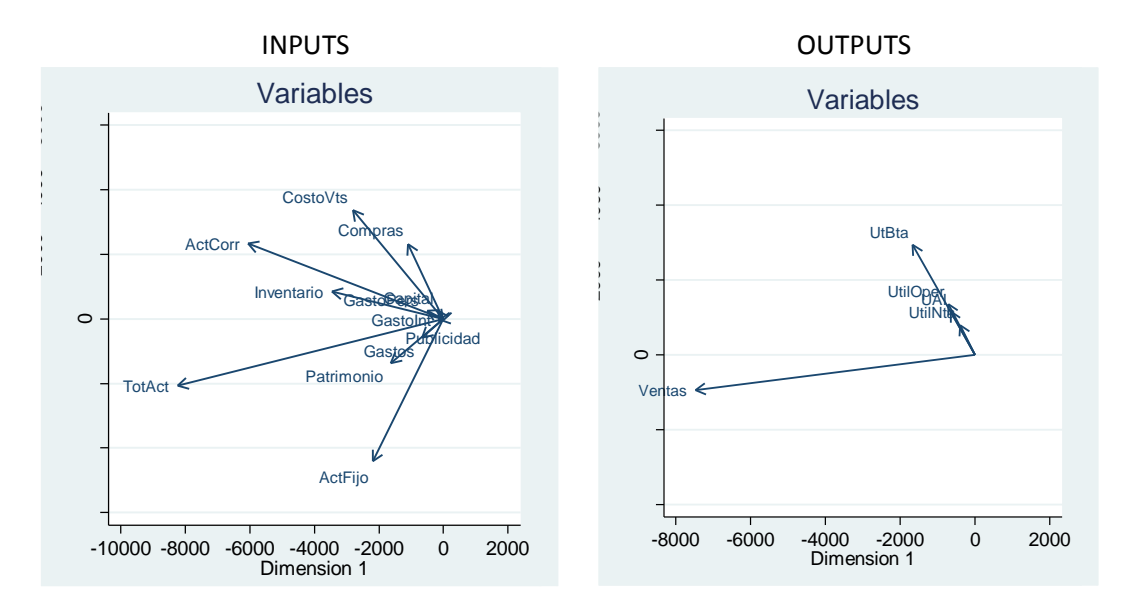

Two panel biplot is a particular to the panel biplot of the panel biplot of the panel biplot of the panel biplot of the panel biplot of the panel biplot of the panel biplot of the panel biplot of the panel biplot of the pa

 *Figura 4.* Componentes principales con variables 2015

## **ANEXO IV: PUNTAJES DE EFICIENCIA**

**Tabla 1.** *Puntajes de eficiencia (BCC)*

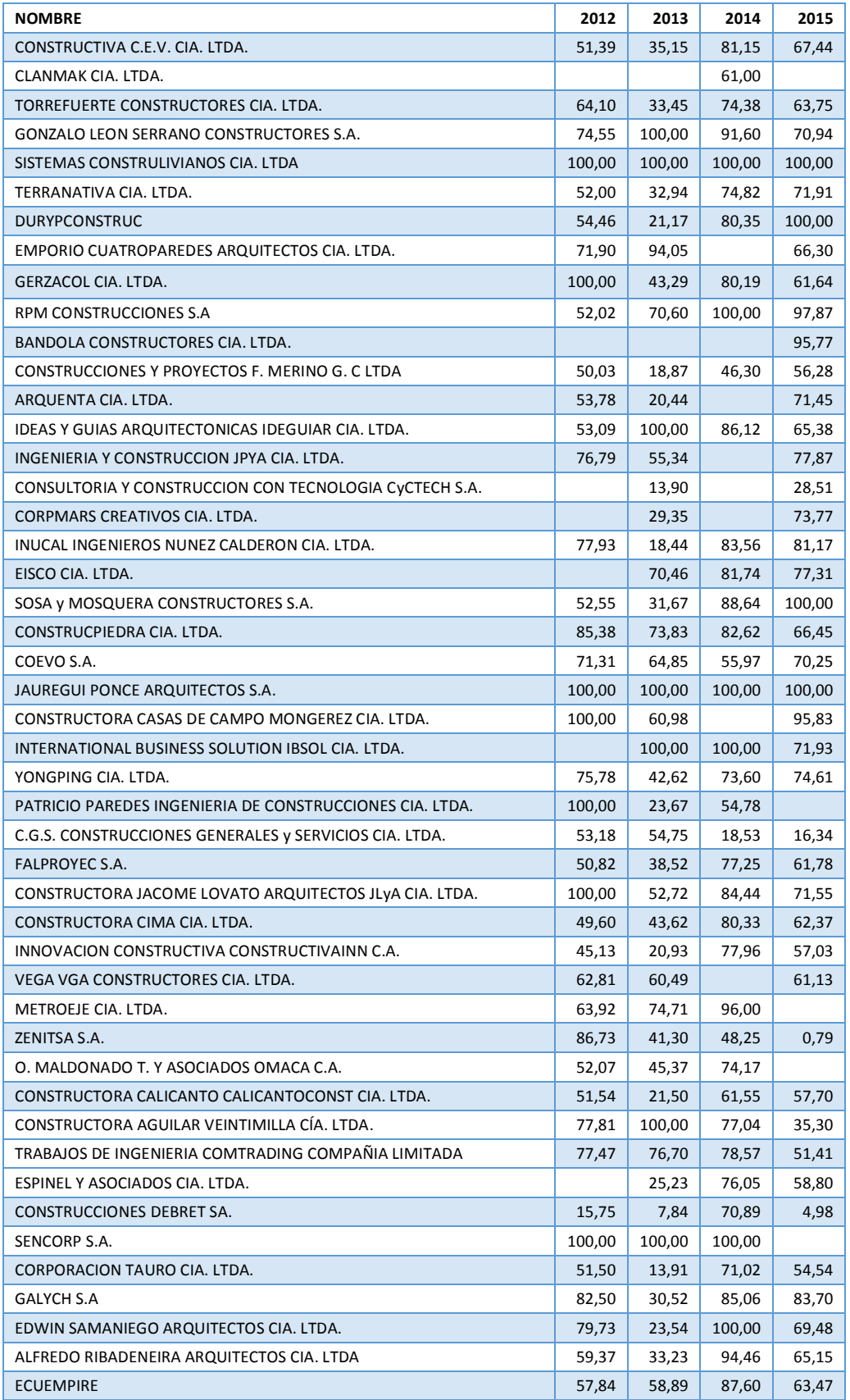

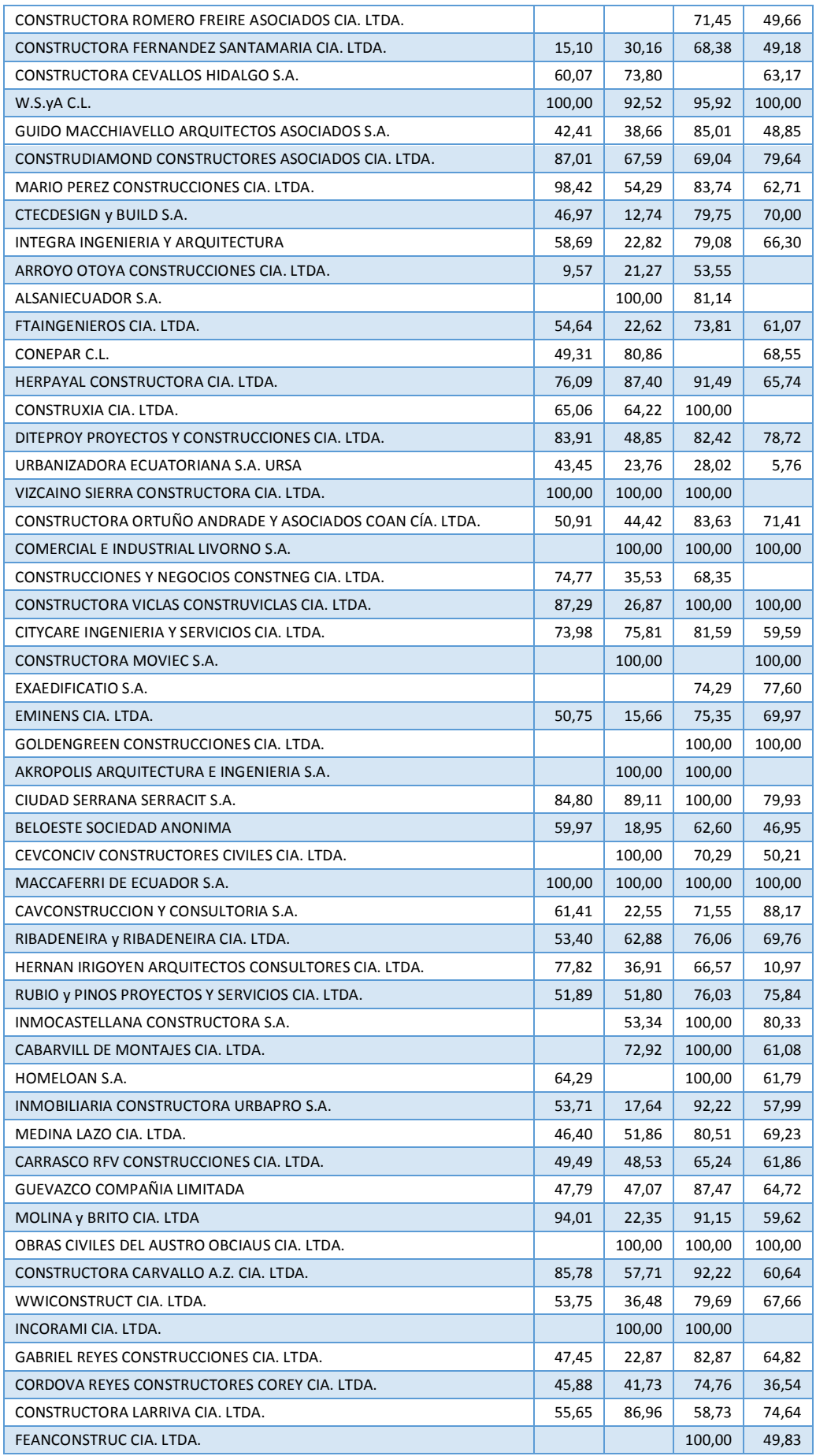

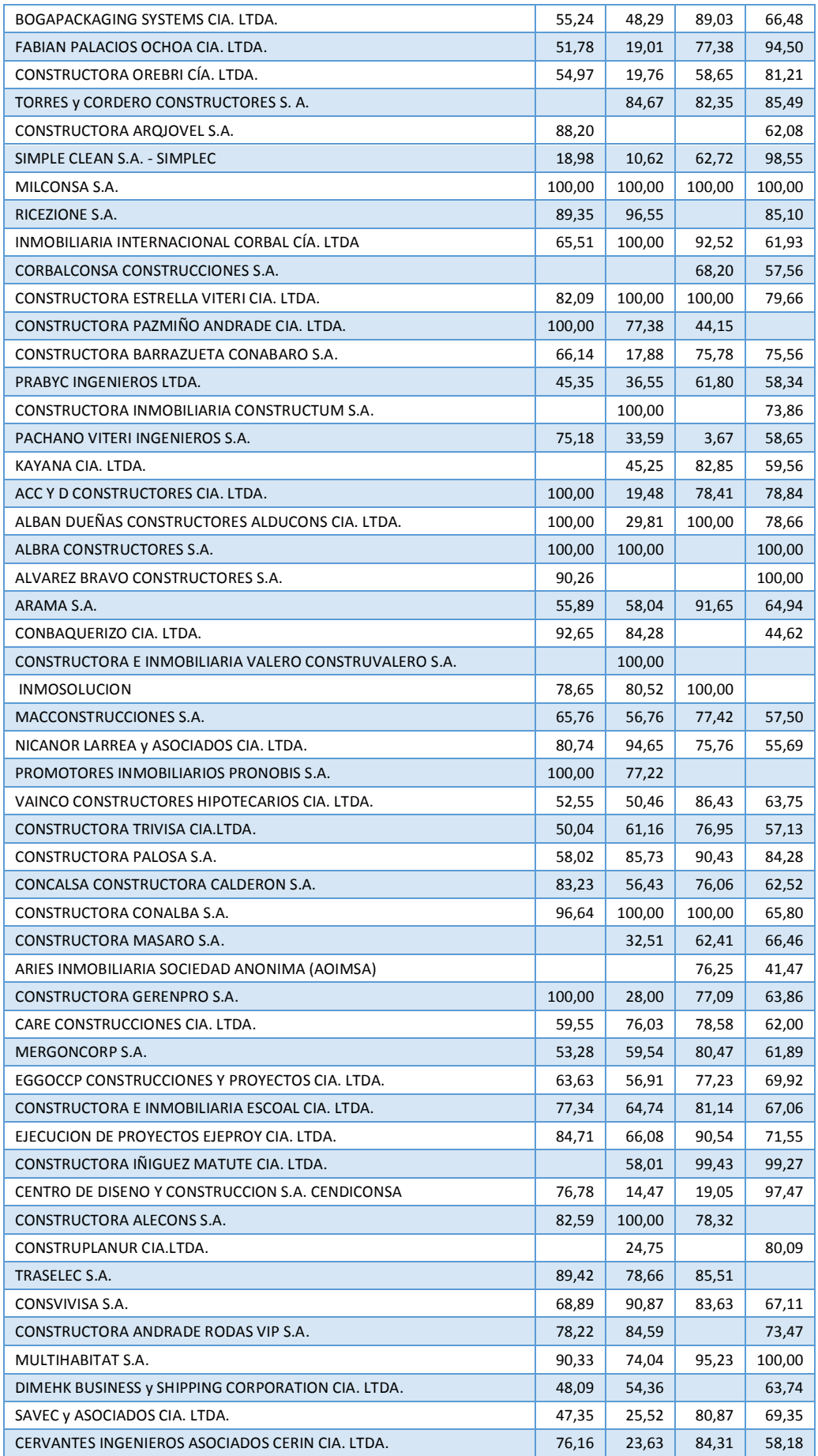

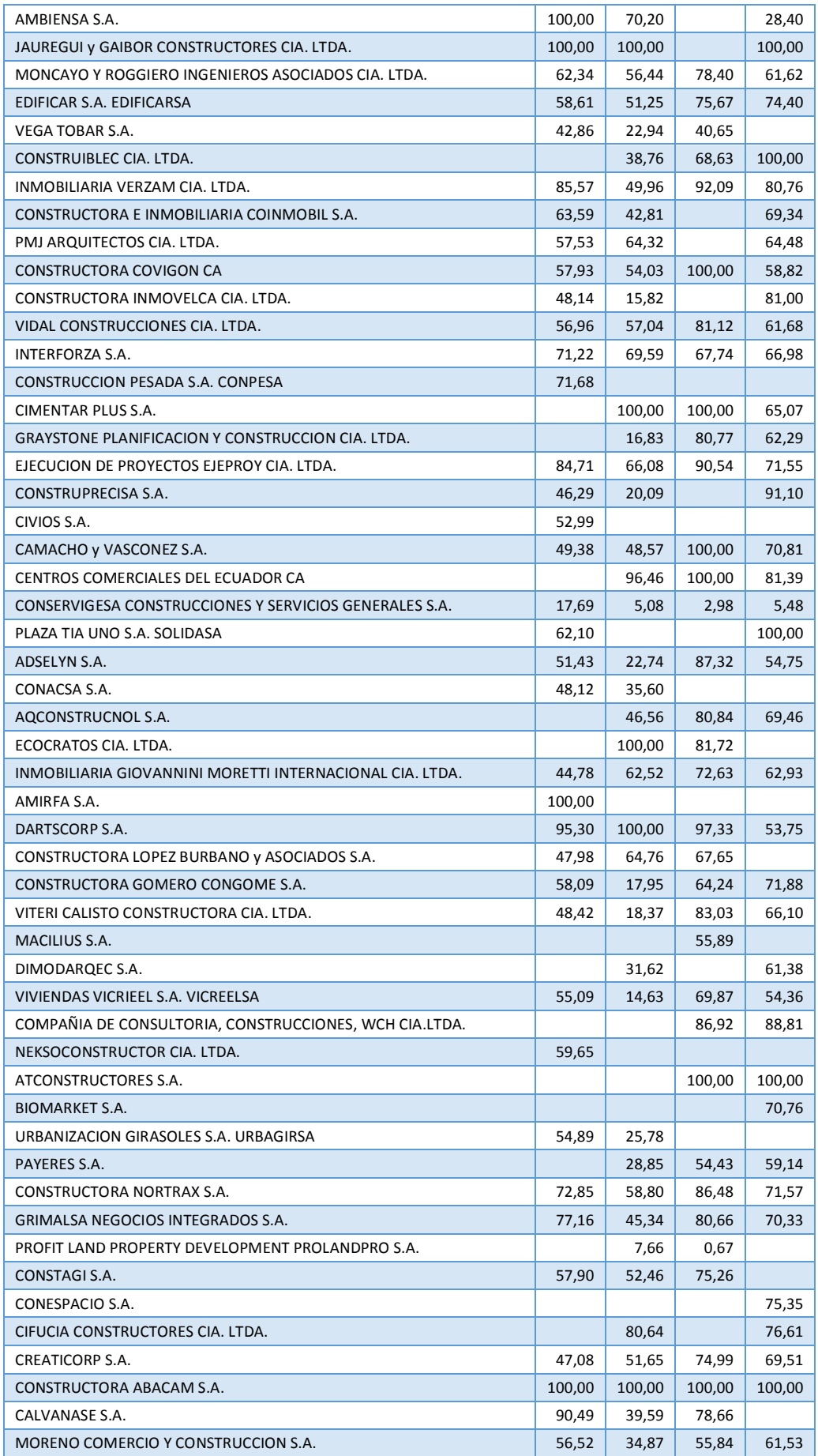

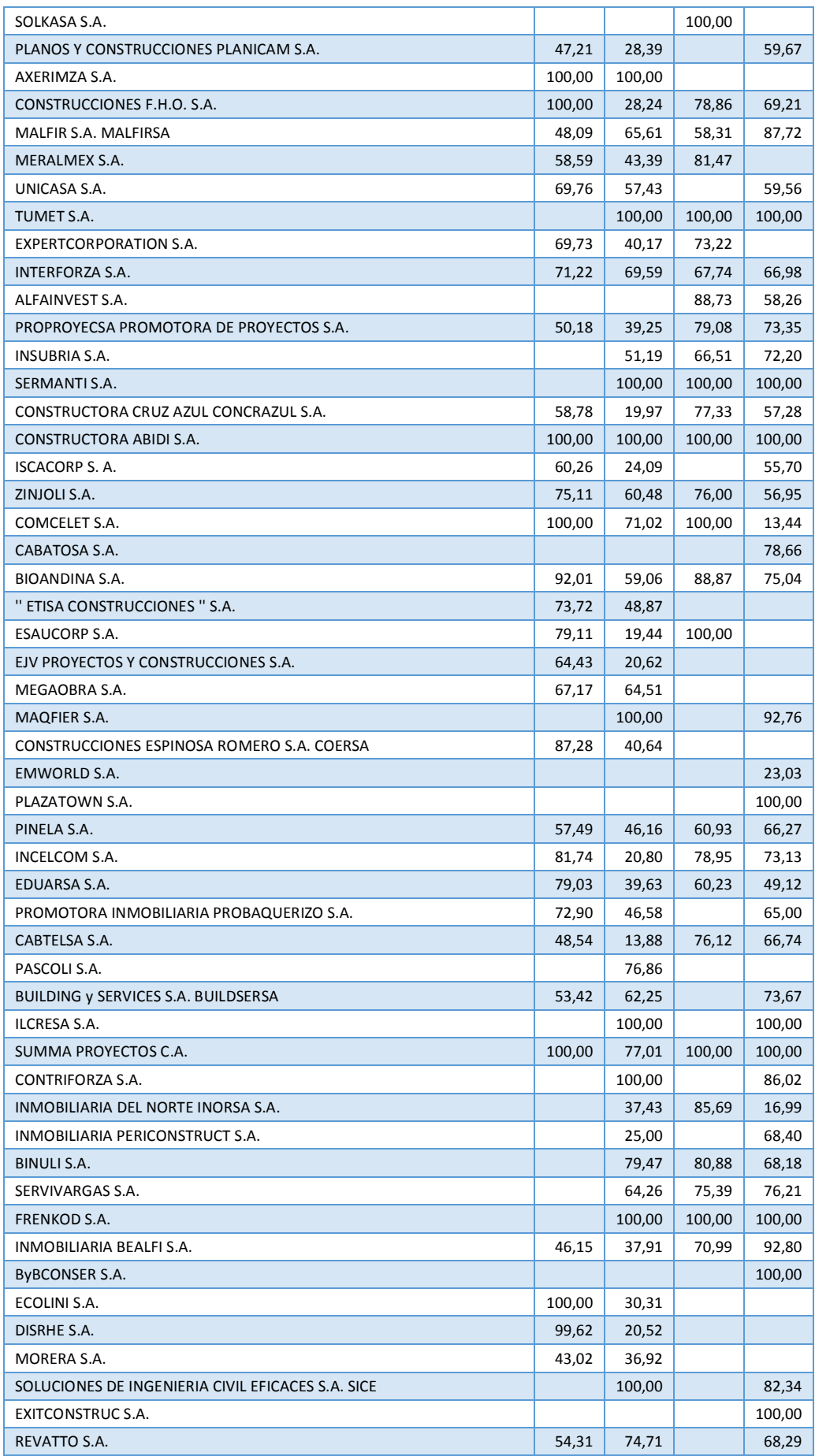

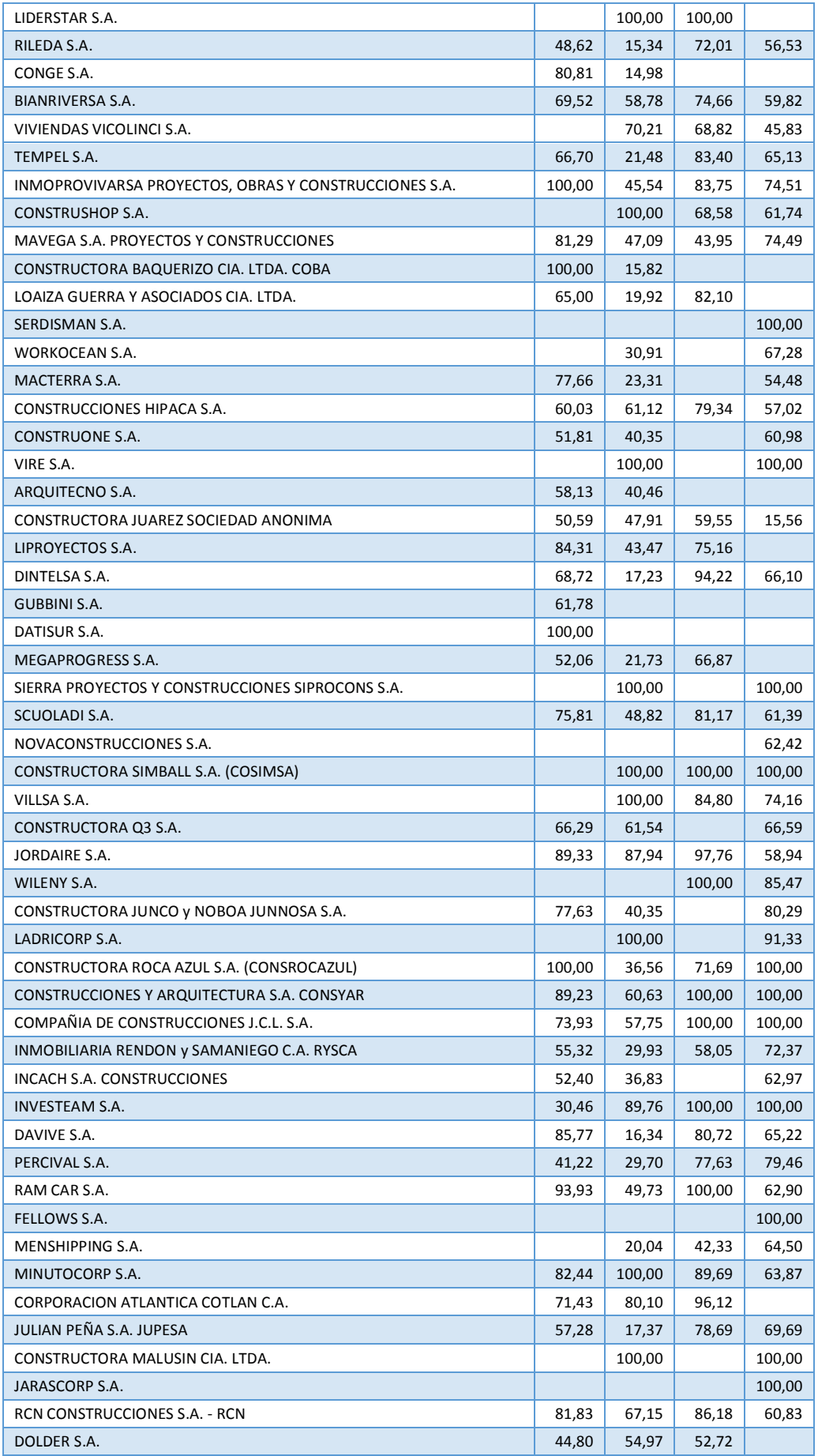

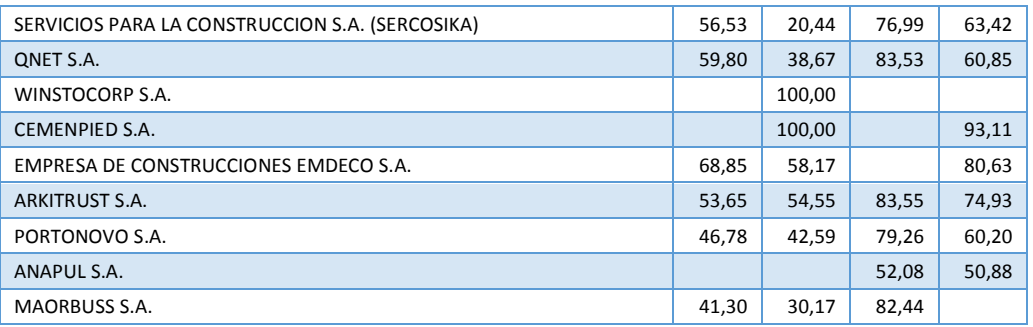

Fuente: Elaboración propia, software Frontier Analysis V.4

## **ANEXO V: MEJORAS POTENCIALES EN VARIABLES DE ENTRADA**

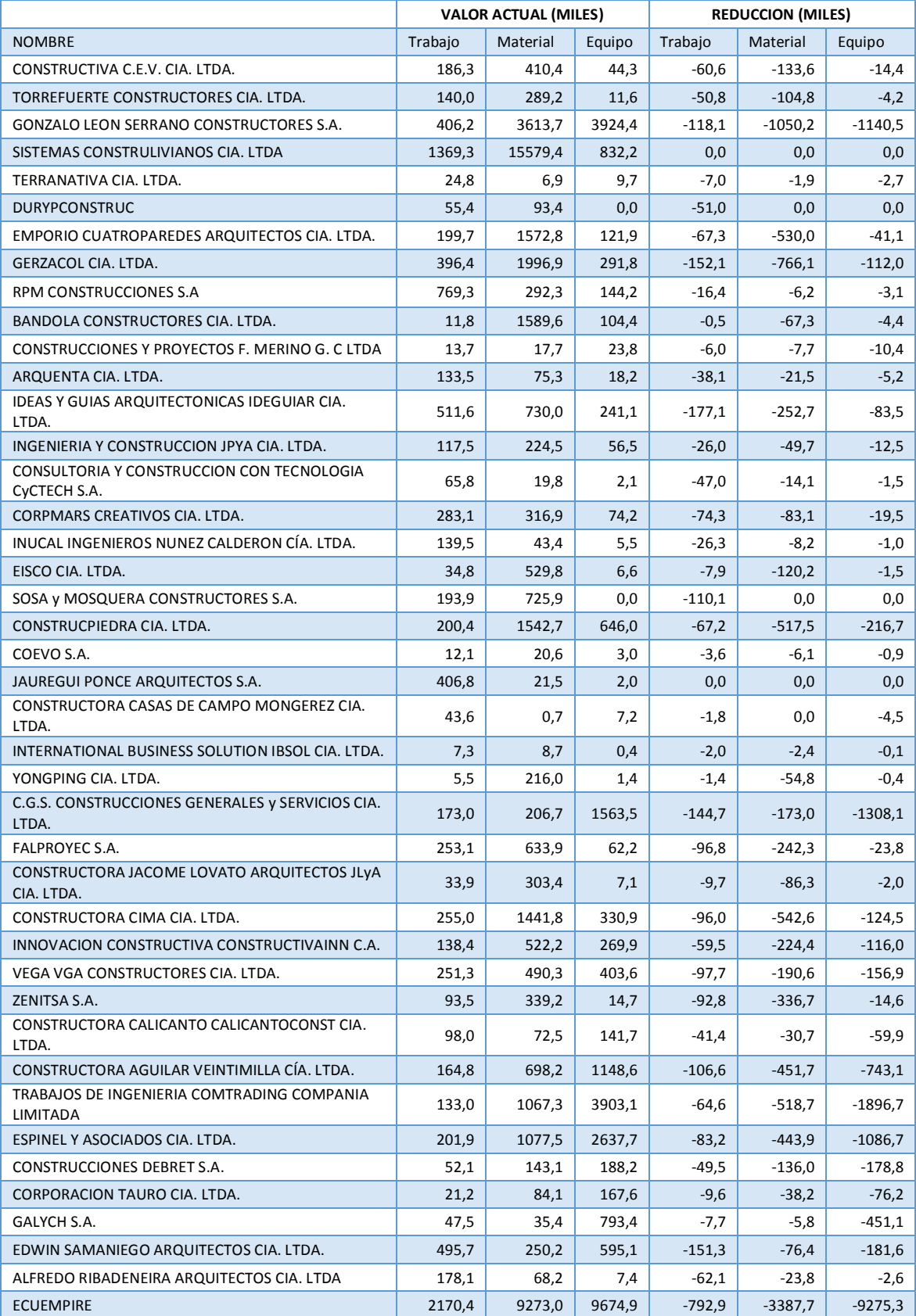

**Tabla 1.** *Valores a reducir en entradas según empresa.*

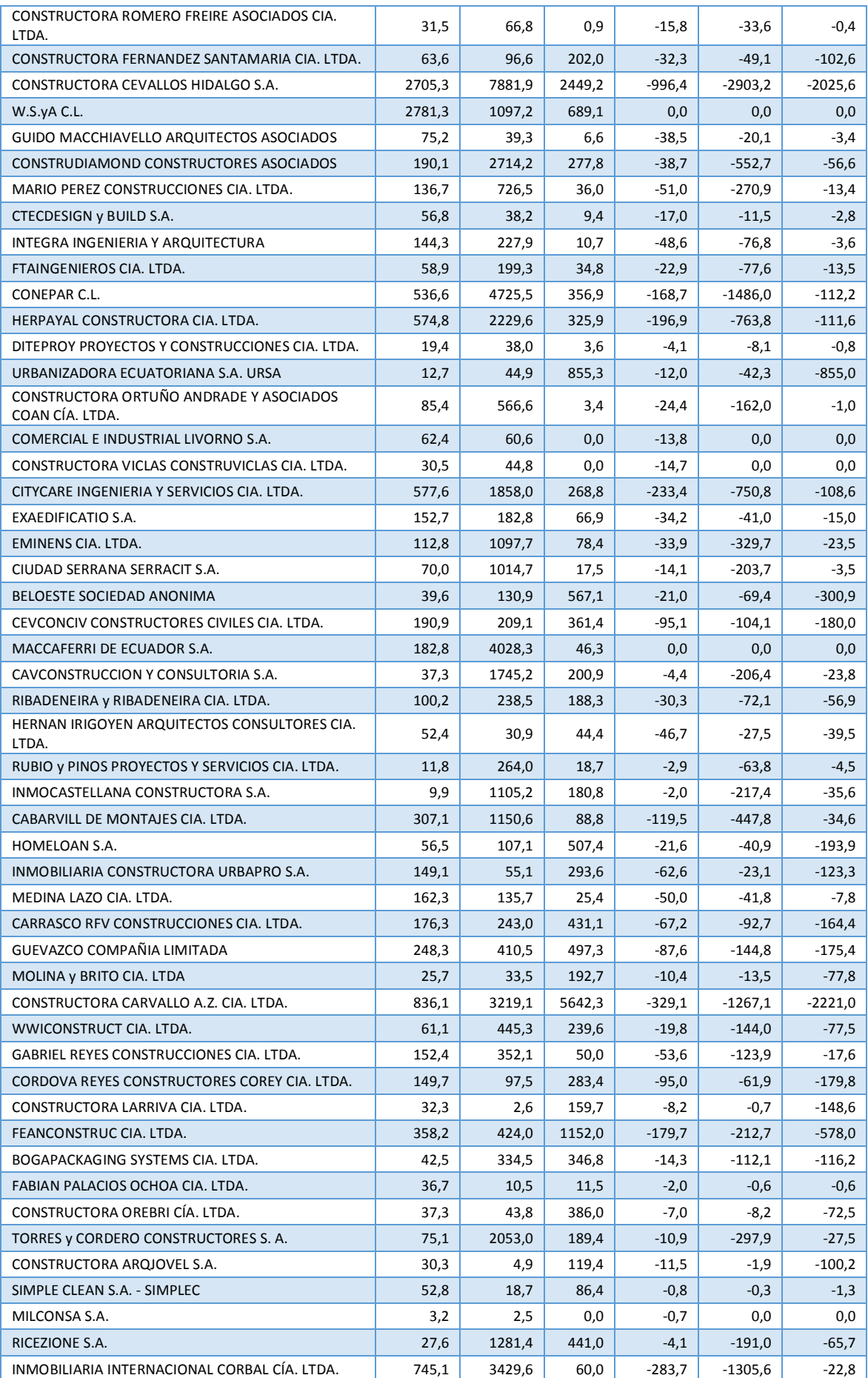
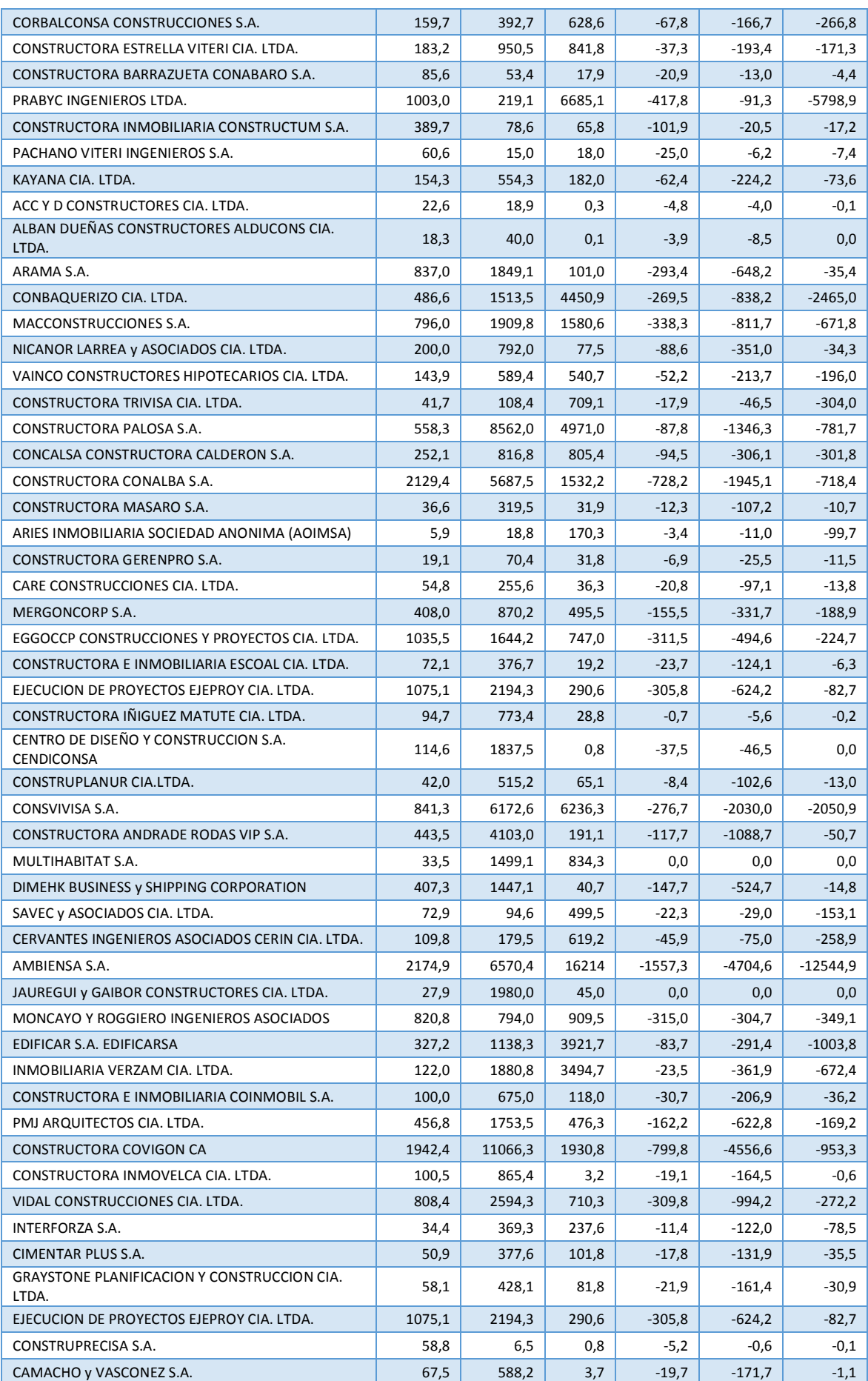

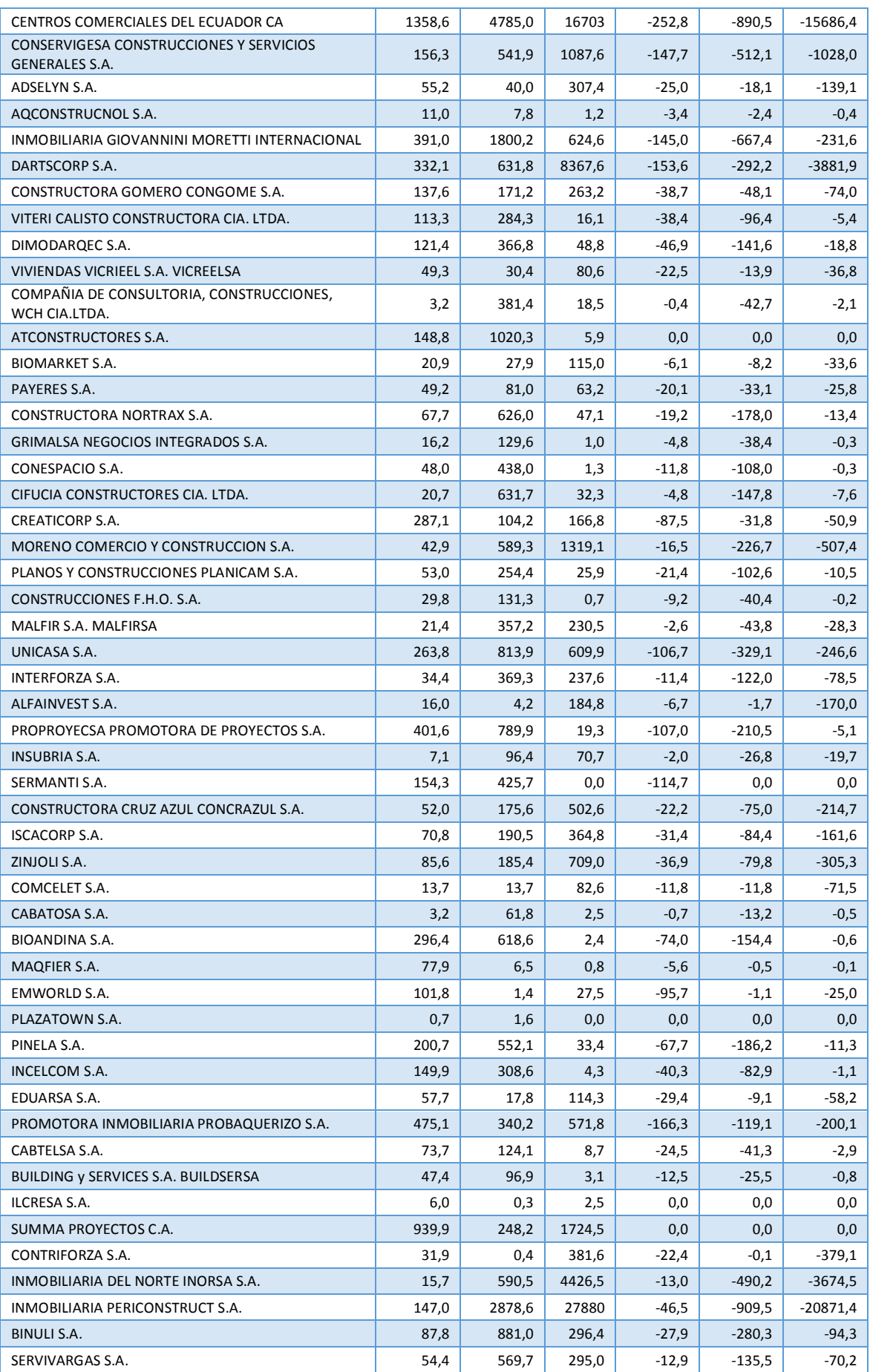

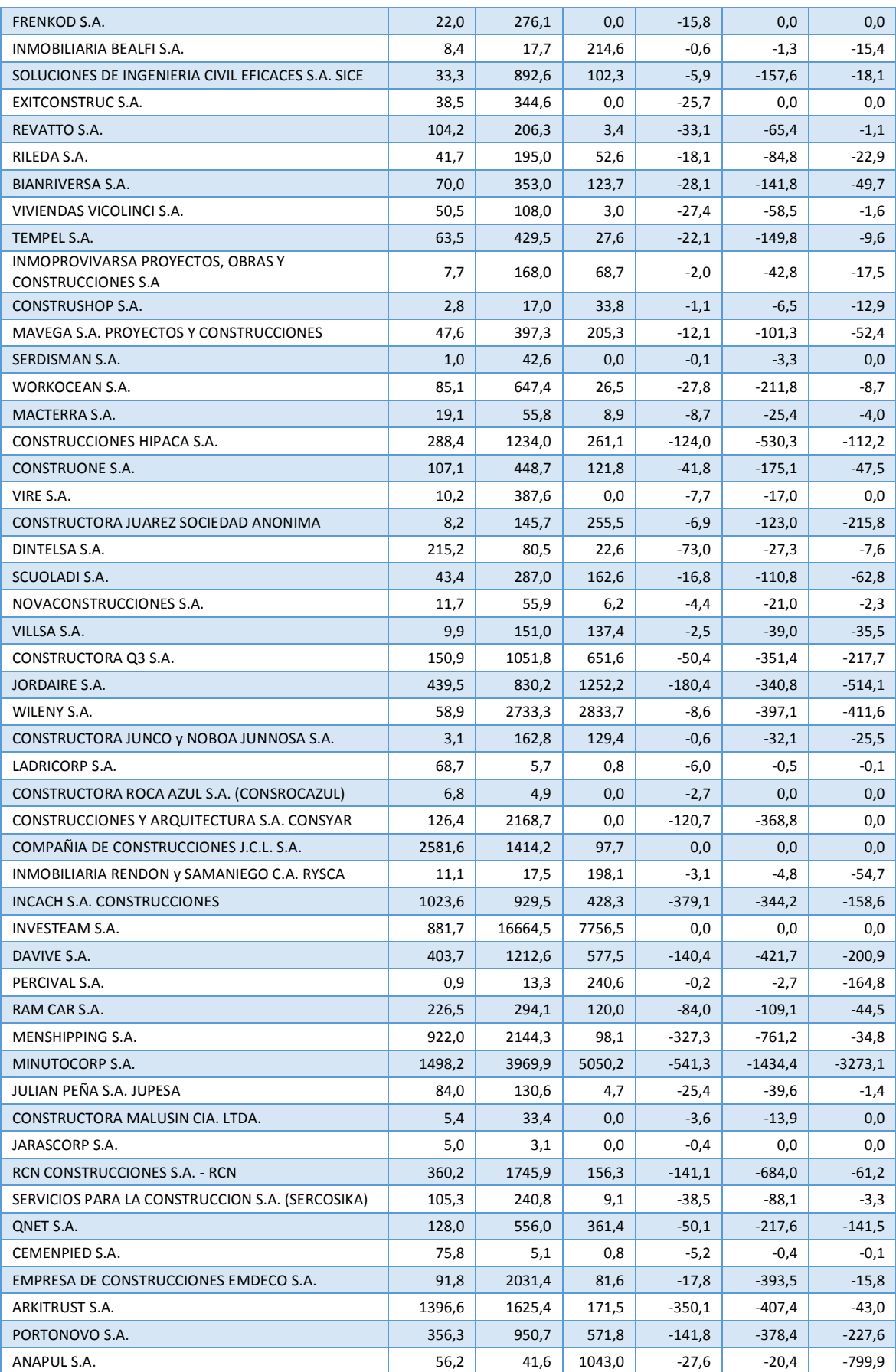

Fuente: Elaboración propia, software Frontier Analysis V.4

# **ANEXO VI: FRECUENCIAS ESPERADAS DE EFICIENCIA SEGÚN CUARTILES**

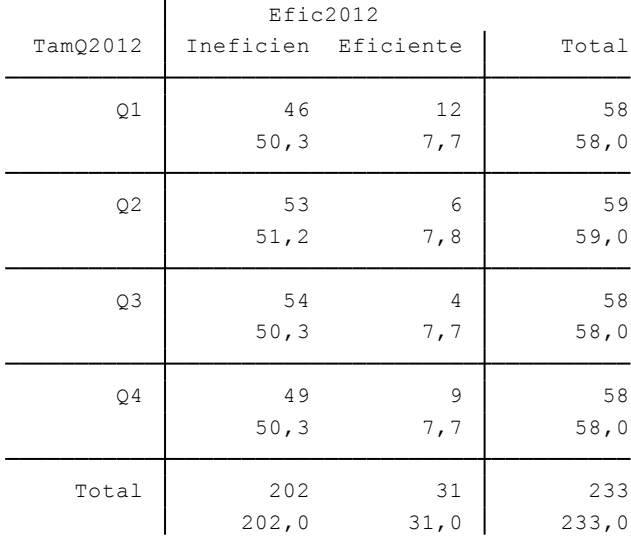

#### **Tabla 1.** *Frecuencias esperadas de eficiencia en el año 2012*

Fuente: Elaboración propia, software Stata V.13

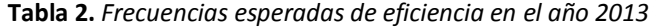

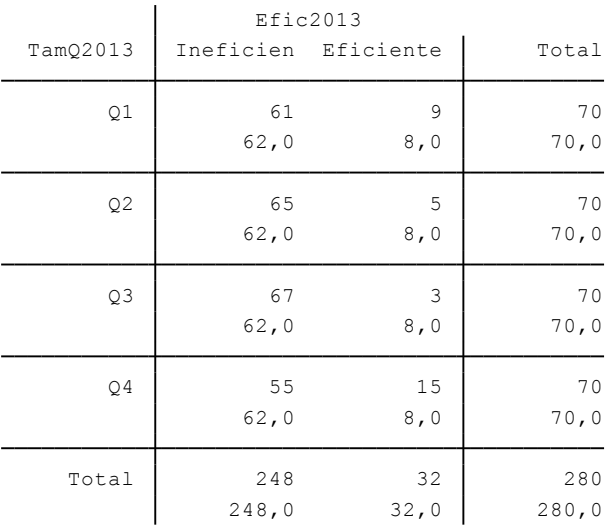

 $\overline{a}$ 

 $\overline{a}$ 

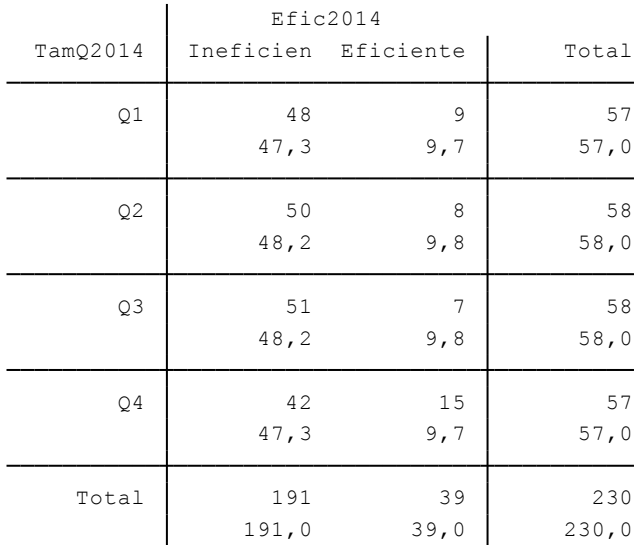

#### **Tabla 3.** *Frecuencias esperadas de eficiencia en el año 2014*

Fuente: Elaboración propia, software Stata V.13

**Tabla 4.** *Frecuencias esperadas de eficiencia en el año 2015*

|          |       | Efic2015            |       |
|----------|-------|---------------------|-------|
| TamQ2015 |       | Ineficien Eficiente | Total |
| Q1       | 58    | 7                   | 65    |
|          | 58, 5 | 6, 5                | 65,0  |
| Q2       | 62    | 3                   | 65    |
|          | 58, 5 | 6, 5                | 65,0  |
| Q3       | 60    | 5                   | 65    |
|          | 58, 5 | 6, 5                | 65,0  |
| Q4       | 53    | 11                  | 64    |
|          | 57,6  | 6,4                 | 64,0  |
| Total    | 233   | 26                  | 259   |
|          | 233,0 | 26,0                | 259,0 |

# **ANEXO VII: PROPORCIONES DE EFICIENCIA POR TAMAÑO EN CUARTILES Y ESTADÍSTICOS CHI2**

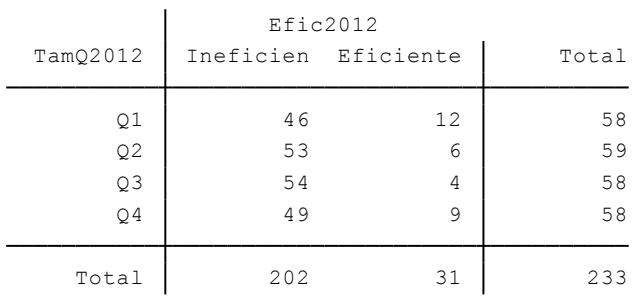

#### **Tabla 1.** *Empresas eficientes según tamaño en el año 2012*

Fuente: Elaboración propia, software Stata V.13 Pearson chi2(3) =  $5.5562$  Pr = 0.135

#### **Tabla 2.** *Empresas eficientes según tamaño en el año 2013*

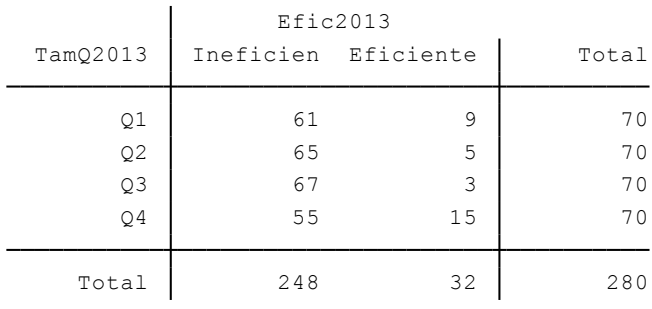

Pearson chi2(3) =  $11,8548$  Pr = 0,008

Fuente: Elaboración propia, software Stata V.13

**Tabla 3.** *Empresas eficientes según tamaño en el año 2014*

|                | Efic2014 |                     |       |  |  |  |
|----------------|----------|---------------------|-------|--|--|--|
| TamQ2014       |          | Ineficien Eficiente | Total |  |  |  |
| Q1             | 48       | 9                   | 57    |  |  |  |
| Q2             | 50       | 8                   | 58    |  |  |  |
| Q3             | 51       | 7                   | 58    |  |  |  |
| Q <sub>4</sub> | 42       | 15                  | 57    |  |  |  |
| Total          | 191      | 39                  | 230   |  |  |  |

Pearson chi2(3) =  $4,9971$  Pr = 0,172

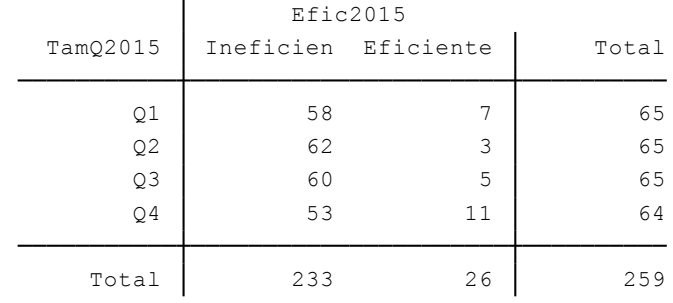

#### **Tabla 4.** *Empresas eficientes según tamaño en el año 2015*

Pearson chi2(3) =  $6,1734$  Pr = 0,103

# **ANEXO VIII: DENDOGRAMAS SEGÚN MÉTODO DE WARD**

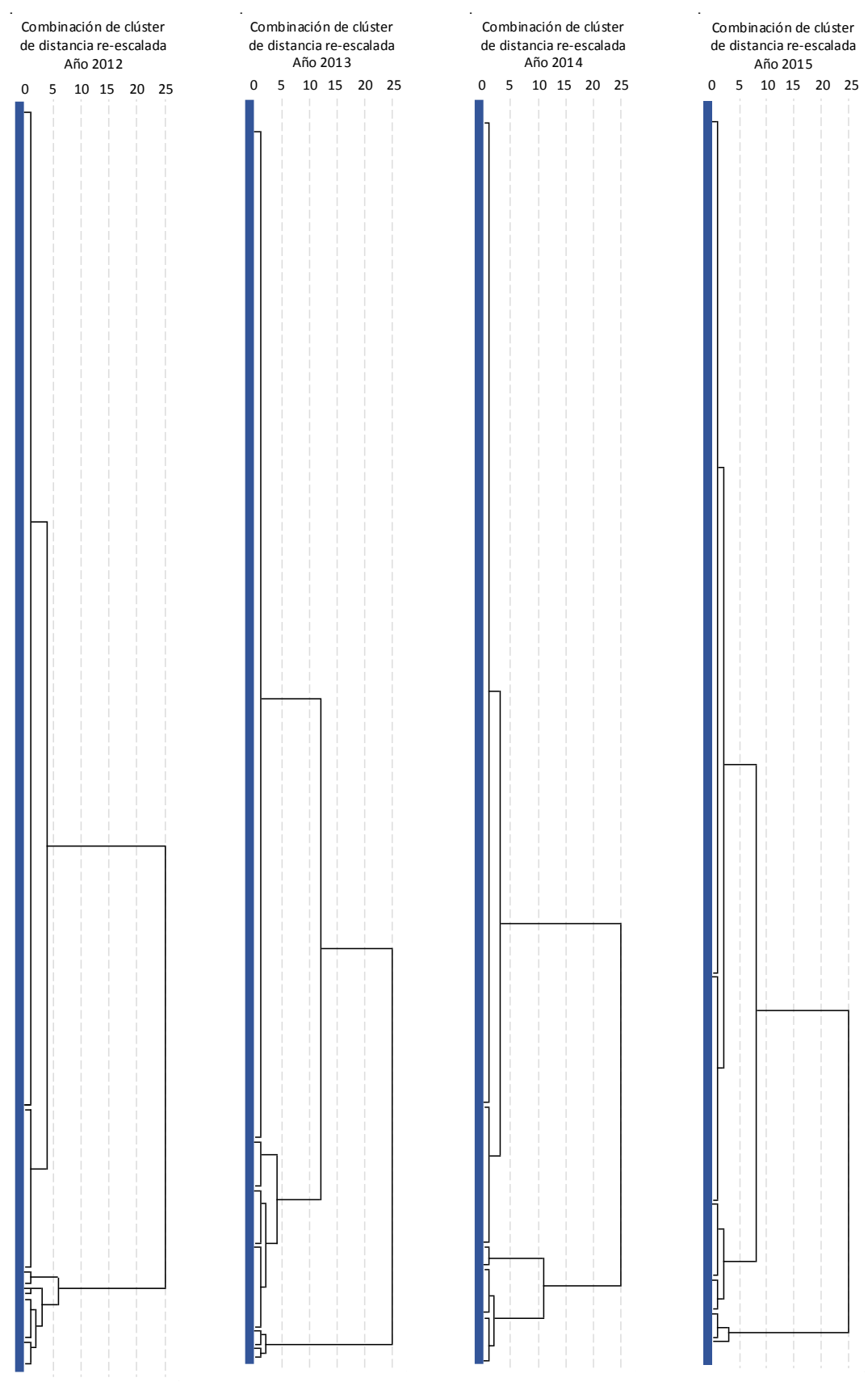

*Figura 1.* Dendogramas del Análisis de Clúster Jerárquico. Software SPSS V.22

## **ANEXO IX: PROPORCIONES DE EFICIENCIA POR CLUSTER DE**

# **TAMAÑO Y PRUEBA EXACTA DE FISHER**

#### **Tabla 1.** *Empresas eficientes según tamaño en el año 2012*

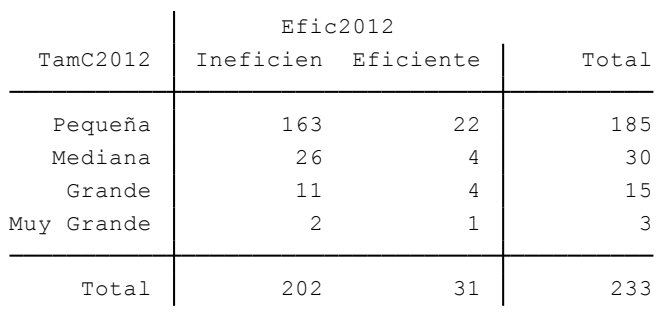

Fisher's exact =  $0,195$ 

Fuente: Elaboración propia, software Stata V.13

**Tabla 2.** *Empresas eficientes según tamaño en el año 2013*

|            | Efic2013 |                     |       |  |  |
|------------|----------|---------------------|-------|--|--|
| TamC2013   |          | Ineficien Eficiente | Total |  |  |
| Pequeña    | 213      | 17                  | 230   |  |  |
| Mediana    | 5        | 6                   | 11    |  |  |
| Grande     | 23       | 9                   | 32    |  |  |
| Muy Grande |          | Ω                   |       |  |  |
| Total      | 248      | 32                  | 280   |  |  |

Fuente: Elaboración propia, software Stata V.13 Fisher's exact  $=$  0,000

#### **Tabla 3.** *Empresas eficientes según tamaño en el año 2014*

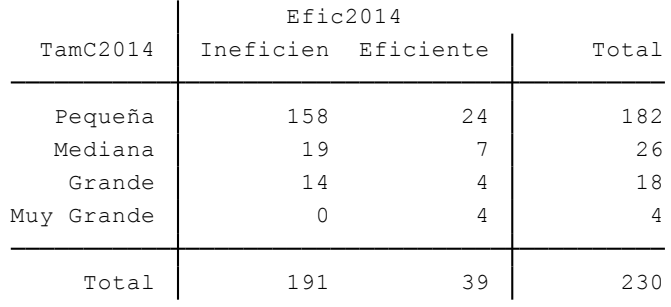

Fisher's exact =  $0,000$ 

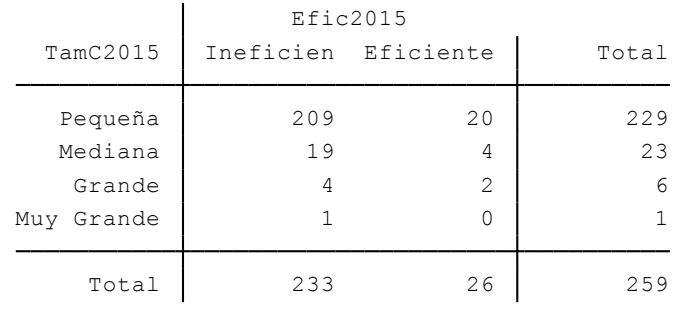

#### **Tabla 4.** *Empresas eficientes según tamaño en el año 2015*

Fisher's exact =  $0,100$ 

# **ANEXO X: ESTADÍSTICOS DESCRIPTIVOS DE RATIOS FINANCIEROS**

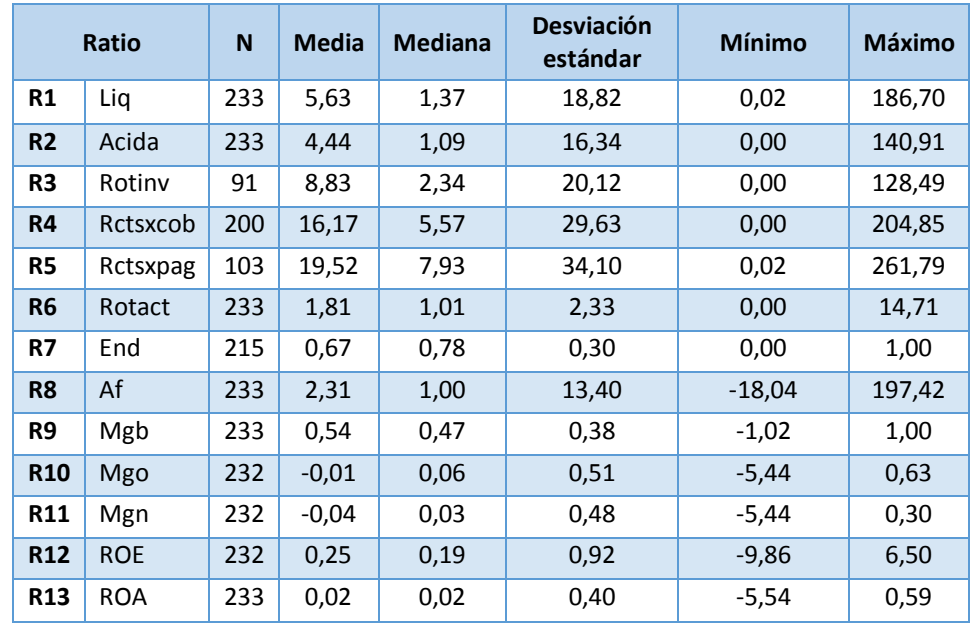

**Tabla 1.** *Estadísticos descriptivos de ratios financieros para el año 2012*

Fuente: Elaboración propia, software SPSS V.22

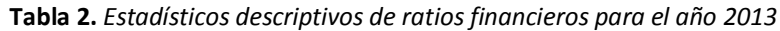

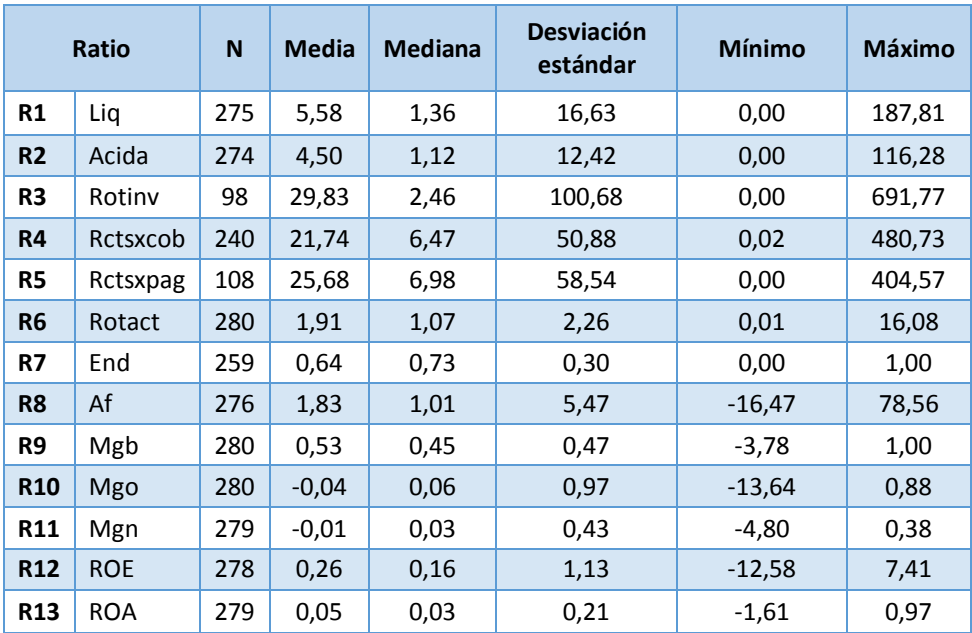

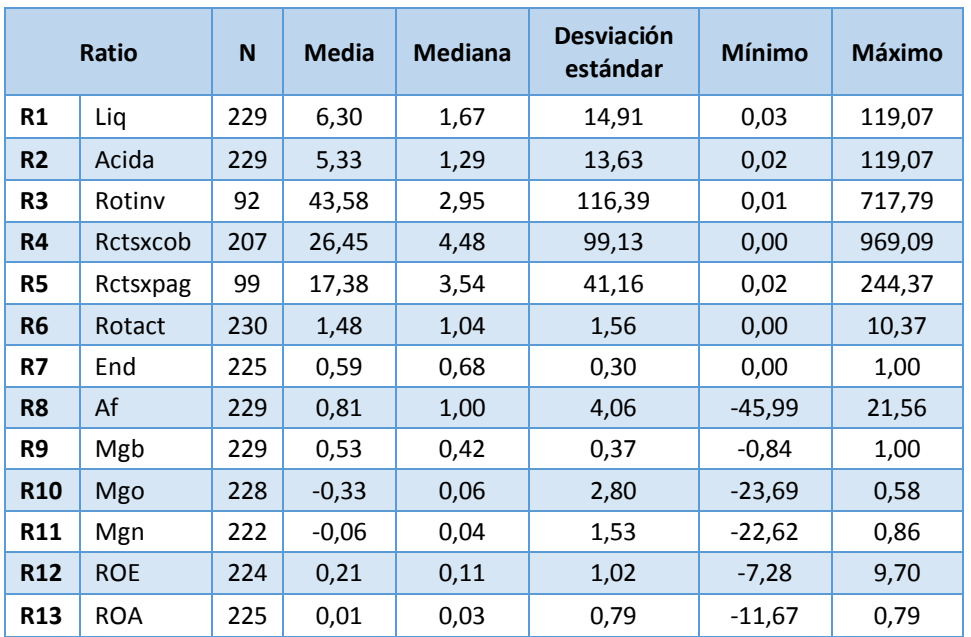

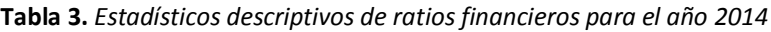

#### **Tabla 4.** *Estadísticos descriptivos de ratios financieros para el año 2015*

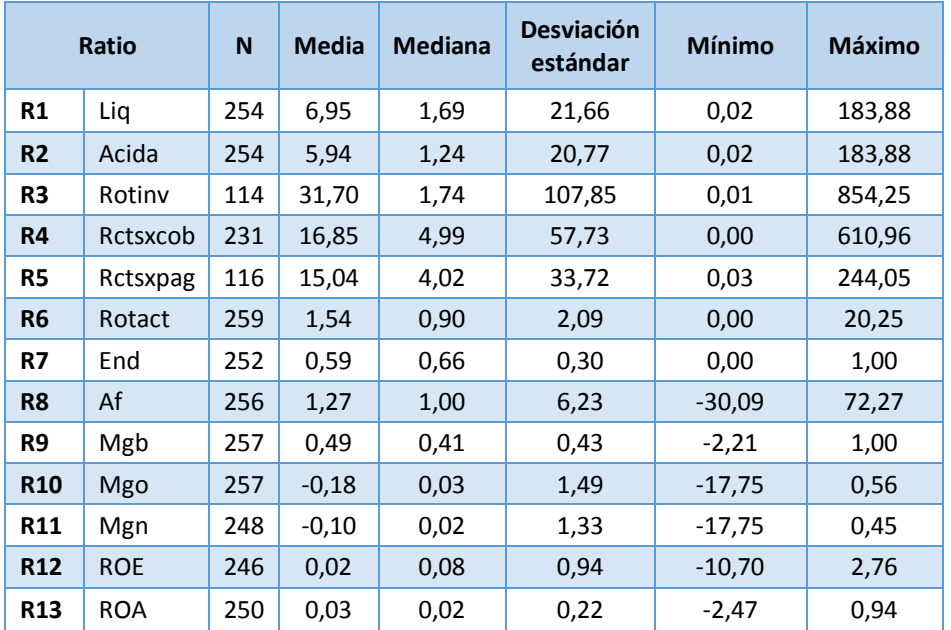

# **ANEXO XI: DIAGRAMAS DE CAJA**   $rac{8}{\sqrt{2}}$  $\bullet$

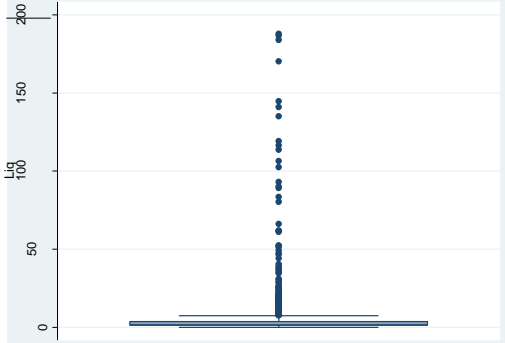

*Figura 1.* Diagrama de caja ratio Liquidez. Software Stata V.13

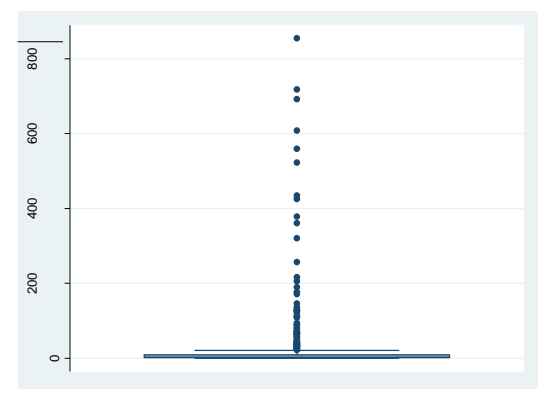

*Figura 3.* Diagrama de caja ratio Rotación de Inventario. Software Stata V.13

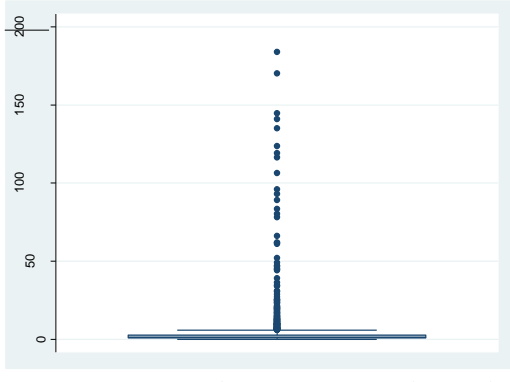

*Figura2.* Diagrama de caja ratio Liquidez Acida. Software Stata V.13

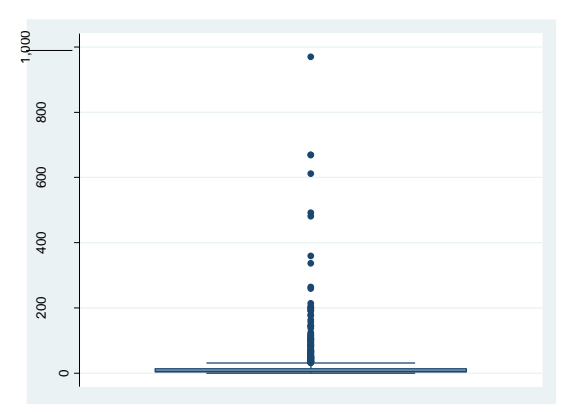

*Figura 4.* Diagrama de caja ratio Rotación de Cuentas por Cobrar. Software Stata V.13

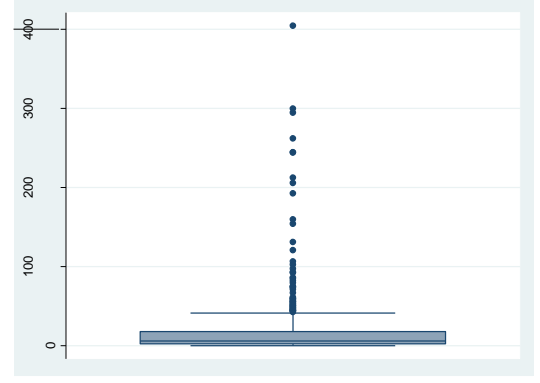

*Figura 5.* Diagrama de caja ratio Rotación de Cuentas por Pagar. Software Stata V.13

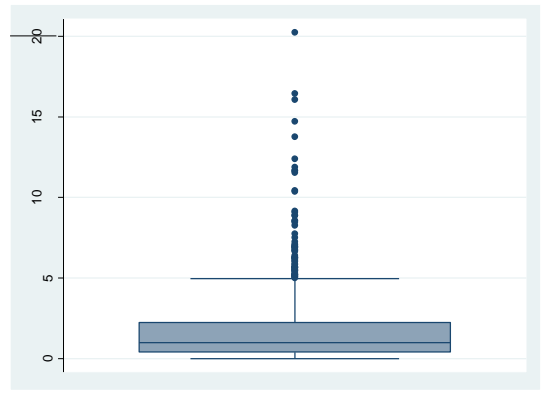

*Figura 6.* Diagrama de caja ratio Rotación de Activo. Software Stata V.13

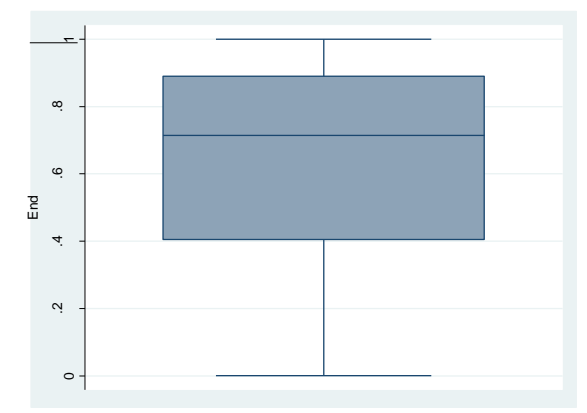

*Figura 7.* Diagrama de caja ratio Endeudamiento. Software Stata V.13

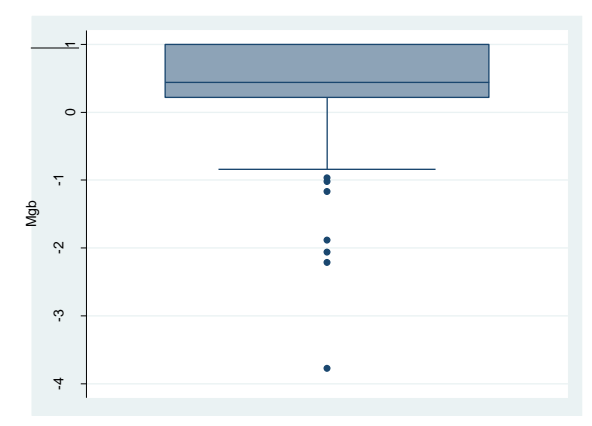

*Figura 9.* Diagrama de caja ratio Margen de Utilidad Bruta. Software Stata V.13

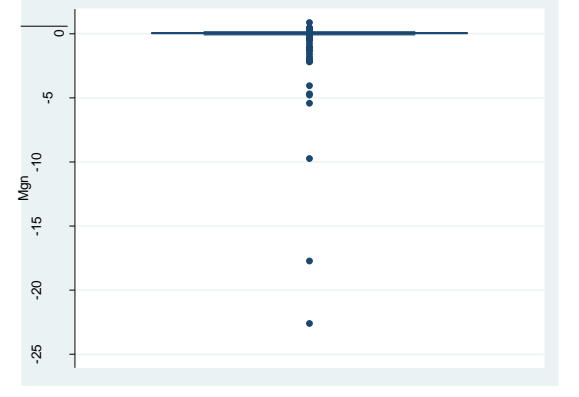

*Figura 11.* Diagrama de caja ratio Margen de utilidad Neta. Software Stata V.13

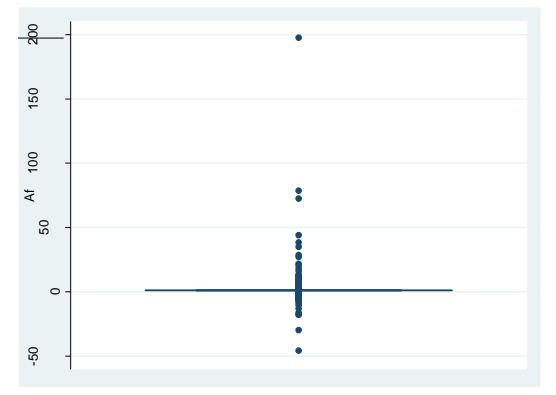

*Figura 8.* Diagrama de caja ratio Apalancamiento Financiero. Software Stata V.13

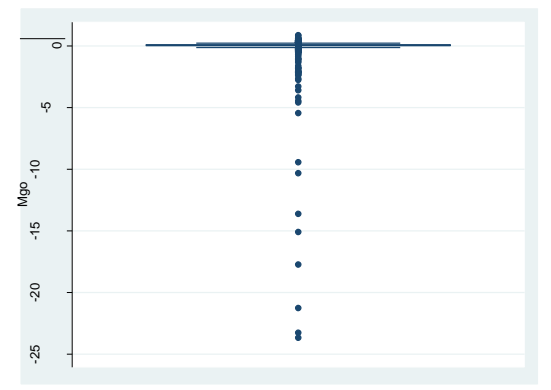

*Figura 10.* Diagrama de caja ratio Margen de utilidad Operativa. Software Stata V.13

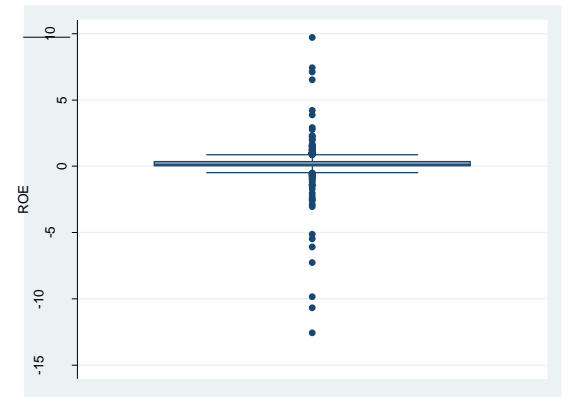

*Figura 12.* Diagrama de caja ratio Rendimiento sobre Patrimonio. Software Stata V.13

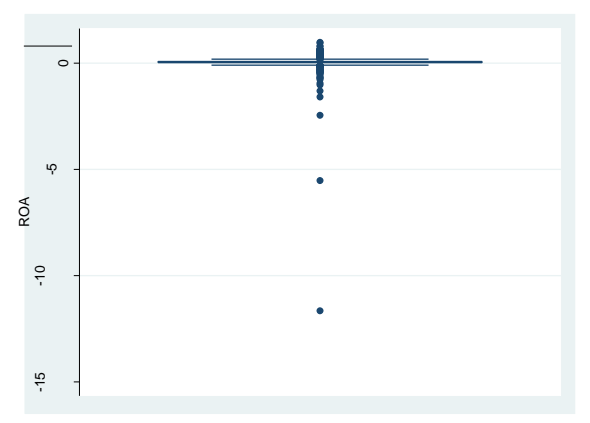

*Figura 13.* Diagrama de caja ratio Rendimiento sobre Activo. Software Stata V.13

# **ANEXO XII. ESTADÍSTICOS DESCRIPTIVOS DE RATIOS FINANCIEROS SEGÚN AÑOS**

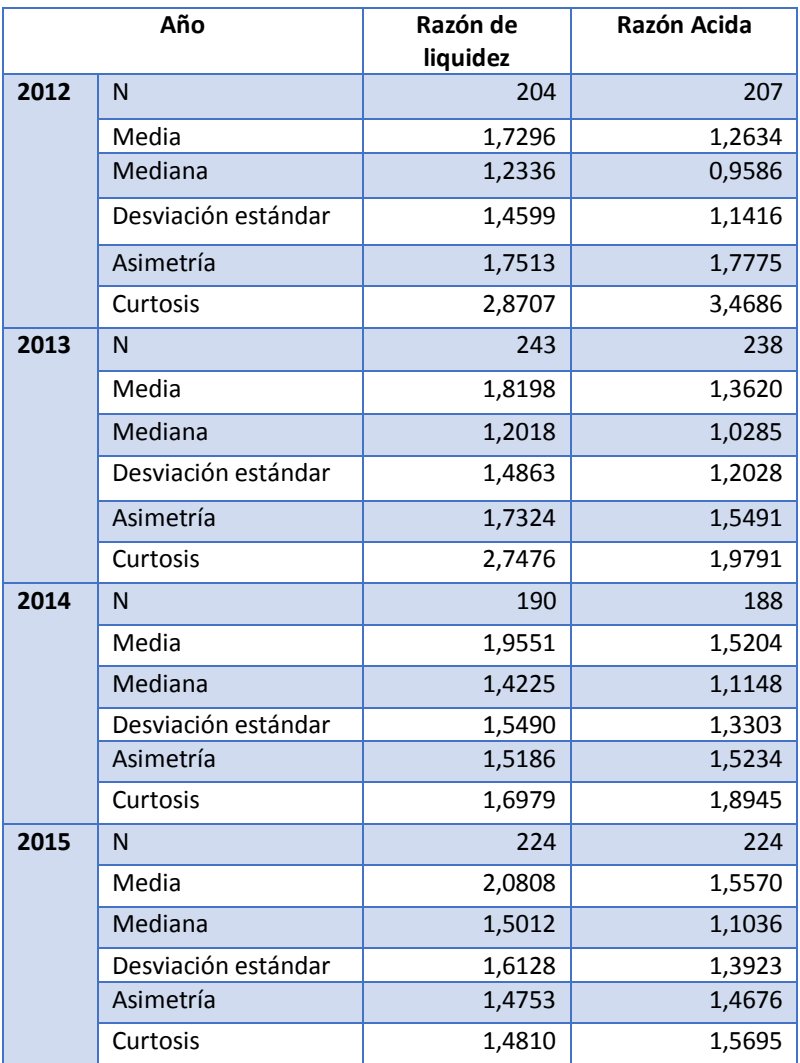

**Tabla 1.** *Estadísticos descriptivos de indicadores de liquidez según años.*

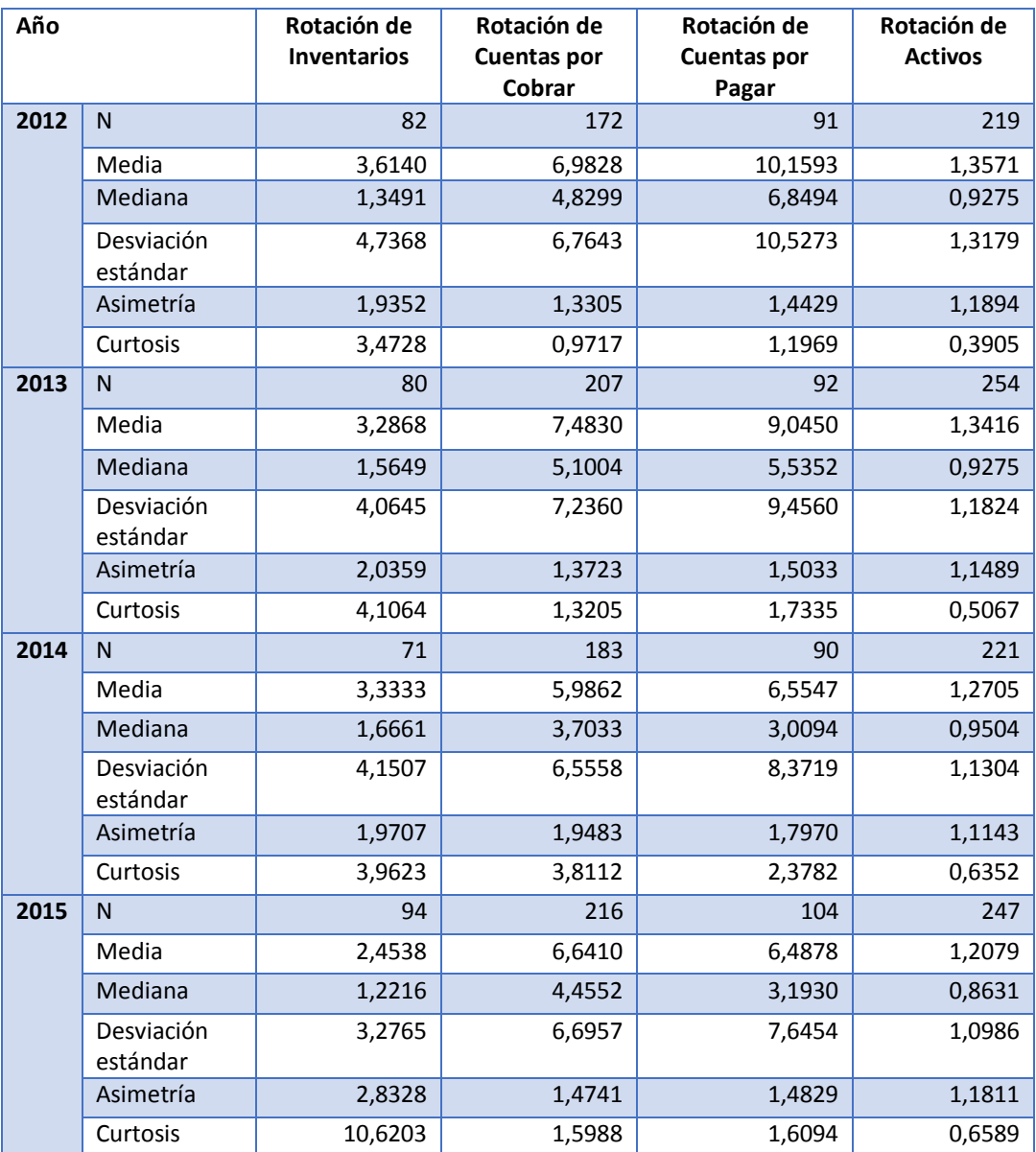

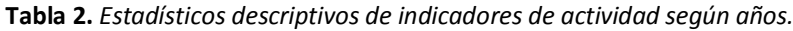

| Año  |                     | Razón de<br>Endeudamiento | Apalancamiento<br><b>Financiero</b> |
|------|---------------------|---------------------------|-------------------------------------|
| 2012 | N                   | 215                       | 171                                 |
|      | Media               | 0,6661                    | 1,0495                              |
|      | Mediana             | 0,7755                    | 1,0000                              |
|      | Desviación estándar | 0,2993                    | 0,1187                              |
|      | Asimetría           | $-0,9111$                 | 1,2464                              |
|      | Curtosis            | $-0,3981$                 | 1,6084                              |
| 2013 | N                   | 259                       | 206                                 |
|      | Media               | 0,6389                    | 1,0445                              |
|      | Mediana             | 0,7270                    | 1,0000                              |
|      | Desviación estándar | 0,2996                    | 0,1078                              |
|      | Asimetría           | $-0,6919$                 | 1,4359                              |
|      | Curtosis            | $-0,7972$                 | 2,1886                              |
| 2014 | $\mathsf{N}$        | 225                       | 169                                 |
|      | Media               | 0,5945                    | 1,0202                              |
|      | Mediana             | 0,6762                    | 1,0000                              |
|      | Desviación estándar | 0,3042                    | 0,1108                              |
|      | Asimetría           | $-0,5242$                 | 1,4335                              |
|      | Curtosis            | $-0,9978$                 | 3,5427                              |
| 2015 | $\mathsf{N}$        | 252                       | 177                                 |
|      | Media               | 0,5945                    | 1,0263                              |
|      | Mediana             | 0,6649                    | 1,0000                              |
|      | Desviación estándar | 0,3046                    | 0,1152                              |
|      | Asimetría           | $-0,5048$                 | 1,0832                              |
|      | Curtosis            | $-1,0059$                 | 2,5350                              |

**Tabla 3.** *Estadísticos descriptivos de indicadores de endeudamiento según años.*

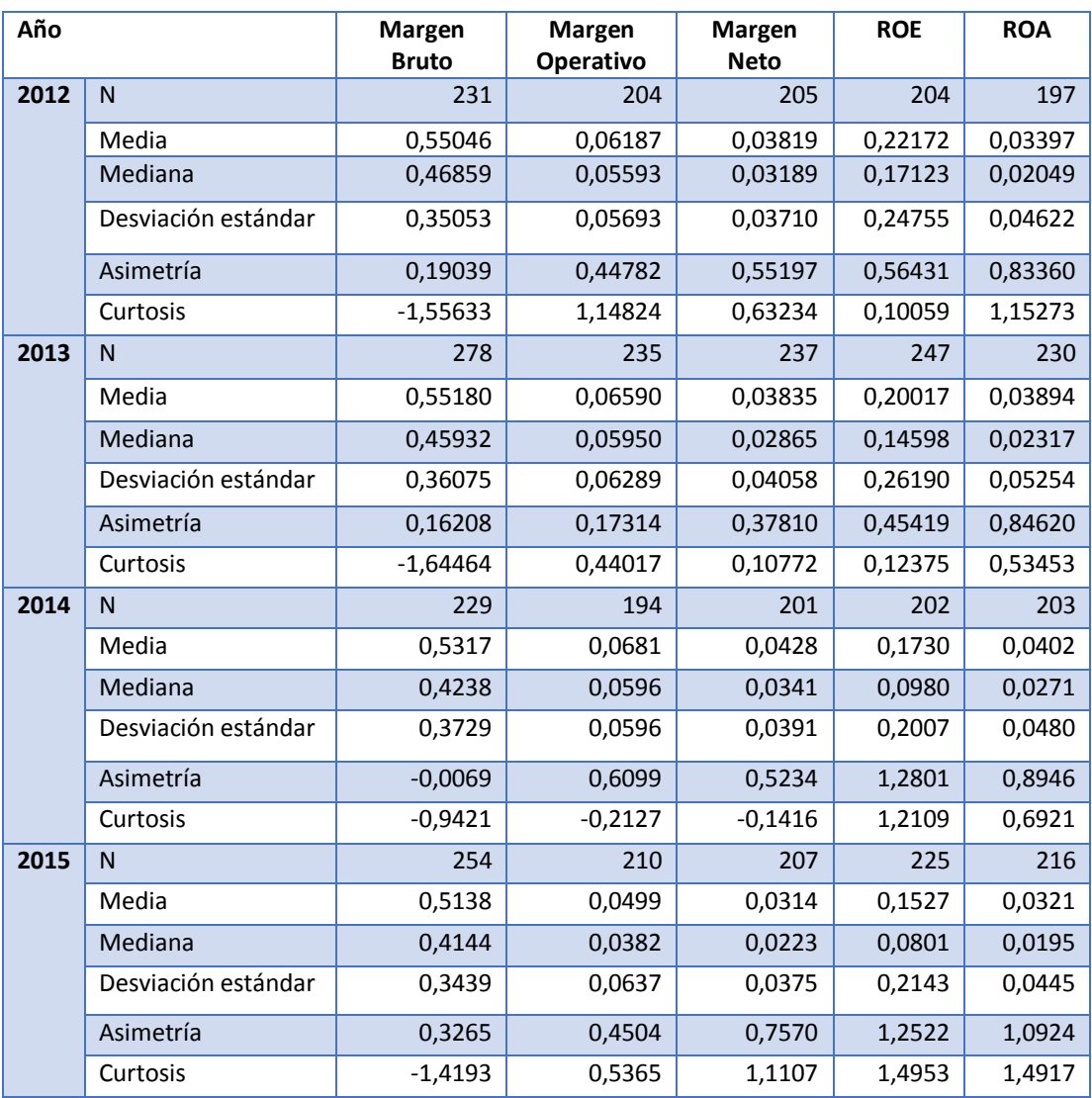

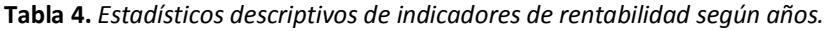

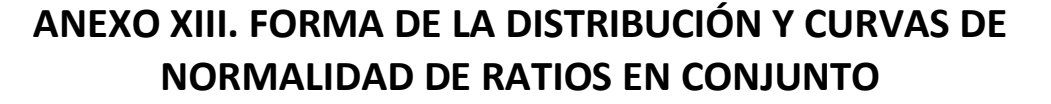

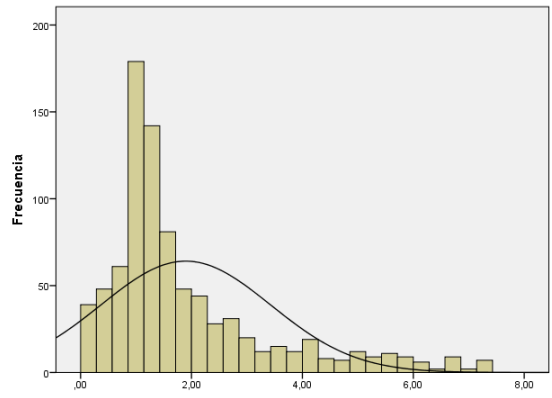

*Figura 1.* Distribución del ratio Liquidez. Software SPSS V.22

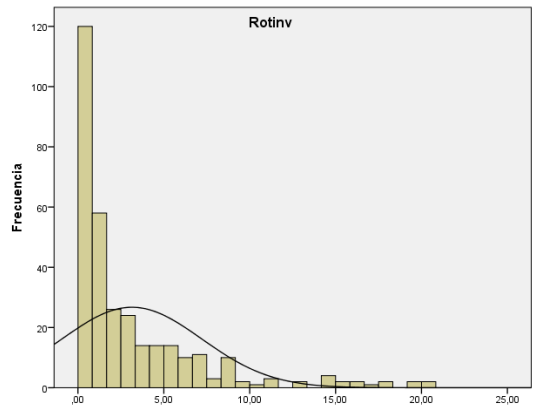

*Figura 3.* Distribución del ratio Rotación de Inventarios. Software SPSS V.22

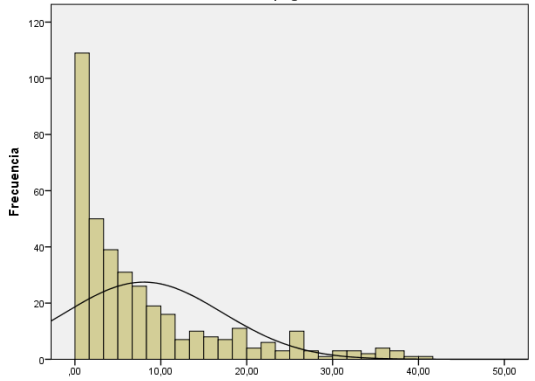

*Figura 5.* Distribución del ratio Rotación de Cuentas por Pagar. Software SPSS V.22

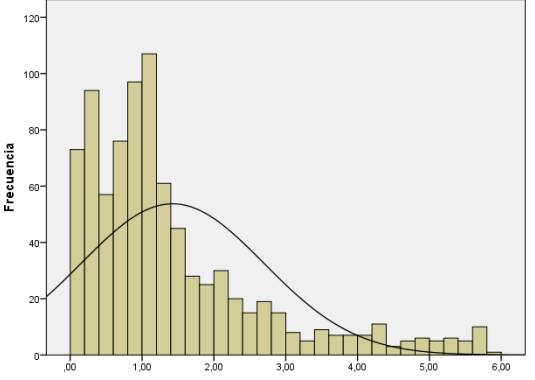

*Figura 2.* Distribución del ratio Liquidez Acida. Software SPSS V.22

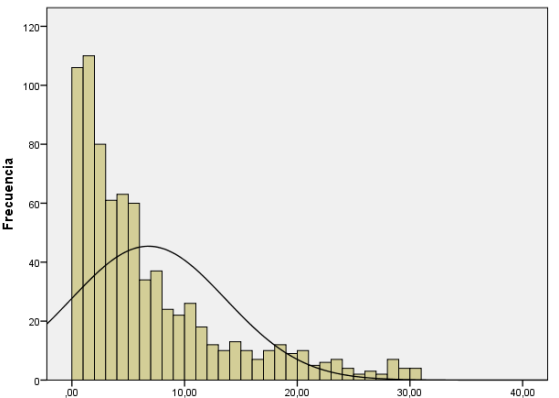

*Figura 4.* Distribución del ratio Rotación de Cuentas por Cobrar. Software SPSS V.22

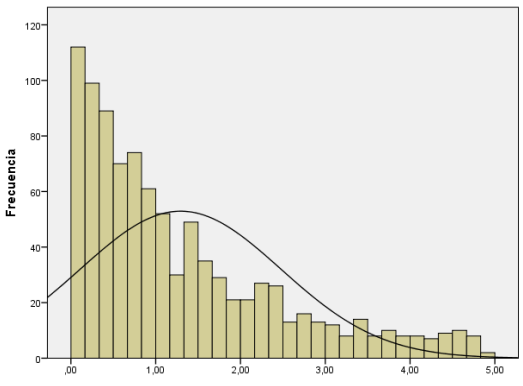

*Figura 6.* Distribución del ratio Rotación de Activos. Software SPSS V.22

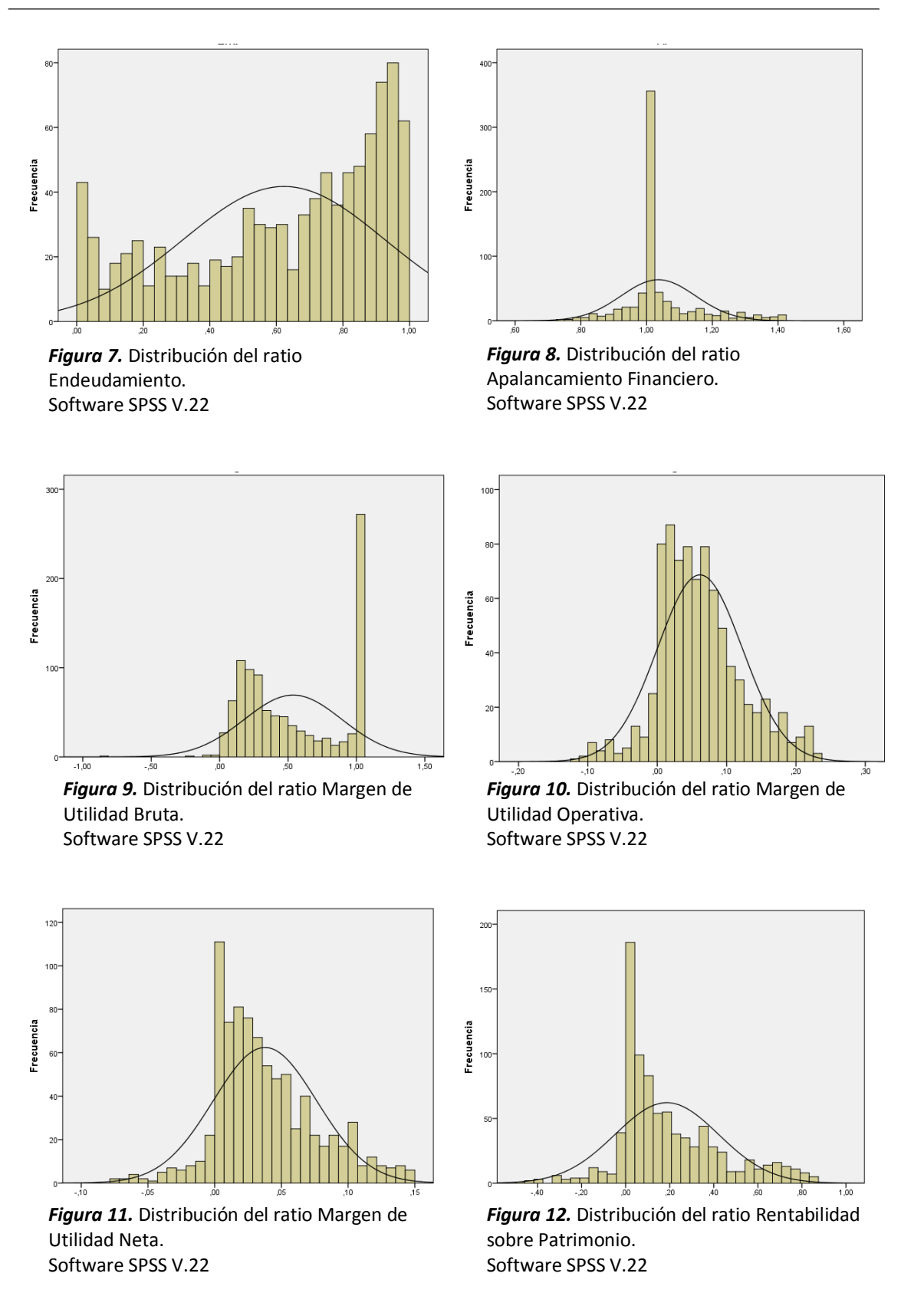

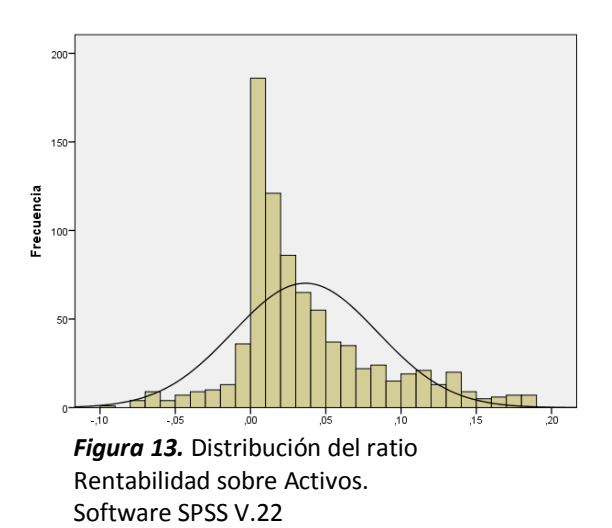

# **ANEXO XIV. ESTADÍSTICOS DE RATIOS FINANCIEROS SEGÚN EFICIENCIA**

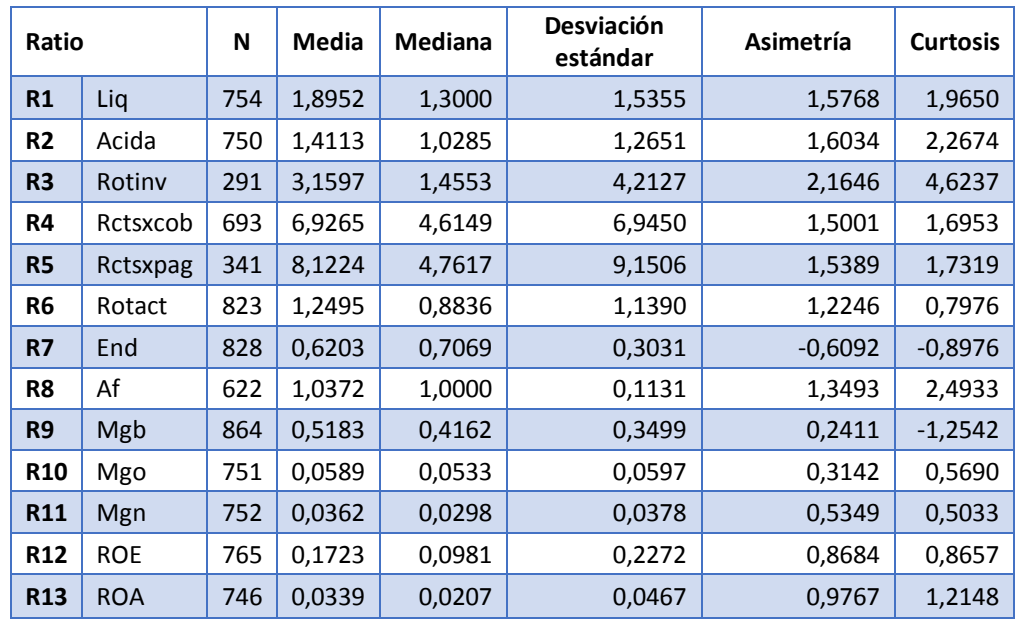

**Tabla 1.** *Estadísticos básicos totales de empresas valoradas como ineficientes.*

Fuente: Elaboración propia, software SPSS V.22

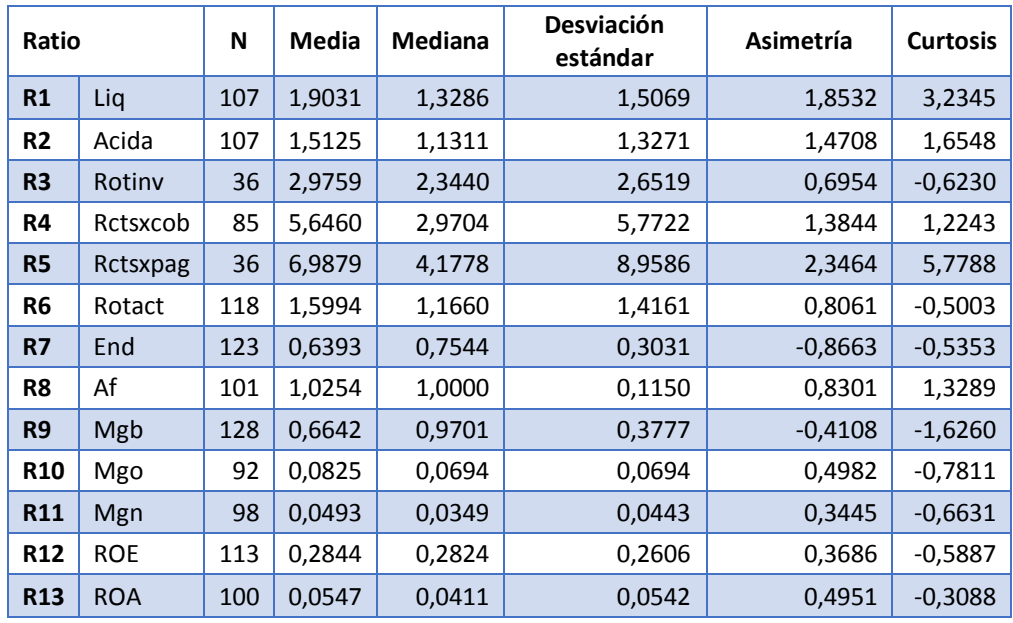

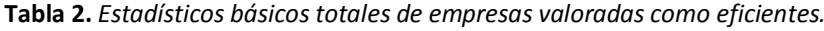

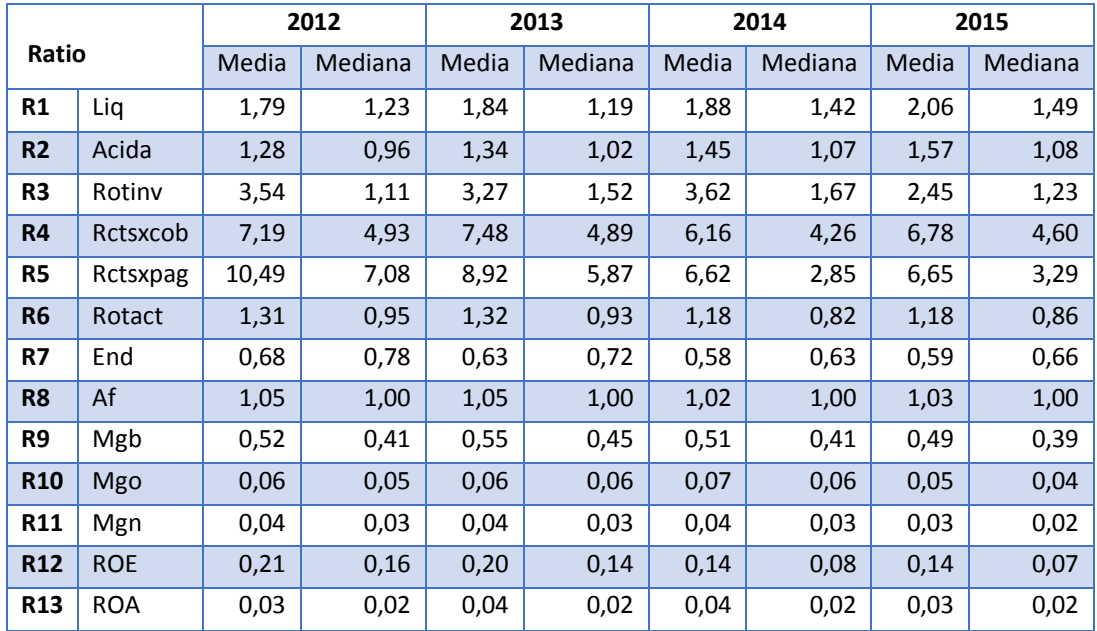

**Tabla 3.** *Estadísticos básicos por años de empresas valoradas como ineficientes.*

Fuente: Elaboración propia, software SPSS V.22

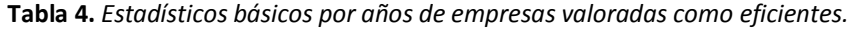

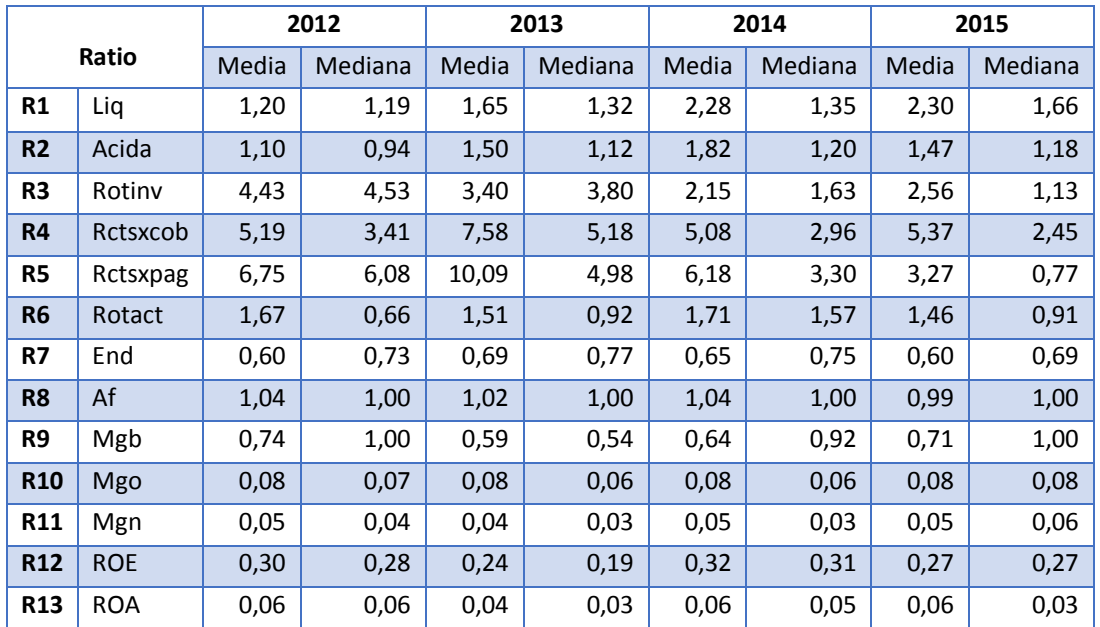

# **ANEXO XV. ANÁLISIS GRÁFICO DE MEDIANAS POR AÑO SEGÚN EFICIENCIA**

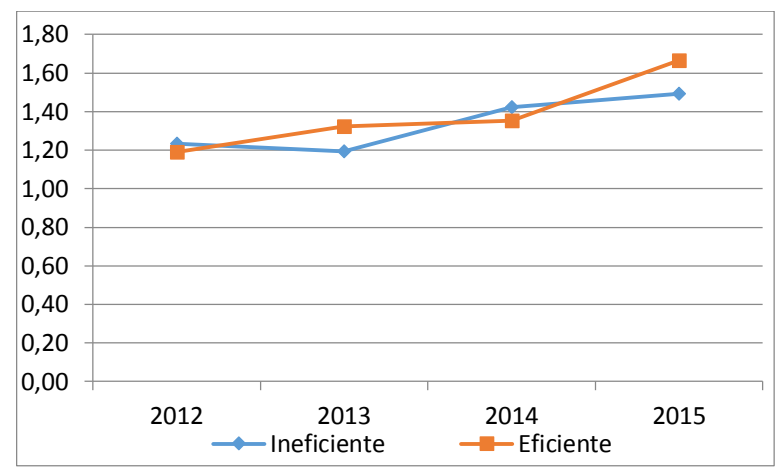

*Figura 1.* Medianas según años del ratio Liquidez.

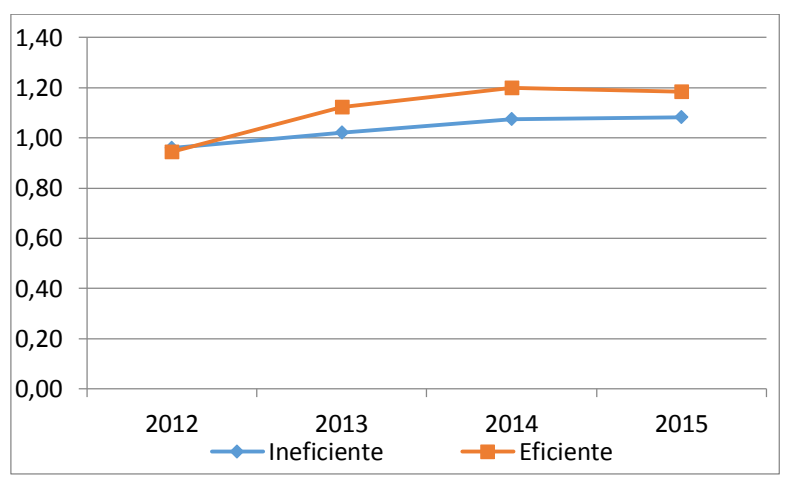

*Figura 2.* Medianas según años del ratio Liquidez Acida.

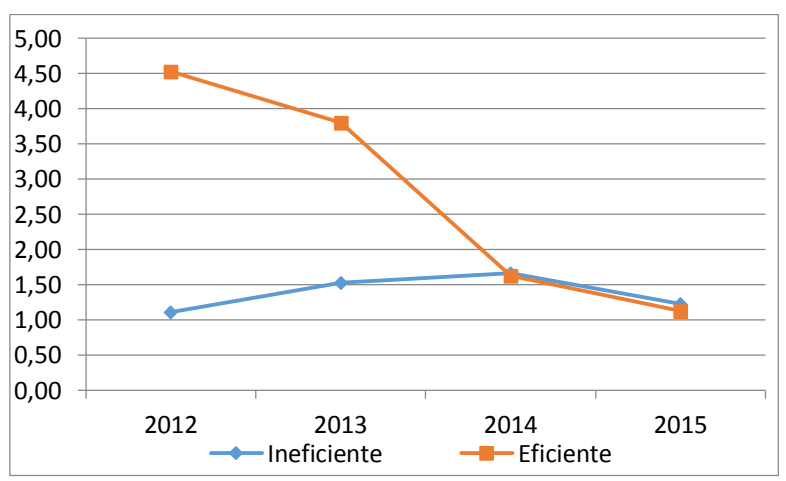

*Figura 3.* Medianas según años del ratio Rotación de Inventarios.

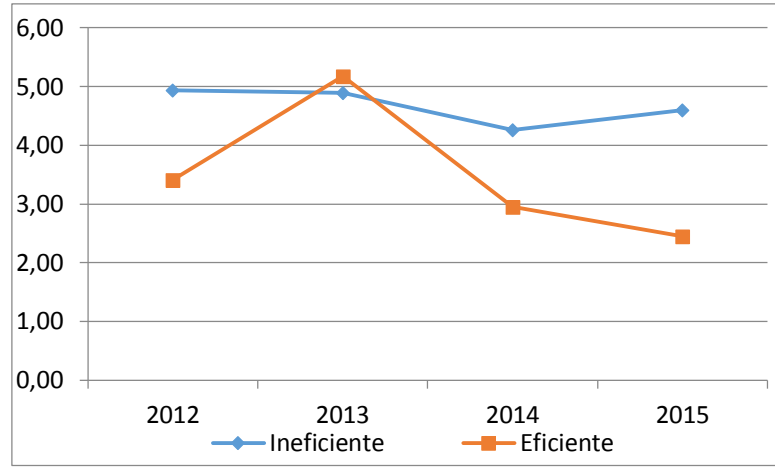

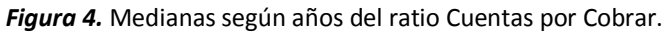

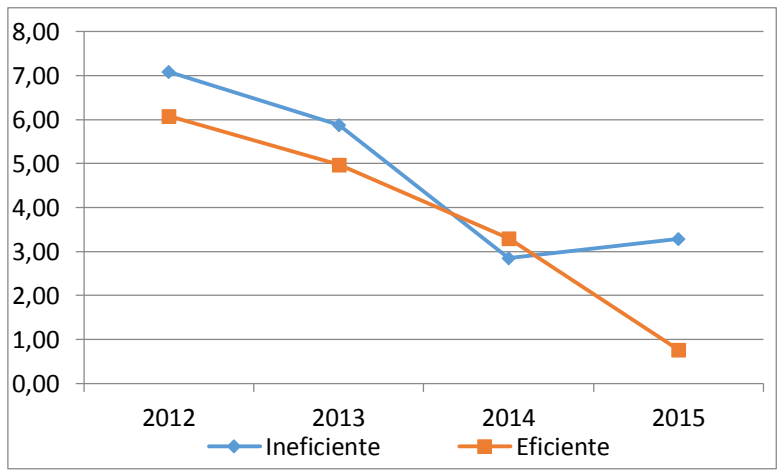

*Figura 5.* Medianas según años del ratio Cuentas por Pagar.

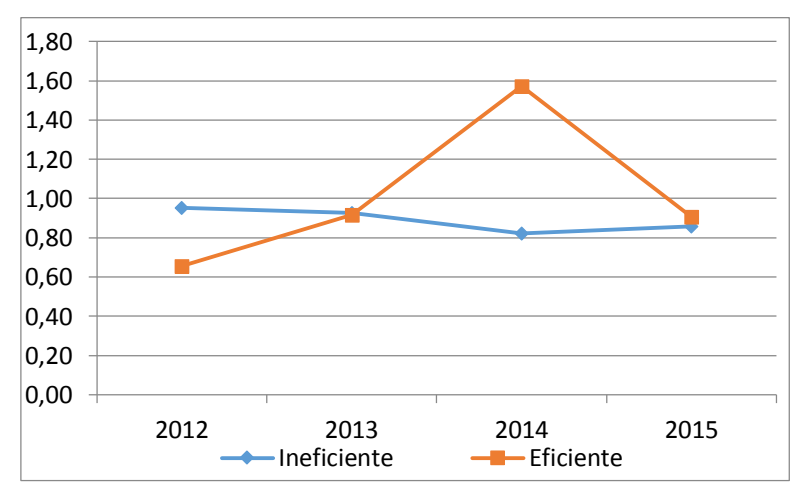

*Figura 6.* Medianas según años del ratio Rotación de Activos.

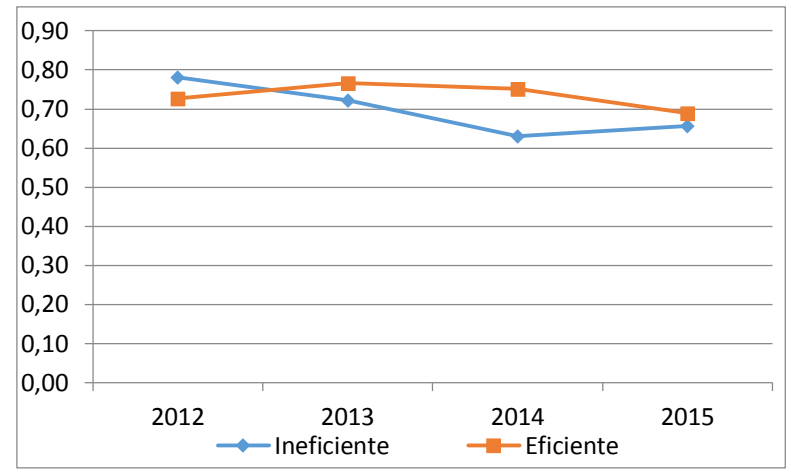

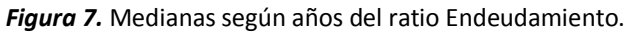

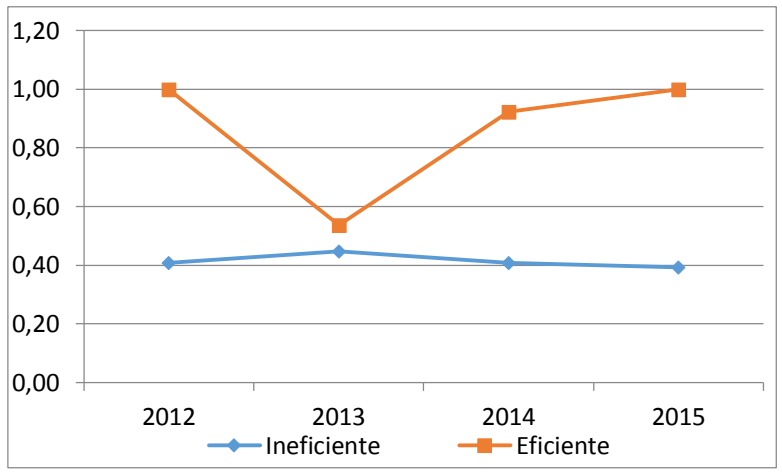

*Figura 8.* Medianas según años del ratio Margen de Utilidad Bruta.

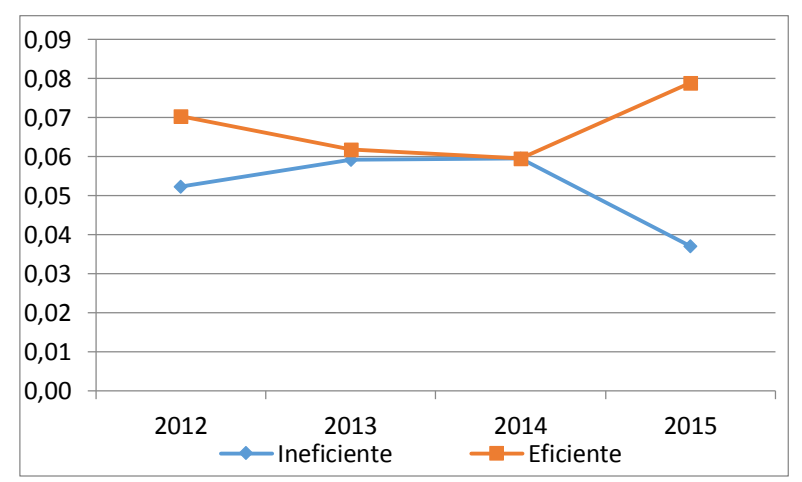

*Figura 9.* Medianas según años del ratio Margen de Utilidad Operativa.

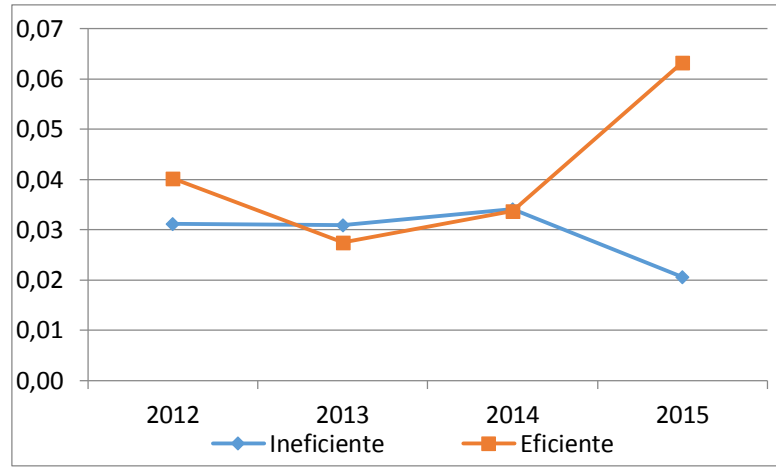

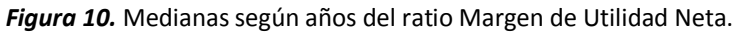

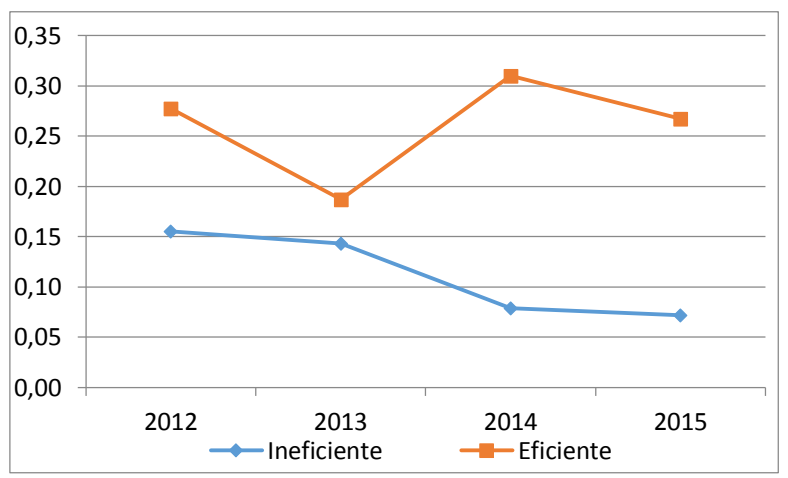

*Figura 11.* Medianas según años del ratio Rentabilidad sobre Patrimonio.

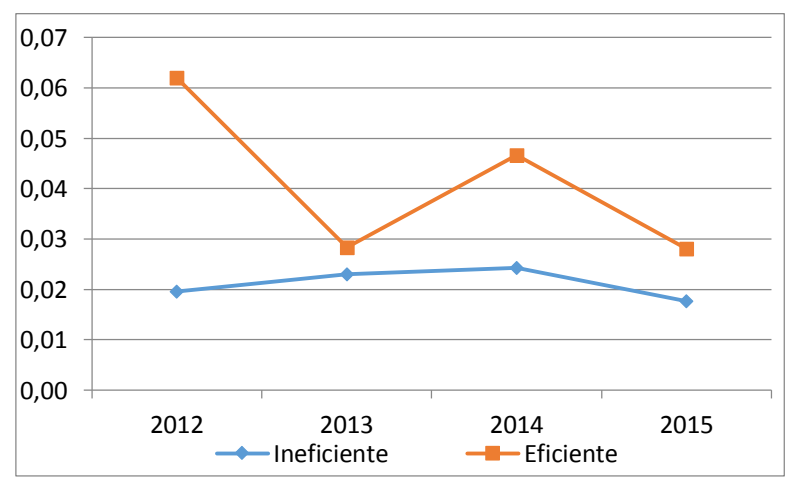

*Figura 12.* Medianas según años del ratio Rentabilidad sobre Activos.

# **ANEXO XVI. ESTIMACIÓN DE DENSIDAD DE KERNEL**

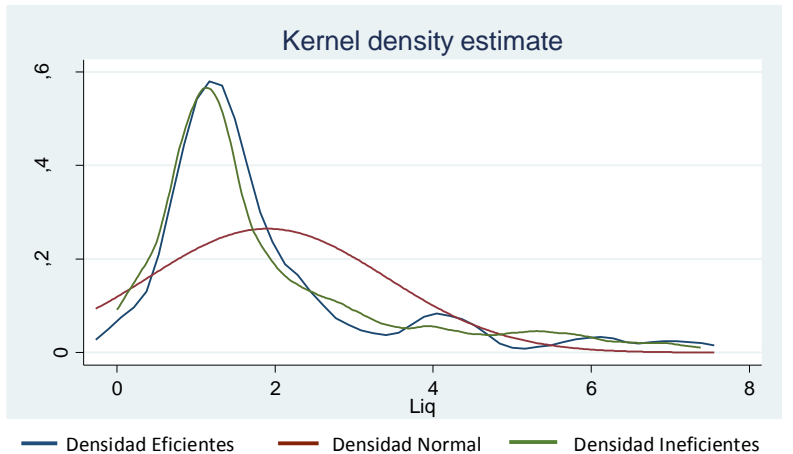

**Figura 1.** Densidad del Índice de Liquidez según Eficiencia. Software Stata V.13

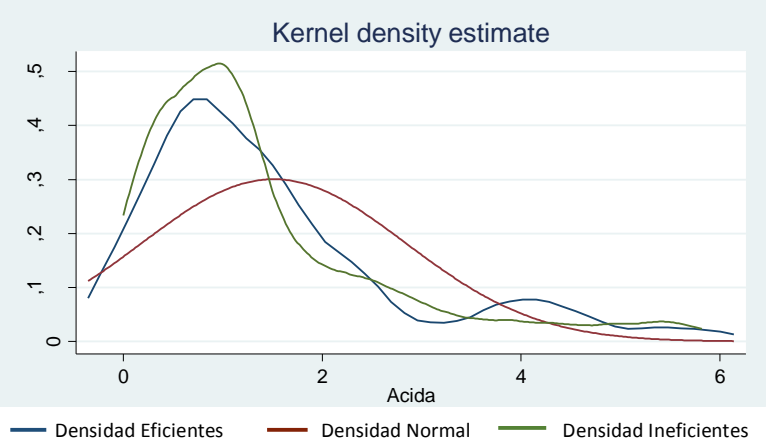

Figura 2. Densidad del Índice de Liquidez Acida según Eficiencia. Software Stata V.13

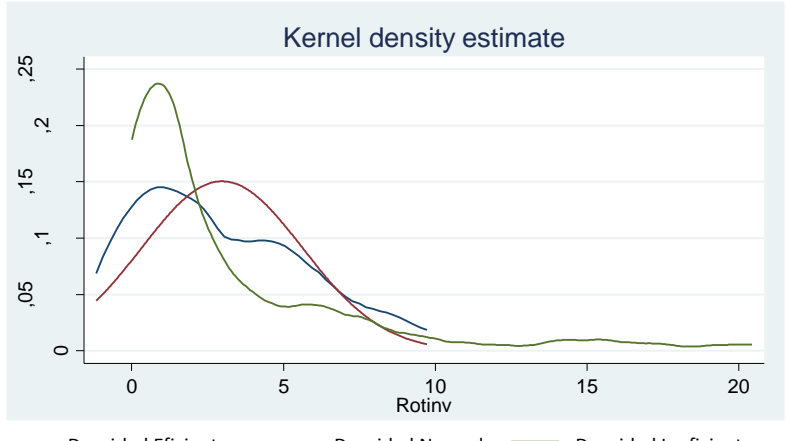

Figura 3. Densidad del Índice Rotación de Inventarios según Eficiencia. Software Stata V.13 - Densidad Normal - Densidad Eficientes - Densidad Normal - Densidad Ineficientes

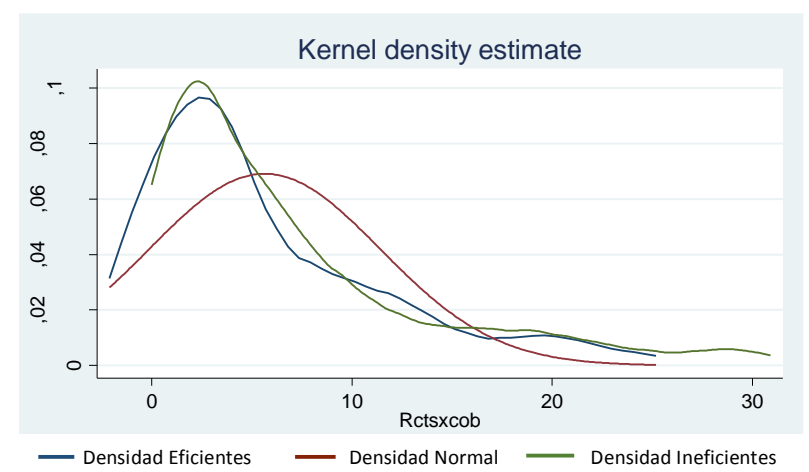

Figura 4. Densidad del Índice Rotación de Cuentas por Cobrar según Eficiencia. Software Stata V.13

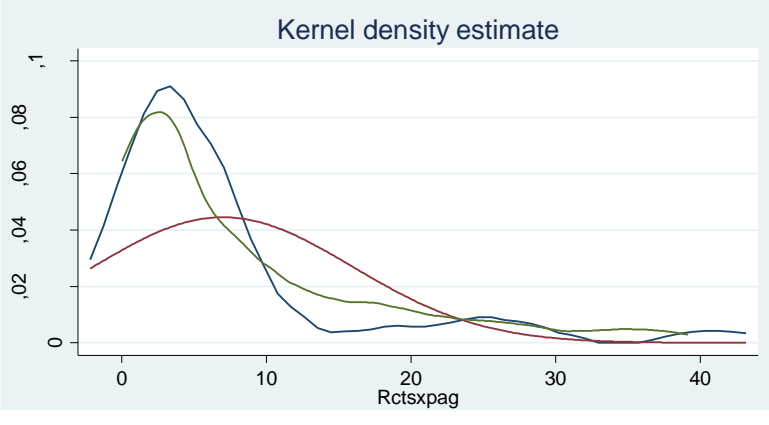

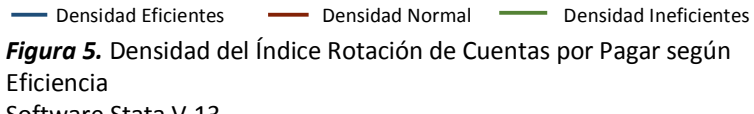

Software Stata V.13

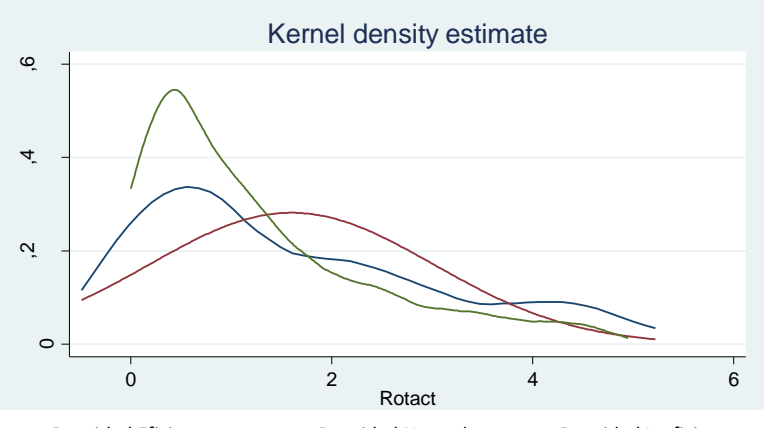

**Figura 6.** Densidad del Índice Rotación de Activos según Eficiencia. Software Stata V.13 Densidad Normal - Densidad Eficientes - Densidad Normal - Densidad Ineficientes

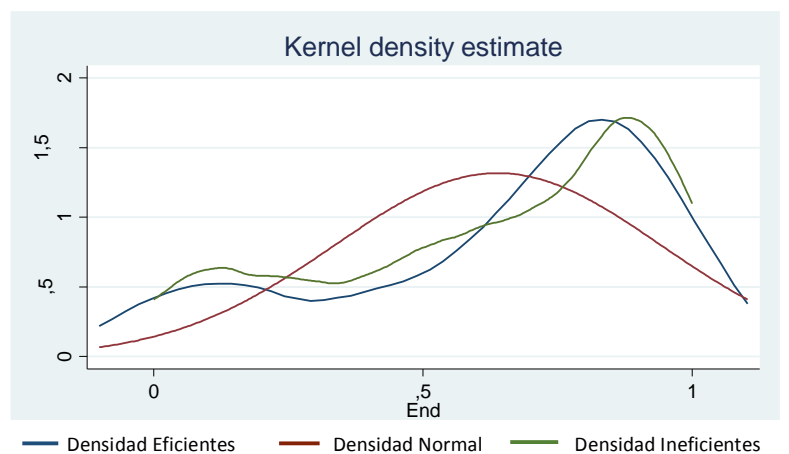

**Figura 7.** Densidad del Índice de Endeudamiento según Eficiencia. Software Stata V.13

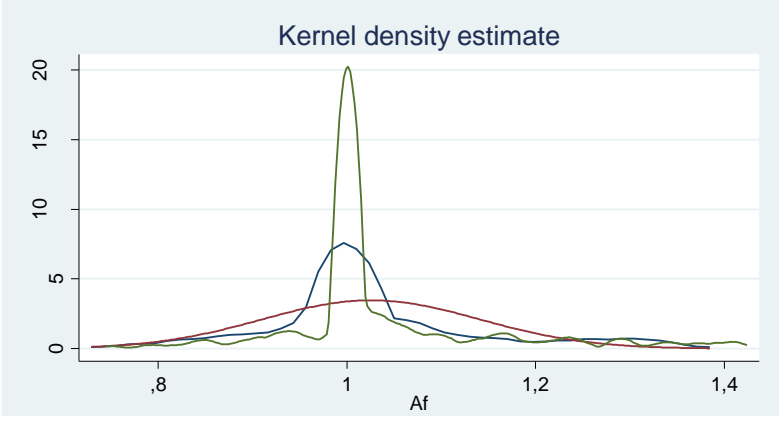

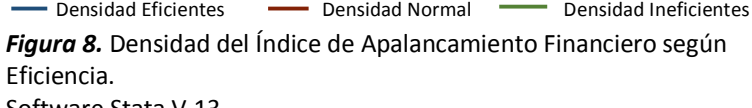

Software Stata V.13

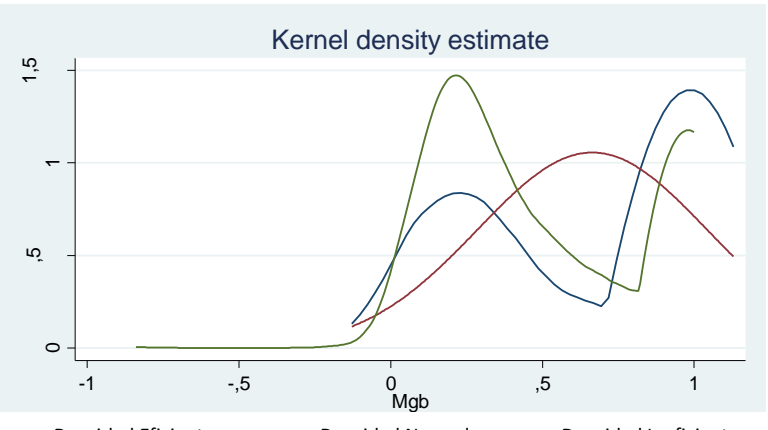

Figura 9. Densidad del Índice Margen de Utilidad Bruta según Eficiencia. Software Stata V.13 - Densidad Normal - Densidad Eficientes - Densidad Normal - Densidad Ineficientes

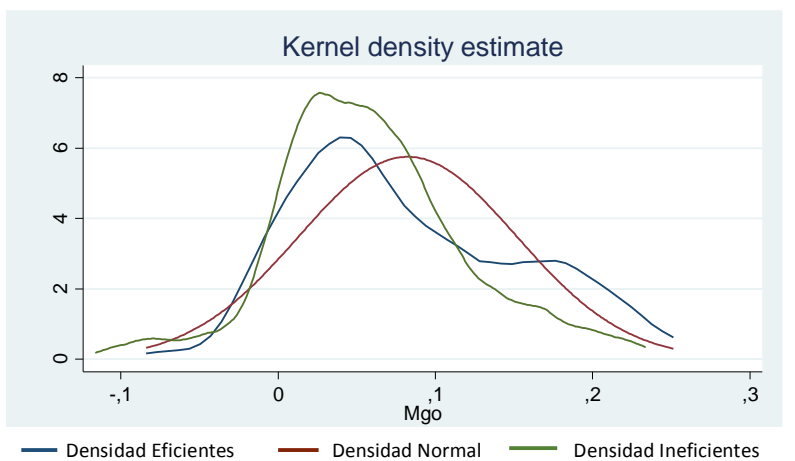

Figura 10. Densidad del Índice Margen de Utilidad Operacional según Eficiencia.

Software Stata V.13

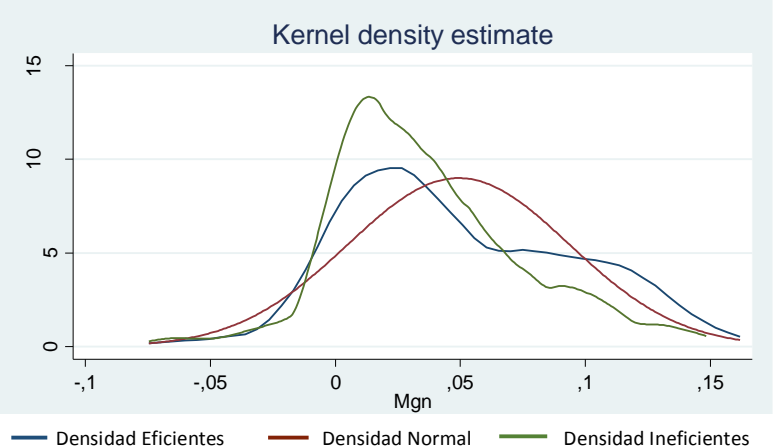

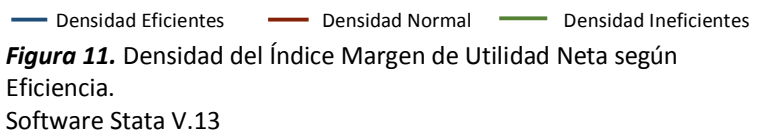

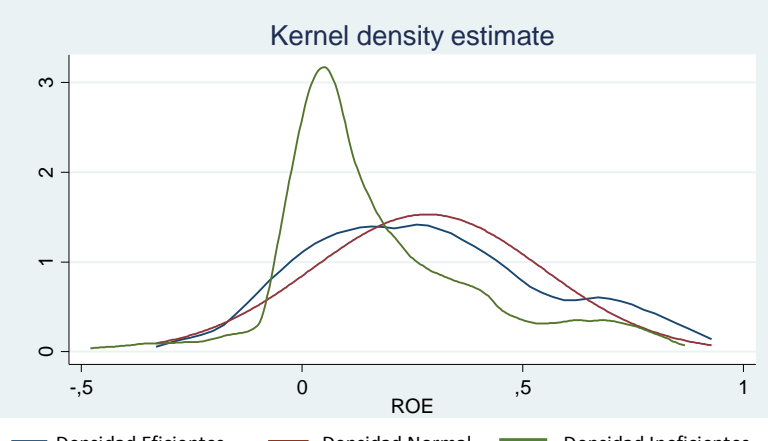

Figura 12. Densidad del Índice de Rentabilidad sobre Patrimonio según Eficiencia. Software Stata V.13 - Densidad Normal - Densidad Eficientes - Densidad Normal - Densidad Ineficientes

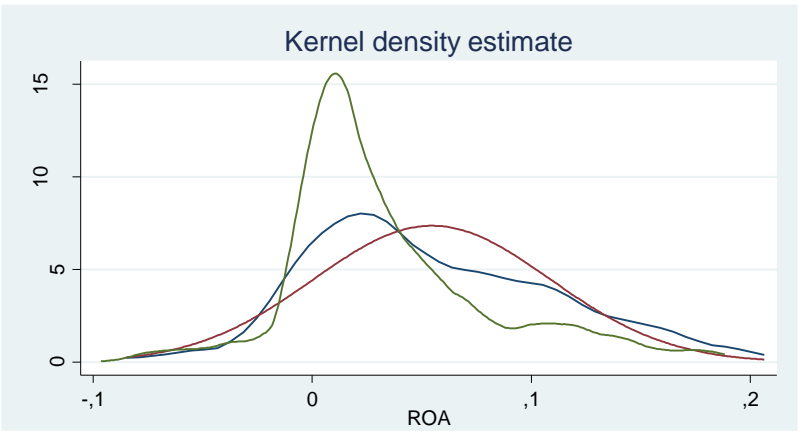

Figura 13. Densidad del Índice de Rentabilidad sobre Activos según Eficiencia. Software Stata V.13 **Nensidad Normal -** Densidad Eficientes - Densidad Normal - Densidad Ineficientes

### **ANEXO XVII. TEST DE VARIANZAS**

**Tabla 1.** Test de varianzas para el ratio Liquidez.

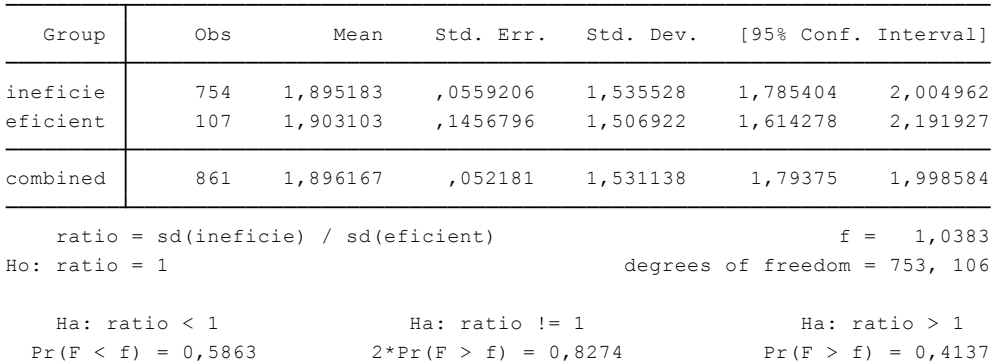

Fuente: Elaboración propia, software Stata V.13

Tabla 2. Test de varianzas para el ratio Liquidez Acida.

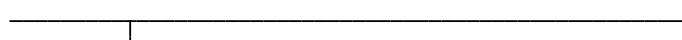

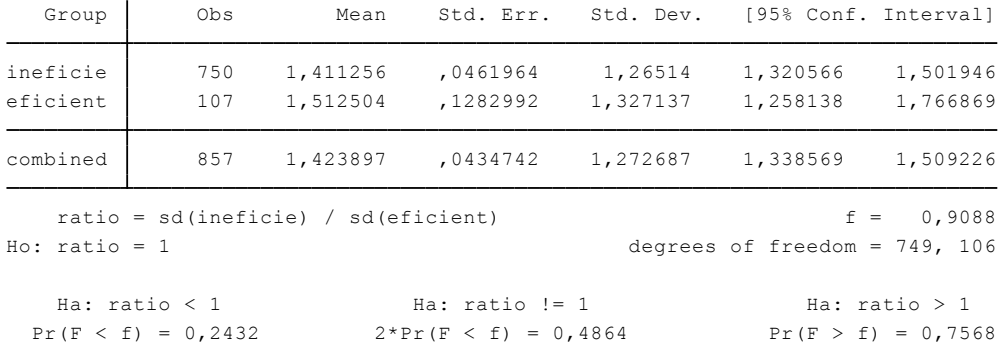

Fuente: Elaboración propia, software Stata V.13

| Group                | Obs                                       | Mean                                  |                                          |                      | Std. Err. Std. Dev. [95% Conf. Interval] |                                         |
|----------------------|-------------------------------------------|---------------------------------------|------------------------------------------|----------------------|------------------------------------------|-----------------------------------------|
| ineficie<br>eficient | 291<br>36                                 | 3,159713<br>2,97592                   | ,2469557<br>.4419881                     | 4,212748<br>2,651929 | 2,67366<br>2,078637                      | 3,645765<br>3,873204                    |
| combined             | 327                                       | 3,139479                              | , 2249417                                | 4,067652             | 2,696958                                 | 3,581999                                |
| Ho: ratio = $1$      |                                           | $ratio = sd(ineficie) / sd(eficient)$ |                                          |                      | degrees of freedom =                     | $f = 2,5235$<br>290, 35                 |
|                      | Ha: ratio $\lt 1$<br>$Pr(F < f) = 0,9992$ |                                       | Ha: ratio != 1<br>$2*Pr(F > f) = 0,0015$ |                      |                                          | Ha: ratio $> 1$<br>$Pr(F > f) = 0,0008$ |

Tabla 3. Test de varianzas para el ratio Rotación de Inventarios.

| Group                | Obs                                       | Mean                                     |                                            | Std. Err. Std. Dev. [95% Conf. Interval] |                                |                                         |
|----------------------|-------------------------------------------|------------------------------------------|--------------------------------------------|------------------------------------------|--------------------------------|-----------------------------------------|
| ineficie<br>eficient | 693<br>85                                 | 6,926468<br>5,645958                     | ,2638193<br>,6260863                       | 6,945015<br>5,77223                      | 6,408485<br>4,400917           | 7,44445<br>6,890999                     |
| combined             | 778                                       | 6,786566                                 | ,2450501                                   | 6,835097                                 | 6,305528                       | 7,267605                                |
| $Ho: ratio = 1$      |                                           | $ratio = sd(ineffective) / sd(eficient)$ |                                            |                                          | degrees of freedom = $692, 84$ | $f = 1,4476$                            |
|                      | Ha: ratio $\lt 1$<br>$Pr(F < f) = 0,9827$ |                                          | $Ha: ratio != 1$<br>$2*Pr(F > f) = 0,0346$ |                                          |                                | Ha: ratio $> 1$<br>$Pr(F > f) = 0,0173$ |

Tabla 4. Test de varianzas para el ratio Rotación de Cuentas por Cobrar.

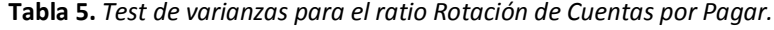

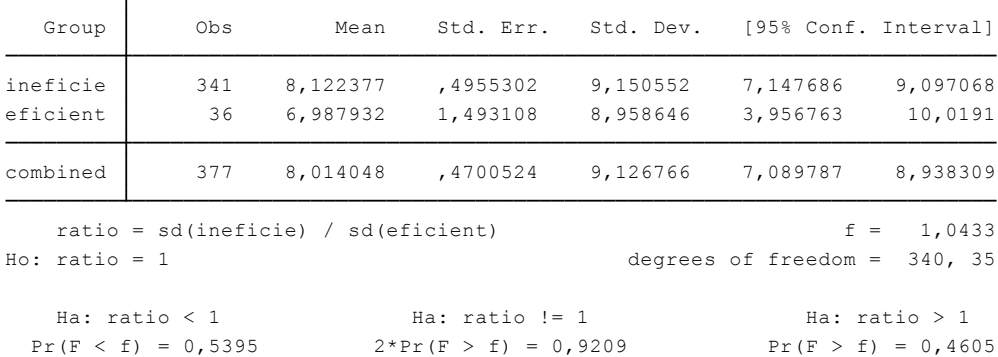

Fuente: Elaboración propia, software Stata V.13

**Tabla 6.** Test de varianzas para el ratio Rotación de Activos.

| Group                | Obs                                       | Mean                                     |                                            | Std. Err. Std. Dev. [95% Conf. Interval] |                                  |                                         |
|----------------------|-------------------------------------------|------------------------------------------|--------------------------------------------|------------------------------------------|----------------------------------|-----------------------------------------|
| ineficie<br>eficient | 823<br>118                                | 1,249541<br>1,599388                     | ,0397033<br>,1303652                       | 1,139007<br>1,416129                     | 1,171609<br>1,341207             | 1,327473<br>1,85757                     |
| combined             | 941                                       | 1,293411                                 | ,0385377                                   | 1,182171                                 | 1,217782                         | 1,369041                                |
| Ho: ratio = $1$      |                                           | $ratio = sd(ineffective) / sd(eficient)$ |                                            |                                          | degrees of freedom = $822$ , 117 | $f = 0.6469$                            |
|                      | Ha: ratio $\lt 1$<br>$Pr(F < f) = 0,0004$ |                                          | Ha: ratio != $1$<br>$2*Pr(F < f) = 0.0009$ |                                          |                                  | Ha: $ratio > 1$<br>$Pr(F > f) = 0.9996$ |

| Group                | Obs                                       | Mean                                  |                                          | Std. Err. Std. Dev. [95% Conf. Interval] |                                  |                                         |
|----------------------|-------------------------------------------|---------------------------------------|------------------------------------------|------------------------------------------|----------------------------------|-----------------------------------------|
| ineficie<br>eficient | 828<br>123                                | ,6203259<br>,6392801                  | ,0105319<br>,0273284                     | ,3030553<br>,3030872                     | ,5996535<br>,5851807             | ,6409983<br>6933795                     |
| combined             | 951                                       | 6227774                               | ,0098244                                 | ,3029667                                 | ,6034974                         | ,6420574                                |
| Ho: ratio = $1$      |                                           | $ratio = sd(ineficie) / sd(eficient)$ |                                          |                                          | degrees of freedom = $827$ , 122 | $f = 0.9998$                            |
|                      | Ha: ratio $\lt 1$<br>$Pr(F < f) = 0,4858$ |                                       | Ha: ratio != 1<br>$2*Pr(F < f) = 0,9717$ |                                          |                                  | Ha: $ratio > 1$<br>$Pr(F > f) = 0,5142$ |

Tabla 7. Test de varianzas para el ratio Rotación Endeudamiento.

**Tabla 8.** *Test de varianzas para el ratio Rotación Apalancamiento Financiero.* 

| Group                                                    | Obs                                       | Mean                 | Std. Err.                                  |                      | Std. Dev. [95% Conf. Interval]  |                                         |
|----------------------------------------------------------|-------------------------------------------|----------------------|--------------------------------------------|----------------------|---------------------------------|-----------------------------------------|
| ineficie<br>eficient                                     | 622<br>101                                | 1,037191<br>1,025431 | ,0045359<br>,0114453                       | ,1131247<br>,1150241 | 1,028284<br>1,002724            | 1,046099<br>1,048138                    |
| combined                                                 | 723                                       | 1,035548             | ,0042168                                   | ,1133849             | 1,02727                         | 1,043827                                |
| $ratio = sd(ineficie) / sd(eficient)$<br>$Ho: ratio = 1$ |                                           |                      |                                            |                      | degrees of freedom = $621, 100$ | $f = 0,9672$                            |
|                                                          | Ha: ratio $\lt 1$<br>$Pr(F < f) = 0.3990$ |                      | Ha: ratio != $1$<br>$2*Pr(F < f) = 0.7980$ |                      |                                 | Ha: ratio $> 1$<br>$Pr(F > f) = 0.6010$ |

Fuente: Elaboración propia, software Stata V.13

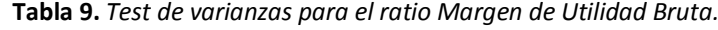

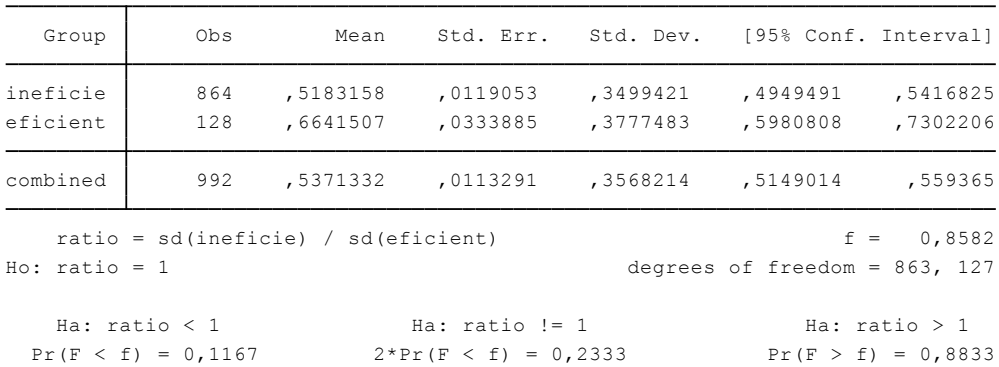
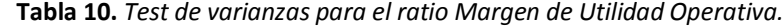

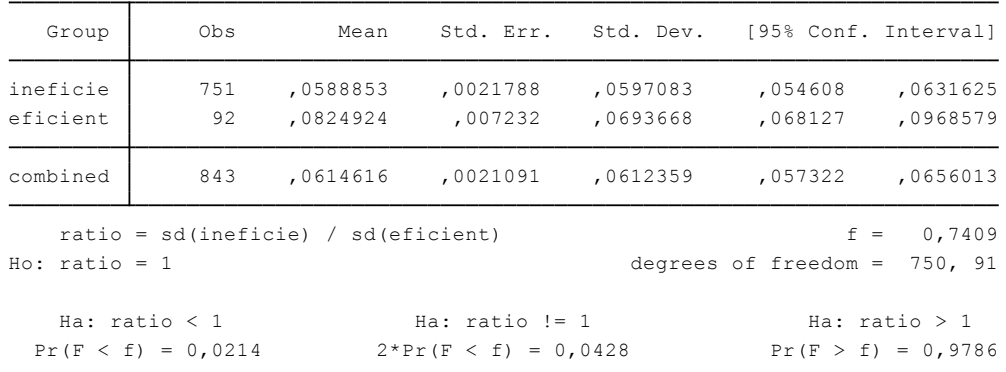

Fuente: Elaboración propia, software Stata V.13

Tabla 11. Test de varianzas para el ratio Margen de Utilidad Neta.

| Group                | Obs                                       | Mean                                  |                                          | Std. Err. Std. Dev. [95% Conf. Interval] |                                |                                         |
|----------------------|-------------------------------------------|---------------------------------------|------------------------------------------|------------------------------------------|--------------------------------|-----------------------------------------|
| ineficie<br>eficient | 752<br>98                                 | ,0361696<br>,0493348                  | ,0013786<br>,0044763                     | ,0378043<br>,0443131                     | ,0334633<br>,0404506           | ,038876<br>,058219                      |
| combined             | 850                                       | ,0376875                              | ,0013312                                 | ,0388104                                 | ,0350747                       | ,0403003                                |
| $Ho: ratio = 1$      |                                           | $ratio = sd(ineficie) / sd(eficient)$ |                                          |                                          | degrees of freedom = $751, 97$ | $f = 0.7278$                            |
|                      | Ha: ratio $\lt 1$<br>$Pr(F < f) = 0.0137$ |                                       | Ha: ratio != 1<br>$2*Pr(F < f) = 0,0274$ |                                          |                                | Ha: ratio $> 1$<br>$Pr(F > f) = 0,9863$ |

Fuente: Elaboración propia, software Stata V.13

| Group                | Obs                                       |                                       | Mean Std. Err. Std. Dev. [95% Conf. Interval] |                    |                                  |                                         |
|----------------------|-------------------------------------------|---------------------------------------|-----------------------------------------------|--------------------|----------------------------------|-----------------------------------------|
| ineficie<br>eficient |                                           | 765, 1723439<br>113, 2844109          | ,0082157<br>,024513                           | , 2272353, 1562159 | , 2605771, 2358415               | ,188472<br>,3329803                     |
| combined             |                                           |                                       | 878 ,1867671 ,0079193 ,2346574 ,1712241       |                    |                                  | ,2023101                                |
| $Ho: ratio = 1$      |                                           | $ratio = sd(ineficie) / sd(eficient)$ |                                               |                    | degrees of freedom = $764$ , 112 | $f = 0,7605$                            |
|                      | Ha: ratio $\lt 1$<br>$Pr(F < f) = 0,0220$ |                                       | Ha: ratio != 1<br>$2*Pr(F < f) = 0,0441$      |                    |                                  | Ha: ratio $> 1$<br>$Pr(F > f) = 0.9780$ |

Tabla 12. Test de varianzas para el ratio Rentabilidad sobre Patrimonio.

Tabla 13. Test de varianzas para el ratio Rentabilidad sobre Activos.

| Group                | Obs                                       | Mean                                     | Std. Err. Std. Dev. [95% Conf. Interval]   |                     |                      |                                         |
|----------------------|-------------------------------------------|------------------------------------------|--------------------------------------------|---------------------|----------------------|-----------------------------------------|
| ineficie<br>eficient | 746<br>100                                | ,0338939<br>.0546609                     | ,0017088<br>,0054181                       | ,046673<br>,0541806 | ,0305393<br>,0439103 | ,0372486<br>,0654115                    |
| combined             | 846                                       | ,0363487                                 | ,0016522                                   | ,0480573            | ,0331057             | ,0395916                                |
| $Ho: ratio = 1$      |                                           | $ratio = sd(ineffective) / sd(eficient)$ |                                            |                     | degrees of freedom = | $f = 0.7421$<br>745, 99                 |
|                      | Ha: ratio $\lt 1$<br>$Pr(F < f) = 0.0185$ |                                          | Ha: ratio != $1$<br>$2*Pr(F < f) = 0.0371$ |                     |                      | Ha: ratio $> 1$<br>$Pr(F > f) = 0.9815$ |

## **ANEXO XVIII. TEST DE MEDIAS**

#### **Tabla 1.** *Test de medias para el ratio Liquidez.*

Two-sample t test with equal variances

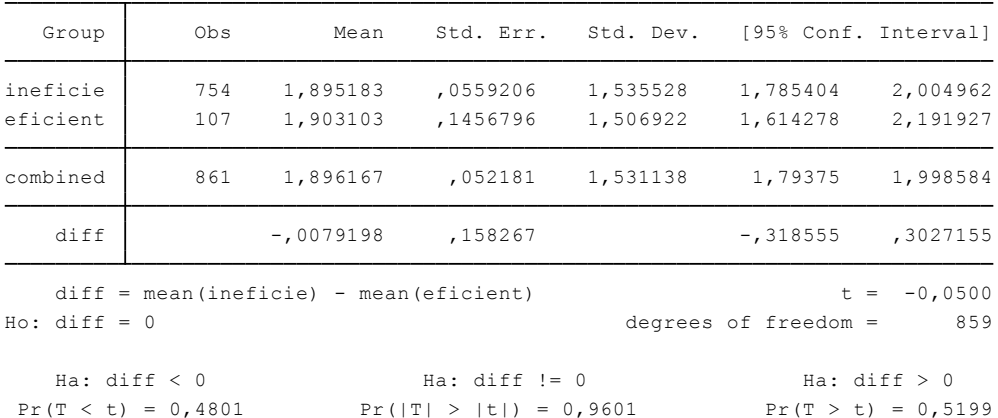

Fuente: Elaboración propia, software Stata V.13

## **Tabla 2.** *Test de medias para el ratio Liquidez Acida.*

Two-sample t test with equal variances

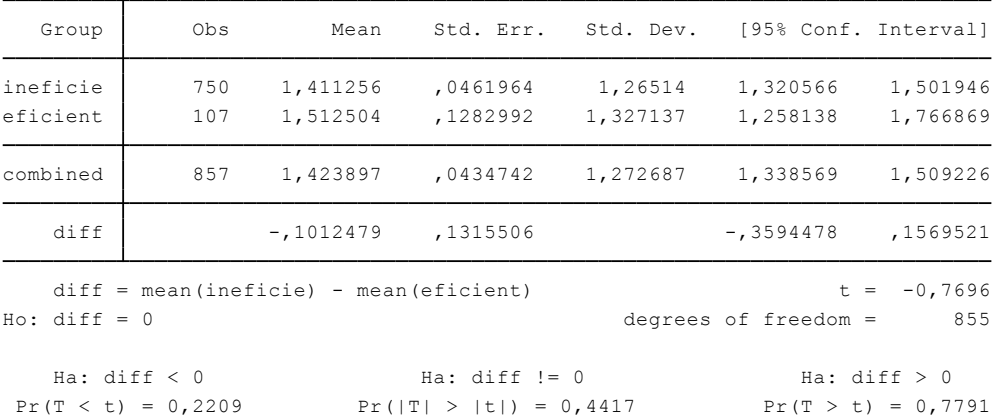

Fuente: Elaboración propia, software Stata V.13

Tabla 3. Test de medias para el ratio Rotación de Inventarios.

| Group                | Obs                                    | Mean                                       |                                             |                      | Std. Err. Std. Dev. [95% Conf. Interval] |                                        |
|----------------------|----------------------------------------|--------------------------------------------|---------------------------------------------|----------------------|------------------------------------------|----------------------------------------|
| ineficie<br>eficient | 291<br>36                              | 3,159713<br>2,97592                        | ,2469557<br>,4419881                        | 4,212748<br>2,651929 | 2,67366<br>2,078637                      | 3,645765<br>3,873204                   |
| combined             | 327                                    |                                            | 3,139479 ,2249417 4,067652                  |                      | 2,696958                                 | 3,581999                               |
| diff                 |                                        | ,1837923, 1837923                          |                                             |                      | $-, 8291128$                             | 1,196697                               |
| $Ho: diff = 0$       |                                        | $diff = mean (ineficie) - mean (eficient)$ |                                             |                      | Satterthwaite's degrees of freedom =     | $t = 0,3630$<br>59,5637                |
|                      | Ha: $diff < 0$<br>$Pr(T < t) = 0,6411$ |                                            | Ha: $diff$ != 0<br>$Pr( T  >  t ) = 0,7179$ |                      |                                          | Ha: $diff > 0$<br>$Pr(T > t) = 0,3589$ |

## **Tabla 4.** *Test de medias para el ratio Rotación de Cuentas por Cobrar.*

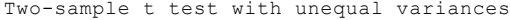

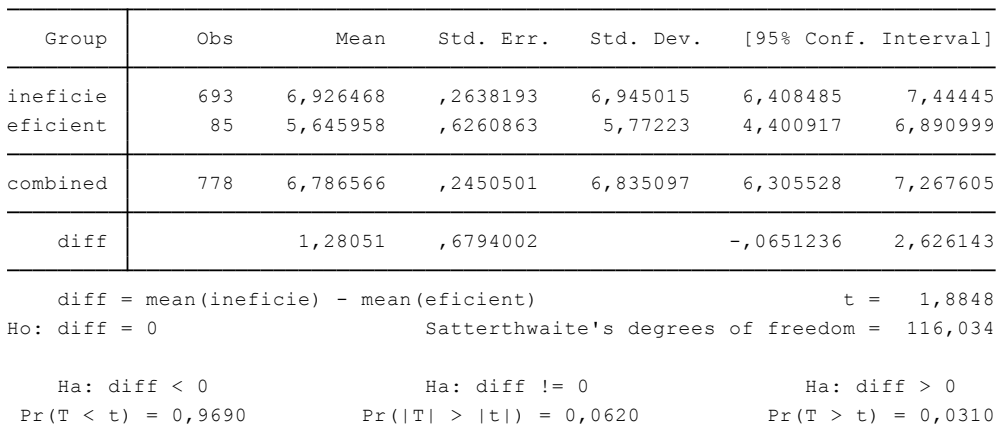

Fuente: Elaboración propia, software Stata V.13

#### **Tabla 5.** *Test de medias para el ratio Rotación de Cuentas por Pagar.*

Two-sample t test with equal variances

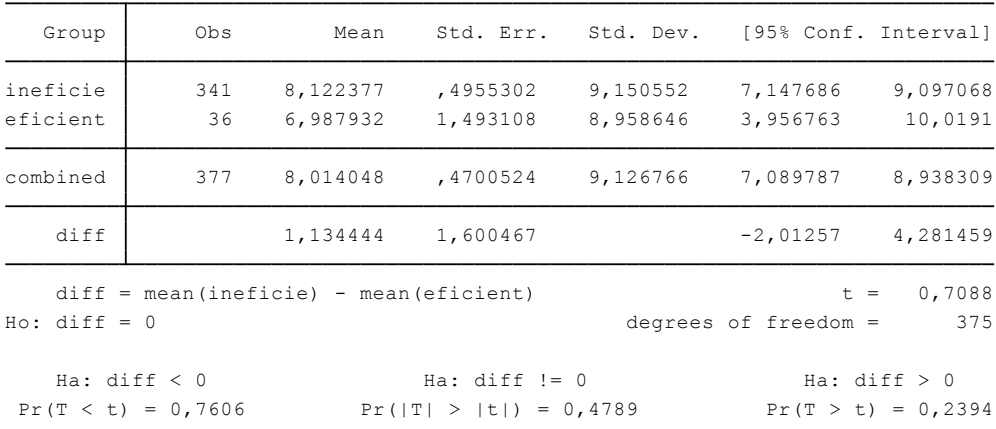

Fuente: Elaboración propia, software Stata V.13

## **Tabla 6.** *Test de medias para el ratio Rotación de Activos.*

Two-sample t test with unequal variances

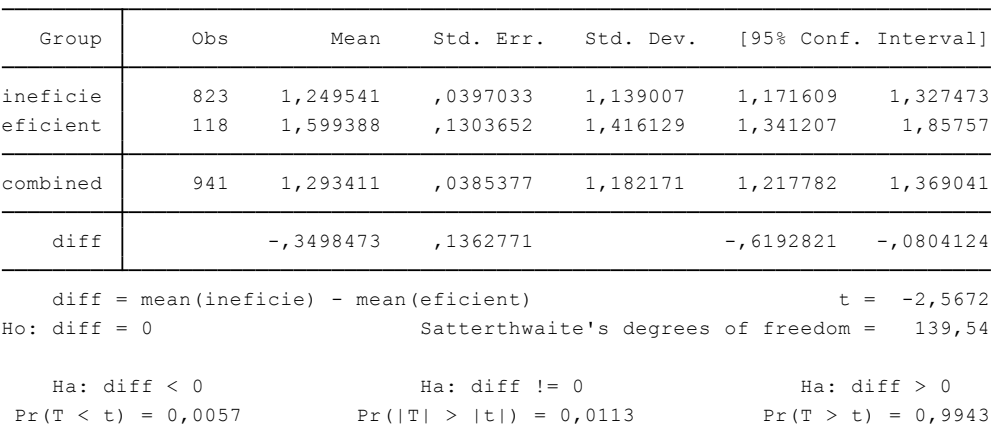

## **Tabla 7.** *Test de medias para el ratio Endeudamiento.*

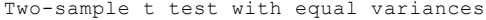

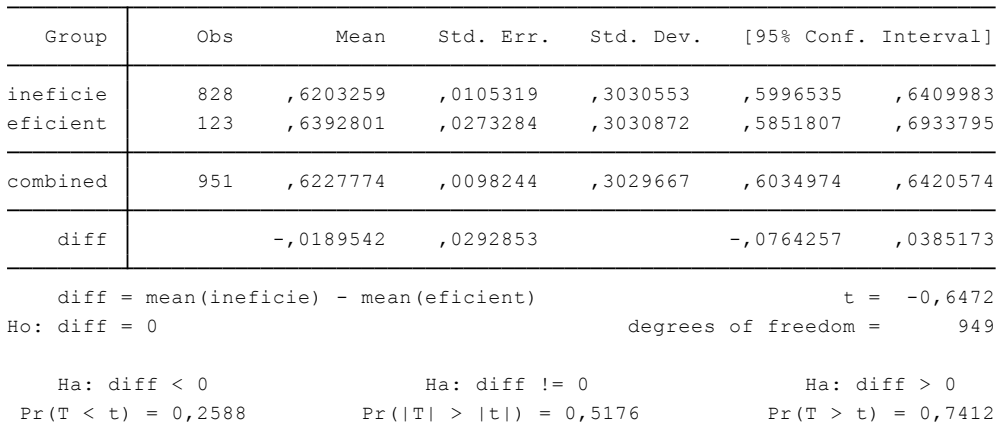

Fuente: Elaboración propia, software Stata V.13

#### **Tabla 8.** *Test de medias para el ratio Apalancamiento Financiero.*

Two-sample t test with equal variances

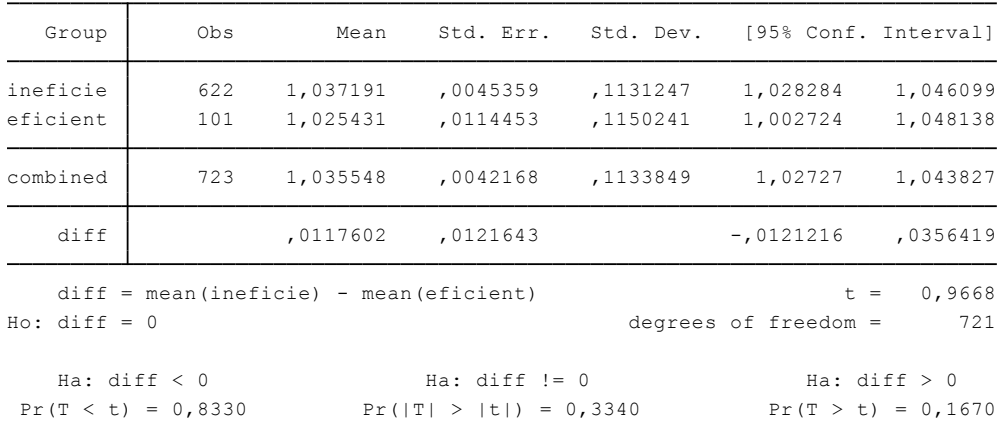

Fuente: Elaboración propia, software Stata V.13

## **Tabla 9.** *Test de medias para el ratio Margen de Utilidad Bruta.*

Two-sample t test with equal variances

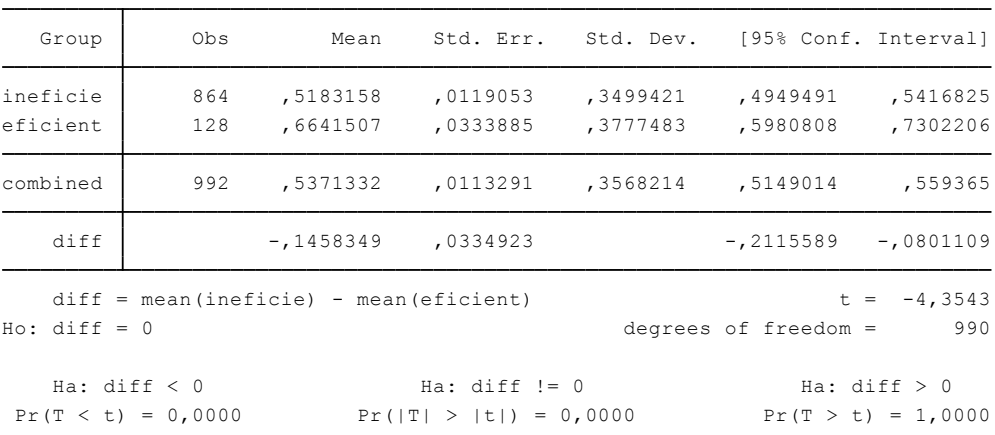

## **Tabla 10.** *Test de medias para el ratio Margen de Utilidad Operacional.*

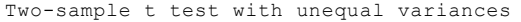

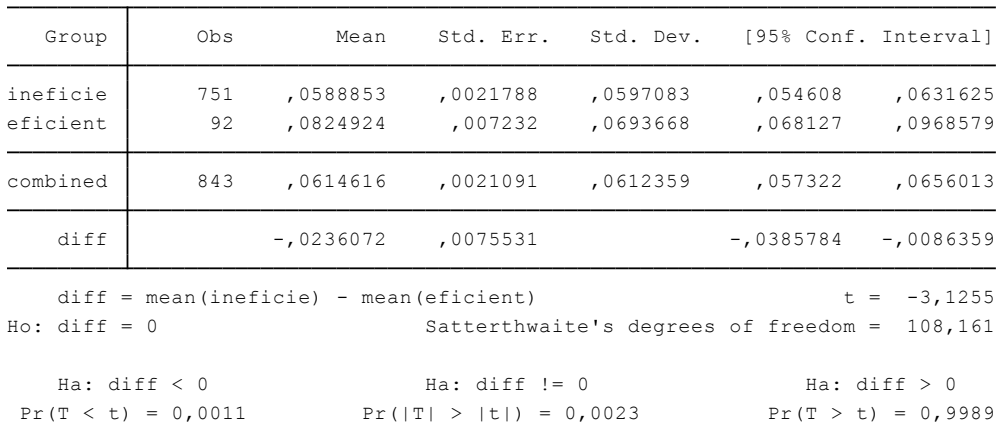

Fuente: Elaboración propia, software Stata V.13

#### **Tabla 11.** *Test de medias para el ratio Margen de Utilidad Neta.*

Two-sample t test with unequal variances

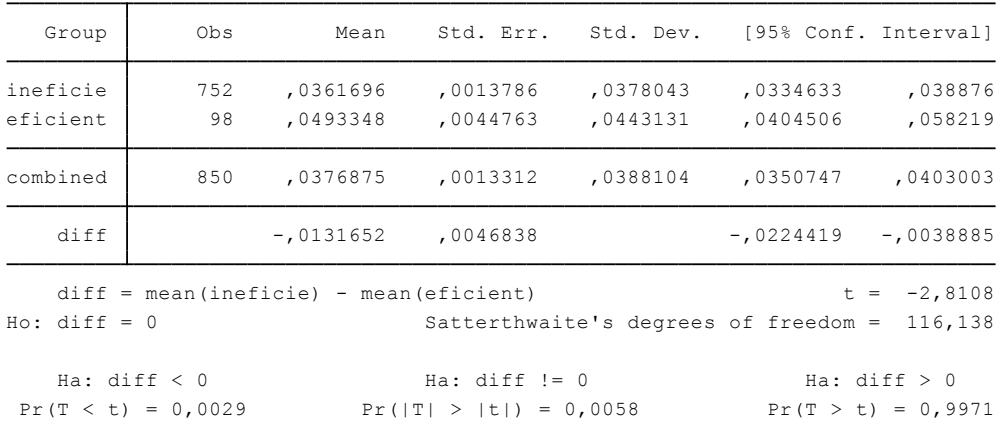

Fuente: Elaboración propia, software Stata V.13

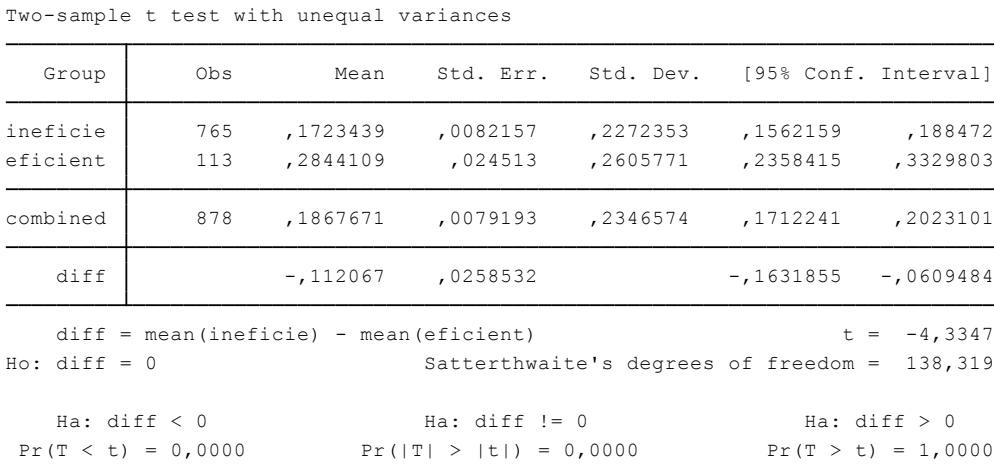

**Tabla 12.** *Test de medias para el ratio Rendimiento sobre Patrimonio.*

## **Tabla 13.** *Test de medias para el ratio Rendimiento sobre Activos.*

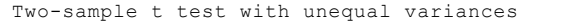

| Group          | Obs                                    | Mean                                       |                                             |          | Std. Err. Std. Dev. [95% Conf. Interval] |                                        |
|----------------|----------------------------------------|--------------------------------------------|---------------------------------------------|----------|------------------------------------------|----------------------------------------|
| ineficie       | 746                                    | ,0338939                                   | ,0017088                                    | ,046673  | ,0305393                                 | ,0372486                               |
| eficient       | 100                                    | ,0546609                                   | ,0054181                                    | ,0541806 | ,0439103                                 | ,0654115                               |
| combined       | 846                                    | ,0363487                                   | ,0016522                                    | ,0480573 | ,0331057                                 | ,0395916                               |
| diff           |                                        | $-$ ,020767                                | ,0056811                                    |          | $-$ ,0320157                             | $-.0095183$                            |
| $Ho: diff = 0$ |                                        | $diff = mean (ineficie) - mean (eficient)$ |                                             |          | Satterthwaite's degrees of freedom =     | $t = -3,6554$<br>119,518               |
|                | Ha: $diff < 0$<br>$Pr(T < t) = 0,0002$ |                                            | Ha: $diff$ != 0<br>$Pr( T  >  t ) = 0,0004$ |          |                                          | Ha: $diff > 0$<br>$Pr(T > t) = 0,9998$ |

Fuente: Elaboración propia, software Stata V.13

## **ANEXO XIX. TEST DE MEDIANAS**

## **Tabla 1.** *Test de medianas para el ratio Liquidez.*

Two-sample Wilcoxon rank-sum (Mann-Whitney) test

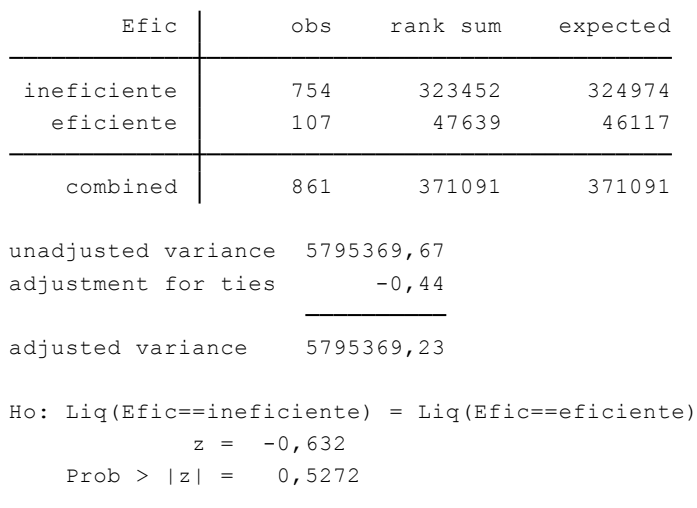

Fuente: Elaboración propia, software Stata V.13

## **Tabla 2.** *Test de medianas para el ratio Liquidez Acida.*

Two-sample Wilcoxon rank-sum (Mann-Whitney) test

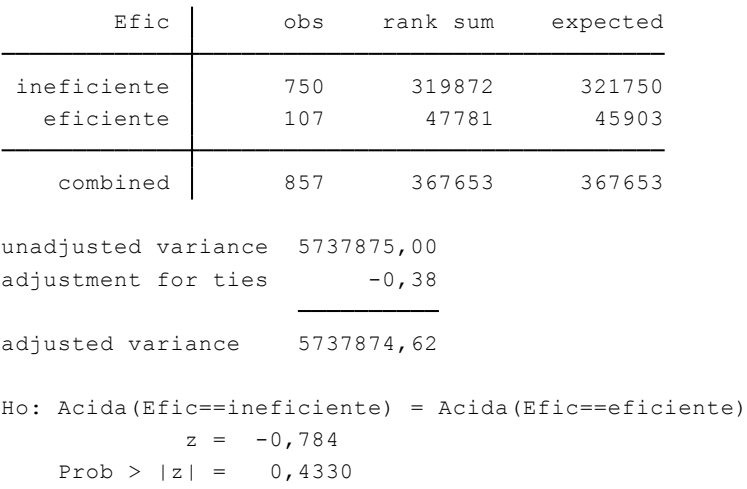

## **Tabla 3.** *Test de medianas para el ratio Rotación de Inventarios.*

Two-sample Wilcoxon rank-sum (Mann-Whitney) test

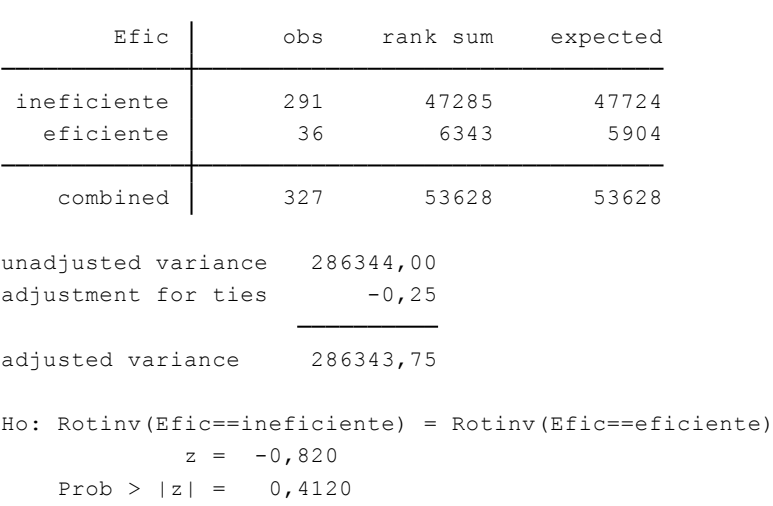

Fuente: Elaboración propia, software Stata V.13

#### **Tabla 4.** *Test de medianas para el ratio Rotación de Cuentas por Cobrar.*

Prob >  $|z| = 0,0937$  $z = 1,676$ Ho: Rctsxcob(Efic==ineficiente) <sup>=</sup> Rctsxcob(Efic==eficiente) adjusted variance 3823915,81 adjustment for ties  $-0,44$ unadjusted variance 3823916,25 combined 778 303031 303031 eficiente | 85 29829,5 33107,5 ineficiente 693 273201,5 269923,5 Efic obs rank sum expected

Two-sample Wilcoxon rank-sum (Mann-Whitney) test

## **Tabla 5.** *Test de medianas para el ratio Rotación de Cuentas por Pagar.*

Two-sample Wilcoxon rank-sum (Mann-Whitney) test

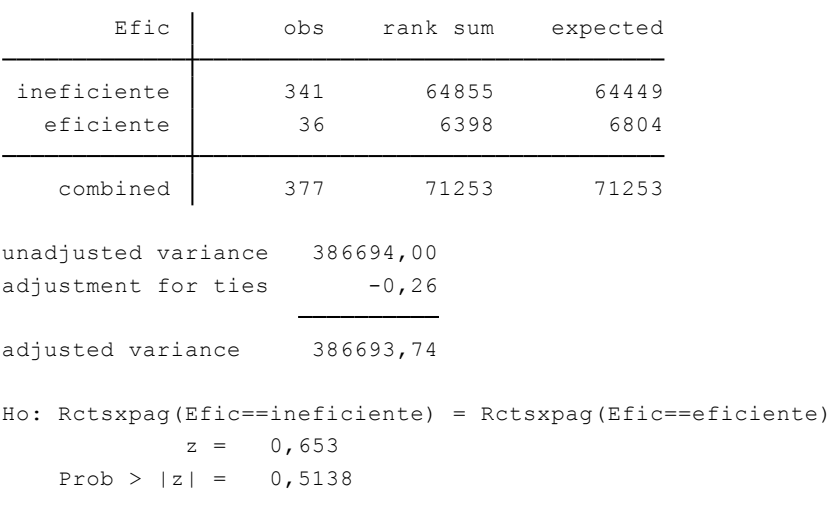

Fuente: Elaboración propia, software Stata V.13

## **Tabla 6.** *Test de medianas para el ratio Rotación de Activos.*

Two-sample Wilcoxon rank-sum (Mann-Whitney) test

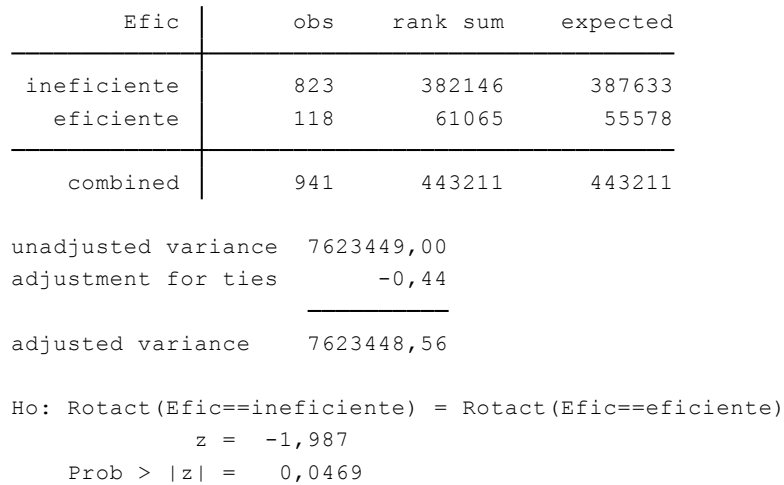

## **Tabla 7.** *Test de medianas para el ratio Endeudamiento.*

Two-sample Wilcoxon rank-sum (Mann-Whitney) test

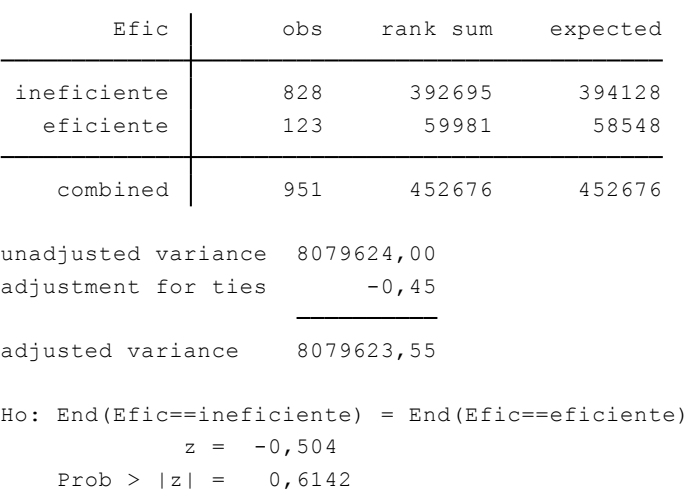

Fuente: Elaboración propia, software Stata V.13

## **Tabla 8.** *Test de medianas para el ratio Apalancamiento Financiero.*

Two-sample Wilcoxon rank-sum (Mann-Whitney) test

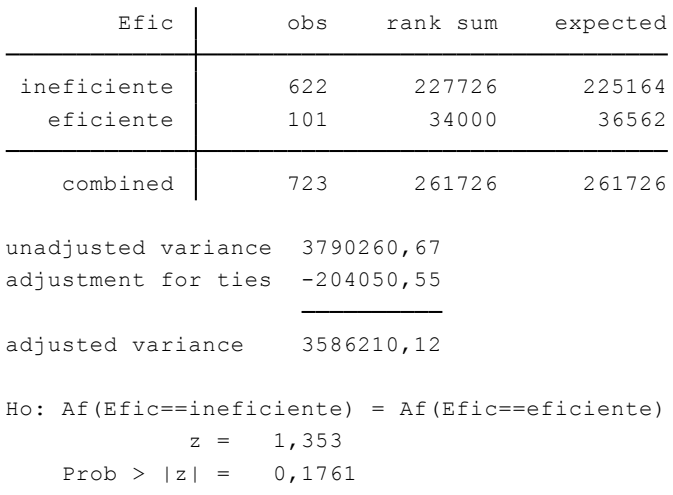

## **Tabla 9.** *Test de medianas para el ratio Margen de Utilidad Bruta.*

Two-sample Wilcoxon rank-sum (Mann-Whitney) test

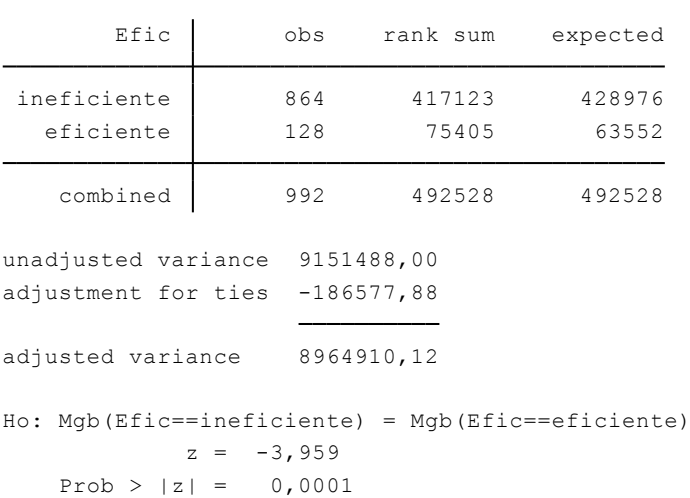

Fuente: Elaboración propia, software Stata V.13

## **Tabla 10.** *Test de medianas para el ratio Margen de Utilidad Operativa.*

Two-sample Wilcoxon rank-sum (Mann-Whitney) test

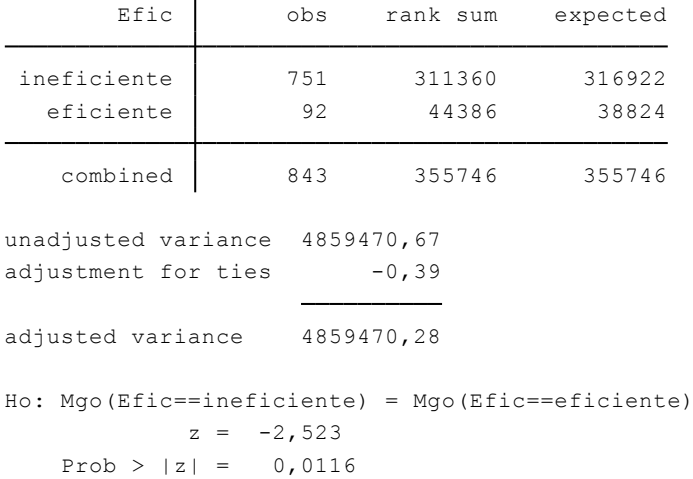

## **Tabla 11.** *Test de medianas para el ratio Margen de Utilidad Neta.*

Two-sample Wilcoxon rank-sum (Mann-Whitney) test

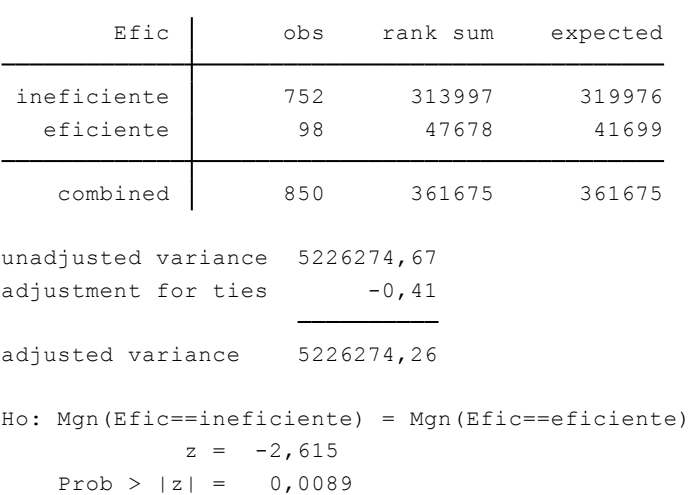

Fuente: Elaboración propia, software Stata V.13

## **Tabla 12.** *Test de medianas para el ratio Rendimiento sobre Patrimonio.*

Two-sample Wilcoxon rank-sum (Mann-Whitney) test

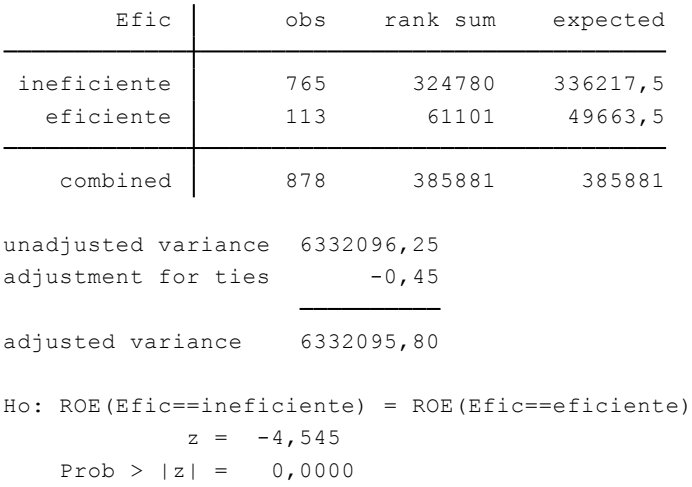

## **Tabla 13.** *Test de medianas para el ratio Rendimiento sobre Activos.*

Two-sample Wilcoxon rank-sum (Mann-Whitney) test

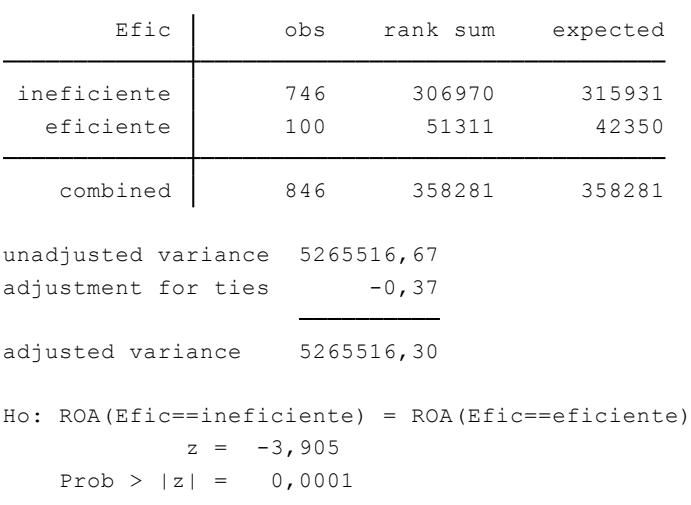

# **ANEXO XX. ANÁLISIS GRÁFICO DE OBSERVACIONES ATÍPICAS**

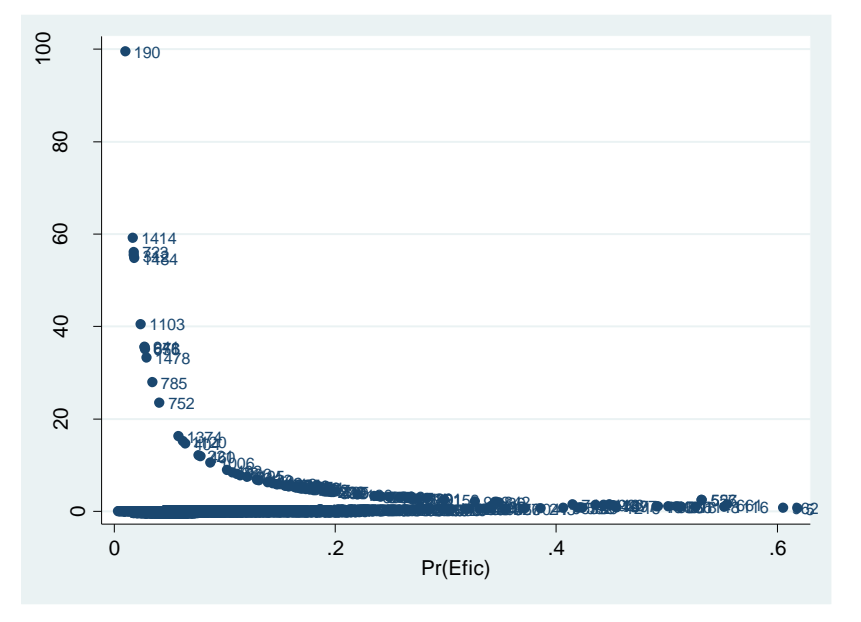

*Figura 1.* Observaciones atípicas mediante estadístico Chi2 Fuente: Elaboración propia, software Stata V.13

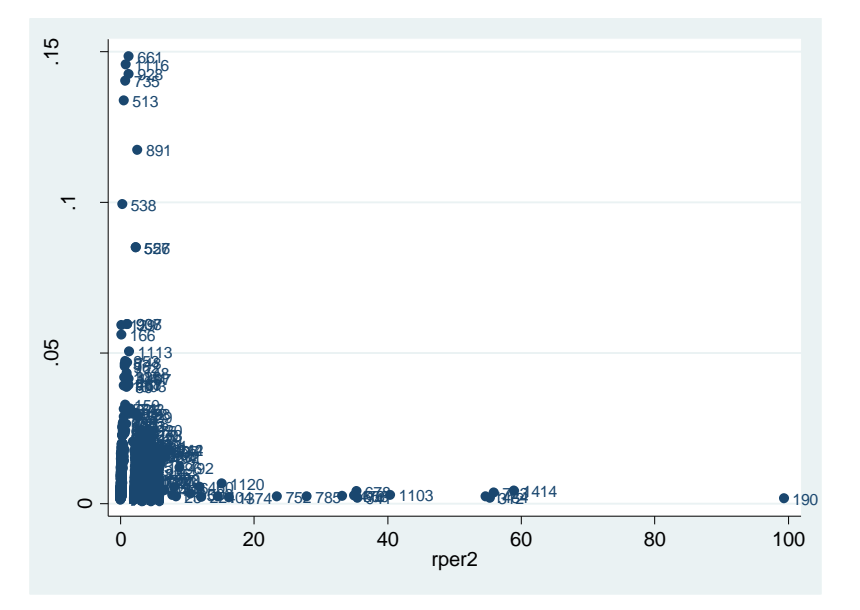

*Figura 2.* Observaciones atípicas mediante estadístico de Leverage Fuente: Elaboración propia, software Stata V.13

**Tabla 1.** *Observaciones Atípicas excluidas* 

| 116 | 785  | 1103 | 680 | 1414 | 1478 |
|-----|------|------|-----|------|------|
| 190 | 941  | 678  | 723 | 1484 | 1120 |
| 666 | 1166 | 312  |     |      |      |

Fuente: Elaboración propia.

# **ANEXO XXI. ANÁLISIS DE SENSIBILIDAD Y ESPECIFICIDAD**

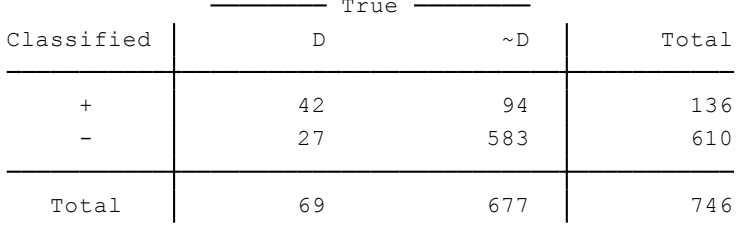

## **Tabla 1.** *Valoración de la eficacia predictiva del modelo*

True D defined as Efic != 0 Classified + if predicted Pr(D) >=  $.15$ 

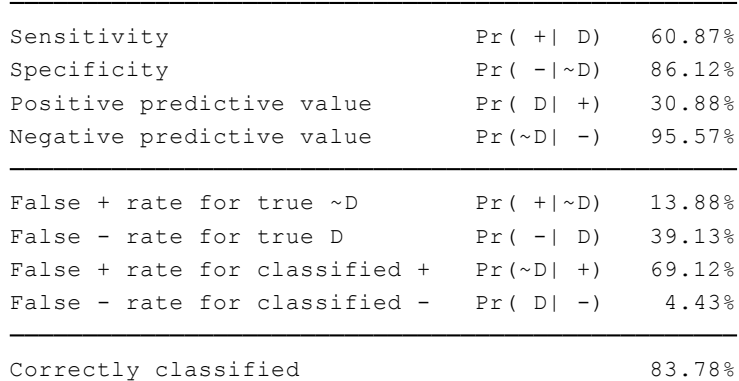

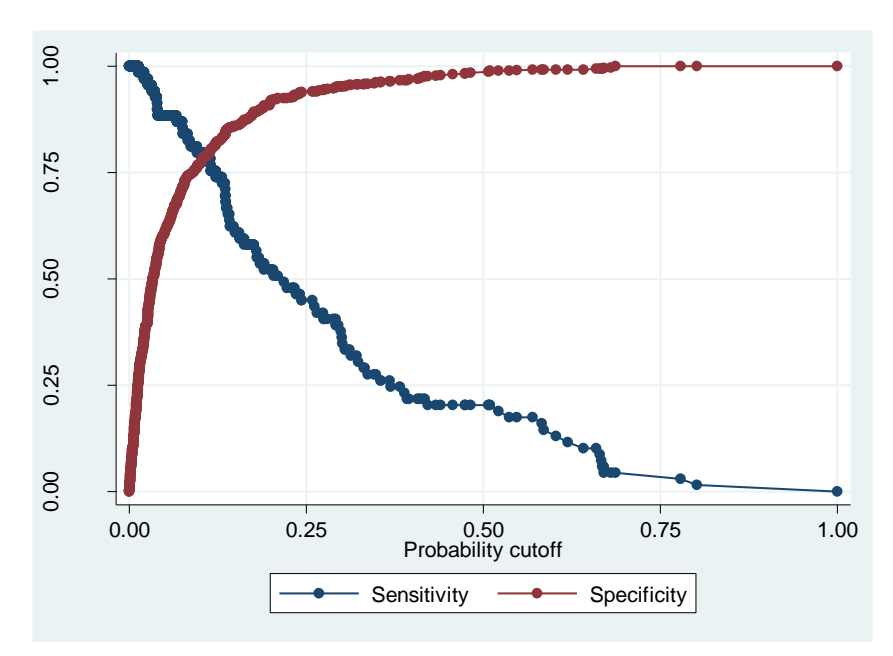

*Figura 1.* Gráfico Sensibilidad y Especificidad del modelo Fuente: Elaboración propia, software Stata V.13

# **ANEXO XXII. EFECTOS ALEATORIOS**

**Tabla 1.** *Efectos aleatorios a la ordenada para las diferentes firmas en los cuatro años de estudio.*

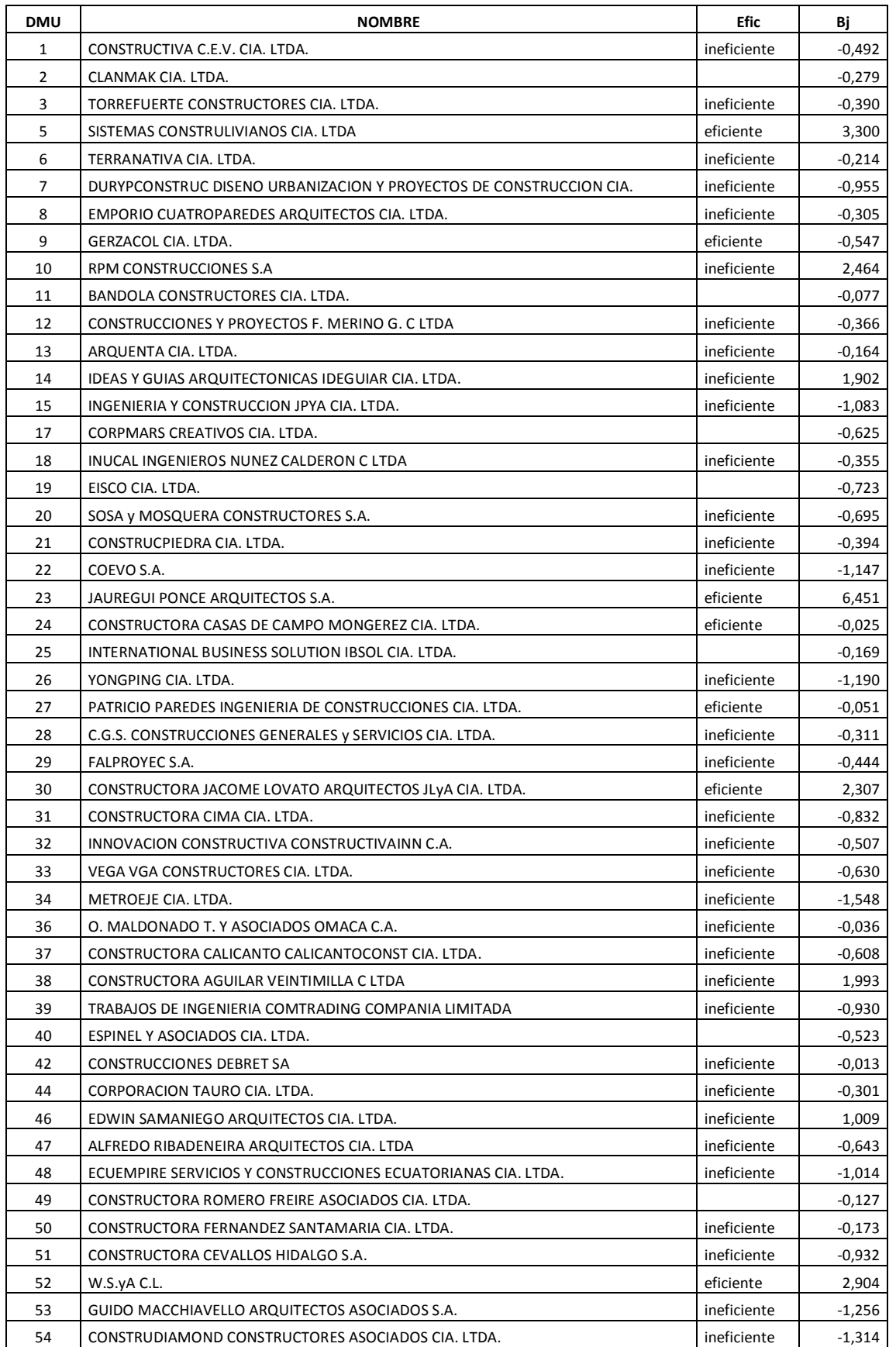

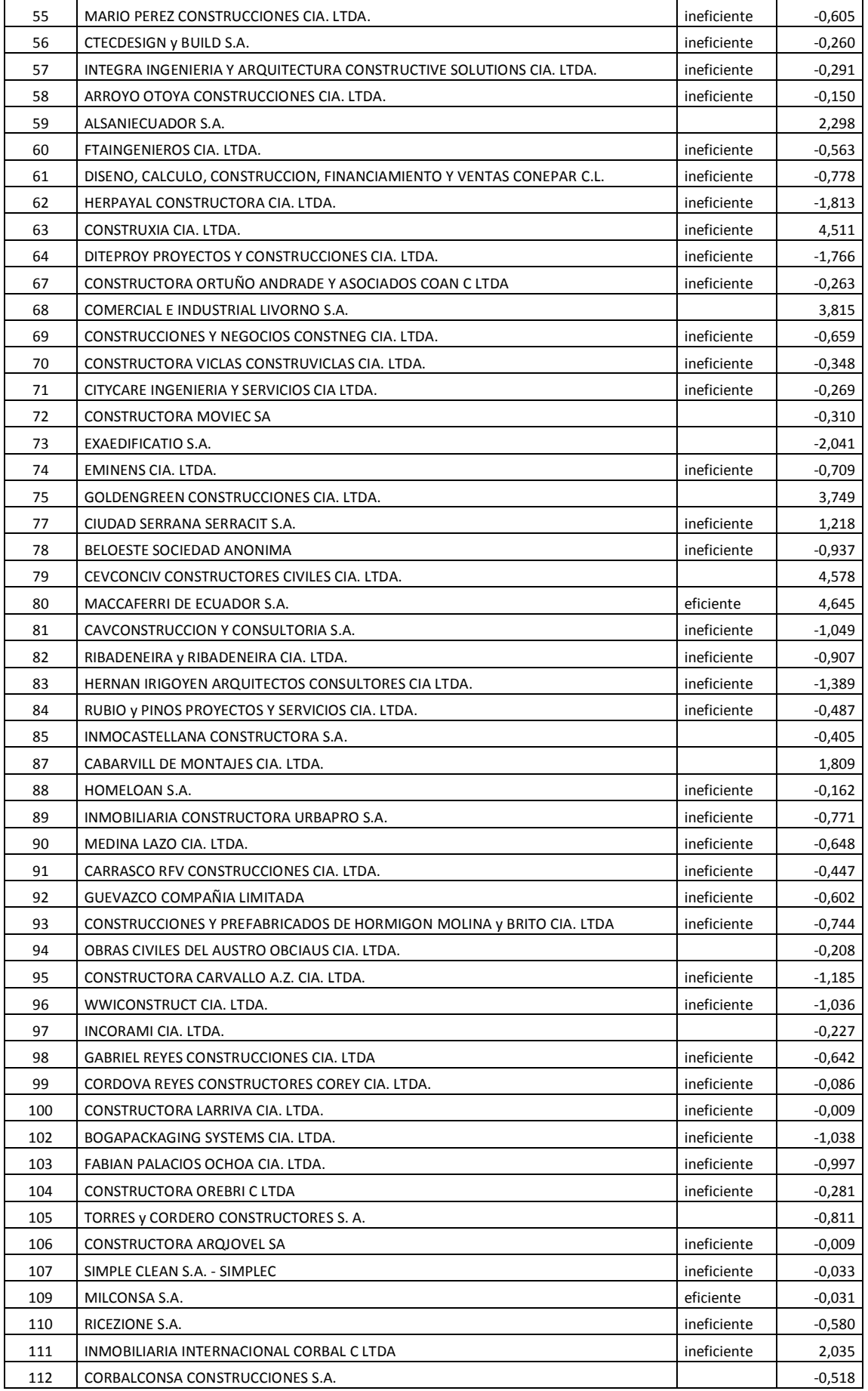

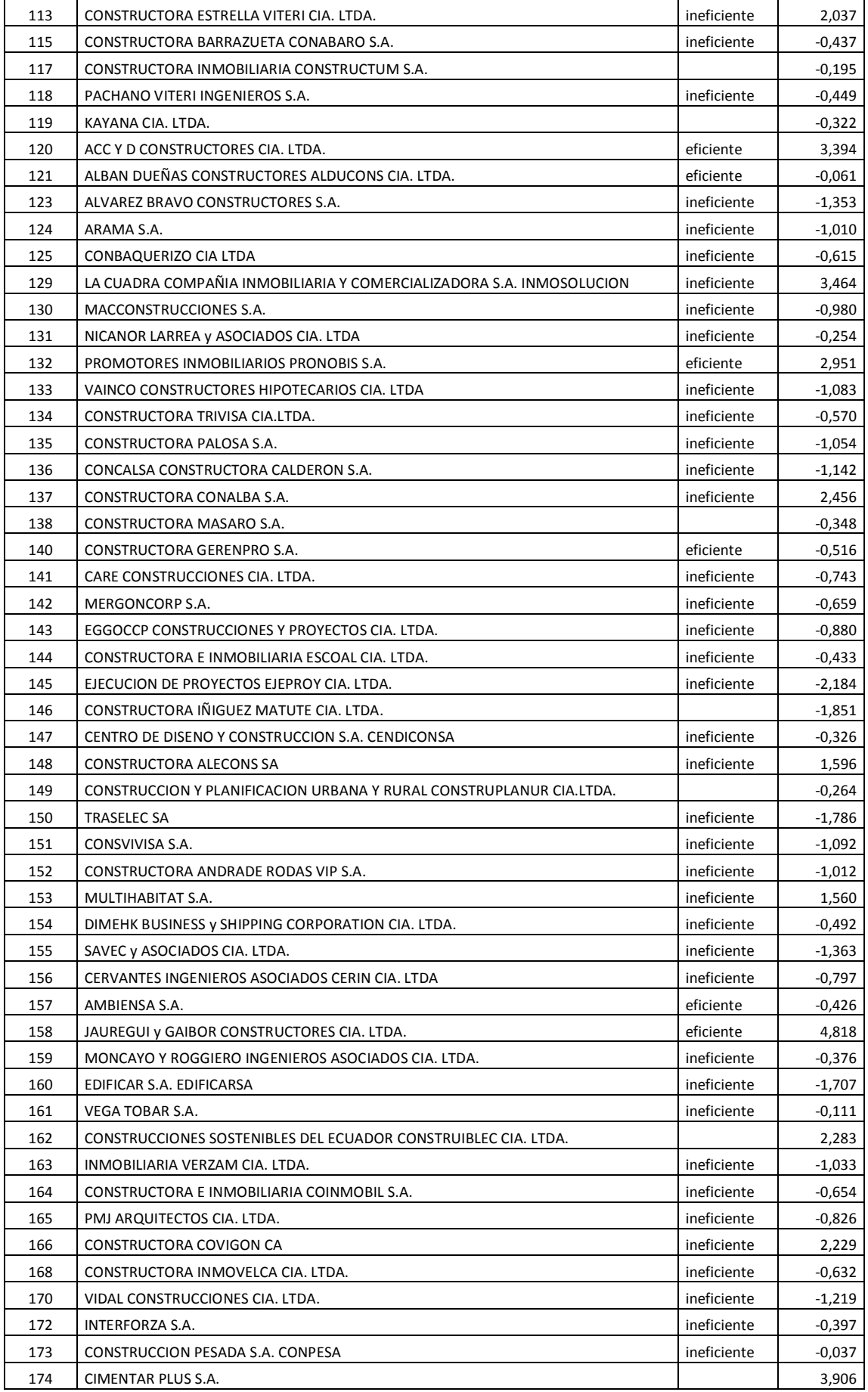

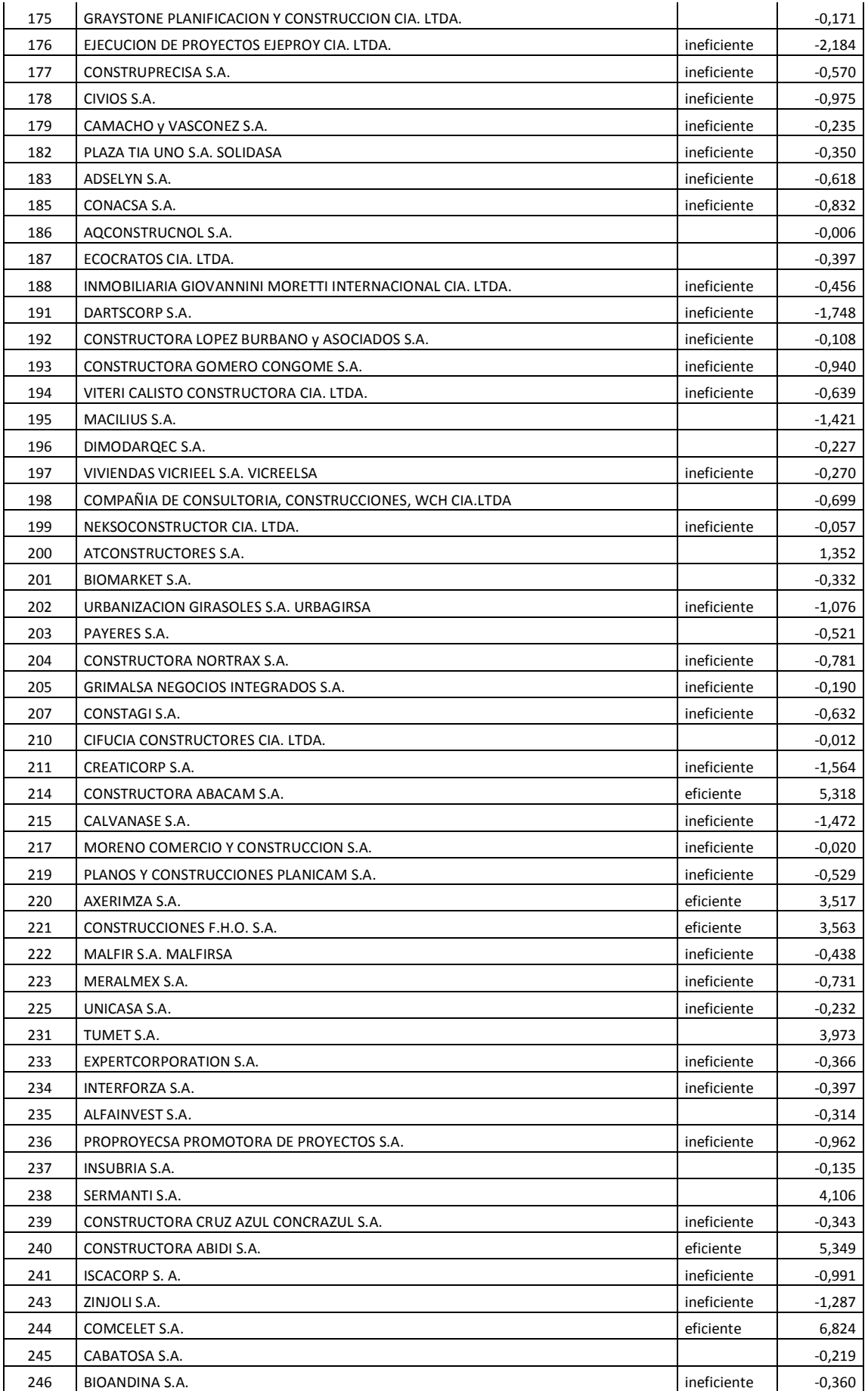

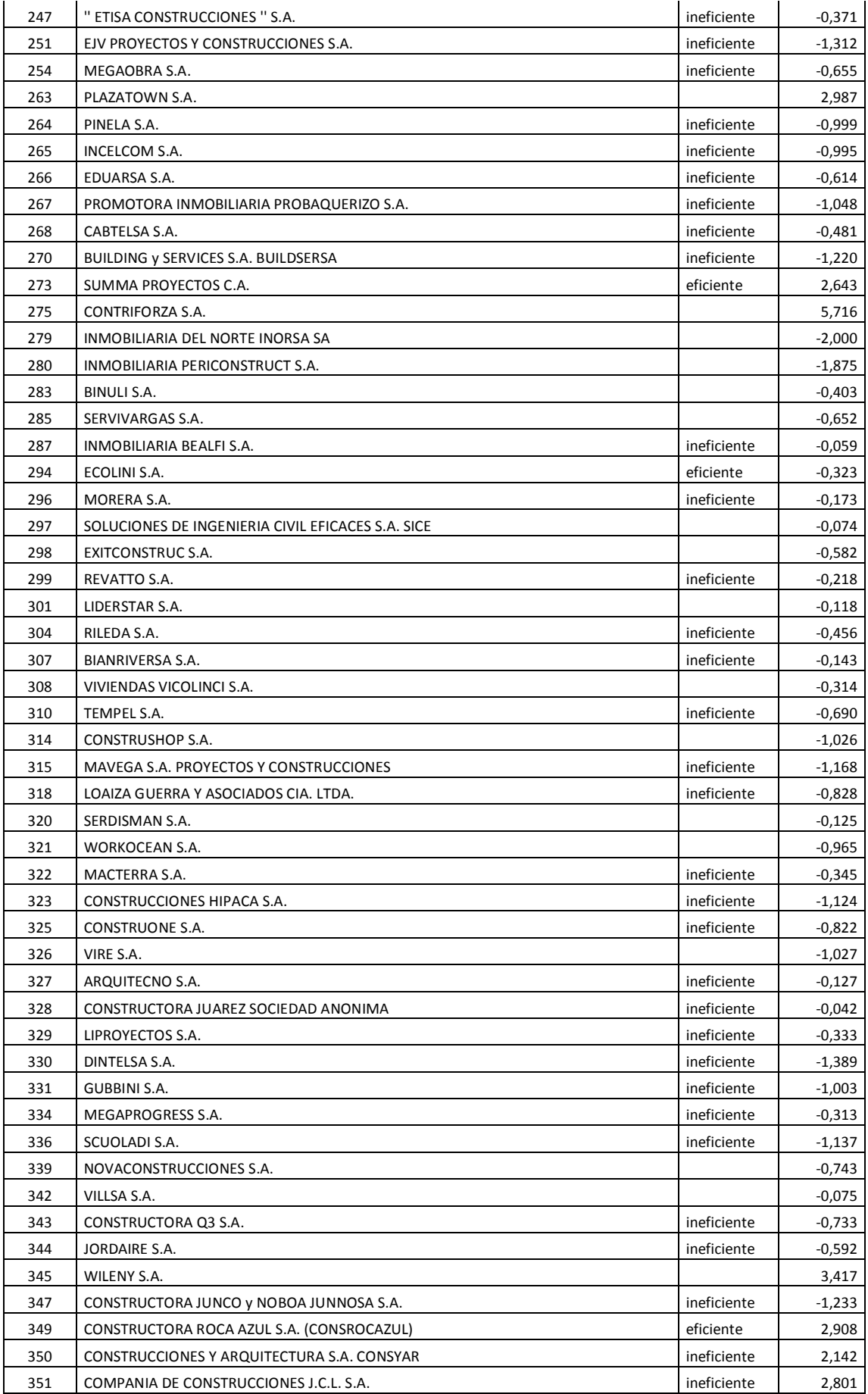

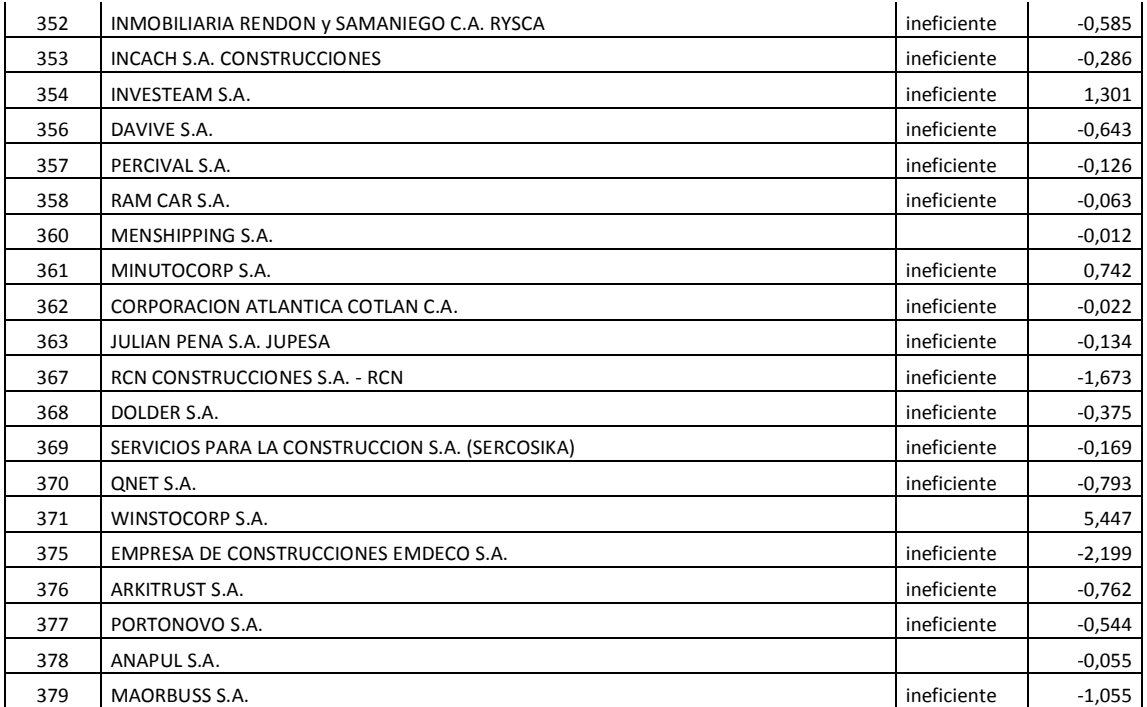